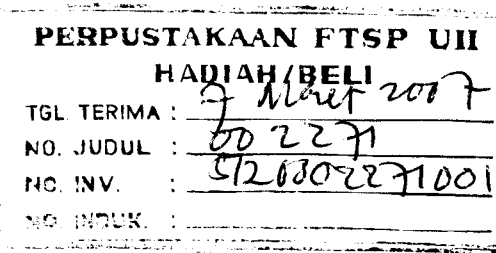

 $\ell$ 

 $\frac{3}{2}$ 

#### *ANALISIS PENGEMBANGAN FASILITAS TERMINAL PENUMPANG*

### *DI BANDARA ADI SOEMARMO SOLO*

#### *TUGAS AKHIR*

Disusun untuk Memenuhi Persyaratan Meraih Gelar Sarjana Jurusan Teknik Sipil

¥

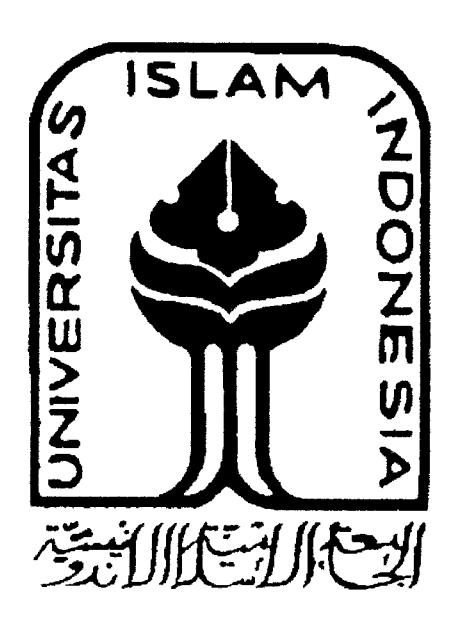

Disusun Oleh:

*Ardhian Bina Putra 00 511312*

*Ahmad Rifki F4ffpilKyah 00 511 350*

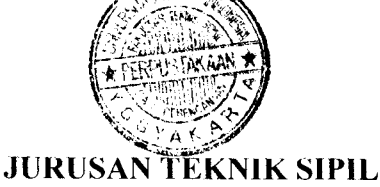

## *FAKULTAS TEKNIK SIPIL DAN PERENCANAAN*

## *UNIVERSITAS ISLAM INDONESIA*

#### *YOGYAKARTA*

2007

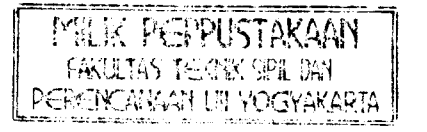

#### *LEMBAR PENGESAHAN*

# *ANALISIS PENGEMBANGAN FASILITAS TERMINAL PENUMPANG DI BANDARA ADI SOEMARMO SOLO*

#### *TUGAS AKHIR*

Disusun untuk Memenuhi Persyaratan Meraih Gelar Sarjana Jurusan Teknik Sipil

Disusun Oleh:

*Ardhian Bina Putra 00 511 312 Ahmad Riflri Firmansyah 00 511 350*

*Telah diperiksa dan disetuju oleh:*

*Dosen Pembimbing Ir.* Moch. Sigit DS, MS.

*TANGGAL:*

## $HALAMAN PERSEMBAHAN$

*Jl%u persemBahf&n Ttigasji^fiirini kgpada k§dua orang tna%u tercinta yang Utah mendidik^ mendo'a^an dan memBeri^an yang terBai^Buat^u, k§pada adikjian kg^asihku tersayang u<Dewi Wutandari ", yang telah memBerikan duf&ngan, dorongan dan semangat Buatftu untu^segera menyeCesai^an studi ini dan ta^^atdH pentingnya Buat temen - temen seperfuangan CIVIL 2000.*

#### MOTTO

**"fiffafi mcninggikan orang yang beriman diantara kainu dan orang yang diberi ifmn pengelaftuan beberapa dcrajat"**

**(Q.S. Mujadihfi, 11)**

**"Sesunggufinya JlCfafi sangat def\rt kepada orang-orangyang berbuat baift))**

**(Q.S. AC-A'raf'56)**

**(Bokfijadi fzamu membenci sesuatu, padafiafia amat baif^bagimu, dan boCefijadi (pulk) kamu mcnyukai sesuatu padafiaf :'a amat buruf^ bagimu. J^CCafi mcngetafiui sedang kamu tidak^ mengetafmi.**

**(M-®aqarah 216)**

#### *KATA PENGANTAR*

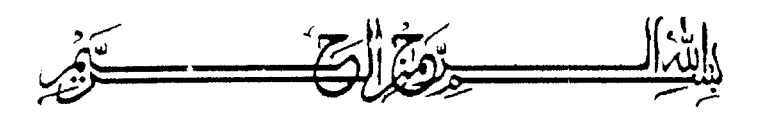

Assalamu'alaikum Wr Wb

Dengan memanjatkan puji syukur kehadirat Allah SWT yang telah memberi rahmat dan hidayah-Nya, serta shalawat kepada Nabi Muhammad SAW, sehingga penyusun dapat menyelcsaikan Tugas Akhir ini. Tugas Akhir ini dilaksanakan untuk memenuhi persyaratan dalam rangka memperoleh jenjang strata 1 (S1) pada jurusan Teknik Sipil, Fakultas Teknik Sipil dan Perencanaan, Universitas Islam Indonesia, Yogyakarta.

Pada Tugas Akhir ini penyusun mengambil judul "Analisis Pengembangan Fasilitas Terminal Penumpang Di Bandara Adi Soemarmo Solo". Dalam penyelesaian Tugas Akhir ini, tentunya penyusun tidak lepas dari hambatan dan rintangan, tetapi atas petunjuk, bimbingan serta masukan yang berharga dari berbagai pihak akhirnyr hal ini dapat diatasi. Oleh karena itu pada kesempatan ini perkenankanlah penyusun untuk menyampaikan rasa terima kasih kepada:

- 1. Bapak Ir. Moch Sigit DS, MS selaku dosen pembimbing Tugas Akhir yang banyak memberikan masukan, motivasi dan bimbingan selama Tugas Akhir ini.
- 2. Bapak Ir. H. Bachnas, MSc selaku dosen penguji.
- 3. Bapak Berlian Kushari, ST, M.Bng selaku dosen penguji.
- 4. Bapak Dr. Ir. H. Ruzardi, MS selaku Dekan Fakultas Teknik Sipil dan /erencanaan, Universitas Islam Indonesia
- 5. Bapak Ir. H. Faisol AM, MS selaku Ketua Jurusan Teknik Sipil, Fakultas Teknik Sipil dan Pereneanaan, Universitas Islam Indonesia.
- 6. Seluruh Keluargaku tercinta, Bapak dan Ibu yang terus memberikan do"a kepada penulis untuk dapat menyelesaikan Tugas Akhir ini dengan baik.
- 7. Bapak Junaedi, SE, MM selaku Manager Keuangan PT PERSERO Angkasa Pura 1, Solo yang selalu membantu kami memberikan data-data penunjang Tugas Akhir kami.
- 8. Staf dan karyawan Biro Pusat Statistik Karesidenan Surakarta, vang membantu kami.

Penyusun menyadari bahwa dalam penyusunan Iaporan ini masih banyak Rekurangan karena itu kritik dan saran yang sifatnya membangun demi kesempurnaan ini sangat kami harapkan.

Akhir kata penyusun mohon maaf yang sebesar-besarnya seandainya dalam menyelesaikan laporan ini terdapat kekhilafan, semoga segala sesuatu yang telah diperoleh dalam melaksanakan Tugas Akhir ini dapat menjadi bekal yang berguna dan bermanfaat bagi penyusun dan pembaca sekalian, amin.

Wassalamu'alaikum Wr Wb

Yogyakarta, September 2006

Penyusun

## *DAFTAR ISI*

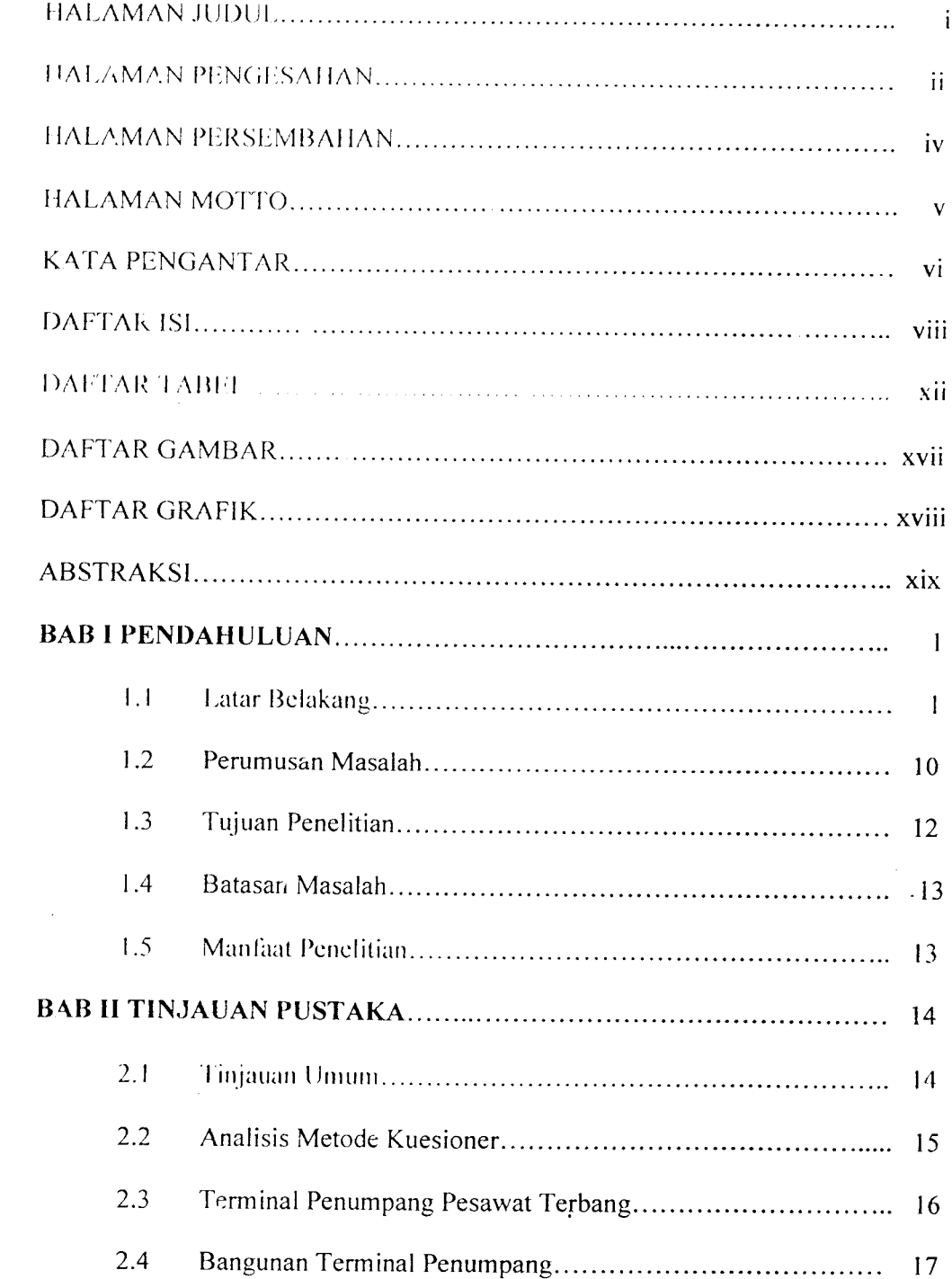

 $3ABI$ 

 $\frac{1}{\sqrt{2}}$ 

 $\sim$ 

 $\bar{\mathcal{A}}$ 

 $\sim$ 

 $\frac{1}{4}$ 

 $\sim$ 

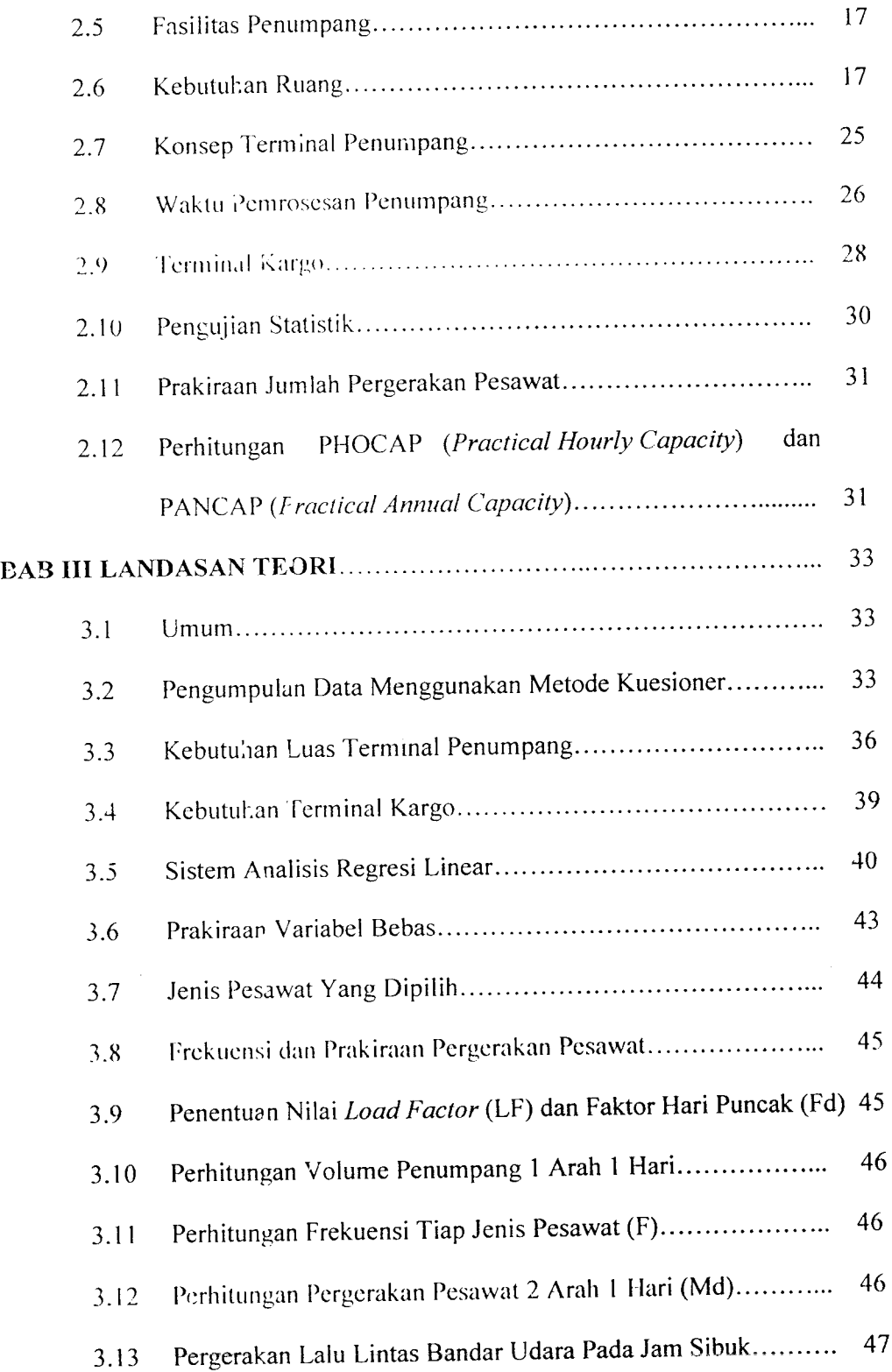

 $\sim$ 

 $\label{eq:2.1} \frac{1}{\sqrt{2}}\int_{\mathbb{R}^3}\frac{1}{\sqrt{2}}\left(\frac{1}{\sqrt{2}}\right)^2\left(\frac{1}{\sqrt{2}}\right)^2\left(\frac{1}{\sqrt{2}}\right)^2\left(\frac{1}{\sqrt{2}}\right)^2\left(\frac{1}{\sqrt{2}}\right)^2.$ 

 $\label{eq:2.1} \frac{1}{\sqrt{2\pi}}\int_{\mathbb{R}^3}\frac{1}{\sqrt{2\pi}}\left(\frac{1}{\sqrt{2\pi}}\right)^2\frac{dx}{\sqrt{2\pi}}.$ 

 $\mathcal{L}^{\text{max}}_{\text{max}}$ 

 $\label{eq:2.1} \frac{1}{\sqrt{2\pi}}\int_{0}^{\infty}\frac{1}{\sqrt{2\pi}}\left(\frac{1}{\sqrt{2\pi}}\right)^{2\alpha} \frac{1}{\sqrt{2\pi}}\frac{1}{\sqrt{2\pi}}\int_{0}^{\infty}\frac{1}{\sqrt{2\pi}}\frac{1}{\sqrt{2\pi}}\frac{1}{\sqrt{2\pi}}\frac{1}{\sqrt{2\pi}}\frac{1}{\sqrt{2\pi}}\frac{1}{\sqrt{2\pi}}\frac{1}{\sqrt{2\pi}}\frac{1}{\sqrt{2\pi}}\frac{1}{\sqrt{2\pi}}\frac{1}{\sqrt{2\pi}}\frac{$ 

 $\mathcal{L}^{\text{max}}_{\text{max}}$ 

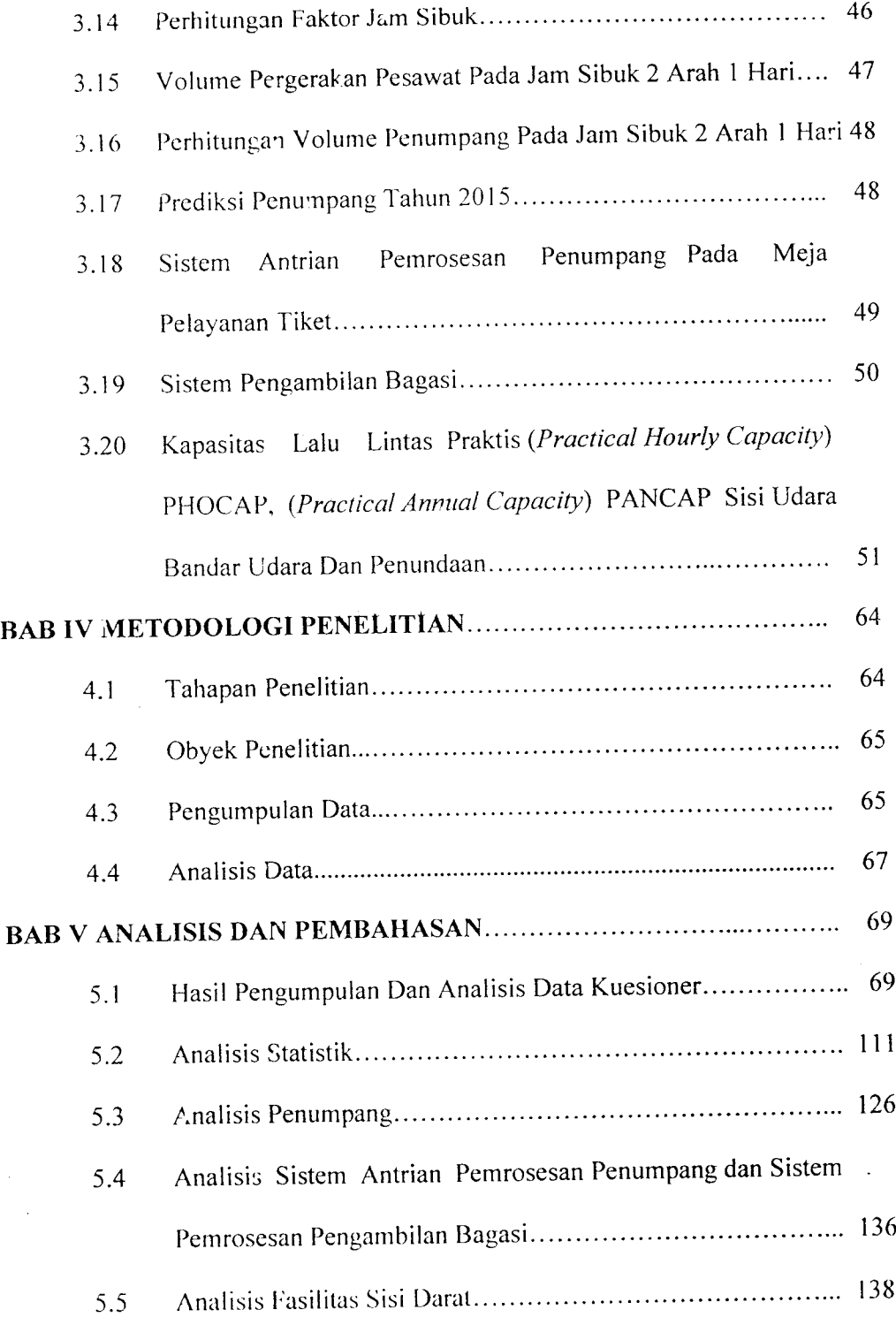

 $\sim 10^{11}$  km  $^{-1}$ 

 $\bar{\mathbf{x}}$ 

 $\mathcal{L}^{\text{max}}_{\text{max}}$ 

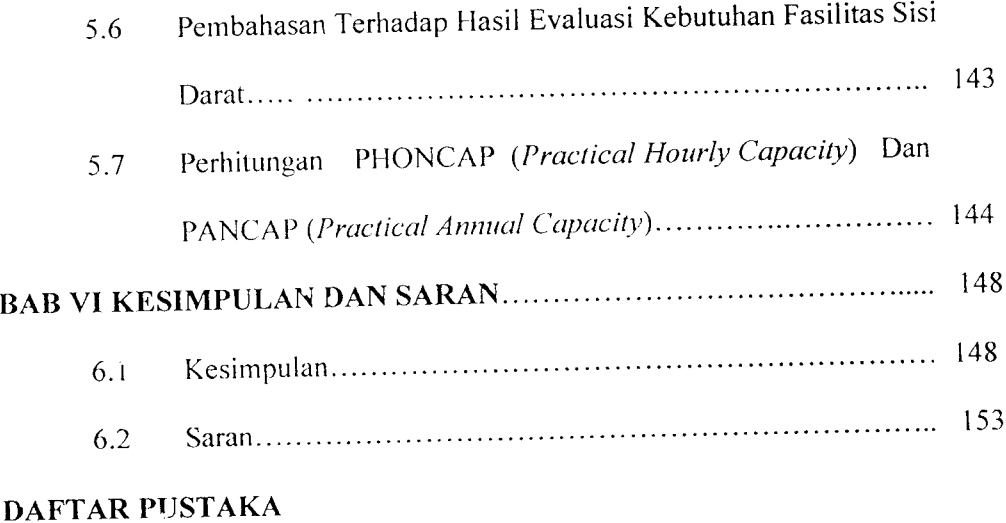

## *LAMPIRAN*

 $\label{eq:2.1} \mathcal{L}_{\mathcal{A}}(\mathcal{A}) = \mathcal{L}_{\mathcal{A}}(\mathcal{A}) = \mathcal{L}_{\mathcal{A}}(\mathcal{A}) = \mathcal{L}_{\mathcal{A}}(\mathcal{A})$ 

 $\mathcal{L}^{\text{max}}_{\text{max}}$  and  $\mathcal{L}^{\text{max}}_{\text{max}}$ 

 $\mathcal{L}^{\text{max}}_{\text{max}}$  and  $\mathcal{L}^{\text{max}}_{\text{max}}$ 

 $\sim 10^{-10}$ 

 $\mathbb{Z}^2$ 

## DAFTAR TABEL

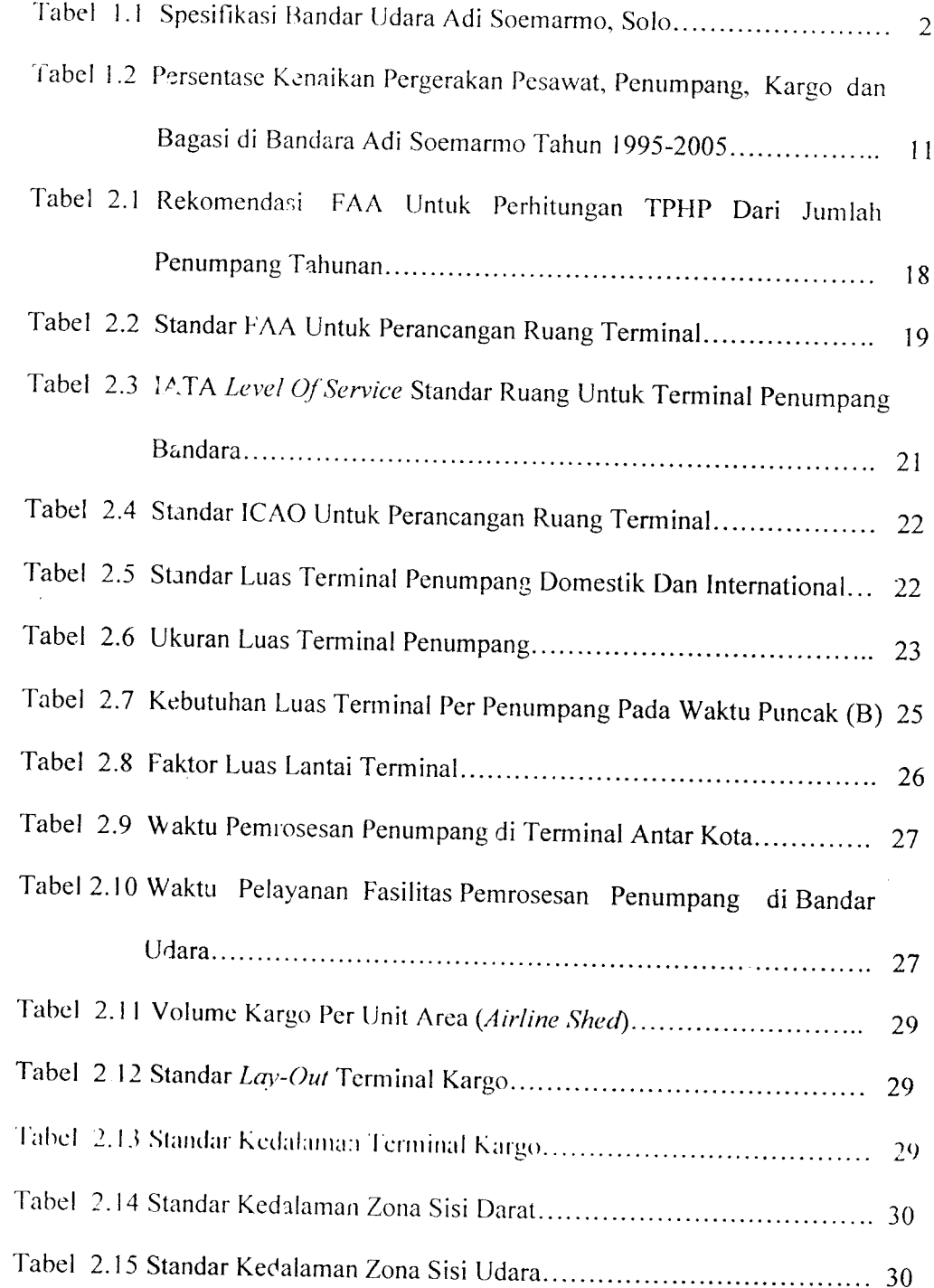

 $\ddot{\phantom{a}}$ 

 $\mathcal{A}^{\text{max}}_{\text{max}}$ 

, and<br>means the constraint  $\hat{f}$  is a sequence of the<br>  $\hat{f}$  -sequence of  $\hat{f}$  , and  $\hat{f}$ 

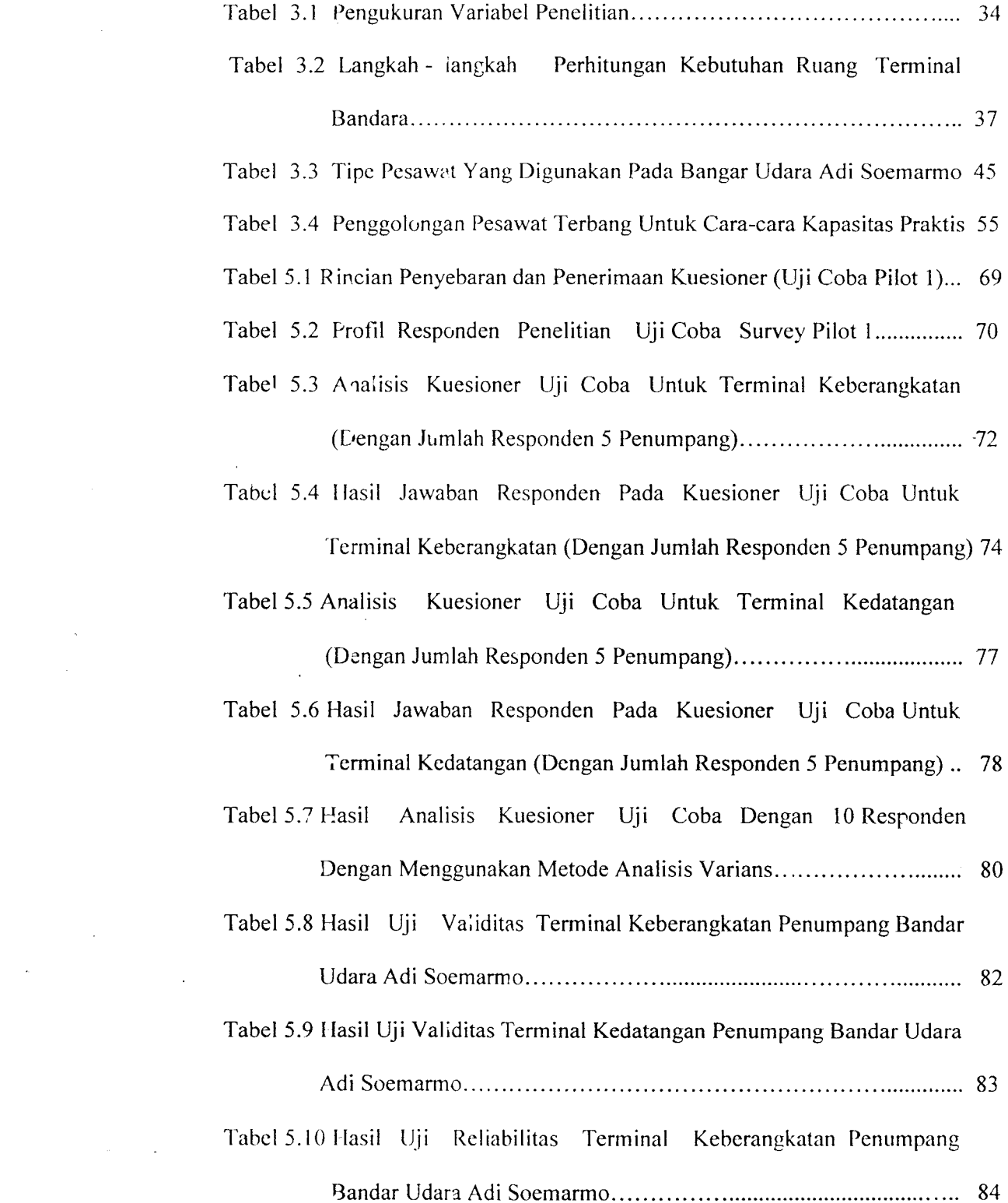

 $\label{eq:2.1} \frac{1}{\sqrt{2\pi}}\int_{0}^{\infty}\frac{1}{\sqrt{2\pi}}\left(\frac{1}{\sqrt{2\pi}}\right)^{2\alpha} \frac{1}{\sqrt{2\pi}}\int_{0}^{\infty}\frac{1}{\sqrt{2\pi}}\left(\frac{1}{\sqrt{2\pi}}\right)^{\alpha} \frac{1}{\sqrt{2\pi}}\frac{1}{\sqrt{2\pi}}\int_{0}^{\infty}\frac{1}{\sqrt{2\pi}}\frac{1}{\sqrt{2\pi}}\frac{1}{\sqrt{2\pi}}\frac{1}{\sqrt{2\pi}}\frac{1}{\sqrt{2\pi}}\frac{1}{\sqrt{2\$ 

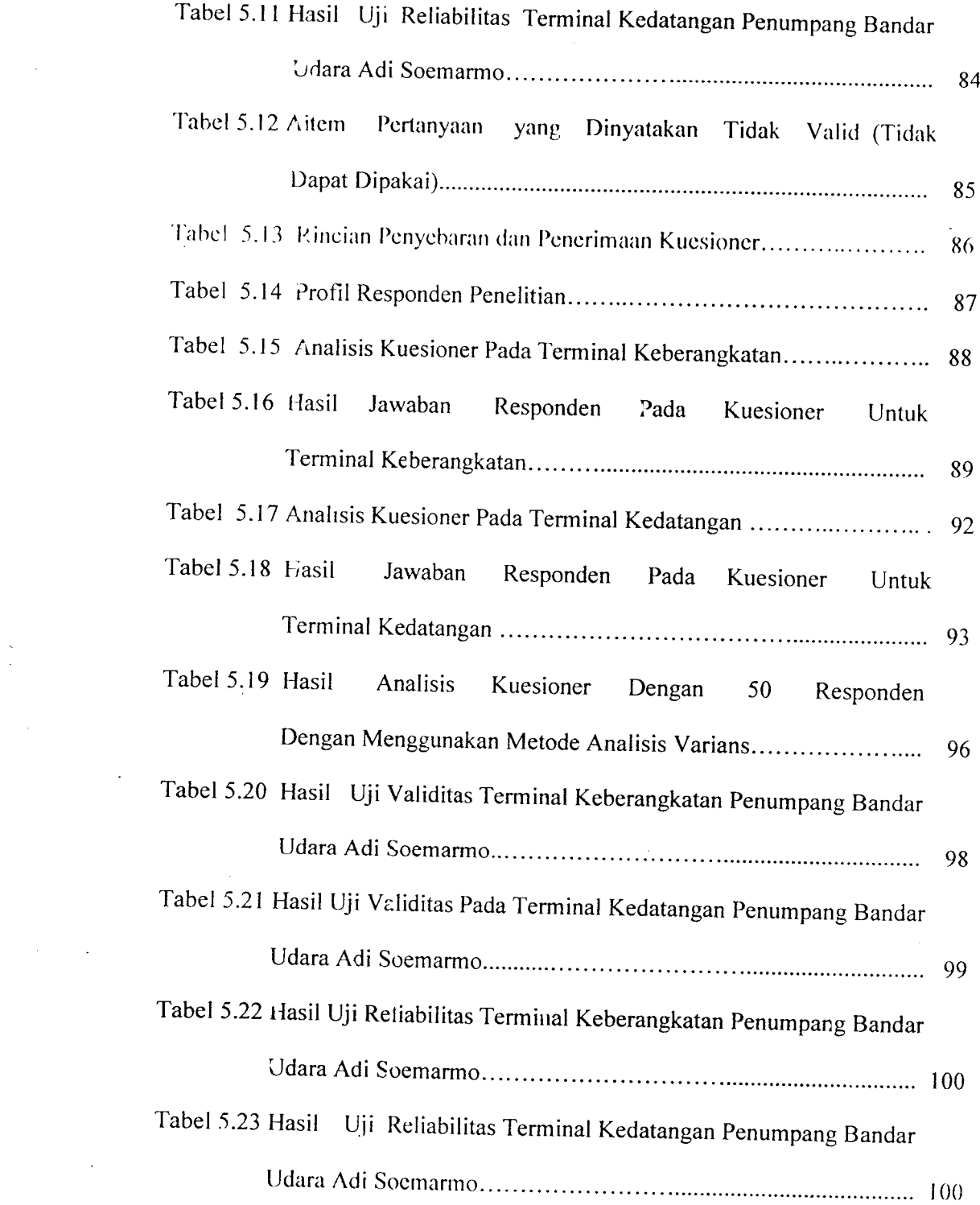

 $\label{eq:2.1} \frac{1}{\sqrt{2}}\sum_{i=1}^n\frac{1}{\sqrt{2}}\left(\frac{1}{\sqrt{2}}\sum_{i=1}^n\frac{1}{\sqrt{2}}\sum_{i=1}^n\frac{1}{\sqrt{2}}\right)\left(\frac{1}{\sqrt{2}}\sum_{i=1}^n\frac{1}{\sqrt{2}}\sum_{i=1}^n\frac{1}{\sqrt{2}}\right).$ 

 $\label{eq:1} \begin{array}{l} \mathbf{X}^{(1)}_{\mathbf{X}}(\mathbf{X}) = \mathbf{X}^{(1)}_{\mathbf{X}}(\mathbf{X}) \mathbf{X}^{(2)}_{\mathbf{X}}(\mathbf{X}) \end{array}$ 

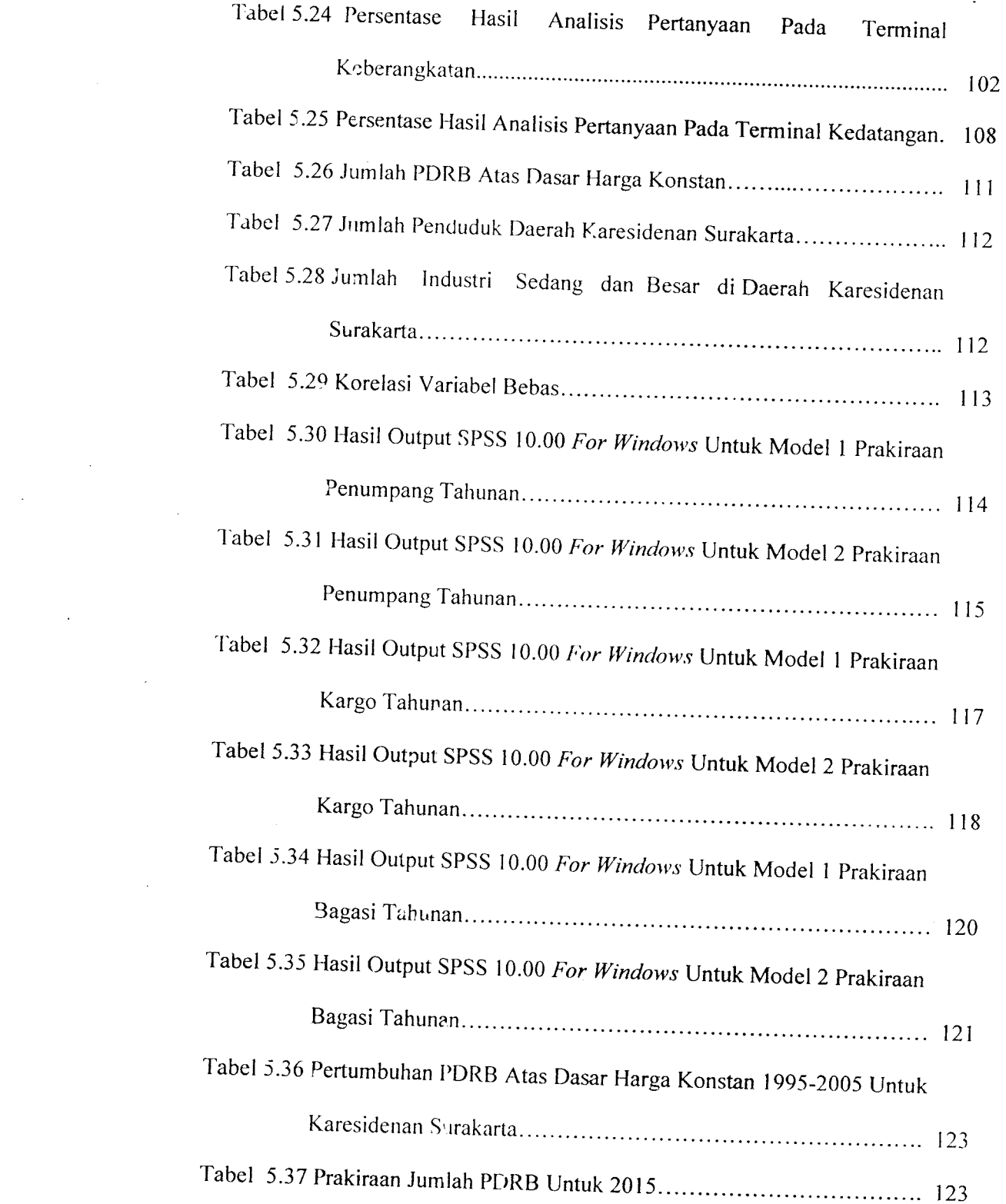

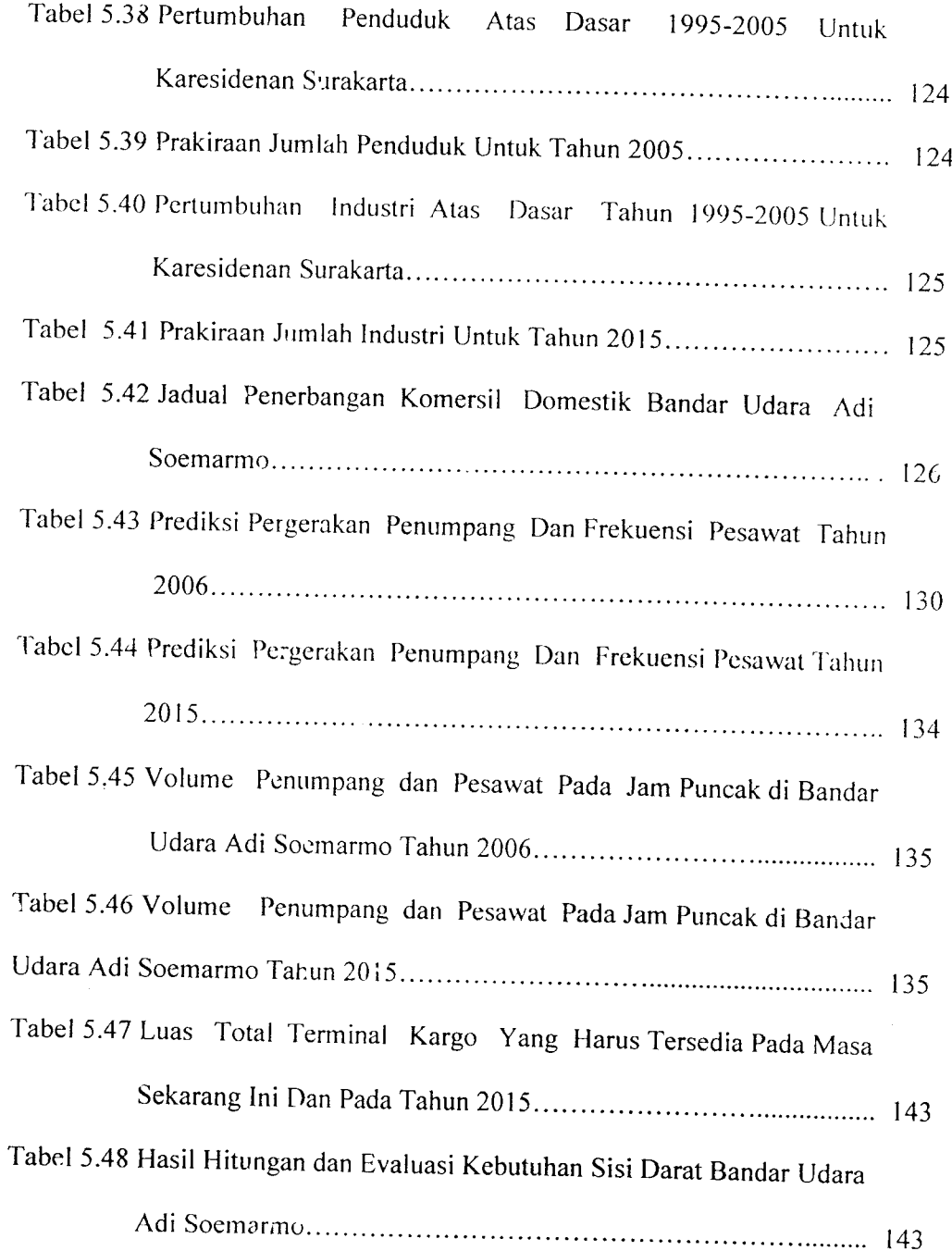

xvi

#### DAFTAR GAMBAR

 $\ddot{\phantom{0}}$ 

 $\bar{z}$ 

 $\sim$ 

 $\bar{z}$ 

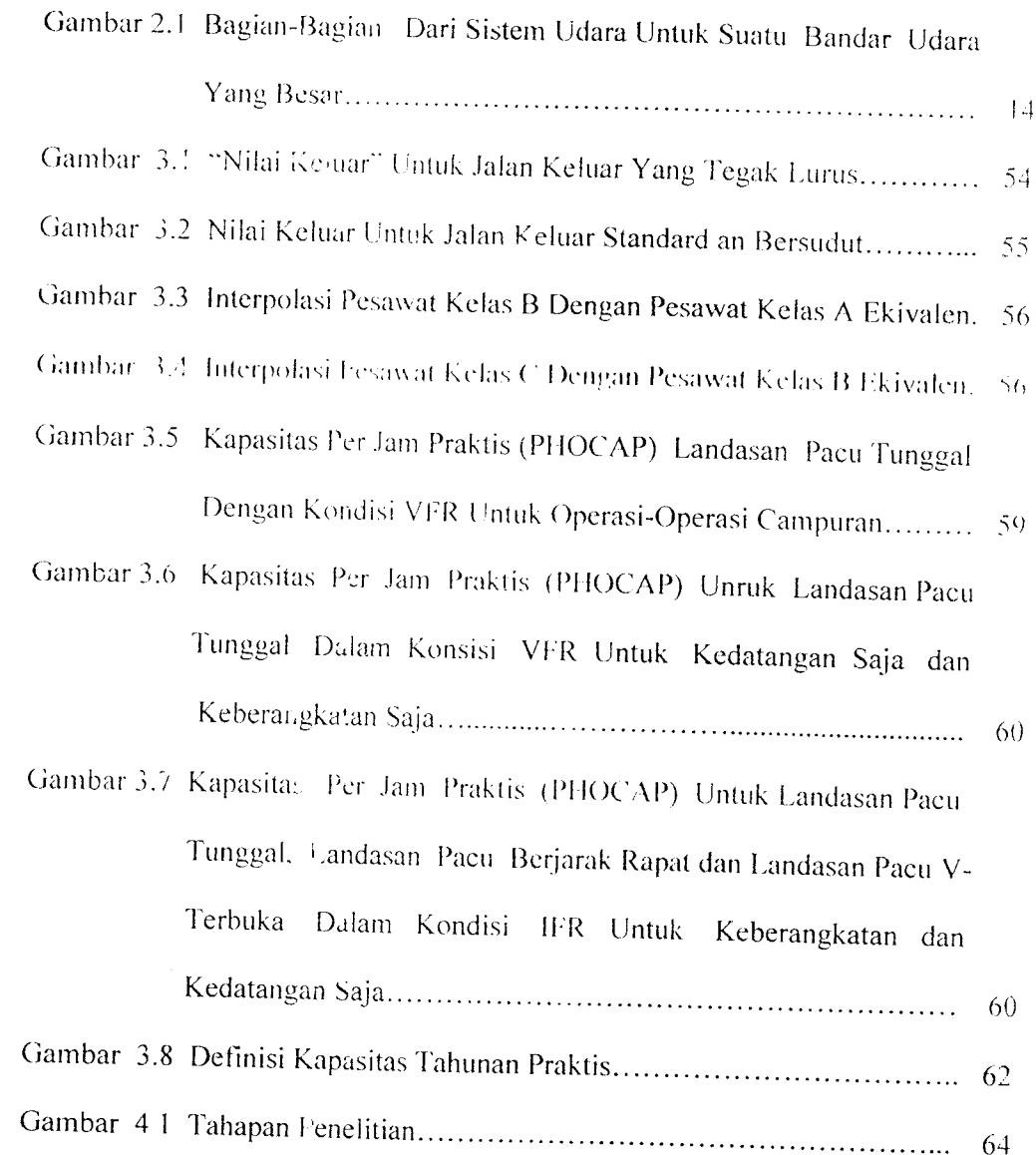

## *DAFTAR GRAFIK*

 $\Delta \sim 1$ 

 $\mathcal{L}^{\text{max}}_{\text{max}}$  ,  $\mathcal{L}^{\text{max}}_{\text{max}}$ 

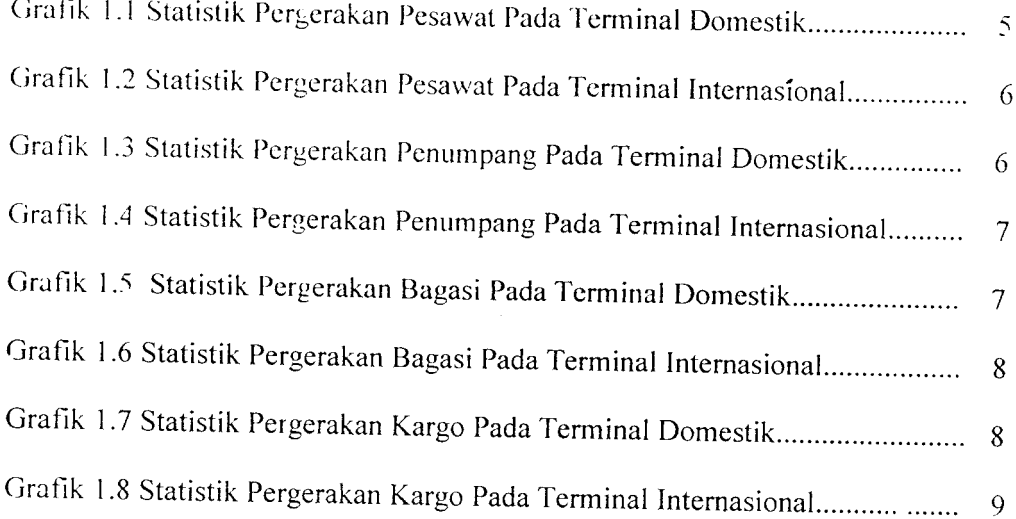

 $\langle \rangle$ 

 $\mathcal{L}^{\text{max}}_{\text{max}}$  , where  $\mathcal{L}^{\text{max}}_{\text{max}}$ 

#### *ABSTRAKSI*

**Bandar Udara Adi Soemarmo berperan penting pada penerbangan nasional karena difungsikan sebagai penerbangan militer, sipil domestik, bandara sipil internasional dan mulai 1997 berfungsi sebagai embarkasi haji.**

**Metode penelitian dilakukan dengan cara pengambilan data, baik data primer maupun data sekunder. Data primer diperoleh dengan cara observasi langsung ke lokasi penelitian yaitu Bandar udara Adi Soemarmo, Solo dan dengan menggunakan alat bantu angket (kuesioner) yang dibagikan kepada calon penumpang baikpada terminal keberangkatan maupun pada terminal kedatangan yang nantinya hasil data primer diolah menggunakan analisis varians dan cronbanch's alpha dengan program SPSS 10.00. sedangkan data sekunder diperoleh dengan mengambil data dan beberapa instansi yaitu PT (PERSERO) Angkasa Pura 1Cabang Bandar Udara Adi Soemarmo dan Biro Pusat Statistik Karesidenan Surakarta. Setelah pengumpulan data selesai maka dibuat pemodelan prakiraan jumlah penumpang dan kargo tahunan dengan menggunakan analisis regresi pada program SPSS 10.00.**

**Tujuan penelitian yaitu mengetahui kebutuhanfasilitas sisi darat terutama pada pengembangan terminal bandar udara Adi Soemarmo, Solo.**

**Perhitungan evaluasi fasilitas sisi darat di buat berdasarkan peraturan standar Dirjen Perhubungan Udara yaitu Standar Rancang Bangun dan Atau Rekayasa Fasilitas dan Peralatan Bandar Udara Tahun 1999. perhitungan evaluasi fasilitas sisi darat direncanakan untuk masa sekarang dan 10 tahun**

**mendatang. Hasilpemodelan prakiraanpenumpang dan kargo yaitu sebagai berikut: Penumpang** =**-2.919.162 +0,278 (PDRB) +4,794 (Penduduk), R=0,917**

**Kargo** = **-13.277.623 + 1,121 (PDRB) + 23,683 (Penduduk), F=0,904 Sedangkan hasil evaluasi kebutuhan masa sekarang dan prakiraan 10 tahun mendatang yaitu:**

**Gedung terminal yang ada saat ini 1782 m, seharusnya yang ada saat im sebesar 2266 m2, dan kebutuhan untuk tahun 2015 sebesar 2852 m.**

**Gedung kargo yang ada saat ini sebesar 384 m\ seharusnya yang ada saat ini sebesar 975 m dankebutuhan untuk tahun 2015yaitu 1004m.**

Kata *Kunci:* **Airport, Apron, Boarding, Cargo, PHOCAP, PHANCAP, Model.**

 $\hat{r}$  , a main  $\hat{r}$  , and  $\hat{r}$  , and  $\hat{r}$  , and  $\hat{r}$  , and  $\hat{r}$  , and  $\hat{r}$  are  $\hat{r}$ 

#### *BAB <sup>I</sup>*

#### *PENDAHULUAN*

#### *l.i. Tatar Belakang*

Di Indonesia, transportasi udara memegang peranan yang penting pada masa sekarang ini. Dengan semakin berkembangnya perekonomian akan meningkatkan mobilitas masyarakat yang pada saatnya akan menuntut pelayanan transportasi yang lebih baik dengan tingkat keamanan. keselamatan, kecepatan dan kelancaran yang lebih tinggi. Dari semakin banyaknya perusahaanperusahaan penerbangan swasta menyebabkan semakin padat jadual penerbangan yang ada sehingga diperlukan pereneanaan dan perancangan bandar udara yang baik, semakin padat jadual penerbangan dapat terjadi karena pertumbuhan penduduk, kondisi geografis Indonesia, kondisi penerbangan dunia dan sifat hubungan antar manusia.

Bandar udara Adi Soemarmo berperan penting pada penerbangan nasional karena difungsikan sebagai penerbangan militer, sipil domestik, bandara sipil internasional dan mulai 1997 berfungsi sebagai embarkasi haji. Spesifikasi bandar udara Adi Soemarmo dapat dilihat pada *Tabel* 1.1 di bawah ini:

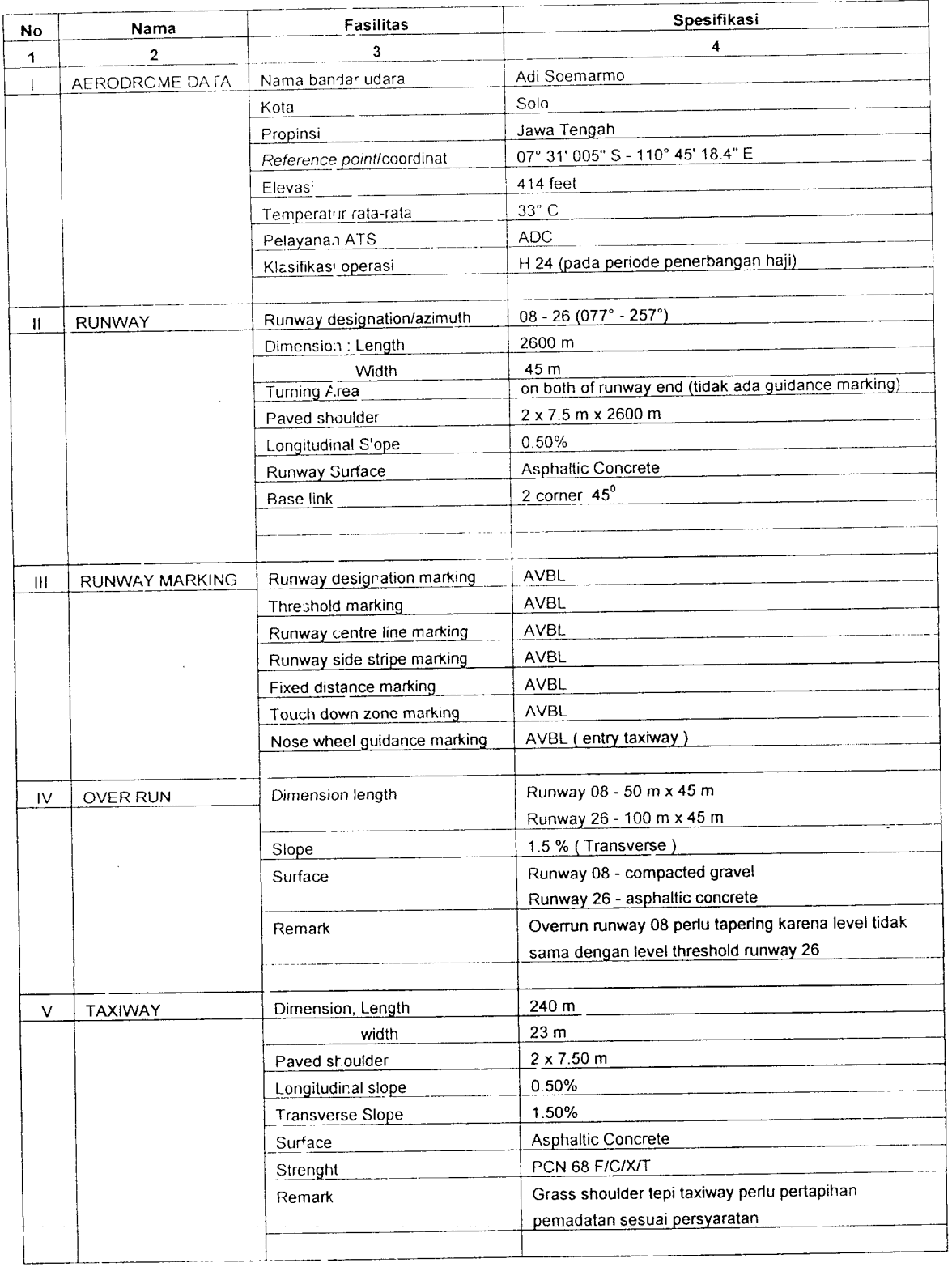

l,

 $\label{eq:2} \frac{1}{\sqrt{2}}\left(\frac{1}{\sqrt{2}}\right)^{2} \left(\frac{1}{\sqrt{2}}\right)^{2} \left(\frac{1}{\sqrt{2}}\right)^{2} \left(\frac{1}{\sqrt{2}}\right)^{2} \left(\frac{1}{\sqrt{2}}\right)^{2} \left(\frac{1}{\sqrt{2}}\right)^{2} \left(\frac{1}{\sqrt{2}}\right)^{2} \left(\frac{1}{\sqrt{2}}\right)^{2} \left(\frac{1}{\sqrt{2}}\right)^{2} \left(\frac{1}{\sqrt{2}}\right)^{2} \left(\frac{1}{\sqrt{2}}\right)^{2} \left(\frac{$ 

 $\sim 10$ 

 $\mathcal{A}^{\mathrm{c}}$  .

*Tabel* 1.1 Spesifikasi Bandar Udara Adi Soemarmo, Solo.

## Lanjutan Tabel

 $\mathbf{r}$ 

 $\hat{\mathcal{A}}$ 

 $\bar{\bar{z}}$ 

 $\hat{\mathcal{L}}$ 

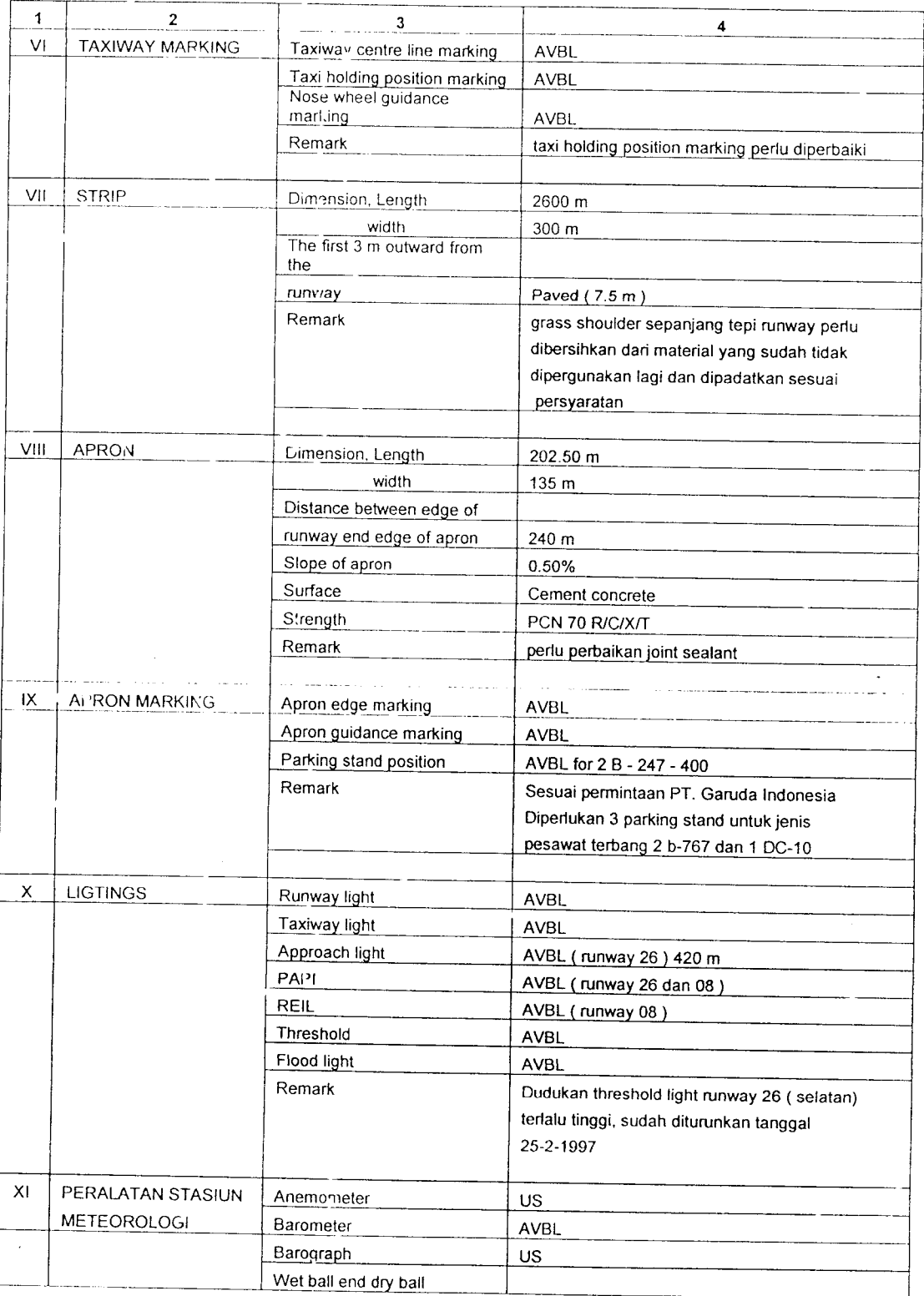

 $\bullet$ 

 $\Delta^{\rm eff}$ 

## Lanjutan Tabel i.

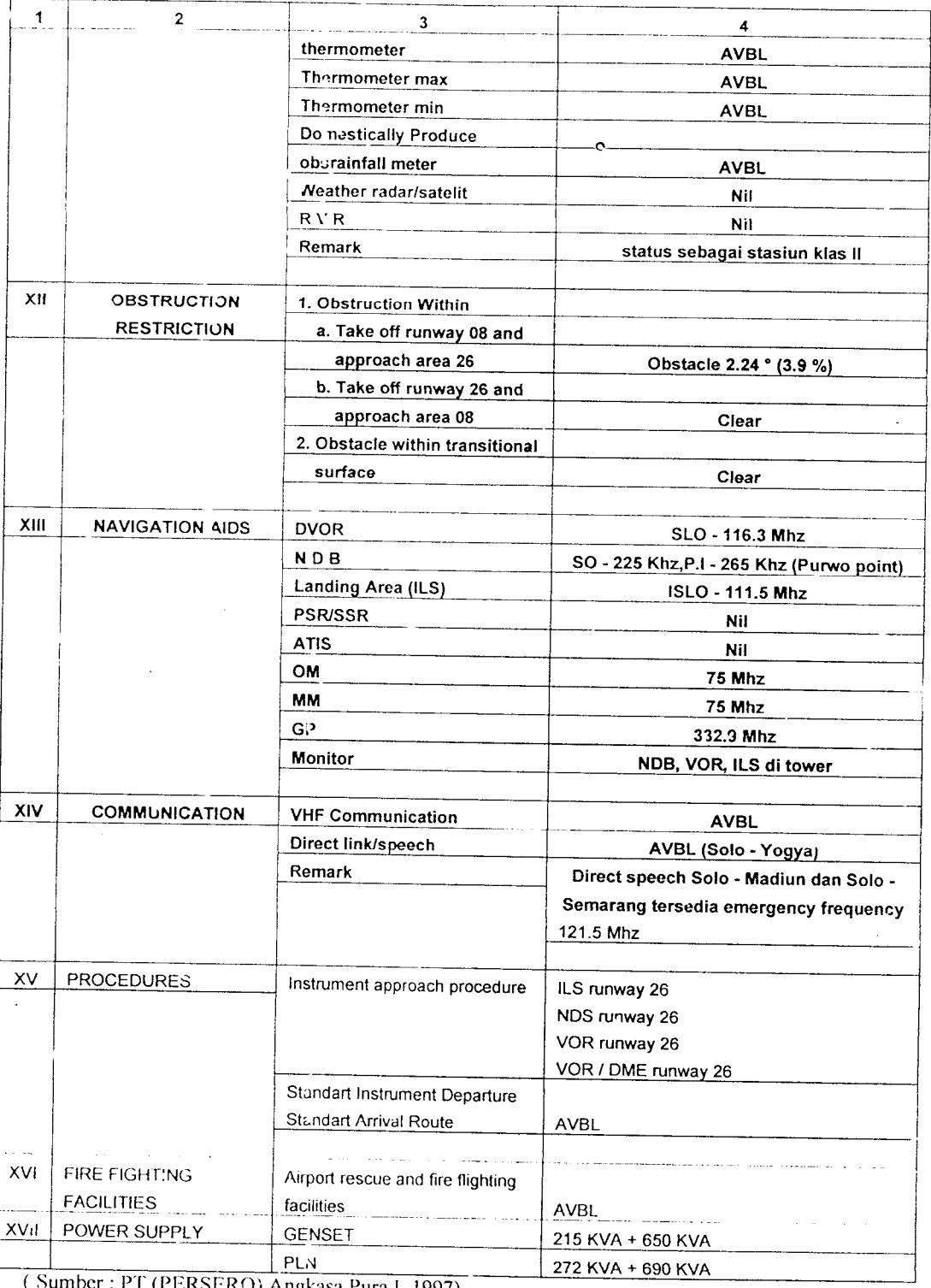

 $\mathcal{O}(\mathcal{O}_\mathcal{O})$  .

t

 $\hat{\mathcal{A}}$ 

Bandar udara Adi Soemarmo direncanakan mampu menunjang moda transportasi udara untuk perhubungan antar daerah di dalam negeri maupun internasional, yang dari tahun ke tahun mengalami perkembangan sesuai dengan kebutuhan pemakai jasatransportasi udara dan pertumbuhan ekonomi masyarakat.

Ferkembangan penumpang yang berkunjung ke kota Surakarta mengalami peningkatan dan penurunan dari tahun ke tahun, hal ini juga mempengaruhi jumlah pergerakan lalu lintas angkutan udara yang melalui bandar udara Adi Soemarmo Surakarta. Statistik pergerakan lalu lintas angkutan udara yang melalui bandar udara Adi Soemarmo Surakarta dapat dilihat pada *Grafik 1.1- Grafik* 1.8 berkut ini.

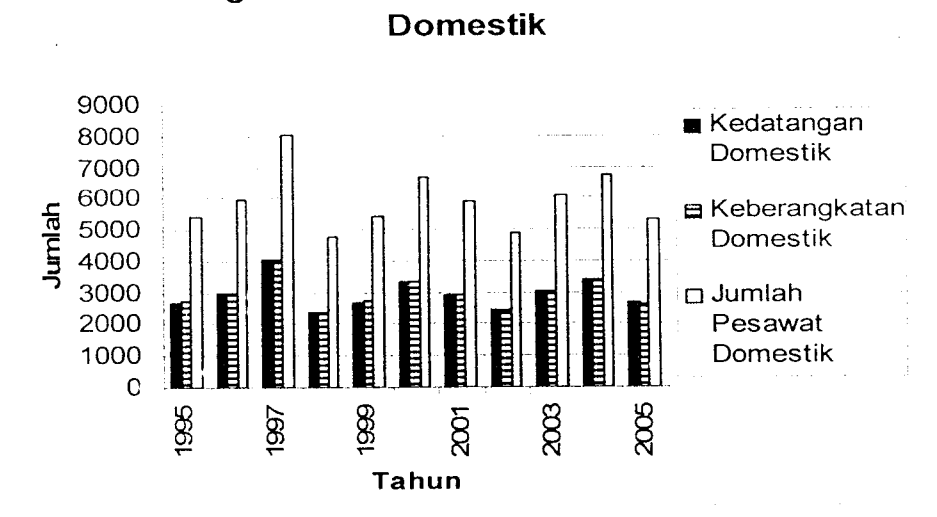

Pergerakan Pesawat Pada Terminal

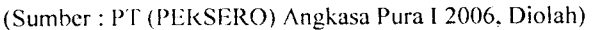

Grafik l.i Statistik Pergerakan Pesawat Pada Terminal Domestik

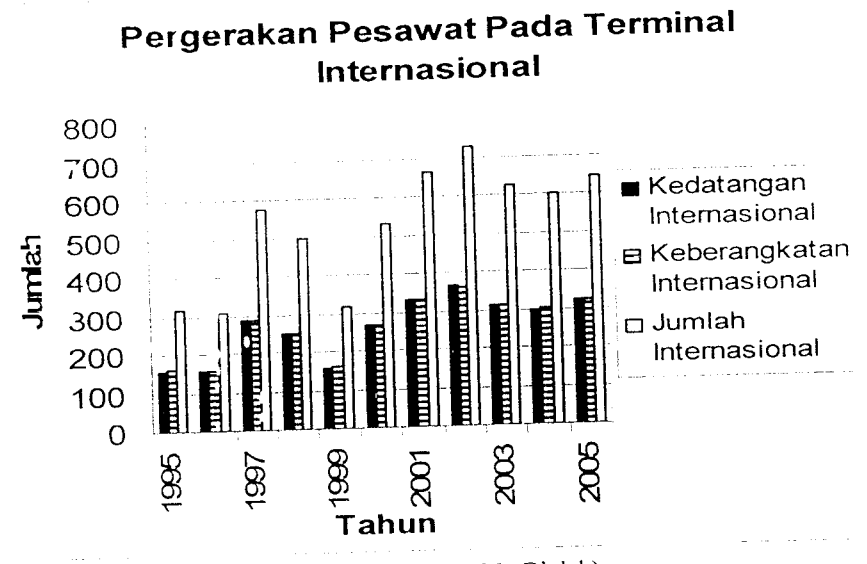

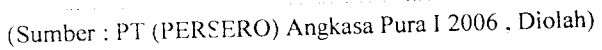

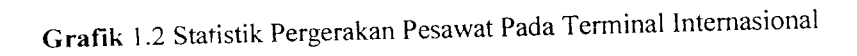

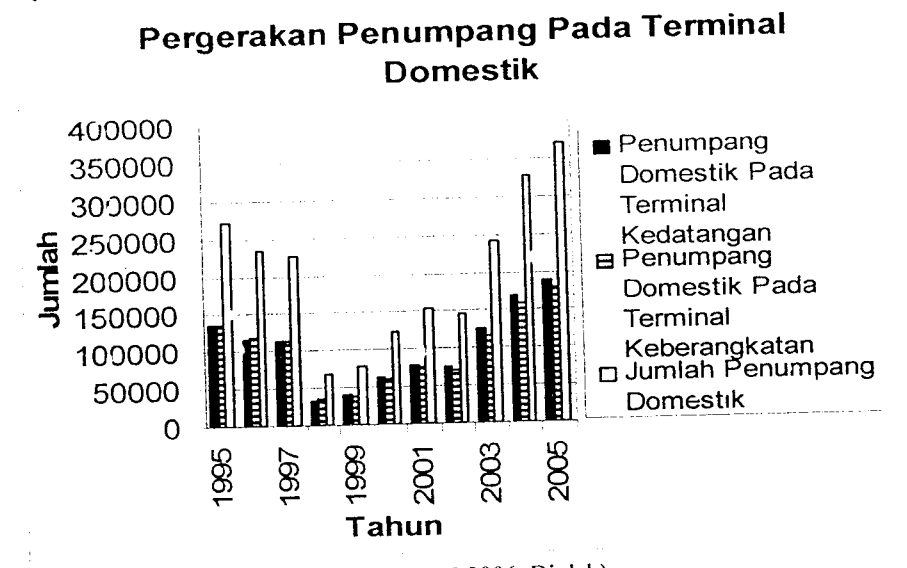

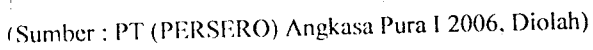

Grafik 1.3 Statisvik Pergerakan Penumpang Pada Terminal Domestik

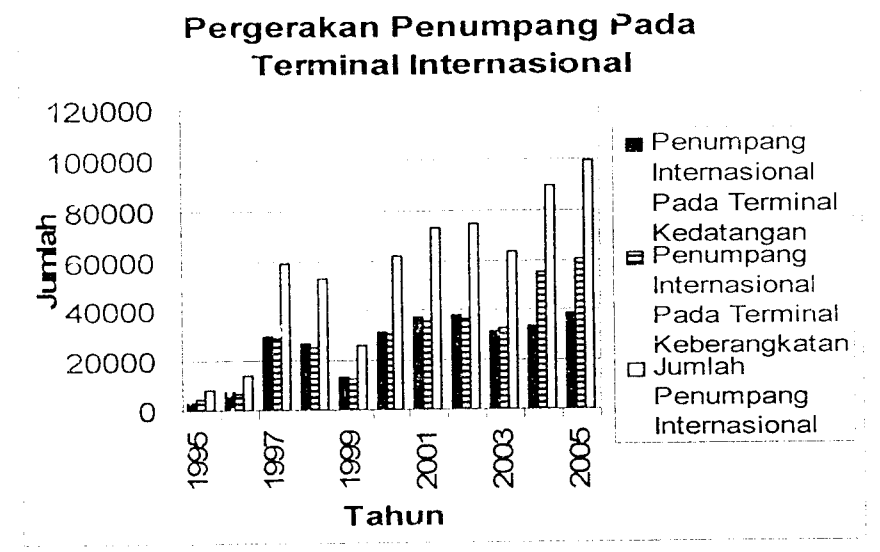

(Sumbci : IT (PERSERO) Angkasa Pura12006, Diolah)

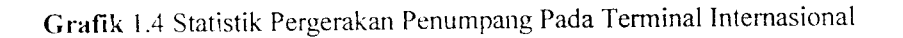

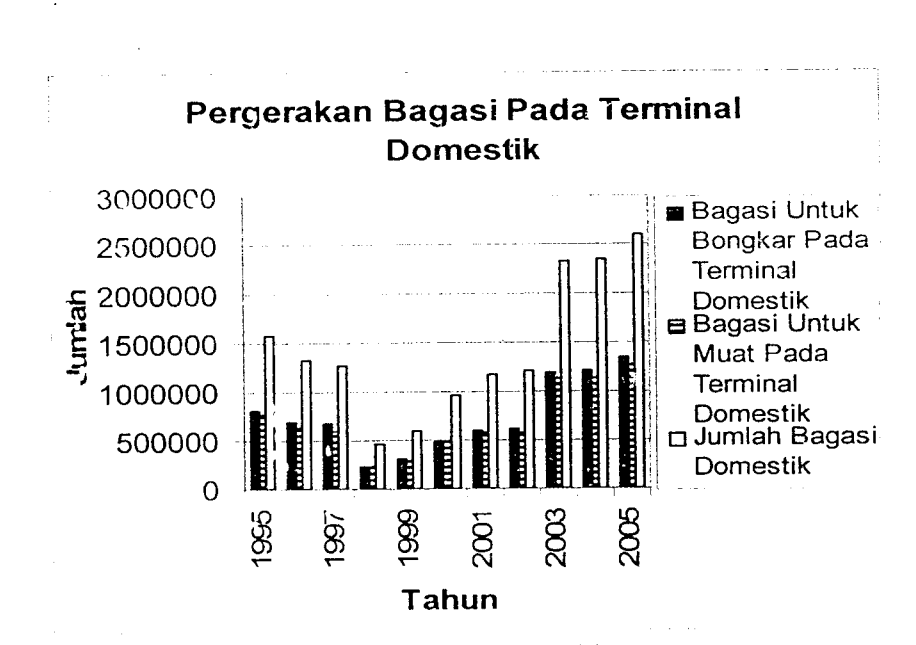

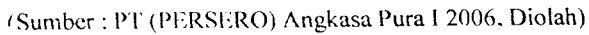

Grafik 1.5 Statistik Pergerakan Bagasi Pada Terminal Domestik

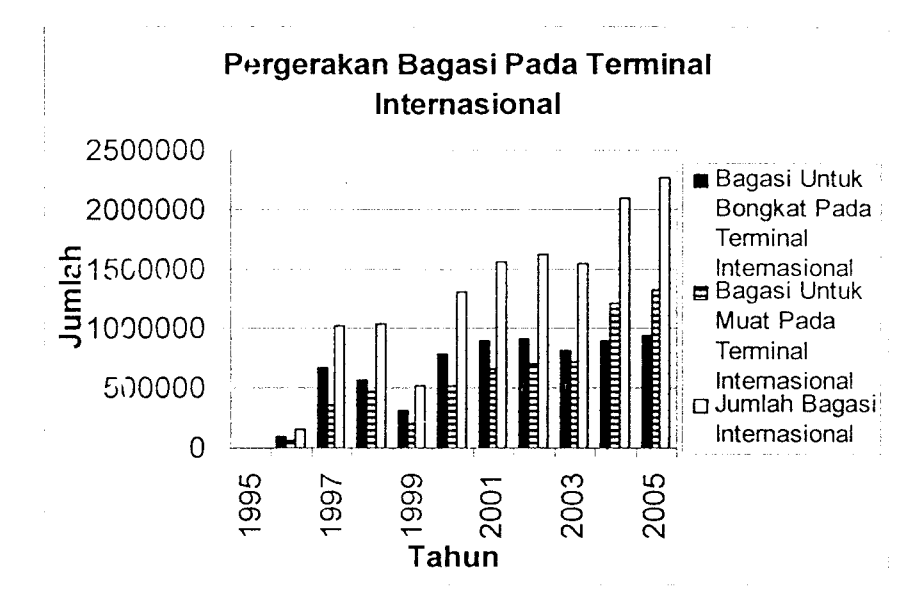

(Sumbei : PT (PERSERO) Angkasa Pura I 2006, Diolah)

*Grifik* 1.6 Statistik Pergerakan Bagasi Pada Terminal Intemasional

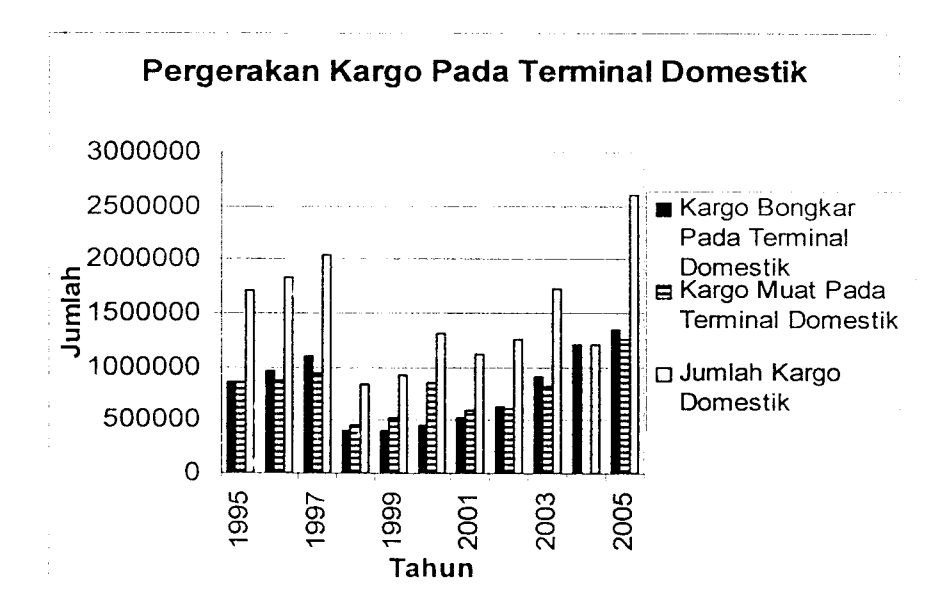

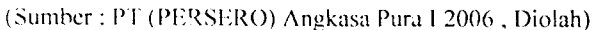

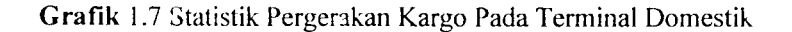

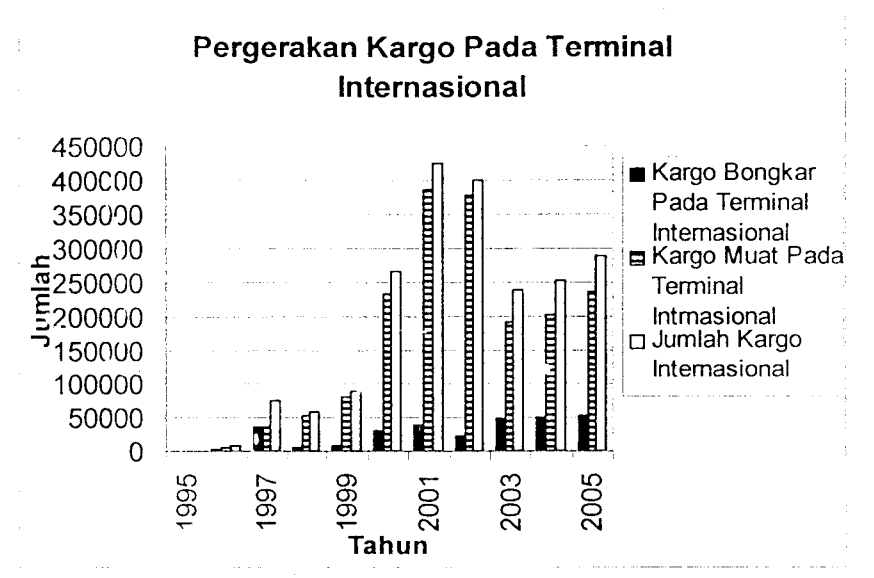

<sup>(</sup>Sumber : PT (PERSERO) Angkasa Pura I 2006 , Diolah)

Grafik 1.8 Statistik Pergerakan Kargo Pada Terminal Internasional

Dari grafik di atas dapat dilihat, bahwa perkembangan lalu lintas angkutan udara yang melalui bandar uaara Adi Soemarmo mengalami peningkatan dan penurunan. Untuk pergerakan pesawat terjadi kenaikan dari tahun 1995 sampai tahun 1997, dari tahun 1998 sampai tahun 2000, dari tahun 2002 sampai tahun 2004 dan mengalami penurunan dari tahun 1997 sampai tahun 1998, dari tahun 2000 sampai tahun 2002 dan dari tahun 2004 sampai tahun 2005. Untuk pergerakan jumlah penumpang mengalami kenaikan dari tahun 1996 sampai tahun 1997, dari tahun 1999 sampai tahun 2005 dan mengalami penurunan dari tahun 1995 sampai tahun 1996 dan dari tahun 1997 sampai tahun 1998. Untuk pergerakan jumlah bagasi mengalami peningkatan jumlah dari tahun 1996 sampai tahun 1997 dan dari tahun 1999 sampai tahun 2005 dan mengalami penurunan jumlah bagasi dari tahun 1995 sampai tahun 1996 dan dari tahun 1997 sampai

tahun 1999. Sedangkan untuk jumlah pergerakan kargo mengalami peningkatan dari tahun 1995 sampai tahun 1997. dari tahun 1998 sampai tahun 2005 dan mengalami penurunan dari tahun 1997 sampai tahun 1998.

Penurunan yang sangat berarti pada pergerakan pesawat, penumpang. bagasi dan barang disebabkan oleh beberapa faktor yang diantaranya adalah krisis ekonomi. Namun dengan semakin membaiknya keadaan perekonomian, maka pergerakan lalu lintas udara mengalami peningkatan sampai sekarang ini.

Peningkatan pada pergerakan pesawat terjadi karena bertambahnya permintaan untuk penerbangan udara rute Jakarta-Solo, hal ini yang memieu meningkatnya pergerakan oesawat udara tersebut. Untuk pergerakan penumpang, peningkatannya dipsngaruhi oleh bersaingnya harga tiket pesawat dan tiket kereta api untuk tujnan penerbangan Jakarta-Solo. Sedangkan untuk peningkatan pergerakan. barang disebabkan meningkatnya pcrmintaan akan angkutan kargo udara, baik pergerakan kargo domestik maupun internasional.

#### *1.2. Perurausan Masalah*

Kenaikan pergerakan penumpang, bagasi, dan barang di bandar udara Aai Soemarmo, menyebabkan kebutuhan fasilitas dan pelayanan terminal pada bandar udara akan semakin meningkat, sehingga diperlukan adanya suatu analisis kebutuhan terhadap fasilitas dan pelayanan yang ada sekarang ini untuk memenuhi pengguna di masa sekarang dan masa yang akan datang. Pada saat ketimpangan antara kebutuhan dan penyediaan tersebut terjadi dan jika tidak di antisipasi sebelumnya, maka akan tercipta suatu kondisi dimana penerbangan

*10*

justru menghambat pertumbuhan pembangunan. Kenaikan pergerakan penumpang, bagasi dan barang juga berpengaruh terhadap jenis pesawat yang digunakan pada penerbangan bandar udara Adi Soemarmo.

Persentase kenaikan pergerakan pesawat, penumpang, kargo dan bagasi di bandar udara Adi Soemarmo dari tahun 1995 sampai tahun 2005. Dapat dilihat pada *Tabel* 1.2 sebagai berikut

| Tahun       | Jenis pergerakan     | Kenaikan | Penurunan |
|-------------|----------------------|----------|-----------|
| 1           |                      | 3        | 4         |
| 1995        | Pergerakan pesawat   | 35%      |           |
|             | Pergerakan penumpang | 15,88%   |           |
|             | Pergerakan cargo     |          | 0,91%     |
|             | Pergerakan bagasi    | 15,13%   |           |
| 1996        | Pergerakan pesawat   |          |           |
|             | Fergerakan penumpang |          | 11,26%    |
|             | Pergerakan cargo     | 6,60%    |           |
|             | Pergerakan bagasi    |          | 6,92%     |
| 1997        | Pergerakan pesawat   | 38,29%   |           |
|             | Pergerakan penumpang | 14,74%   |           |
|             | Pergerakan cargo     | 15,89%   |           |
|             | Pergerakan bagasi    | 56,35%   |           |
| 1998        | Pergerakan pesawat   |          | 38,96%    |
|             | Pergerakan penumpang |          | 57,47%    |
|             | Pergerakan cargo     |          | 57,49%    |
|             | Pergerakan bagasi    |          | 34,38%    |
| 1999        | Pergerakan pesawat   | 8,60%    |           |
|             | Pergerakan penumpang |          | 13,77%    |
|             | Pergerakan cargo     | 13,01%   |           |
|             | Pergerakan bagasi    |          | 26,18%    |
| 2000        | Pergerakan pesawat   | 25,68%   |           |
|             | Pergerakan penumpang | 77.82%   |           |
|             | Pergerakan cargo     | 54,96%   |           |
|             | Pergerakan bagasi    | 103.73%  |           |
| <b>2001</b> | Pergerakan pesawat   |          | 9.09%     |
|             | Pergerakan penumpang | 21.64%   |           |
|             | Pergerakan cargo     |          | 2.29%     |
|             | Pergerakan bagasi    | 20.13%   |           |
| 2002        | Pergerakan pesawat   |          | 13.89%    |
|             | Pergerakan penumpang |          | 2.04%     |
|             | Pergerakan cargo     | 6.79%    |           |
|             | Pergerakan bagasi    | 3.81%    |           |

*Tabel* 1.2 Presentase Kenaikan Pergerakan Pesawat, Penumpang, Kargo Jan Bagasi Di Bandara Adi Soemarmo Tahun 1995-Tahun 2005

Lanjutan *Tabel* 1.2

| Pergerakan pesawat<br>2003 |                      | 18.45% |        |
|----------------------------|----------------------|--------|--------|
|                            | Pergerakan penumpang | 38.23% |        |
|                            | Pergerakan cargo     | 19.28% |        |
|                            | Pergerakan bagasi    | 37.29% |        |
| 2004                       | Pergerakan pesawat   | 10,27% |        |
|                            | Pergerakan penumpang | 36.36% |        |
|                            | Pergerakan cargo     |        | 26.16% |
|                            | Pergerakan bagasi    | 14.77% |        |
| 2005                       | Pergerakan pesawat   |        | 19.09% |
|                            | Pergerakan penumpang | 12.23% |        |
|                            | Pergerakan cargo     | 99.23% |        |
|                            | Pergerakan bagasi    | 9.53%  |        |

(Sumber : PT (PERSERO) Angkasa Pura 12006. Diolah)

#### *1.3. Tujuan penelitian*

 $\cdot$ 

Tujuan dari penelitian ini adalah :

- 1. Mengetahui dan menganalisis fasilitas dan pelayanan terminal bandar udara Adi Soemarmo pada masa sekarang.
- 2. Memperkirakan kebutuhan fasilitas dan pelayanan terminal berdasarkan prediksi oenumpang pada tahun 2015.
- 3. Menganalisis tata ruang terminal untuk kebutuhan pada masa yang akan datang.
- 4. Mengetahui kemapuan bandar udara Adi Soemarmo untuk melayanipesawat per jam maupun per tahun.

#### 1.4. Batasan Penelitian

Penelitian yang dibahas dalam tugas akhir ini dibatasi pada terminal penumpang dan kemampuan landasan untuk melayani pesawat di bandar udara Adi Soemarmo, untuk itu penelitian ini hanya membahas tentang:

- a. Pergerakan penumpang, bagasi dan barang pada saat keberangkatan dan kedatangan.
- b. Tata ruang terminal bandar udara Adi Soemarmo, Surakarta.
- c. Penerbangan sipil domestik.
- d. Prediksi arus penumpang, bagasi dan barang dari 2005 sampai 2015.
- e. Kemampuan bandar udara untuk melayani pesawat perjam dan pertahun.

#### *1.5. Manfaat Penelitian*

Penelitian ini diharapkan dapat memberikan gambaran, informasi dan rencana pengkajian guna peningkatan efektifitas dan optimalisasi darifasilitas dan pelayanan penumpang oleh pihak pengelola yaitu PT Angkasa Pura I, selain itu juga untuk mengetahui apakah fasilitas yang ada saat ini mampu memenuhi permintaan pengguna jasa transportasi udara di bandar udara Adi Soemarmo untuk masa yang akan datang.

#### *BAB II*

#### *TINJAUAN PUSTAKA*

#### *2.1 Tinjauari Umum*

Bandar udara (Horonjeff (1988)), dibagi menjadi dua bagian utama yaitu sisi darat dan sisi udara. Tempat parkir, sirkulasi kendaraan serta gedung terminal termasuk dalam sisi darat. Sedangkan area pintu gerbang keberangkatan, **apron** dan **runway** termasuk sisi udara. Untuk jelasnya dapat dilihat pada *Gambar* 2.1 di bawah ini.

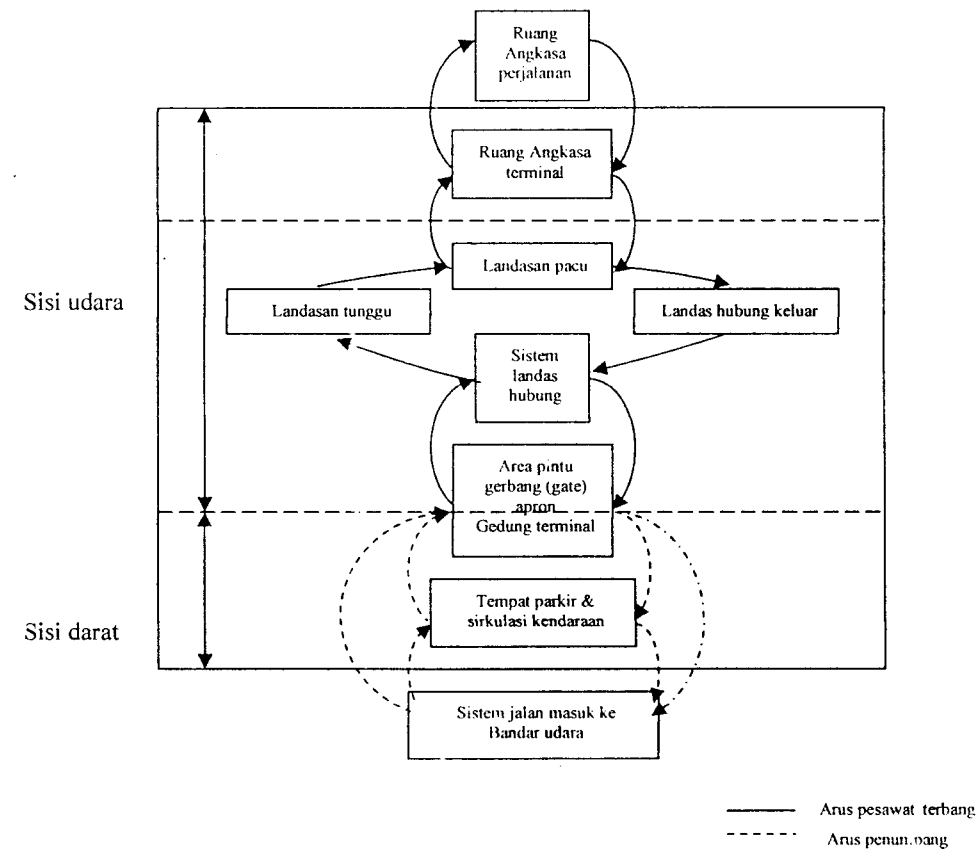

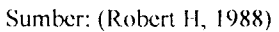

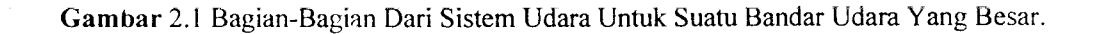

#### *2.2 Analisis Metode Kuesioner.*

Menurut Azwar, 1999. Teknik pengumpulan data menggunakan metode kuesioner yaitu menyusun suatu pertanyaan yang berhubungan dengan masalah yang diteliti, guna memperoleh data yang diperlukan sesuai dengan tujuan peneliti dengan cara diberikan secara langsung kepada responden untuk diisi sesuai dengan pendapai masing-masing.

Pembagian kuesioner pada penelitian ini dibagikan kepada calon penumpang pada terminal keberangkatan dan pada terminal kedatangan bandar udara Adi Soemarmo, dengan dua jenis pertanyaan yaitu pertanyaan yang mendukung **(Favorable)** dan pertanyaan yang tidak mendukung **(Unfavorable)** yang dibagikan kepada 10 responden sebagai uji coba dari hasil pertanyaan yang dibuat, setelah dilakukan perhitungan menggunakan SPSS **for Windows** didapat beberapa aitem pertanyaan yang dapat digunakan atau tidak dapat digunakan (dibuang). Setelah mcndapat jumlah aitem pertanyaan yang telah di uji dan dapat digunakan, maka dibagikan kepada 50 responden yaitu 25 responden pada terminal keberangkatan dan 25 responden pada terminal kedatangan.

Penggunaan metode analisis kuesioner dihitung dengan mencari nilai vaiiditas dan nilai reliabilitas, untuk mengetahui sejauh mana jenis pertanyaan dapat dipakai atau tidak. Perhitungan vaiiditas dan reliabilitas dicari menggunakan metode analisis varians dengan menggunakan Formula **Hoyt,** dengan cara memisahkan antara pertanyaan yang mendukung **(Favorable)** dan pertanyaan yang tidak mendukung **(Unfavorable).** Setelah pertanyaan dipisahkan selanjutnya

memasukkan skor dari responden terhadap masing-masing aitem pertanyaan dengan menggunakan skala Likert.

## *2.3 Terminal Penumpang Pesawat Terbang*

Pengertian terminal didefinisikan oleh beberapa penulis antara lain sebagai berikut, Papacostas (1993), menyebutkan bahwa terminal adalah suatu pangkalan yang dapat mengakomodasi kedatangan, keberangkatan dan transfer penumpang sebuah pengangkutan dengan jumlah tinggi.

Horonjeff (1988), bangunan terminal pada bandar udara adalah daerah penemuan utama antara lapangan udara dengan bagian bandar udara lainnya. Terminal ini bertujuan untuk memberikan daerah pertemuan antara dan cara jalan masuk bandar udara, guna memproses penumpang yang memulai atau mengakhiri suatu perjalanan udara atau mengangkut penumpang ke dan dari pesawat.

Pranoto Dirhan Putra (1998), menyatakan terminal adalah pertemuan utama antara lapangan udara (air field) dan bagian bandar udara lainnya. Daerah ini meliputi fasilitas-fasilitas untuk pemrosesan penumpang, bagasi dan barang, penanganan barang angkutan (cargo) dan kegiatan-kegiatan administrasi, operasi serta pemeliharaan bandar udara.

Ditjen Perhubungan Udara (1999), menyatakan bahwa terminal penumpang adalah tempat untuk memproses penumpang dan barang bawaannya dari sisi darat ke sisi udara (pesawat terbang) atau sebaliknya, agar terjamin keselamatan penerbangannya sampai ke tempat tujuan.

## *2.4 Bangunan Terminal Penumpang*

Suatu bangunan terminal harus didesayi untuk kenyamanan dan kemudahan pemrosesan penumpang. Menurut Hariman (2002), pertimbangan perencanaan untuk penumpang meliputi :

- 1. Memenuhi kebutuhan masyarakat seperti kenyamanan dan kebutuhan pribadi.
- 2. Kemudahan akses yaitu informasi yang lengkap dan tersedia jalur efektif.
- 3. Efisiensi operasi dimana ada pemisahan fasilitas yang naik/turun pesawat.
- 4. Akses yang nyaman bagi penumpang, pegawai dan yang berkepentingan.

#### *2.5 Fasilitas Penumpang*

Khanna (1979). bahwa bangunan terpenting yang diperuntukkan bagi bandar udara komersial adalah terminal dan operasional. Kenyamanan penumpang adalah suatu hal yang terpenting dalam sudut pandang penerbangan sipil komersial. Oleh karena itu, sebaiknya pada bangunan terminal disediakan fasilitas pelengkap pelayanan untuk penumpang, yang antara lain adalah ruang tunggu yang dilengkapi dengan kamar mandi, restoran, kios buku dan majalah, sarana telekomunikasi, ruang beiistirahat bagi penumpang dan tempat potong rambut.

#### *2.6 Kebutuhan Ruang*

v.,.nord (1991). untuk memberikan fungsi yang baik dan nyaman dari terminal, area fasilitas individu yang membentuk bagian utama terminal itu harus

dirancang untuk menampung tingkat dan jenis pemuatan penumpang. Proses ini idealnya berdasarkan hal-hal berikut:

1. Penentuan Jam Puncak Pereneanaan Kebutuhan.

Walaupun pengetahuan tentang pergerakan penumpang tahunan adalah penting untuk perkiraan pendapatan potensial dari kebutuhan yang dinyatakan dalam jam-jam puncak menentukan ukuran fasilitas. Namun parameter rencana yang paling umum adalah TPHP **(typical peak hour passenger)** jenis jam puncak penumpang yang digunakan oleh FAA. Ini bukanlah kebutuhan puncak mutlak yang terjadi, tapi suatu perkiraan dimana FAA menggunakan jam puncak rata-rata per hari dari bulan puncak, dalam konsepnya ini sama dengan tiga puluh jam tertinggi yang digunakan dalam perancangan jalan raya. Untuk menghitung TPHP dari volume penumpang tahunan, FAA merekomendasikan hubungan yang ditunjukkan dalam Tabel 2.1 berikut ini.

Tabel 2.1 Rekomendasi FAA Untuk Perhitungan TPHP Dari Jumlah Penumpang Tahunan

| <b>Total Penumpang Tahunan</b> | TPHP sebagai Persentase dari Arus Tahunan |
|--------------------------------|-------------------------------------------|
|                                |                                           |
| 30.000.000 ke atas             | 0.035                                     |
| 20.000.000 - 29.999.999        | 0.040                                     |
| 10.000.000 - 19.999.999        | 0.045                                     |
| $1.000.000 - 9.999.999$        | 0,050                                     |
| 500.000 - 999.999              | 0.080                                     |
| 100.000 - 499.999              | 0,130                                     |
| Di bawah 100,000               | 0,200                                     |

Catatan : Nilai-nilai di atas berlaku secara terpisah untuk penumpang domestik dan internasional di mana saja. (Sumber : Ashford, 1991)
2. Pengelompokkan Jenis Lalu Lintas Penumpang.

Studi pergerakan penumpang dalam terminal pelabuhan udara menunjukkan bahwa jenis penumpang yang berbeda membutuhkan fasilitas yang berbeda pula dalam kaitannya dengan ruang. Sehingga diharapkan untuk bisa mcnggolongkan jam puncak para penumpang menurut jenis penerbangan, tujuan perjalanan, jenis perjalanan dan cara masuknya.

3. Identifikasi Volume Fasilitas Individu dan Perhitungan Area.

Pergerakan dari berbagai jenis para penumpang yang melalui terminal menunjukkan tingkat pemakaian ruangan atas berbagai fasilitas yang ada pada jam puncak.

4. Standar Kebutuhan Ruang.

Di .masa lalu, ukuran-ukuran kebutuhan ruang yang digunakan untuk perancangan terminal bandara sudah bervariasi. Bagaimanapun juga, FAA dan badan lain sudah memberikan petunjuk, jika berhubungan dengan gambaran disain jam puncak, akan memberikan ketetapan ruang yang pas dan nyaman kepada pemakai terminal. Berikut ini disajikan standar FAA untuk perancangan ruang terminal.

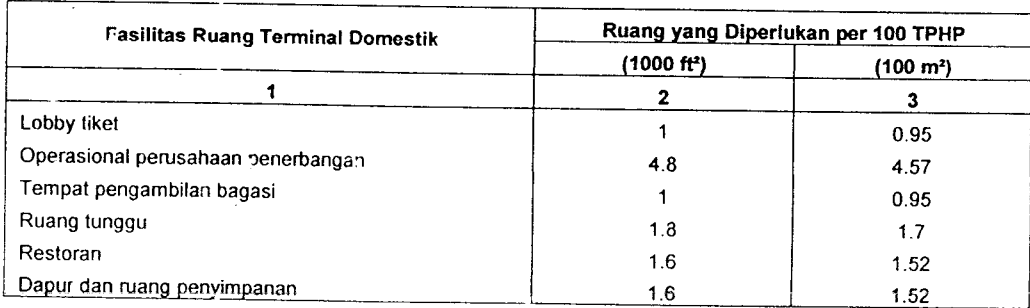

Tabel 2.2 Standar FAA Untuk Perancangan Ruang Terminal

2. Pengelompokkan Jenis Lalu Lintas Penumpang.

Studi pergerakan penumpang dalam terminal pelabuhan udara menunjukkan bahwa jenis penumpang yang berbeda membutuhkan fasilitas yang berbeda pula dalam kaitannya dengan ruang. Sehingga diharapkan untuk bisa menggolongkan jam puncak para penumpang menurut jenis penerbangan. tujuan perjalanan, jenis perjalanan dan cara masuknya.

3. Identifikasi Volume Fasilitas Individu dan Perhitungan Area.

Pergerakan dari berbagai jenis para penumpang yang melalui terminal menunjukkan tingkat pemakaian ruangan atas berbagai fasilitas yang ada pada jam puncak.

4. Standar Kebutuhan Ruang.

Di masa lalu, ukuran-ukuran kebutuhan ruang yang digunakan untuk perancangan terminal bandara sudah bervariasi. Bagaimanapun juga, FAA dan badan lain sudah memberikan petunjuk, jika berhubungan dengan gambaran disain jam puncak, akan memberikan ketetapan ruang yang pas dan nyaman kepada pemakai terminal. Berikut ini disajikan standar FAA untukperancangan ruang terminal.

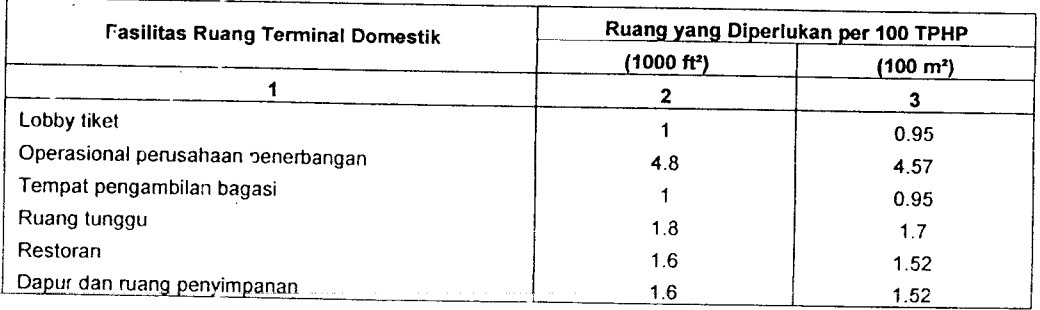

*Tabel* 2.2 Standar FAA Untuk Perancangan Ruang Terminal

#### Lanjutan Tabel 2.2

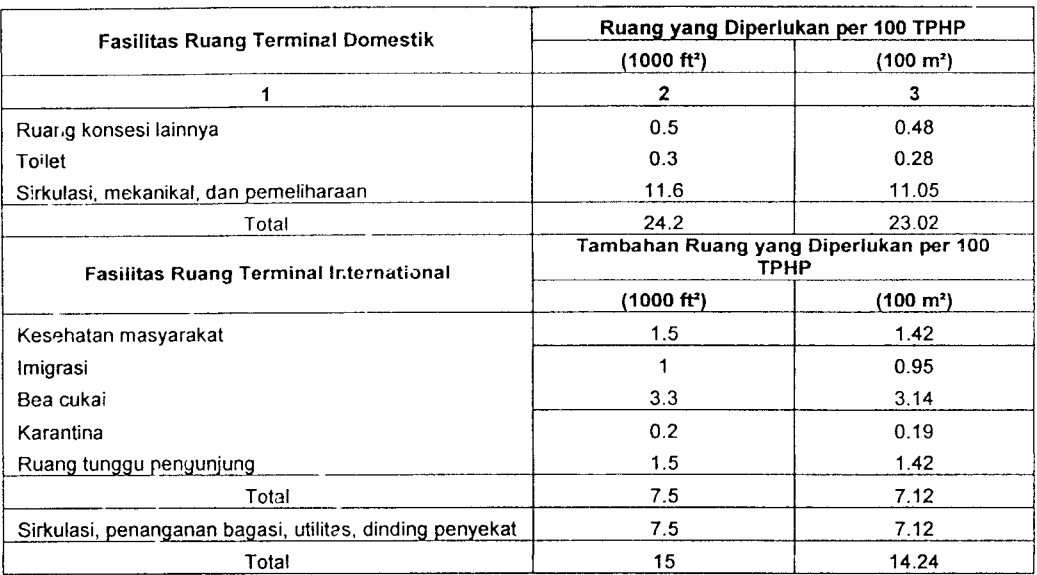

(Su.nber : Ashford, 1991)

Dinyatakan oleh FAA bahwa sekitar 55 persen ruangan terminal dapat disewakan dan sisanya, sebesar 45 persen tidak dapat disewakan. Perincian dari alokasi ruangan tersebut diberikan sebesar :

- 1. 38 persen, untuk operasional perusahaan penerbangan dan bagasi.
- 2. 17 persen, untuk administrasi bandar udara, restoran dan konsesi.
- 3. 30 persen, untuk sirkulasi, ruang tunggu dan istirahat.
- 4. 15 persen, untuk utilitas, terowongan dan tangga.

IATA juga mengeluarkan standar pereneanaan ruang berdasarkan level of service, standar tingkat A yang mempunyai level standar paling bagus, standar tingkat D adalah **level** yang paling rendah dicapai dalam jam puncak, dan tingkat F adalah tingkat paling jelek. Standar ini disajikan pada Tabel 2.3 berikut ini.

| <b>Fasilitas terminal</b>         | level of service standar(m <sup>2</sup> per orang) |     |        |     |     |  |
|-----------------------------------|----------------------------------------------------|-----|--------|-----|-----|--|
|                                   | А                                                  |     |        |     |     |  |
|                                   |                                                    |     |        |     |     |  |
| Ruang antrian check- in           | 1.8                                                | 1.6 | 1.4    | 1.2 | 1.0 |  |
| Sirkulasi                         | 2.7                                                | 2.3 | $-1.3$ | 1.5 | 1.0 |  |
| Ruang tunggu                      | 1.4                                                | 1.2 | 1.0    | 0.8 | 0.6 |  |
| Ruamg pengambilan bagasi          | 2.0                                                | 1.8 | 1.6    | 1.4 | 1.2 |  |
| Imigrasi, bea cukai dan karantina | 1.4                                                | 1.2 | 1.0    | 0.8 | 0.6 |  |

*Tabel* 2.3 *I*ATA **Level oj Service** Standar Ruang Untuk Terminal Penumpang Bandara

(Sumber : Ashford, 1991)

Sedangkan ICAO (1983), menyatakan kebutuhan fasilitas di bandar udara didasarkan atas hal-hal berikut ini :

- 1. Penumpang. bagasi. dan kargo tahunan, dikategorikan atas internasional dan domestik, terjadual dan tidak terjadual, dan kedatangan, keberangkatan, serta **transit/transfer.**
- **2.** Jenis jam puncak dan rala-rala hari pada bulan puncak pergerakan pesawat, icrmasuk penumpang, bagasi, dan kargo, yang dikclompol.kiiii alii'. kcl)ci:iii)-'.knliiu dun kciliiliiiigiin.
- 3. Jenis dan jumlah pesawat, jumlah perusahaan penerbangan dan rute mcrcka. Icrmasuk domestik dan internasional, dalam hubungannya dengan bandar udara (untuk kebutuhan **check-in,** kanlor, dan fasilitas pemcliharaan).
- 4. Jumlah pengunjung, pegawai bandara dan sistem jalan masuk antara bandara dan pelayanan penumpang.

Kebutuhan ruang untuk fasilitas terminal berbeda-beda menurut kegiatan, jenis pelayanan dan volume lalu lintas penumpang pada jam puncak. ICAO merekomendasikan seperti pada *Tabel* 2.4 di bawah ini.

| Fasilitas ruang terminal<br>Ruang yang diperlukan per 1 juta penumpang tahunan |                                                                         |  |
|--------------------------------------------------------------------------------|-------------------------------------------------------------------------|--|
| 1                                                                              |                                                                         |  |
| Lobby tiket                                                                    | Berdasarkan panjang tiket counter                                       |  |
| Ruangan check in                                                               | Kedalaman 10 m                                                          |  |
| Ruang perusahaan penerbangan                                                   | Kedalaman rata- rata 7.5 - 9 m                                          |  |
| Ruang tunggu keberangkatan                                                     | 20-30 % dari total ruang kotor                                          |  |
| Restoran dan kantin                                                            | 3,3 - 3,7 m <sup>2</sup> per tempat duduk dan 15 - 35% dari total ruang |  |
| Kios koran/majalah dan rokok                                                   | minimal 14 m <sup>2</sup> dan rata - rata 56 - 65 m <sup>2</sup>        |  |
| Toko pakaian dan barang                                                        | $56 - 65$ m <sup>2</sup>                                                |  |
| Salon                                                                          | $10 - 11$ m <sup>2</sup>                                                |  |
| Counter penyewaan mobil                                                        | $33 - 37$ m <sup>2</sup>                                                |  |
| Reservasi hotel                                                                | $8 - 9 m2$                                                              |  |
| <b>Asurar.si</b>                                                               | $14 - 16$ m <sup>2</sup>                                                |  |
| Loker barang dan bagasi                                                        | $6.5 - 7.5$ m <sup>2</sup>                                              |  |
| Telepon umum                                                                   | $9 - 10 m2$                                                             |  |
| Tollet umum                                                                    | $120 \text{ m}^2$                                                       |  |
| Agen perjalanan                                                                | $7.4 - 9.3$ m <sup>2</sup>                                              |  |
| Bangunan mekanikal                                                             | 12 - 15% dari total ruang kotor                                         |  |
| Kolom dan dinding bangunan.                                                    | 5 % dari total ruang kotor                                              |  |
| Kantor manajemen bandar udara                                                  | berbeda-beda menurut jumlah staf dan tingkatan bandara                  |  |
| Bangunan pemeliharaan                                                          | tergantung jenis pemeliharaan                                           |  |
| Kantor keamanan bandara                                                        | berbeda-beda menurut jumlah staf dan jadwal pengaturan.                 |  |
| Ramp (jalur kursi roda)<br>$\sqrt{2}$<br>$\sim$ 10001                          | Tingginya 5 - 10 cm, lebar 1,2 m                                        |  |

*Tabel* 2.4 Standar ICAO Untuk Perancangan Ruang Terminal

(Sumber: ICAO. 1983)

 $\hat{\boldsymbol{\beta}}$ 

J.

 $\sim 10$ 

 $\bar{\beta}$ 

Ditjen Perhubungan Udara (1999), juga mengeluarkan ketentuar  $\ddot{\phantom{0}}$ untuk standar luas terminal penumpang domestik dan internasional. Standar luas terminal penumpang tersebut dapat dilihat pada *Tabel* 2.5 di bawah ini.

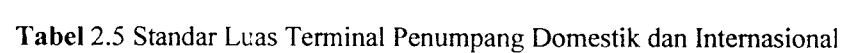

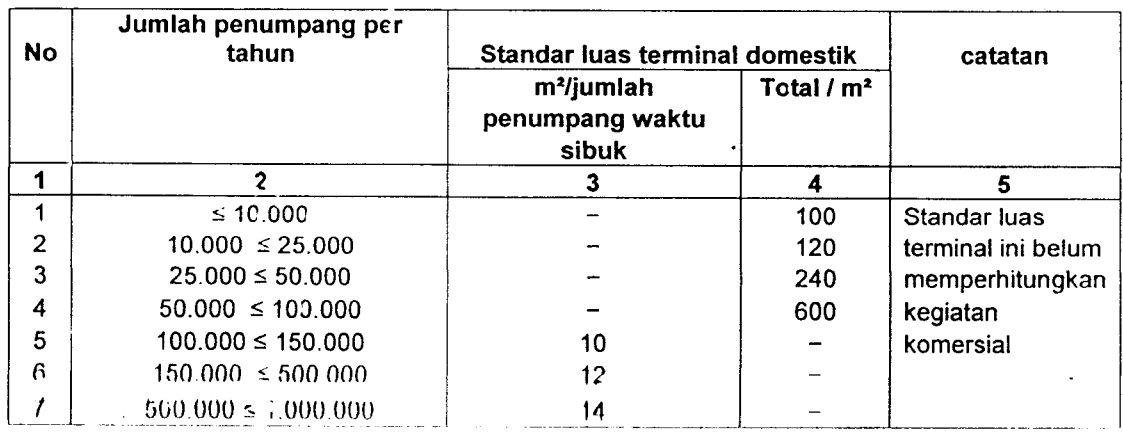

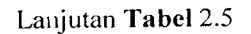

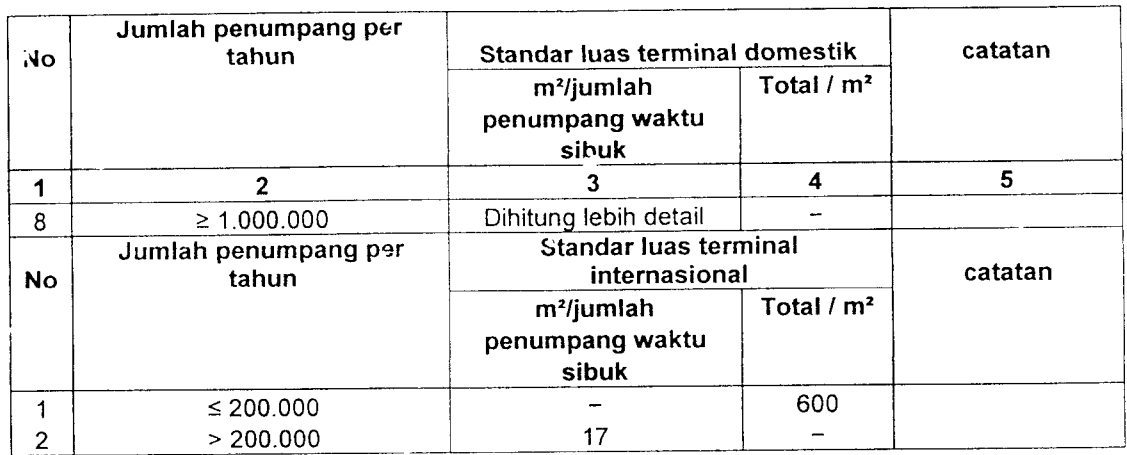

(Sumber : Standarisasi Persyaratan Teknik Fasilitas Bandar Udara. 1992)

Perhitungan luas ruang yang dibutuhkan sudah termasuk 20 % untuk sirkulasi/toleransi gerak. Sebagai peningkatan pelayanan terhadap penumpang disediakan tambahan luas 20 % untuk ruang cadangan atau lain-lain.

Secara umum Ashford (1989), memberikan ukuran luas terminal yang dibutuhkan untuk masing-masing fasilitas sebagai berikut.

| <b>Fasilitas</b>              | <b>Standar luas</b>                                                                                                    | Standar waktu                                                           |
|-------------------------------|----------------------------------------------------------------------------------------------------|-------------------------------------------------------------------------|
|                               |                                                                                                    |                                                                         |
| Check in<br>o                 | 0,8 m <sup>2</sup> / orang dengan bagasi<br>0.6 m <sup>2</sup> / orang untuk<br>penumpang                                                                                                    | 95 % penumpang < 3 menit<br>Saat jam puncak, 80 % < 5 mint              |
| Pemeriksaan paspor            | 0,6 m <sup>2</sup> / orang (tanpa bagasi)<br>0,8 m <sup>2</sup> / orang (dengan bagasi)                                                                                                    | 95 % penumpang < 1 mnt                                                  |
| Keamanan                      |                                                                                                    | 95 % penumpang < 3 mnt<br>Untuk keamanan penerbangan<br>$80 \% < 8$ mnt |
| Ruang tunggu<br>keberangkatan | 1 - 1,5 $\frac{m^2}{\omega}$ orang (duduk)<br>1 m <sup>2</sup> /orang (berdiri)<br>1,2 m <sup>2</sup> /orang ( berdiri dengan<br>$t$ role $v$ )<br>Tempat duduk = 505 jumlah<br>total penumpang |                                                                         |

Tabel 2.6 Ukuran Luas Terminal Penumpang

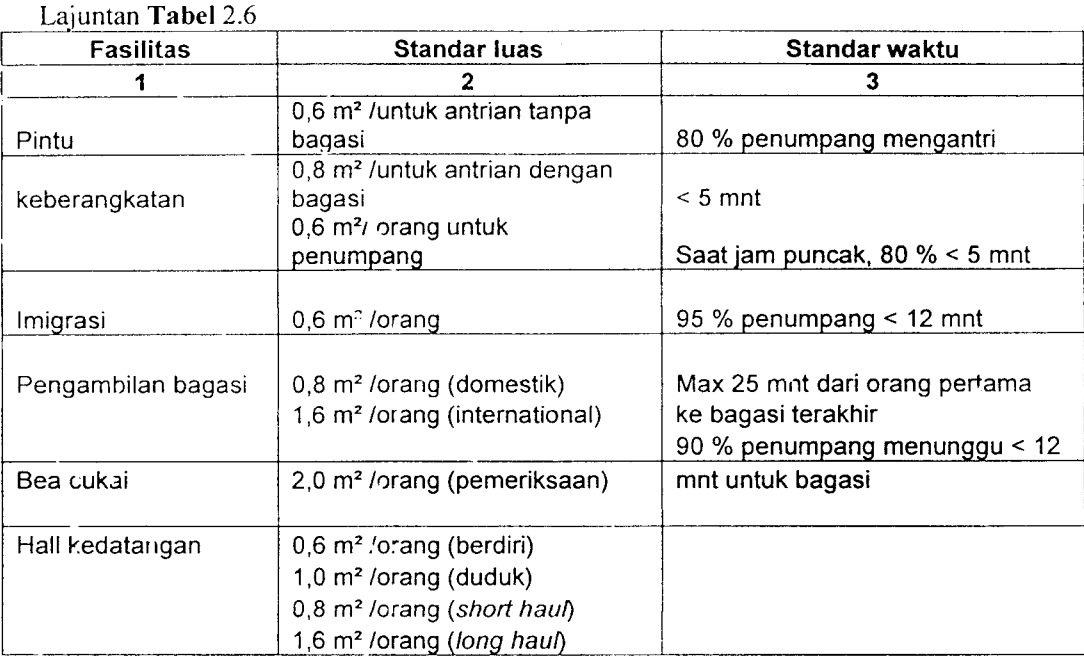

(Sumber : Ashford, 1989)

Catatan : Anjungan : Jarak bcrjalan : < 250 m (tanpa alat Bantu)

< 650 m (dengan lantai berjalan) dimana, 200 m tanpa alat Bantu

Keeepatan transit dari satu tempat ke tempat lain lebih dari 500 m Pelayanan anjungan : jembatan pengangkutan minimal 75 % penumpang

FAA menyatakan bahwa kebutuhan ruangan terminal kotor sebesar 0,08 sampai  $0,12$  ft<sup>2</sup> per penumpang. Sedangkan ukuran minimum bangunan terminal kurang lebih 2500  $\text{ft}^2$  (Ashford, 1989).

Seperti disebutkan di atas, bahwa untuk menetapkan ukuran ruang kcseluruhan harus di perhitungkan kebutuhan ukuran luas tiap penumpang yang didasarkan atas jumlah total arus penumpang yang naik ke pesawat pada jam puncak. Ashford (1989), memberikan rumusan perkiraan berdasarkan arus puncak penumpang tahunan sebagai berikut:

1. Rata-rata penumpang per bulan =  $0.08417$  x arus penumpang per tahun.

- 2. Rata-rata penumpang per hari  $= 0.03226$  x arus rata-rata per bulan.
- 3. Arus puncak harian  $= 1.26$  x arus rata-rata perhari.
- 4. Arus jam puncak =  $0,0917$  x arus puncak harian.

Untuk standar kebutuhan luas terminal per penumpang pada jam puncak tersebut dapat dilihat berdasarkan peraturan Ditjen Perhubungan Udara (1999) seperti pada *Tabel* 2.7 berikut ini.

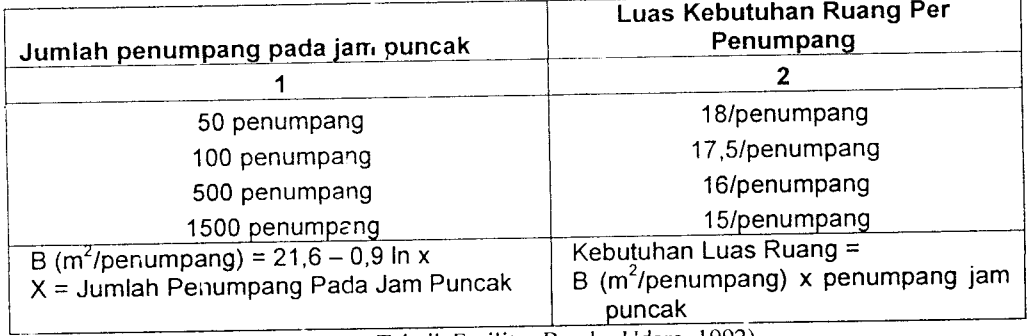

*Tabel* 2.7 Kebutuhan Luas Terminal Per Penumpang Pada Waktu Puncak (B)

(Sumber: Standarisasi Persyaratan Teknik Fasilitas Bandar Udara, 1992)

## *2.7 Konsep Terminal Penumpang*

ICAO (1983), menyatakan bahwa konsep terminal penumpang dipertimbangkan berdasarkan jumlah tingkat/lantai dimana kedatangan, pemrosesan dan keberangkatan berlangsung. Tiga jenis konfigurasinya adalah sebagai berikut:

1. Satu lantai/satu tingkat terminal.

Pemrosesan keberangkatan dan kedatangan terminal dilakukan pada 'antai yang sama tapi dipisahkan secara horizontal. Penumpang yang akan naik ke pesawat terbang menggunakan tangga. Biasanya digunakan untuk bandar udara berukuran kecil.

2. Satu lantai/dua tingkat terminal.

Pemrosesan keberangkatan dan kedatangan dalam terminal secara normal pada laniai bawah dengan ruang tunggu keberangkatan pada lantai atas, untuk pemuatan penumpang menggunakan jembatan pengangkut atau lift.

3. Dua lantai/tiga tingkat terminal.

Jalan masuk dan peiataran terminal terletak pada lantai yang berbeda, pemrosesan keberangkatan dan kedatangan dalam terminal dilakukan pemisahan secara vertikal, biasanya lantai atas untuk keberangkatan dan lantai bawah untuk kedatangan penumpang.

Luas lantai terminal yang dibutuhkan pada setiap cara pemrosesan di atas dapat dikctahui dengan membagi luas total terminal yang dibutuhkan dengan faktor luas lantai terminal Berikut ini disajikan faktor luas lantai pada *Tabel* 2.8 di bawah ini.

| Sistem Pemrosesan Fenumpang dan Bagasi | Faktor |
|----------------------------------------|--------|
|                                        |        |
| Sistem pemrosesan 1 lantai             | 1.1    |
| Sistem pemrosesan 1,5 lantai           | 1.8    |
| Sistem pemrosesan 2 lantai             |        |
|                                        |        |

Tabel 2.8 Faktor Luas Lantai Terminal

(Sumber : Standarisasi Persyaratan Teknik Fasilitas Bandar Udara, 1992)

#### *2.8 Waktu Pemrosesan Penumpang*

Menurut Morlok (1985), penumpang mulai dari masuk pada suatu bandar udara, kemudian melakukan perjalanan udara sampai keluar dari bandara tujuan, 63 persen waktunya dihabiskan di terminal saja. .ladi, terminal sangatlah penting bagi para penumpang. Berikut ini perkiraan waktu yang dipakai oleh penumpang seiama kegiatan pemrosesan penumpang di terminal pada *Tabel* 2.9 dan waktu

pelayanan fasilitas nemrosesan penumpang pada *Tabel* 2.10.

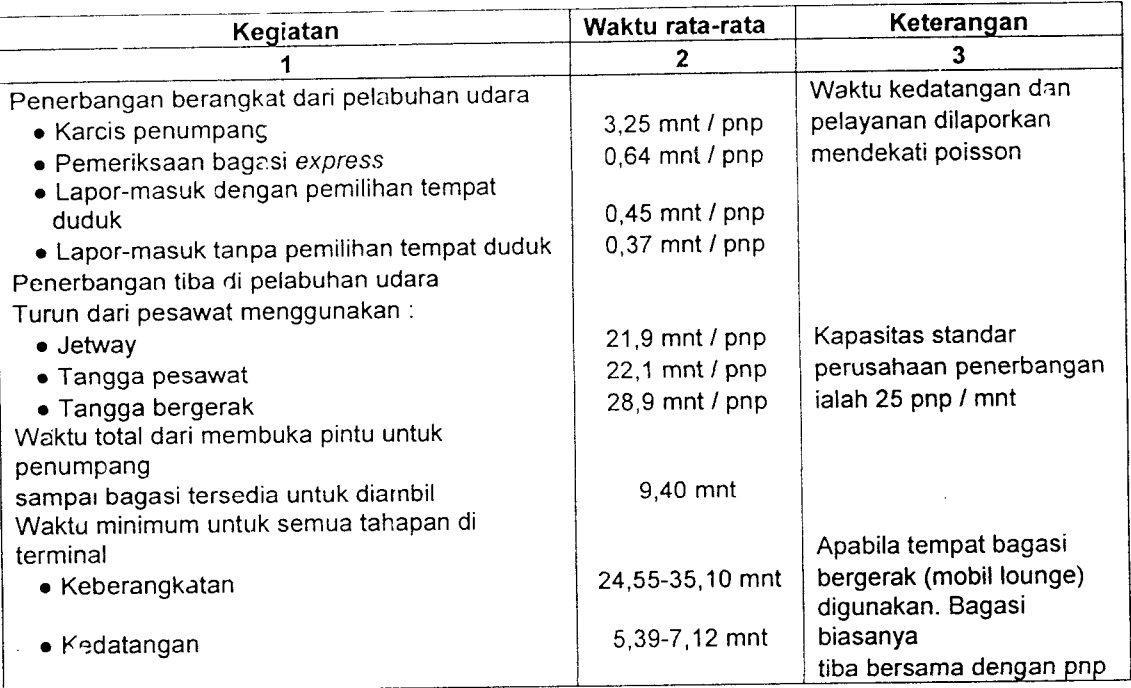

*Tabel* 2.9 Waktu Pemrosesan Penumpangdi Terminal Antar Kota

(Sumber : Morlok, 1985)

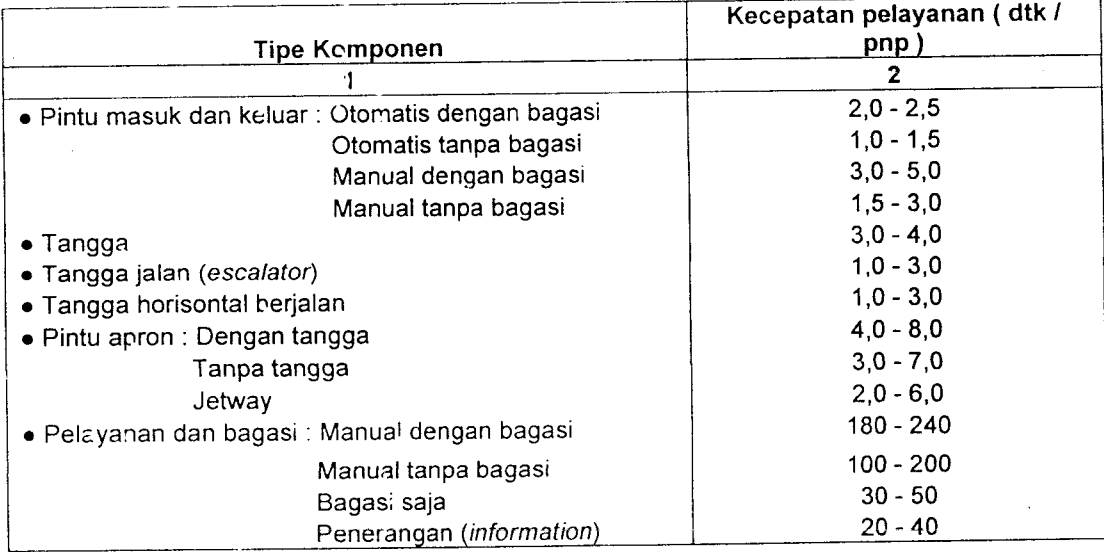

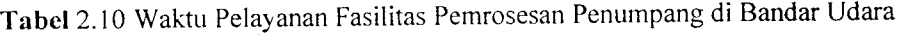

Lanjutan Tabel 2.10

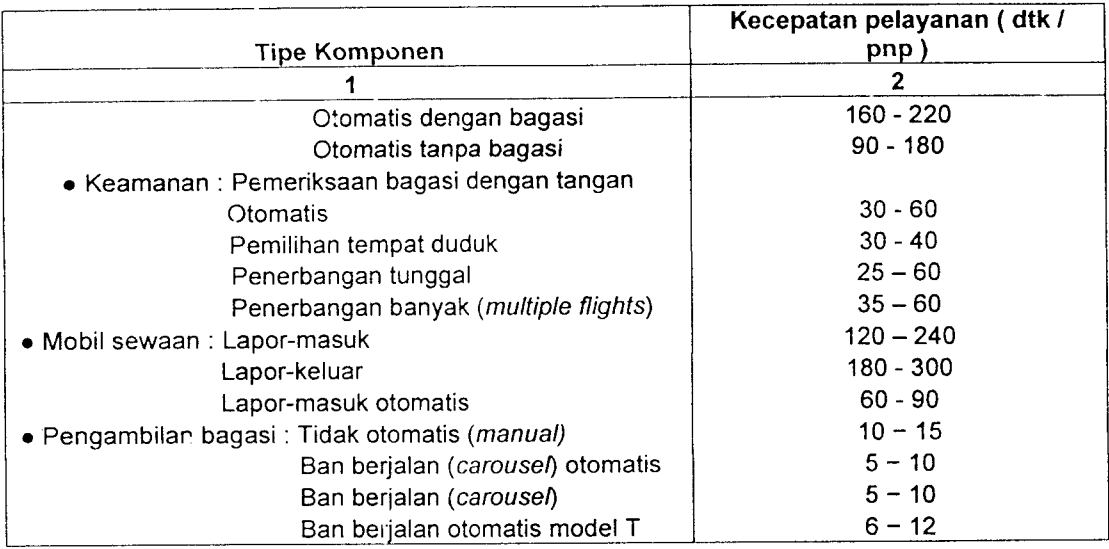

(Sumber : Morlok, 1985)

#### 2.9 Terminal Kargo.

Dinas Perhubungan Udara (1992), menyatakan bahwa terminal kargo adalah salah satu fasilitas pokok pelayanan dalam bandar udara yang bertujuan untuk kelancaran proses kargo baik keluar maupun ke dalam dan memenuhi persyaratan keamanan dan keselamatan penerbangan.

Fungsi terminal kargo adalah untuk memproses pengiriman dan penerimaan muatan udara domestik maupun internasional, agar memenuhi persyaratan keselamatan penerbangan dan persyaratan lain yang ditentukan, dan alih moda transportasi dari moda darat menjadi udara atau sebaliknya.

Fasilitas pokok di dalam terminal kargo :

1. Ruang fungsional dan operasional ( konversi/sortir/periksa ).

2. Fasilitas dan area pcnyimpanan.

3. Kantor dan pendukungnya.

4. Fasi'itas kontrol pemerintahan yaitu bea cukai dan karantina.

Untuk pcrkantoran agen ka'go dihitung dengan standar yaitu kebutuhan ruang bagi agen kargo = 0,5 x luas bangunan **airline shed .** Ruang di antara **airline shed** dengan bangunrn agen kargo digunakan sebagai pelataran parkir truk dan perlintasan truk.

Standar kebutuhan ruang **airline shed** dibuat berdasarkan Tabel 2.11 berikut.

| Volume kargo (Rencana) | Volume Kargo Per Unit Area                                              |
|------------------------|-------------------------------------------------------------------------|
|                        |                                                                         |
| $1.000$ ton            | 2,0 ton $/m2$                                                           |
| 2.000 ton              | 3.3 ton $/m2$                                                           |
| 5.000 ton              | 6.8 ton $/m2$                                                           |
| $10.000$ ton           | 11.5 ton $/m2$                                                          |
|                        | Sumber : Standarisasi Persyaratan Teknik Fasilitas Bandar LIdara, 1992. |

Tabel 2.11 Volume Kargo Per Unit Area (Airline **Shed)**

(Sumber : Standarisasi Persyaratan Teknik Fasilitas Bandar Udara, 1992)

Dalam menentukan luas terminal kargo bervariasi tergantung pada kondisi

yang ada. Untuk terminal kargo standar yang harus dipenuhi yaitu:

1. **Standar Lay out** Terminal Kargo

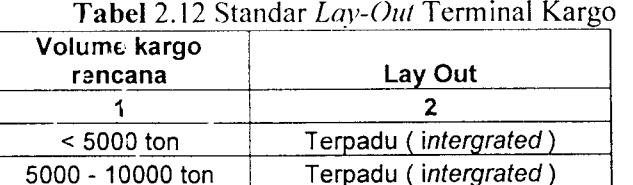

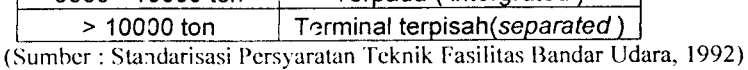

Standar Kedalaman Kargo

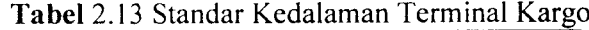

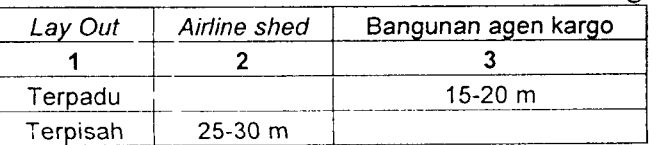

(Sumber : Standaiisasi Persyaratan Teknik Fasilitas Bandar tJdara, 1992)

Slandar Kedalaman Zona Sisi Daral

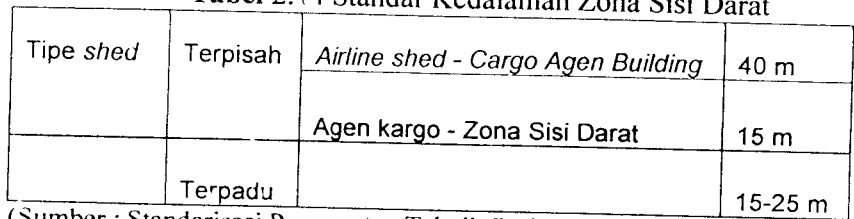

Tabel 2.14 Standar Kedalaman Zona Sisi D

(Sumber :Standarisasi Persyaratan Teknik Fasilitas Bandar Udara, 1992)

# 4. Standar Kedalaman Zona Sisi Udara

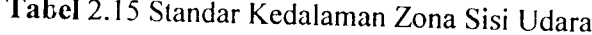

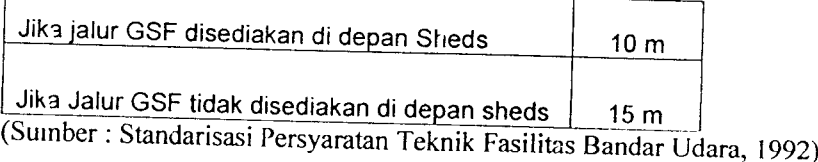

# *2.10 Pengujian Statistik*

Dijelaskan oleh Horonjeff (1983), bahwa terdapat banyak penyajian statistik yang dapat dilakukan untuk menentukan keabsahan model-model ekonometrik. Salah satu pengujian statistik pertama yang dilakukan pada suatu model perhitungan koefisien korelasi berganda. Koefisien ini memberikan suatu petunjuk kekuatan penjelas persamaan relatif terhadap peubah yang tergantung pada yang lain. Nilai yang tinggi menunjukkan bahwa terdapat korelasi yang crat antara peubah yang tergantung pada yang lain dengan peubah bebas, sedangkan nilai yang rendah menunjukkan korelasi yang tidak erat antara peubah yang tergantung pada yang lain dengan peubah bebas.

#### *2.11 Prakiraan Jumlah Pergerakan Pesawat*

Menurut Ashford ,1991), analisis pcrmintaan lalu lintas angkutan udara harus mempertimbangkan hubungan antara pergerakan pesawat dan penumpang. Ilubungan ini lerdiri alas dua faktor vailu **load factor** dan lalu lintas pcsawal, analisis yang paling penting yaitu data penumpang dan pergerakan pesawat pada jam puncak.

Untuk mcngclahui nilai vaiiditas dan reliabilitas digunakan juga SPSS **for windows** dengan menggunakan teknik korelasi **product moment** dan metode koefisien **Alpha Cronbach.**

# *2.12 Perhitungan PHOCAP* **(Practical** *Hourly* **Capacity)** *dan PANCAP (Practical Annualy Capacity)*

Kapasitas (Horonjeff, 1984) merupakan jumlah operasi pesawat terbang selama jangka waktu yang bersesuaian dengan tingkat penundaan rata-rata yang dapat diterima. Secara umum kapasitas tergantung pada konfigurasi, Iingkungan. ketersediaan alat bantu navigasi dan fasilitas pengendali lalu lintas udara.

Untuk menghitung PHOCAP **(Practical Hourly Capacity)** diperlukan data sebagai berikut:

- 1. Data geometrik landasan pacu, berupa:
	- a. panjang landasan pacu.
	- b. tipc konfigurasi landasan pacu.
	- c. jumlah jalan keluar.
	- d. tipe jalan keluar dan
	- c. jarak antar jalan keluar

# 2.11 Prakiraan Jumlah Pergerakan Pesawat

Menurut Ashford (1991), analisis permintaan lalu lintas angkutan udara harus mempertimbangkan hubungan antara pergerakan pesawat dan penumpang. llubungan ini Icrdiri alas dua laklor yailu **load factor** dan lalu lintas pesawat, analisis yang paling penting yaitu data penumpang dan pergerakan pesawat pada jam puncak.

Untuk mcngclahiii nilai vaiiditas dan reliabilitas digunakan juga SPSS **for windows** dengan menggunakan teknik korelasi **product moment** dan metode koefisien **Alpha Cronbach.**

# 2.12 Perhitungan PHOCAP **(Practical Hourly Capacity)** dan PANCAP **(PracticalAmiualy Capacity)**

Kapasitas (Horonjeff, 1984) merupakan jumlah operasi pesawat terbang seiama jangka waktu yang bersesuaian dengan tingkat penundaan rata-rata yang dapat diterima. Secara umum kapasitas tergantung pada konfigurasi, lingkungan, ketersediaan alat bantu navigasi dan fasilitas pengendali lalu lintas udara.

Untuk menghitung PHOCAP **(Practical Hourly Capacity)** diperlukan data sebagai berikut:

- 1. Data geometrik landasan pacu, berupa:
	- a. panjang landasan pacu.
	- b. tipc konfigurasi landasan pacu.
	- c. jumlah jalan keluar.
	- d. tipe jalan keluar dan
	- e. jarak anlar jalan keluar

2. Campuran pesawat terbang yang menggunakan sistem landasan pacu.

ء پ

- 3. Aturan penerbangan yaitu VFR (Visual Flight Rules) atau ll<sup>1</sup>R **(Instrument Flight Rules).**
- •I. Tipc operasi landasan pacu, misalnya:
	- a. intuk operasi kedatangan saja.
	- b. intuk operasi keberangkatan saja atau
	- c. untuk operasi campuran.

Sedangkan untuk menghitung PANCAP **(Practical Annual Capacity)** dibutuhkan data jam-jam beban lebih yang terjadi seiama setahun, POH **(Percentage of Overloaded Hours),** persentase operasi seiama jam-jam beban lebih; POM **(Percentage of Overloaded Movement),** dan penundaan rata-rata pesawat terbang selrma jam-jam beban lebih: ADO **(Aircraft Demand of Overloaded).**

#### *BAB III*

#### *LANDASAN TEORI*

#### *3.1 Umum*

Kebutuhan fasilitas sisi darat suatu bandar udara senantiasa mengalami perubahan seiring dengan meningkatnya jumlah penumpang dan barang yang menggunakan bandar udara tersebut. Untuk mengantisipasi hal itu, evaluasi masa sekarang dan perkiraan kebutuhan fasilitas dimasa datang adalah sangat penting.

# *3.2 Pengumpulan Data Menggunakan Metode Kuesioner*

#### 3.2.1 Teknik Pengumpulan Data

Teknik pengumpulan data menggunakan metode kuesioner yaitu menyusun suatu pertanyaan yang berhubungan dengan masalah yang diteliti, guna memperoleh data yang diperlukan sesuai dengan tujuan peneliti dengan cara diberikan secara langsung kepada responden untuk diisi sesuai dengan pendapat masing-masing.

Teknik pengumpulan data menggunakan metode pembagian kuesioner kepada responden pada penelitian ini dibagi menjadi dua, yaitu responden pada saat keberangkatan domestik dan responden untuk kedatangan pada penerbangan domestik.

# 3.2.2 Pcnskalaan dan Penentuan Skor

Menurut Azwar, (1999) penskalaan merupakan proses penentuan letak stimulus atau letak respon tertentu pada suatu kontinum psikologi.

Pengukuran variabel dalam penelitian ini menggunakan skala Likert berskala 1-5 yang dapat dilihat dalam Tabel 3.2 di bawah ini:

| No                          | Kategori Jawaban          | <b>Skor</b> |
|-----------------------------|---------------------------|-------------|
|                             | 2                         | 3           |
| I.                          | Sangat Tidak Setuju (STS) |             |
| 2.                          | Tidak Setuju (TS)         | 2           |
| $\overline{3}$ .            | Netral $(N)$              | 3           |
| $\vert 4.$                  | Setuju (S)                | 4           |
| $\mathcal{F}_{\mathcal{F}}$ | Sangat Setuju (SS)        | ٢           |
|                             | ۳                         |             |

Tabel 3.1 Pengukuran Variabel Penelitian

3.2.3 Uji Vaiiditas dan Reliabilitas Data Kuesioner.

Pengujian vaiiditas dan reliabilitas pada penelitian ini menggunakan metode analisis varians dan menggunakan teknik **product moment** dengan metode **rronbanch Alpha** dengan menggunakan SPSS versi 10.0/or **Windows.**

1. Reliabilitas menggunakan analisis varians.

Pengujian reliabilitasnya dapat dilakukan melalui teknik analisis varians (annova). Salah satu teknik annova yang sangat populer untuk keperluan ini adalah yang dikemukakan oleh Hoyt (1941). Formulasi reliabilitas Hoyt yaitu:

**'- =]~1v7k:** ^

Keterangan notasi :

 $MK<sub>irs</sub>$  = Mean kuadrat interaksi aitem x subjek  $MK_s$  = Mean kuadrat antar subjek

Komputasi terhadap MKixs dilakukan melalui rumusan :

$$
MK_{ns} = \frac{\sum_{i} \frac{\left(\sum X^{2}\right)}{k} \frac{\left(\sum Y^{2}\right)}{n} \frac{\left(\sum i\right)^{2}}{nk}}{(n-1)(k-1)} \dots \dots \dots \dots \dots \dots (21)
$$

Keterangan notasi :

i = Skor seorang subjek pada satu aitem, yaitu skor aitem.<br>X = Jumlah skor seorang subjek pada seluruh item, yaitu sk

 $X =$ Jumlah skor seorang subjek pada seluruh item, yaitu skor skala.<br>Y = Jumlah skor seluruh subjek pada satu item

 $Y =$  Jumlah skor seluruh subjek pada satu item.<br>  $k =$  Banyaknya item.

 $=$  Banyaknya item.

n = Banyaknya subjek.

Sedangkan komputasi terhadap MK<sub>s</sub> dilakukan dengan menggunakan

rumus:

**MK.** = **k** 5=\*\_ *.(22)*

Nilai r merupakan nilai reliabilitas, suatu aitem pertanyaan dapat dikatakan reliabcl ( dapat digunakan ) apabila nilai r > 0,60 dan mendekati nilai 1, dan sebaliknya apabila nilai r < 0,60 dan mendekati nilai 0 maka aitem pertanyaan tersebut tidak reliabel (tidak dapat digunakan ).

2. Pengujian Vaiiditas dan Reliabilitas Menggunakan Teknik **Product Moment** dan koefisien **Alpha Crorbach** Dengan Menggunakan SPSS **\0.0for windows.**

#### a. Uji Validitas

Pengujian vaiiditas dilakukan dengan menggunakan perangkat lunak SPSS. Prosedur pengujian vaiiditas instrumen dilakukan berdasarkan menghitung skor variabel dari skor butir. menghitung koefisien korelasi sederhana antara skor butir (X) dengan skor variabel (Y).

Perhitungan ini menggunakan rumus Koefisien korelasi sederhana Pearson yang diolah dengan menggunakan program SPSS 10.0 *for* **Windows** Pertanyaan yang digunakan dapat dikatakan valid apabila korelasinya (R) melebihi 0,30. (Azwar, 1999).

b. Uji Reliabilitas

Uji reliabilitas adalah istilah yang dipakai untuk menunjukan sejauh mana suatu hasil pengukuran relatif konsisten apabila pengukuran diulangi dua kali atau lebih. Dalam uji reliabilitas ini peneliti meggunakan **Alpha Cronbach** koefisien alpha (Azwar, 2003). Suatu instrument dapat dikatakan reliabel apabila memiliki nilai alpha lebih dari 0,60 (Nunnaly, 1978). Pengujian ini dilakukan dengan mengguakan SPSS versi 10 **for windows.**

# 3.3 *Kebutuhan Luas Terminal Penumpang*

Pereneanaan bangunan terminal penumpang bandar udara memilki prinsip utama yaitu memperkecil jarak jalan kaki penumpang, melancarkan pergerakan penumpang dan bagasi serta pertimbangan kemungkinan pengembangan di masa

yang akan datang. Ukuran luas yang diperhitungkan untuk penumpang harus direncanakan de igan lebih rinci untuk kebutuhan ruang tertentu. Yang nantinva digunakan untuk menetapkan ukinan ruang secara keseluruhan.

Untuk tujuan perencanaan, FAA, ICAO, IATA dan Ditjenhubud masingmasing telah mengembangkan saiu set rekomendasi kctetapan yang lebih spesifik mengenai ruang untuk berbagai fasilitas dan fungsi yang menampung penumpang di terminal bandar udara. Dalam penelitian ini, dipakai standar atau ketetapan dari Ditjenhubud.

Standar/ketetapan itu adalah standar kebutuhan luas terminal per penumpang padajam puncak seperti tercantum pada *Tabel* 2.7.

Langkah-langkah yang digunakan untuk mengevaluasi kebutuhan ruang terminal Bandar udara menurut standar standar dinas perhubungan udara adalah sebagai berikut :

| N <sub>0</sub> | Uraian              | Hitungan                         | <b>Besaran</b>          |
|----------------|---------------------|----------------------------------|-------------------------|
| 1              | 2                   | 3                                | 4                       |
|                | Kerb. keberangkatan | $(0,095 * a * p)$                | Panjang kerb. (m)       |
| $\overline{2}$ | Lobby keberangkatan | $0.75$ (a(1+s)+b)                | Kebutuhan ruang $(m^2)$ |
| 3              | Check in counter    | $\left[\frac{(a+b)t}{60}\right]$ | Jumlah counter (unit)   |
| 4              | Ruang check in      | $[0,25(a+b)]$                    | Kebutuhan ruang $(m^2)$ |

*Tabel* 3.2 Langkah-langkah Perhitungan Kebutuhan Ruang Terminal Bandar

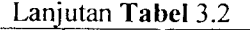

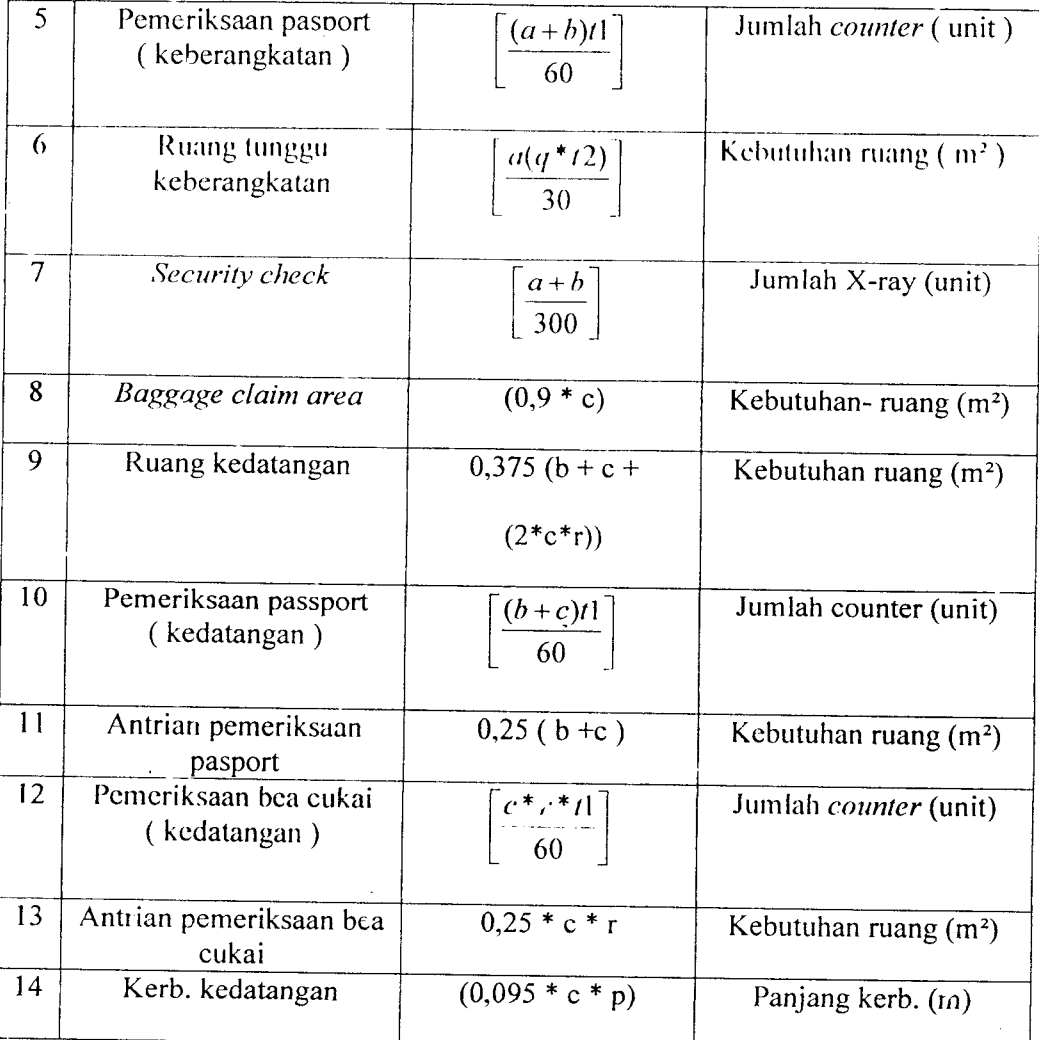

Sumber : (Departemen Perhubungan, Dirjen Perhubungan Udara, Manual Rencana Induk Bandar<br>Udara, Volume 11,Jakarta 1992)

Ke'erangan notasi:

a : Penumpang waktu jam sibuk(berangkat)

b : Penumpang transit

c : Penumpang waktu jam sibuk (datang)

n : Jumlah rata-rata penumpang permobil / taxi

D : Prosentase penumpang yang menggunakan mobil / taxi

q : Prosentase4 penumpang yang menggunakan ruang tunggu

r : Prosentase penumpang yang perlu diperiksa

s :Jumlah pengantar / penjemput per penumpang

tl : V/aktu layanan per penumpang

t2 : Waktu yang dibutuhkan penumpang diruang tunggu

# *3.4 Kebutuhan Terminal Kargo*

Langkah-langkah untuk mengevaluasi kebutuhan gedung kargo yaitu:

- 1. Dari data yang ada ditentukan volume kargo tahunan (N) yang terbesar.
- 2. Volume kargo per unit area (p) dapat ditentukan berdasarkan *Tabel* 2.11. Berdasarkan volume kargo rencana ditentukan apakah **airline shed** dan perkantoran agen kargo digabungkan atau dipisahkan.
- 3. Luas gudang kargo **airline** (Q) daoat dihitung dengan membagi volume tahunan dengan volume kargo **per-** unitarea.
- 4. Luas kantor agen kargo (S) dapat dihitung dengan membagi luas gudang kargo **airline** (Q) dengan rasio kantor agen kargo dan gudang airline (r) yaitu 0,5.
- 5. Lebar terminal kargo (U) dapat dihitung dengan menjumlahkan luas gudang kargo (Q) dengan luas kantor agen kargo (S) kemudian dibagi dengan standar kedalaman terminal kargo (t) seperti yang tercantum pada *Tabel* 2.13.
- 6. Luas lahan zona sisi darat (X) dapat dihitung dengan mengalikan lebar terminal kargo (U) dengan kedalaman sisi darat (v) seperti tercantum pada *Tabel* 2.14.
- 7. Luas lahan zona sisi udara (Y) dapat dihitung dengan mengalikan lebar terminal kargo (U) dengan kedalaman sisi udara (w) seperti tercantum pada Tabel 2.15.

8. Luas total terminal kargo (Z) dengan menjumlahkan luas gudang kargo **airline** (Q), luas kantor agen kargo (S), luas lahan zona sisi darat (X) dan luas lahan zona sisi udara (Y).

## 3.5 Sistem Analisis Regresi Linier

Analisis regresi (Algifari, 1997), merupakan suatu model matematis yang dapat digunakan untuk mengetahui pola hubungan antar dua variabel atau lebih. Tujuannya untuk membuat perkiraan nilai suatu variabel tergantung jika nilai variabel lain yang berhubungan dengannya (variabel bebas) sudah diketahui.

Regresi linier dibedakan menjadi regresi sederhana jika hanya ada satu variabel bebas dan regresi bergandajika ada lebih dari satu variabel bebas.

Analisis regresi linier sederhana diberikan oleh persamaan :

 $Y = a + b X$  (1)

Keterangan notasi :

- $Y =$  variabel tergantung.
- $X =$ variabel bebas.
- $a =$ konstanta.

 $b =$ koefisien regresi.

Sedangkan untuk analisis regresi linier berganda dengan variabel lebih dari satu menggunakan persamaan :

 $Y = a + b_1 X_1 + b_2 X_2 + \dots + b_n X_n \dots \dots \dots \dots \dots (2)$ 

Keterangan notasi :

 $Y =$  variabel tergantung.  $X_1$  = variabel bebas ke-1

 $b = k$ oefisien regresi ke-1

a = Konstanta

Analisis untuk model regresi dilakukan dengan bantuan pada program SPSS versi 10.00 for Windows. Analisis yang akan dilakukan meliputi:

1. Koefisien Korelasi (R)

Analisis ini digunakan untuk mengetahui keeratan, arah hubungan dan signifikansi antar sesama variabel bebas (misa!nya hubungan  $X_1$ terhadap  $X_2$ ) dan hubungan antar variabel bebas terhadap variabel tergantung, baik secara individual (misalnya hubungan  $X_1$  terhadap Y) maupun secara total (misalnya hubungan secara bersama  $X_1$  dan  $X_2$ terhadap Y). Nilainya berkisar antara -1 sampai 1. Apabila R bernilai 0 berarti tidak ada hubungan. R bernilai 1 menunjukkan hubungan yang searah. Artinya, bila nilai variabel yang satu naik, maka nilai variabel lain yang dikordinasikan juga naik. Sebaliknya jika R bernilai -1 menunjukkan hubungan yang berlawanan arah. Artinya, bila nilai variabel yang satu naik, maka nilai variabel yang lain turun

2. Koefisien determinasi  $(R<sup>2</sup>)$ 

Nilai koefisien determinasi menunjukkan besarnya persentase pengaruh variasi semua variabel bebas terhadap variasi variabel tergantung. Nilainya berkisai antara nol sampai dengan satu. Misalnya pada hasil perhitungan besarnya koefisien determinasi  $(R^2)$  adalah 0.9737. Artinya variasi yang terdapat pada sekumpulan variabel bebas dalam persamaan regresi dapat mcnjelaskan 93,73 % variasi yang terjadi pada variabel

tergantung dan sisanya 2,63 % dipengaruhi factor lain diluar persamaan. Persentase menunjukkan pengaruh yang besar yaitu 97,37 %. Dengan demikian, persamaan tersebut dapat dipakai untuk memperkirakan nilai variabel tergantung.

3. Kesalahan baku **(standard Error)**

Kesalahan baku **(standarderror)** merupakan selisih antara nilai kovarian Y dan kovarian X. Semakin kecil nilai ini maka akan semakin tepat suatu garis linier digunakan suatu pendekatan.

4. Nilai F

Uji nilai F digunakan untuk menguji signifikansi secara menyeluruh antara variabel tergantung dan variabel bebas. Nilai F diambil sesuai dengan derajat kebebasan (df) dan tingkat kepercayaan (a). Jika hasil F<sub>hi.ung</sub> lebih besar dari F<sub>tabel</sub> maka terdapat hubungan antara variabel bebas dan variabel tergantung. Nilai harapan dari kesalahan baku ini adalah nol dan nilai harapan dari variasinya adalah satu. Jika nilai-nilai kesalahan baku terdistribusi normal dengan rerata nol dan variasi satu (N ( 0,1 )), maka persamaan regresi linier tidak memiliki kasalahan sistematis.

5. Probabilitas/Tingkat signifikansi F

Nilai ini digunakan untuk mengetahui signifikansi dari koefisien regresi (b). Pada pengujian inidibuat dua hipoteses, yaitu:

- a. Hipotesis nol $(H_0)$ : Koefisien regresi tidak signifikan.
- b. Hipotesis aiternatif  $(H_A)$ : Koefisien regresi signifikan.

*42*

H<sub>0</sub> ditolak jika nilai probalitas F >  $\alpha$  = 0,05 (signifikansi 0,05).

 $H_A$  diterima jika jika nilai probabilitas  $F < \alpha = 0.05$  (signifikansi 0.05).

6. Uji Tanda

Uji tanda pada kcefisien regresi linier adalah untuk mengevaluasi apakah arah perubahan nilai variabel dapat diterima secara logis.

7. Ujit

Uji t untuk menguji signifikansi konstanta dan variabel tergantung hipotesisnya sama seperti pada uji probabilitas nilai F. Pengambilan keputusan ada dua cara yaitu :

- a. jika t hitung  $\lt$ t tabel, maka H<sub>0</sub> diterima. Sebaliknya jika t hitung  $>$ t tabel, maka H<sub>0</sub> ditolak.
- b. Jika p > 0,05, maka H<sub>0</sub> diterima. Jika p < 0,05, maka H<sub>0</sub> ditolak.

#### *3.6 Prakiraan Variabel Bebas*

Pasaribu (1981), meyatakan nilai variabel bebas pada masa yang akan datang (untuk tahun yang diinginkan) dapat diperkirakan dengan dua metode, yaitu :

#### 1. Metode **Polynominal Curve**

Dengan metode ini dapat diprakirakan angka estimasi jumlah variabel bebas hingga tahun yang dikehendaki, berdasarkan kenaikan rata-rata per tahun. Rumus yang digunakan yaitu :

$$
P_{0}+t = P_{0} + b(t)
$$
.................(3)

Keterangan notasi :

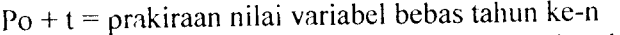

- $p_0 = j$ umlah variabel bebas tahun dasar (tahun ke-0)
- $b =$  pertumbuhan nilai variabel bebas (rata-rata) per tahun
- $t =$  selisih tahun dari tahun dasar  $(0)$
- 2. Metode Bunga Berganda

Metode ini menganggap perkembangan jumlah suatu variabel bebas akan berganda dengan sendirinya. Namun demikian, metode ini sering digunakan untuk keperluan perhitungan yang relatifrumit seperti pada metode regresi. Rumus yang digunakan yaitu :

Pn = Po(l+i)n (4)

Keterangan notasi :

 $P_n$  = prakiraan nilai variabel bebas tahun ke-n

- $P<sub>O</sub>$  = nilai variabel bebas sebagai tahun dasar (tahun ke-0)
- $i =$  pertumbuhan nilai variabel bebas (rata-rata)

## 3.7 Jenis Pesawat Yang *Dipilih*

Dinas Perhubungan Udara (1999), meyatakan pemilihan jenis pesawat ditentukan oleh jumlah penumpang harian rencana tiap rute penerbangan. Kebutuhan tempat duduk dapat diketahui dari jumlah penumpang harian rencana tersebut. Untuk rute dengan jumlah penumpang harian besar dipilih pesawat MD-82 dengan kapasitas tempat duduk 185 buah dan untuk rute dengan jumlah penumpang harian kecil dipilih pesawat B-737 200 dengan kapasitas tempat duduk 125 buah. Untuk jelasnya dapat dilihat pada *Tabel* 3.1 dibawah ini.

| N <sub>0</sub> | Perusahaan Penerbangan/Tujuan | <b>Jenis Pesawat</b> |
|----------------|-------------------------------|----------------------|
| 1              | 2                             | 3                    |
|                | Garuda (Jakarta)              | B 737 seri 300       |
|                |                               | B 737 seri 400       |
|                |                               | B 737 seri 500       |
| 2              | Lion Air (Jakarta)            | $MD-82$              |
|                | Lion Air (Yogyakarta)         | $MD-82$              |
| 3              | Sriwijaya Air (Jakarta)       | B 737 seri 200       |
| 4              | Silk Air / Singapore          | A 319/A 320          |
| 5              | Air Asia                      | B 737 seri 300       |

Tabel 3.3 Tipe Pesawat Yang Digunakan Pada Bandar Udara Adi Soemarmo

(Sumber : PTAngkasaa Pura I, 2006)

# *3.8 Frekuensi dan Prakiraan Pergerakan Pesawat*

Dinas Perhubungan Udara (1999), meyatakan frekuensi dan prakiraan pergerakan pesawat dipengaruhi oleh nilai load factor (LF), factor hari puncak : 1.74 (Fd), volume penumpang dan kapasitas tempat duduk. Perhitungan yang dilakukan meliputi volume penumpang 1arah 1hari, frekuensi tiapjenis pesawat dan pergerakan pesawat 2 arah 1hari (Md).

# *3.9 Penentuan Nilai LoadFactor (LF) dan Faktor Hari Puncak (Fd)*

Dinas Perhubungan Udara (1999), menyatakan **Load factor** merupakan perbandingan antara jumlah penumpang terangkut dengan tempat duduk yang tersedia atau dapat dihitung dengan persamaan berikut:

$$
LF = \frac{\text{jumlah penumpang}}{\text{Jumlah pergerakan pesawat x tempat duduk yang tersedia}}
$$

Keterangan notasi :

 $LF = Load Factor$ 

## *3.10 Perhitungan Volume Penumpang 1 Arah 1 hari*

JICA **(Japan International Cooperation Agency)** (1996), menyatakan

Volume penumpang 1 arah 1 hari dapat dihitung decara persamaan :

Vd = 0,5 x V, x fd / 365 (6)

Keterangan notasi :

 $V_d$  = Volume penumpang 1 arah per hari  $V_t$  = Volume penumpang tahunan  $F_d$  = Faktor hari puncak

#### *3.11 Perhitungan Frekuensi Tiap Jenis Pesawat (F)*

JICA **(Japan International Cooperation Agency)** (1996), menyatakan

Frekuensi tiap jenis pesawat dapat dihitung dengan cara persamaan

*F: —^— (?)* **capxLF**

Keterangan notasi :

Cap = Kapasitas tempat duduk

## *3.12 Perhitungan Pergerakan Pesawat 2 Arah 1 hari (Md)*

JICA **(Japan International Cooperation Agency)** (1996), menyatakan

Pergerakan pesawat 2 arah 1 hari dapat dihitung dengan cara persamaan :

 $M_d = 2 \times F$  (1) (8)

 $\bar{\tau}$ 

Keterangan notasi :

 $M_d$  = Pergerakan pesawat 2 arah 1 hari

 $F = F$ rekuensi pesawat

# *3.13 Pergerakan Laiu Lintas Bandar Udara Pada Jam Sibuk*

Pergerakan lalu lintas bandar udara pada jam sibuk dipengaruhi oleh faktor jam sibuk ( $C_p$ ), volume pergerakan pesawat, volume penumpang, faktor jam puncak penumpang ( d). Perhitungan yang dilakukan meliputi, faktor jam sibuk, volume pergerakan penumpang dan pesawat pada jam sibuk 2arah 1hari.

## *3.14 Perhitungan Faktor Jam Sibuk*

JICA **(Japan International Cooperation Agency)** (1996), menyatakan Nilai  $C_F$  dapat dihitung dengan cara :

*Cp=4^ (9)*

Keterangan notasi :

 $C_p$  = Faktor jam sibuk

# *3.15 Volume Pergerakan Pesawat Pada Jam Sibuk 2 Arah 1 hari*

JICA **(Japan International Cooperation Agency)** (1996), menyatakan Pergerakan pesawat pada jam sibuk 2 *arah 1hari dapat dihitung dengan cara* :

Vol. Pergerakan pesawat = Cp xMd (10) Keterangan notasi:

 $M_d$  = Pergerakan pesawat 2 arah per hari

JICA **(Japan International Cooperation Agency)** (1996), menyatakan Perhitungan volume penumpang pada jam sibuk 2 arah 1 hari dapat dihitung dengan cara :

Vol. Penumpangjam sibuk = 2 x d Vd (11)

Keterangan notasi :

 $d =$  Faktor jam puncak penumpang

Nilai d dapat dihitung dengan persamaan sebagai berikut:

d = 1,51 **(landing &take off)+ 0,\\ 5** (12)

Persamaan untuk landing & take off sampai dengan 100 kali / hari

d : 6,6^ **(landing & take off ) +** 0,064 *.(13}*

Persamaan untuk **landing & take off** lebih dari 100 kali / hari

#### *3.17 Prediksi penumpang Tahun 2015*

Dalam usaha untuk memprediksi jumlah penumpang pada tahun 2015 maka diperlukan asumsi bahwa kecenderungan yang berlaku pada masa lalu juga akan terus berlaku pada masa mendatang. Sehingga dari data **time- series** variabel bebas dihitung terlebih dahulu pertumbuhan rata-ratanya dengan rumus:

$$
(1+i)^{n} = Xn / X0 \dots (14)
$$

Keterangan notasi :

 $i =$  Pertumbuhan pertahun (%)

 $n =$  Jumlah tahun pengamatan

#### Xn = Data akhir pengamatan Xo = Data awal pengamatan

Dari persamaan regresi yang didapat, variabel bebas yang berpengaruh pada keberangkatan dan kedatangan penumpang dicari proyeksinya dari variabel bebas tersebut untuk tahun 2015 dengan cara menghitung rata-rata pertumbuhannya.

#### 3.18 Sistem *Antrian Pemrosesan Penumpang Pada Meja Pelayanan Tiket.*

Suatu sistem antrian stasiun tunggal dengan suatu distribusi kedatangan dan dengan waktu - waktu pelayanan eksponensial atau tetap.

Robert Horonjeff/Francis X. McKelvey, 1993. Pereneanaan dan Perancangan Bandar Udara, jilid 2 edisi ketiga, Penerbit Erlangga, Jakarta.

*L« <sup>=</sup>* **X2 m{m~**-A) .(15)

*w,=* **X2 m{m-***•A)* .(16)

Keterangan notasi:

- $L_q$  = panjang antrian di tempat pemrosesan, dinyatakan dengan jumlah penumpang.
- $W_t$  = waktu tunggu rata-rata waktu penundaan di tempat pemrosesan.
- $\lambda$  = laju kedatangan, penumpang per satuan waktu.
- $\mu$  = laju pelayanan, penumpang per satuan waktu.

Apabila sistem menunjukan waktu pelayanan tetap, maka hubungan berikut sesuai

*<sup>i</sup> =^4 <,7>* **"** 2(1 **-p)**

**W,= ?** (18)

Keterangan notasi :

 $p =$  rasio antara laju kedatangan dengan laju pelayanan, yang harus lebih kecil dari satu.

#### *3.19* Sistem Pengambilan Bagasi

Perhitungan waktu tunggu dan panjang antrian untuk tempat pelayanan yang banyak dapat dibuat dengan membagi permintaan sama rata ke tempat - tempat pemrosesan yang mempunyai sifat - sifat pelayanan yang sama. Suatu penyajian dari penundaan penumpang di ruang pengambilan bagasi.

Horonjeff, 1993. Perencanaan dan Perancangan Bandar Udara, jilid 2 edisi ketiga, Penerbit Erlangga, Jakarta.

**Wt =E\f2] +— -E[t\]** (19) **n + \**

Keterangan notasi :

- $E[t2]$  = lama waktu diharapkan ketika bagasi yang pertama tiba di ruang pengambilan bagasi
- . E[tl] = lama waktu yang diharapkan bagi penumpang untuk sampai di ruang pengambilan bagasi
- $n = j$ umlah bagasi yang akan diambil oleh setiap penumpang
- $T =$  lamanya waktu dari saat kedatangan bagasi yang pertama sampai kedatangan bagasi yang paling akhir di pelataran pembagi bagasi.

#### 3.20 *Kapasitas* **lalu** *Lintas Praktis (Practical Hourly Capacity*/PHOCAP), **(Practical Annual Capacity/PANCAP)** *Sisi Udara Bandar Udara dan Penundaan*

#### *3.20.1 Pendahuluan*

Pengolahan suatu transportasi secara efisien merupakan tolak ukur keefektifan suatu sistem transportasi (Horonjeff, 1984). Komponen-komponen system perlu untuk dievaluasi karena prestasi sistem dibentuk dan tergantung dari komponen-komponen tersebut.

Tanda-tanda adanya penurunan kualitas pelayanan misalnya penundaan penerbangan, kemacetan di darat, kekurangan tempat parkir, antrian perjalanan. Penurunan tersebut mengakibatkan pengurangan keuntungan relatif yang dapat dikelompokkan menjadi 'kemacetan di darat', 'sistem terminal' dan 'penundaan penerbangan'.

#### *3.20.2 Hal-Hal Yang Berk^itan Dengan Kapasitas*

1. Definisi Kapasitas.

Terdapat dua cara pendefinisian kapasitas. Pertama, kapasitas adalah jumlah operasi pesawat terbang selama jangka waktu tertentu yang bersesuaian dengan tingkat penundaan rata-rata yang dapat diterima.

Kedua, kapasitas adalah jumlah operasi pesawat terbang maksimal yang dapat dilakukan pada suatu lapangan udara seiama jangka waktu tertentu ketika terdapat permintaan pelayanan yang berkesinambungan.

2. Faktor-Faktor Yang Mempengaruhi Kapasitas.

Secara umum kapasitas tergantung pada konfigurasi, lingkungan, ketersediaan alat bantu navigasi dan fasilitas pengendali lalu-lintas udara (Horonjeff, 1984). Faktor-faktor tersebut meliputi:

- a. Konfigurasi, jumlah, jarak dan orientasi sistem landas pacu.
- b. Konfigurasi, jumlah dan letak landas hubung dan jalan keluar landas pacu.
- c. Susunan, ukuran dan jumlah gerbang di apron.
- d. Waktu pemakaian landas pacu bagi pesawat yang datang dan yang berangkat.
- e. Ukuran dan campuran pesawat.
- f. Cuaca, jarak pandang, tinggi awan.
- g. Kondisi angin.
- h. Kebisingan.
- i. Sistem pengoperasian landas pacu.
- j. Perbandingan jumlah kedatangan dan keberangkatan.
- k. Jumlah dan frekuensi pesawat yang datang dan berangkat tidak teratur.
- 1. Alat Bantu navigasi
- m. Rute, dan
- n. Fasilitas pengendali.
- 3. Pcngaruh Kapasitas dan Tundaan Pada Pereneanaan Bandar Udara.

Pada pereneanaan awal. konfigurasi lapangan udara ditentukan berdasarkan kapasitas. Namun, apabila tingkat permintaan mendekati
kapasitas tersebut, penundaan juga akan meningkat. Pada saat lalu-lintas penerbangan mecapai puncak, maka faktor ekonomi lebih menentukan dibandingkan dengan kapasitas. Pada kondisi tersebut perkiraan besarnya tundaan menjadi lebih penting.

Perhitungan kapasitas dan tundaan bertujuan untuk mengefektifkan dan mengefisienkan peningkatan kapasitas sekaligus pengurangan tundaan. Perhitungan tersebut termasuk:

a. Pengaruh letak dan geometris landas hubung.

- b. Peraturan-peraturan penerbangan.
- c. Campuran pesawat.
- d. Konfigurasi pemakaian landas pacu alternatif.
- e. Konstruksi perkerasan.
- f. Kemungkinan pengalihan atau penambahan bandar udara baru.

# *3.20.3 Kapasitas Per Jam Praktis (Practical Hourly Capacity/PHOCAP)*

1. Pengaruh Panjang Landasan Pacu , Jumlah Jalan Keluar, Sudut jalan Keluar dan Jarak Antar Jalan Keluar Terhadap 'Nilai Keluar' **(exit rating).** Kapasitas landasan pacu dipengaruhi oleh panjang landasan pacu, jumlah jalan keluar, sudut jalan keluar dan jarak antar jalan keluar. Pengaruh tersebut dinyatakan dengan suatu nilai yang dineri nama 'nilai keluar' **(exit rating).** Nilai tersebut menyatakan waktu pemakaian landasan pacu purata dari suatu campuran pesawat terbang. Semakin besar nilai keluar berarti semakin lama

waktu pemakaian landasan pacu. 'Nilai keluar' untuk jalan keluar yang tegak lurus ditampilkan pada *Gambar* 3.1 dan besarnya ditentukan berdasarkan jumlah jalan keluar, dan panjang landasan pacu atau jarak antar jalan keluar. Dengan cara yang sama 'nilai keluar" untuk jalan keluar standard an bersudut ditampilkan pada *Gambar* 3.2.

*1.* Campuran Pesawat Terbang Dalam Sistem Landasan Pacu

Penggolongan pesawat berdasarkan klas A, B, C, D dan E ditampilkan pada Tabel 3.4. Campuran pesawat yang sesungguhnya dapat terjadi tidak sesuai dengan nilai aksis dari grafik kapasitas. Oleh karena itu nilai campuran pesawat perlu didekatkan dengan suatu interpolasi agar pembacaan pada grafik kapasitas lebih mudah. Interpolasi ditampilkan pada *Gambar* 3.3 dan interpolasi campuran pesawat klas Bdan Cditampilkan pada *Gambar* 3.4.

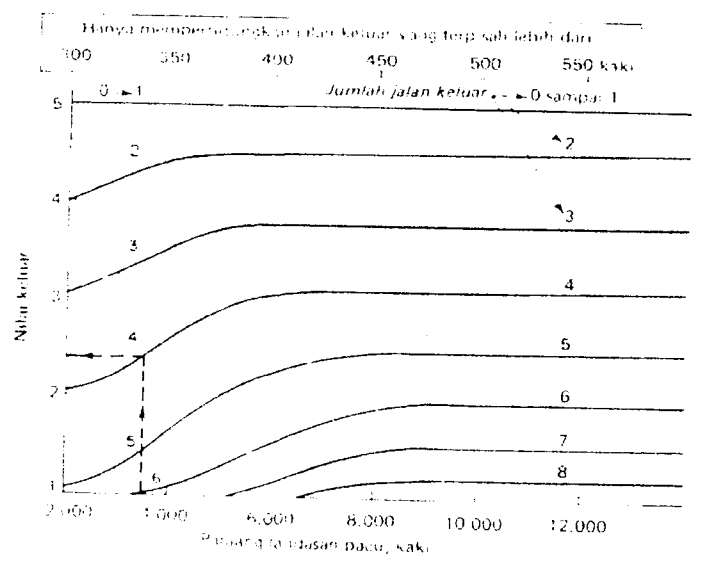

(Sumber: FAA. Horonjeff. 1984)

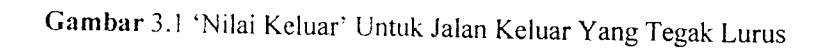

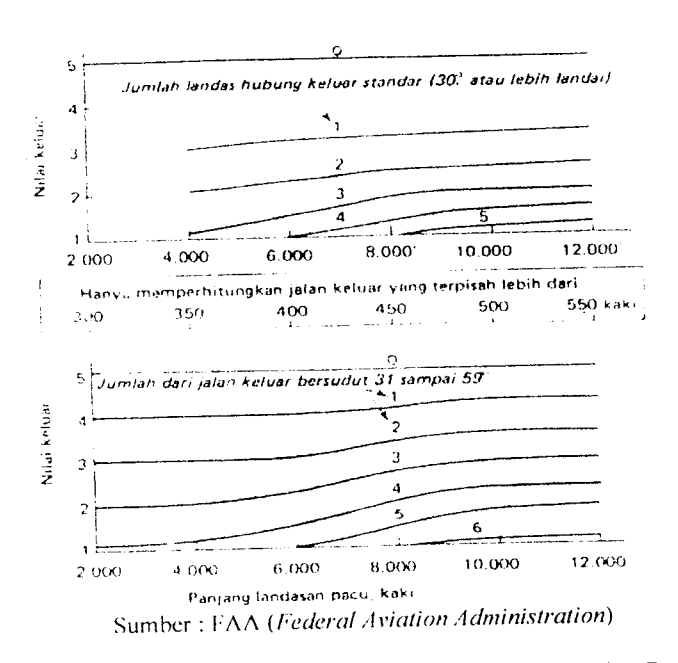

*Gambar* 3.2 Nilai Keluar Untuk Jalan Keluar Standard dan Bersudut.

| <b>Kelas</b> | <b>Jenis Pesawat Terbang</b>                                      |  |  |  |  |  |  |  |  |
|--------------|-------------------------------------------------------------------|--|--|--|--|--|--|--|--|
| 1            | $\mathbf{c}$                                                      |  |  |  |  |  |  |  |  |
| A            | Boeing 707, 747, 720; Douglas DC-8 dan DC-10; Lockhead L-1011.    |  |  |  |  |  |  |  |  |
| Β            | Boeing 727, 737 ; Douglas DC-9 ; BACI-11 ; semua pesawat          |  |  |  |  |  |  |  |  |
|              | perusahaan penerbangan bermesin piston dan turboprop yang besar.  |  |  |  |  |  |  |  |  |
| C            | Pesawat terbang kecil yang digerakkan propeller untuk perusahaan  |  |  |  |  |  |  |  |  |
|              | penerbangan, seperti Fairchild F-27 dan pesawat jet bisnis.       |  |  |  |  |  |  |  |  |
| D            | Pesawat penerbangan umum yang digerakkan propeler bermesin        |  |  |  |  |  |  |  |  |
|              | ganda dan beberapa pesawat dengan mesin tunggal yang lebih besar. |  |  |  |  |  |  |  |  |
| E            | Pesawat penerbangan umum yang digerakkan propeler bermesin        |  |  |  |  |  |  |  |  |
|              | tunggal.                                                          |  |  |  |  |  |  |  |  |
|              |                                                                   |  |  |  |  |  |  |  |  |

*Tabel* 3.4 Penggolor.gan Pesawat Terbang untuk cara-cara Kapasitas Praktis

Sumber : *Federal Aviation Administration* (FAA)

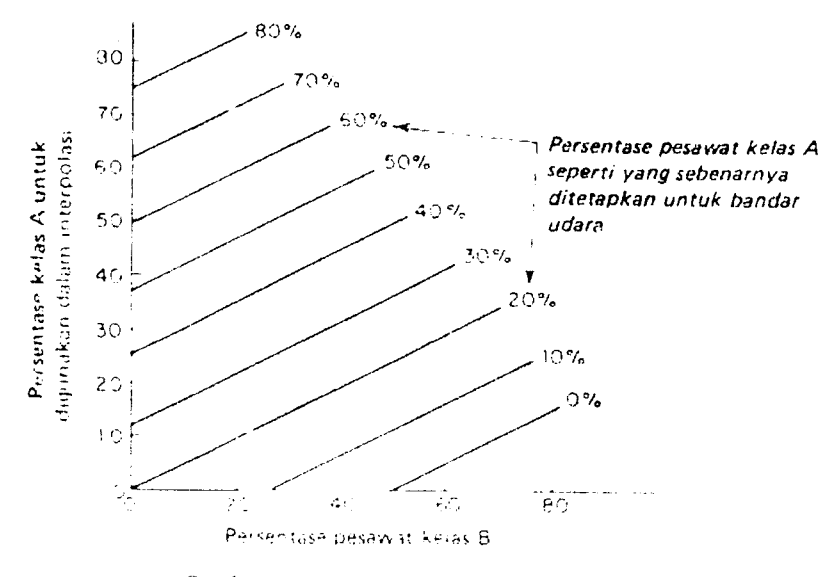

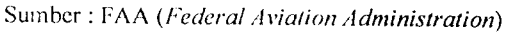

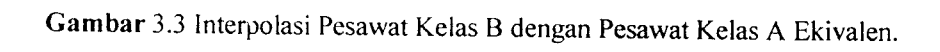

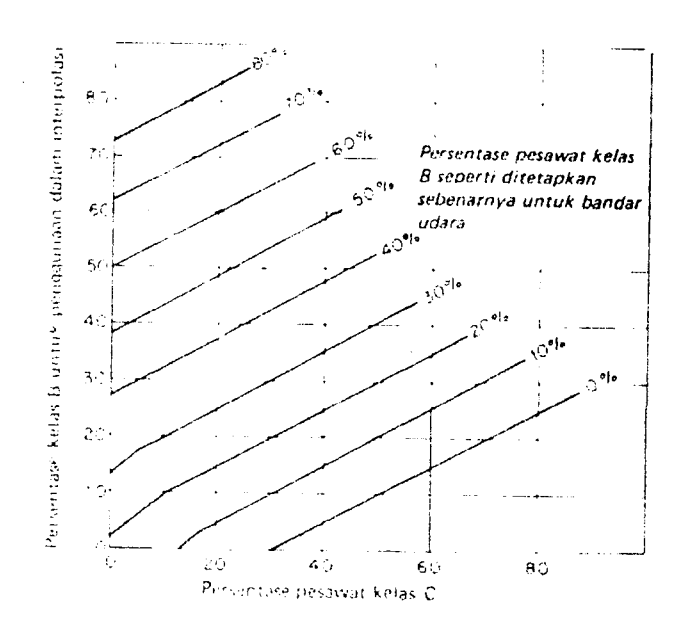

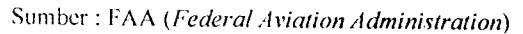

Gambar 3.4 Interpolasi Pesawat Kelas C dengan Pesawat Kelas B Ekivalen.

 $\bar{z}$ 

#### 3. Aturan Penerbangan yang digunakan

Aturan penerbangan yang dipergunakan ada dua yaitu **Visual Flight Rules** (VFR) dan **Instrument Flight Rules** (IFR). VFR adalah operasi penerbangan berdasarkan pada kemampuan pengamatan pilot, sedangkan IFR adalah operasi penerbangan beraasarkan pada alat bantu navigasi. Kedua jenis aturan penerbangan ini mempengaruhi kapasitas per jampraktis landasan pacu.

4 Konfigurasi Landasan Pacu

*\**

Konfigurasi landasan pacu adalah jumlah dan peletakan landas pacu pada suatu sistem landasan pacu. Konfigurasi ini meliputi landasan pacu tunggal, landasan pacu sejajar berjarak rapat dan landasan pacu V-terbuka.

5. Operasi Lalu Lintas Pesawat pada Landasan Pacu

Operasi lalu-lintas ini ada tiga yaitu operasi kedatangan, operasi keberangkatan dan operasi campuran. Jenis operasi pada landasan pacu sangat mempengaruhi kapasitas landas pacu. Landasan pacu yang sistem operasinya campuran lebih banyak waktu tundanya karena pesawat yang akan berangkat harus antri menunggu pesawat yang akan datang dan pengosongan landas pacu.

6. Kapasitas Per Jam Praktis/PHOCAP **(Practical Hourly Capacity)** Landasan Pacu Tunggal Dengan Kondisi VFR den Operasi Campuran.

Nilai PHOCAP untuk kondisi ini ditampilkan pada Gambar 3.5 di bawah ini. Dari data jumlah pesawat ekuivalen dan jumlah 'nilai keluar' dapat diperoleh nilai kapasitas dengan menarik garis horizontal kekiri grafik dengan 'nilai keluar' yang sesuai.

7. Kapasitas Per Jam Praktis/PHOCAP **(Practical Hourly Capacity)** Landasan Pacu Tunggal Dengan Kondisi VFR dan Operasi Kedatangan atau keberangkatan.

Nilai PHOCAP untuk kondisi ini ditampilkan pada *Gambar* 3.6 di bawah ini. Dari data jumlah pesawat ekuivalen, jenis operasi dan jumlah 'nilai keluar' dapat diperoleh nilai kapasitas dengan menarik garis horizontal kekiri grafik dengan 'nilai keluar' yang sesuai.

8. Kapasita Per Jam Praktis (PHOCAP) Landasan Pacu Tunggal, Landasan Pacu Berjarak Rapat dan Landasan Pacu V-Terbuka, Dengan Kondisi IFR; dan Operasi Kedatangan, Keberangkatan dan Campuran.

Nilai PHOCAP untuk kondisi ini ditampilkan pada *Gambar* 3.7. Dari data jumlah pesawat ekuivalen, jenis landas pacu dan jenis operasi dapat diperoleh nilai kapasitas dengan menarik garis horizontal kekiri grafik dengan 'nilai keluar' yang sesuai.

Khusus untuk kondisi ini , 'nilai keluar' tidak berpengaruh terhadap kapasitas landas pacu. Grafik ini dapat dipergunakan untuk kondisi operasi IFR dan VFR.

Dari *Gambar 3.5, Gambar 3.6* dan *Gambar* 3.7 nampak bahwa semakin besar persentase pesawat klas A, maka kapasitas landasan pacu semakin berkurang.

9. Prosedur Penentuan Kapasitas Per Jam Praktis.

Secara ringkas data-data yang diperlukan untuk menentukan nilai PHOCAP dengan grafik-grafik tersebut di atas adalah:

- a. Data geometrik landasan pacu, berupa
	- 1. Panjang landas pacu
	- 2. Tipe konfigurasi landasan pacu
	- 3. Jumlah jalan keluar
	- 4. Tipe jalan keluar, dan
	- 5. Jarak antar jalan keluar.
- b. Campuran pesawat terbang yang menggunakan sistem landasan pacu
- c. Aturan penerbangan yaitu IFR atai VFR.
- d. Tipe landasan pacu misalnya:
	- 1. Untuk operasi kedatangan saja
	- 2. Untuk ooerasi keberangkatan saja, atau
	- 3. Untuk operasi campuran

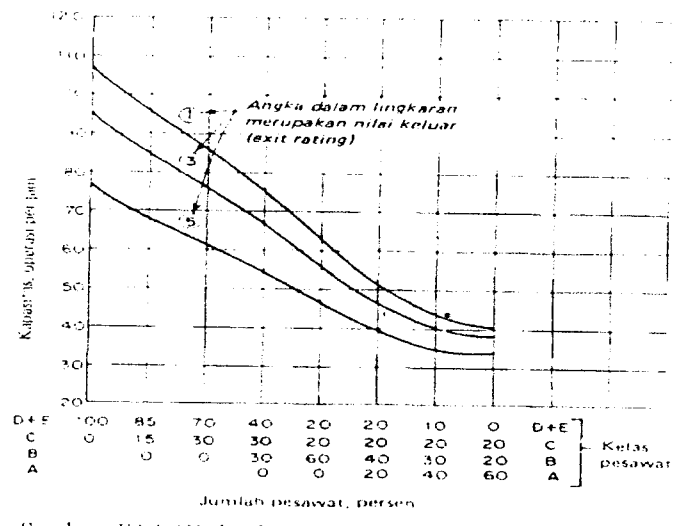

Sumber : FAA **(I'ederal Aviation Administra'ion,** Horonjeff 1984)

Gambar 3.5 Kapasitas Per Jam Praktis (PHOCAP) Landasan Pacu Tunggal Dengan Kondisi VFR Untuk Operasi-Operasi Campuran

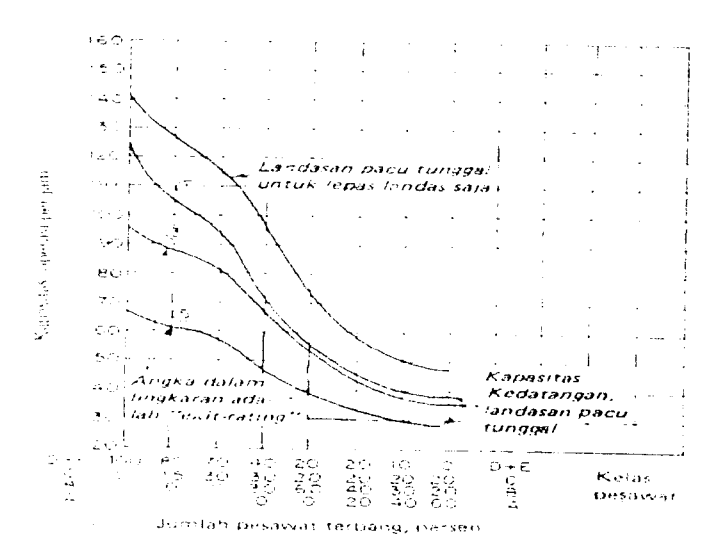

Sumber : F \A **(Federal Aviation Administration,** Horonjeff 1984)

*Gambar* 3.6 Kapasitas Per Jam Praktis (PHOCAP) Untuk Landasan Pacu Tunggal Dalam Ko.idisi VFR Untuk Kedatangan Saja dan Keberangkatan Saja

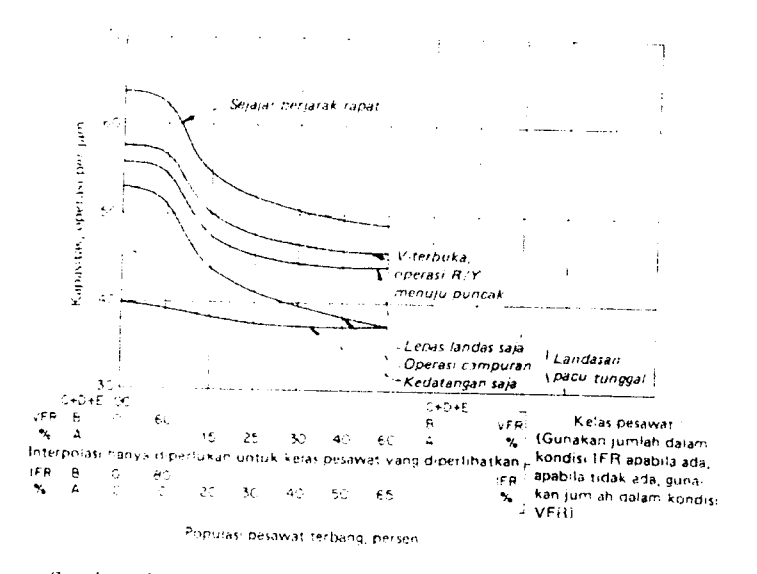

Sumber : FAA **(Federal Aviation Administration.** Horonjeff 1984)

*Gambar* 3.7. Kapasitas Per Jam Praktis (PHOCAP) Untuk Landasan Pacu 1unggal, Landasan Pacu Berjarak Rapat dan Landasan Pacu V-Terbuka Dalam Kondisi IFR Untuk Keberangkatan dan Kedatangan Saja.

# 3.20.4 Kapasitas Per Tahun Praktis **(Practical Annual Capacity** =PANCAP)

PANCAP merupakan pengembangan konsep PHOCAP dan memungkinkan sistem landasan pacu dibebani secara berlebihan **(overload)** untuk jangka waktu yang singkat dalam setahun. Pada saat PANCAP ditetapkan, PANCAP itu didefinisikan sebagai tingkat operasi tahunan di mana beban lebih terjadi untuk <sup>10</sup> persen dari operasi pesawat terbang atau 5 persen dari waktu, yang mana saja menghasilkan jumlah operasi tahunan paling sedikit. Penundaan rata-rata seiama jangka waktu beban lebih tidak boleh melebihi 8 menit.

Penentuan PANCAP melibatkan pencarian persentase jam-jam beban lebih yang terjadi seiama setahun, POH **(Percentage of Overloaded Hours),** persentase operasi seiama jam-jam beban lebih; POM, dan penundaan rata-rata pesawat terbang seiama jam-jam beban lebih; ADO. Dengan mengetahui POH, POM, dan ADO, hasil kali POH x ADO dan POM x ADO dapat dicari untuk sembarang tingkat permintaan yang diandaikan. Proses ini diulang untuk suatu daerah yang nilai permintaan bandar udaranya sampai didapat dua kurva yang bersesuaian dengan hasil kali tersebut. Nilai yang lebih kecil dari dua tingkat permintaan ditetapkan sebagai PANCAP, hal ini diperlihatkan secara skematis pada Gambar 3.8.

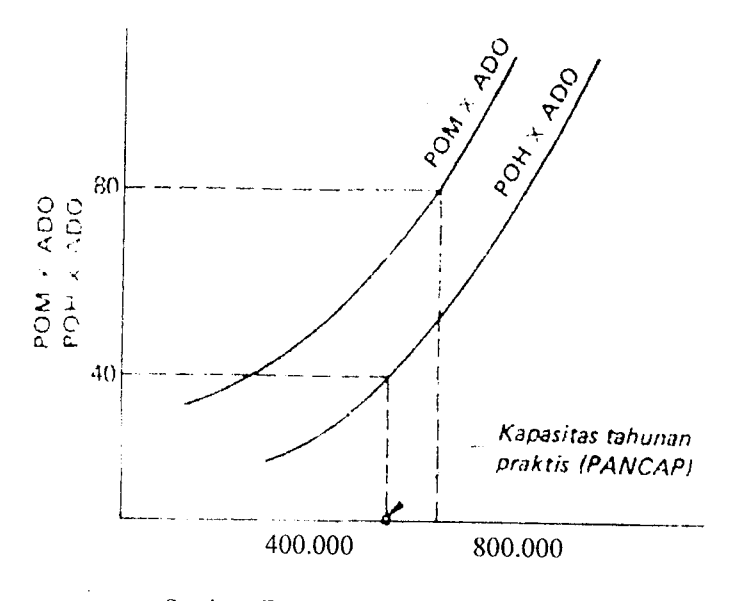

Sumber : FAA **(Federal Aviation Administration)**

*Gambar* 3.8 Definisi Kapasitas Tahunan Praktis

Harga POH, ADO dan POM dapat dicari menggunakan rumus di bawah

ini:

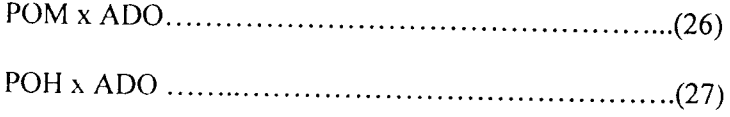

Keterangan notasi :

POH = Percentage of Overloaded Hours ADO = **Aircraft Demand ofOverloaded** POM = **Percentage ofOverloaded Movement.**

#### *BAB IV*

# *METODOLOGI PENELITIAN*

#### *4.1 Tahapan Penelitian*

Dalam scbuah penelitian, rangkaian kegiatan yang berurutan dan saling terkait perlu diperhatikan, guna memperoleh hasil penelitian yang sistematis dan terarah. Rangkaian kegiatan dalam penelitian tersebut dinamakan sebagai tahapan-tahapan penelitian. Setiap tahap dalam penelitian harus dicermati karena tahap tersebut merupakan bagan yang menentukan bagi tingkat/tahapan yang selanjutnya. Untuk menjalankan tahap-tahap dalam suatu penelitian diperlukan metodologi penelitian yang baik dan benar, agar diperoleh hasil penelitian yang berguna bagi kemajuan ilmu pengetahuan itu sendiri

Tahapan proses pada penelitian kali ini dapat dilihat seperti pada *gambar 4.1* berikut ini.

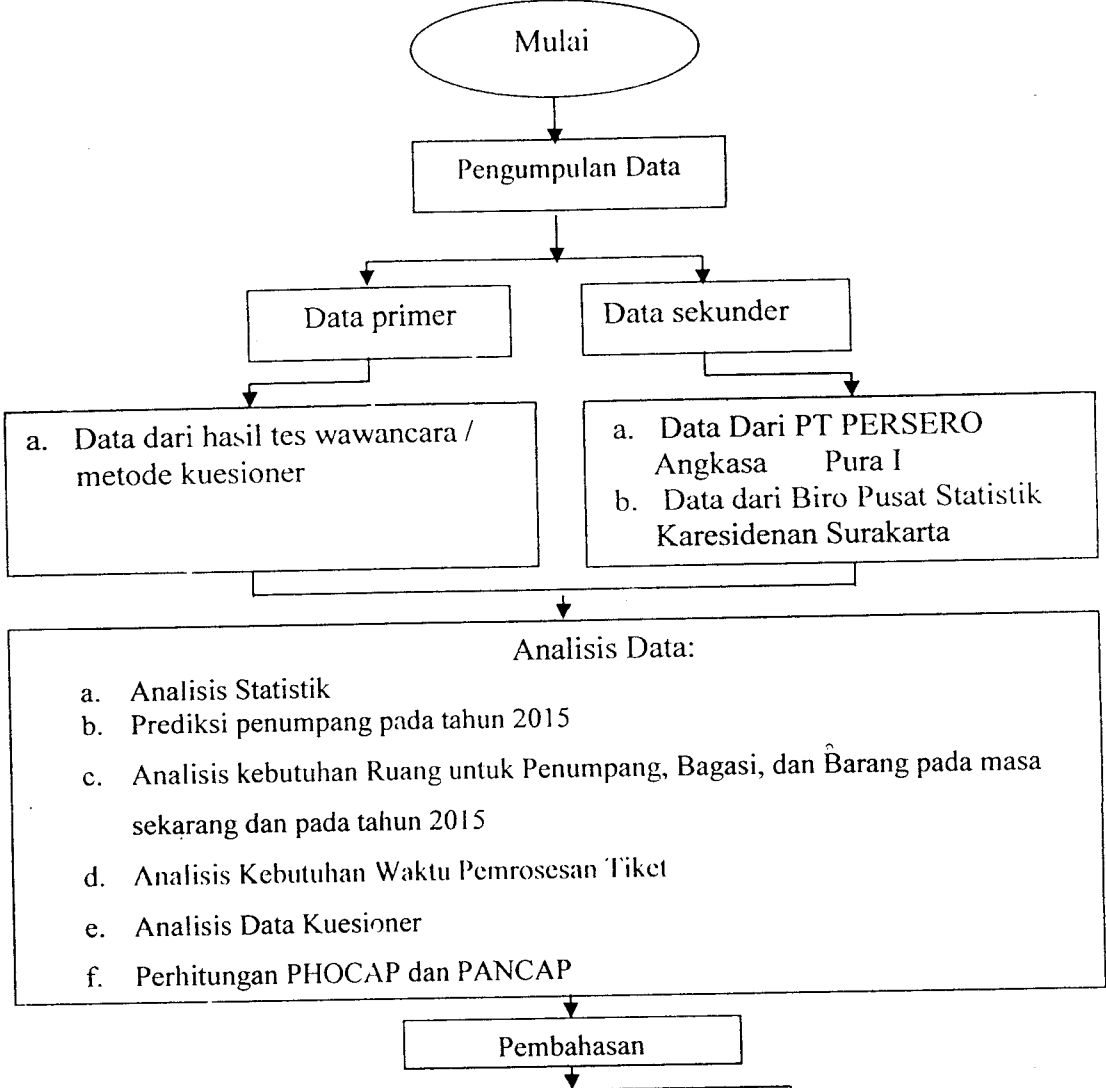

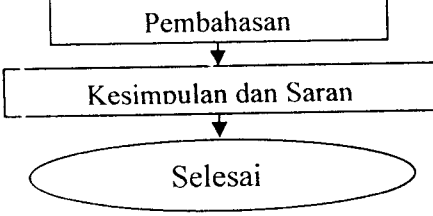

Gambar 4.1 Tahapan Penelitian

#### *4.2 Obyek Penelitian*

Obyek pada penelitian Tugas Akhir ini adalah terminal bandar udara Adi Soemarmo Solo, yaitu penumpang yang akan melakukan perjalanan (keberangkatan) melalui bandar udara Adi Soemarmo maupun yang telah melakukan perjalanan (kedatangan) dari bandar udara yang lain ke bandar udara Adi Soemarmo dan pergerakan lalu lintas pesawat yang melalui bandar udara Adi Soemarmo.

### *4.3 Pengumpulan Data*

#### *4.3.1 Data Primer*

Data primer dikumpulkan dan didapatkan dari hasil pengamatan langsung terhadap kondisi dan pergerakan penumpang dan barang yang dilakukan di fasilitas terminal bandar udara Adi Soemarmo.

Pengambilan data primer dilakukan dengan melakukan beberapa kegiatan sebagai berikut:

- 1. Mengamati kondisi fasilitas terminal bandar udara Adi Soemarmo secara langsung.
- 2. Memberikan kuisioner kepada calon penumpang yang berisi tentang
	- "Tingkat Fasilitas aan Pelayanan Pada Bandar Udara Adi Soemarmo ".
- 3. Melakukan wawancara kepada beberapa karyawan bandar udara Adi Soemarmo.

4. Mengamati pergerakan penumpang dan barang secara langsung pada bandar udara Adi Soemarmo.

#### 4.3.2 Data Sekunder

Data sekunder metupakan data pendukung yang dipergunakan untuk mendukung pembuktian permasalahan, data ini diperoleh dari instansi - instansi yang terkait dengan penalitian yang sedang dilakukan. Data tersebut digunakan untuk mengetahui keadaan masa lalu, saat ini dan pertumbuhannya. Data tersebut meliputi :

- 1. Data fasilitas teknik umum bandar udara Adi Soemarmo periode Desember 2005, data penumpang pada hari dan jam puncak dari tahun 1995- tahun 2005, dan data yg dianggap penting yang bersumber dari PT Angkasa Pura cabang bandar udara Adi Soemarmo, Solo.
- 2. Data jumlah penduduk dan industri Karesidenan Surakarta yang meliputi 6 Kabupaten yaitu: Boyolali, Sragen, Karanganyar, Sukoharjo, Wonogiri, Klaten, data Pendapatan Domestik Regional Bruto Karesidenan Surakarta dari tahun 1995-tahun 2005. Data ini diperoleh dari Biro Pusat Statistik Karesidenan Surakarta.

# 4.4 Analisis Data

1. Analisis Data Kuesioner.

Data ini diperoleh dengan cara membagikan kuesioner kepada penumpang baik dari kedatanagan maupun keberangkatan untuk mengetahui seberapa besar fungsi masing-masing ruangan yang ada pada terminal bandar udara Adi Soemarmo bagi penumpang. Kuesioner yang akan kami bagikan sebanyak 60 responden, yaitu 30 responden untuk keberangkatan dan 30 responden untuk kedatangan. Kemudian jawaban dari responden diolah menggunakan software SPSS versi 10.00 for Windows.

2. Analisis Statistik

Data primer serta data sekunder yang berasal dari PT Angkasa Pura dan BPS (Biro Pusat Statistik) tentang pergerakan penumpang, bagasi, barang, jumlah penduduk, PDRB diproses secara statistik dengan menggunakan analisis regresi untuk mengetahui hubungan antar variabel dengan memakai **software** SPSS versi 10.00**for windows.**

3. Prediksi Penumpang Tahun 2015

Analisis ini memprediksi jumlah penumpang tahun 2015 dengan berdasar pada variabel bebas yang berpengaruh pada keberangkatan dan kedatangan penumpang dengan cara menghitung rata-rata pertumbuhannya.

4. Analisis Kebutuhan Ruang Terminal Penumpang., Bagasi, dan Barang pada Masa Sekarang dan Tahun 2015.

Analisis kebutuhan ruang terminal penumpang adalah analisis kebutuhan suatu bandara untuk melayani penumpang yang didefmisikan sebagai berikut:

- a. Kedatangan penumpang.
- b. Keberangkatan penumpang.
- c. Bagasi dan barang.
- 5. Analisis Kebutuhan Waktu Pemrosesan Tiket.

Analisis kebutuhan waktu pemrosesan tiket adalah analisis kebutuhan suatu bandara dalam melayani pemrosesan tiket calon penumpang, yaitu perhitungan waktu pemrosesan tiket dari calon penumpang yang satu ke calon penumpang berikutnya, khususnya pada keberangkatan penumpang.

6. Perhitungan PHOCAP **(practical Hourly Capacity)** dan PANCAP **(Practical Annualy Capacity)**

Perhitungan ini untuk mengetahui kapasitas harian dan tahunan suatu bandara dalam melayani suatu pesawat sesuai dengan jenis dan tipe pesawat yang menggunakan fasilitas bandar udara Adi Soemarrmo.

#### *BABV*

## *ANALISIS DAN PEMBAHASAN*

# *5.1 Hasil Pengumpulan dan Analisis Data Kuesioner.*

#### *5.1.1 Uji Cobs- Survey Pilot 1*

#### A. Data Responden Penelitian

Pada pengumpulan data kuesioner yang kami lakukan, pertama kami membagikan 10 kuesioner kepaaa responden untuk uji coba, yang terdiri dari 5 responden pada terminal keberangkatan dan 5kuesioner pada terminal kedatangan penumpang, dengan total pertanyaan pada terminal keberangkatan sebanyak 23 aitem pertanyaan dan pada terminal kedatangan sebanyak 10 aitem pertanyaan. Txincian penyebaran dan penerimaan kuesioner dapat dilihat pada *Tabel* 5.1 dibawah ini.

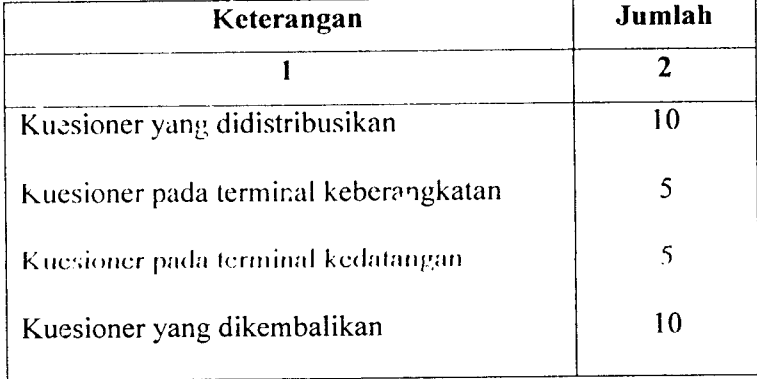

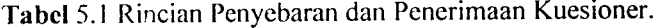

(Sumber : Data Primer 2006, diolah)

Profil responden berupa informasi mengenai jenis kelamin, usia, pendidikan terakhir, pendapatan perbulan, pekerjaan yang merupakan salah satu penilaian untuk kriteria yang harus dipenuhi oleh responden. Adapun gambaran mengenai profil responden dapat dilihat pada Tabel 5.2 di bawah ini.

| <b>Fabel</b> 5.2 Profit is sponder $\ldots$ | Keterangan            | Frekuensi      | $\frac{1}{2}$           |
|---------------------------------------------|-----------------------|----------------|-------------------------|
| Variabel                                    |                       | 3              | $\overline{\mathbf{4}}$ |
| 1                                           | $\mathbf{r}$          |                |                         |
| Tujuan Penerbangan                          | Domestik              | $\overline{5}$ | 50                      |
|                                             | International         |                |                         |
| Asal Penerbangan                            | Domestik              | 5              | 50                      |
|                                             | International         |                |                         |
| Perusahaan Penerbangan yang                 | Garuda                | $\overline{5}$ | 50                      |
| dipakai                                     | Sriwijaya Air         | 3              | 30                      |
|                                             | Air Asia              |                |                         |
|                                             | Lion Air              | $\overline{2}$ | 20                      |
|                                             | Silk Air              |                |                         |
|                                             | Lain-lain             |                |                         |
|                                             | PNS                   | $\overline{2}$ | 20                      |
| Pekerjaan                                   | Pegawai Swasta        | $\overline{4}$ | 40                      |
|                                             | Wiraswasta            | 3              | 30                      |
|                                             | Lain-Lain             |                |                         |
| Pendapatan                                  | $\overline{1-3}$ Juta | $\overline{2}$ | 20                      |
|                                             | $3 - 5$ Juta          | 6              | 60                      |
|                                             | $> 5$ Juta            | $\overline{2}$ | 20                      |
| Seberapa Sering Anda                        | Pertama Kali          | $\overline{3}$ | $\overline{3}0$         |
| Menggunakan Bandar Udara Adi                | Sering                | $\overline{4}$ | 40                      |
| Soemarmo                                    | Kadang-kadang         | 3              | 30                      |

Tabel 5.2 Profil Responden Penelitian Uji Coba Survey Pilot

[Sumber : Data Primer 2006. dio'ah)

- B. Pengujian Vaiiditas dan Reliabilitas.
- 1. Menggunakan Metode Analisis Varians.
	- a. Kuesioner Uji Coba Dengan Responden Sebanyak 5, Pada Terminal Keberangkatan.

Hasil jawaban responden dimasukkan ke tabel, dengan rincian untuk pertanyaan yang mendukung **(Favorable)** diasumsikan sebagai pemyataan positif dan sebaliknya untuk aitem pertanyaan yang *tidak* mendukung **(Unfavorable)** diasumsikan sebagai pemyataan negatif, sesuai dengan skala Likert yang dapat dilihat pada *Tabel* 3.3. Untuk *lebih* jelas *dapat dilihat* pada *Tabel* 5.3 sebagai berikut:

 $\bar{u}$ 

| Sangat Setuju       | $(SS) = 5$  |      | Sangat Setuju                   | (SS)       | $=1$  |
|---------------------|-------------|------|---------------------------------|------------|-------|
| Setuju              | (S).        | $=4$ | Setuju                          | (S)        | $= 2$ |
| Netral              | $(N_1 = 3)$ |      | Netral                          | $(N) = 3$  |       |
| Tidak Setuju        | $(TS) = 2$  |      | Tidak Setuju                    | $(TS) = 4$ |       |
| Sangat Tidak Setuju | $(STS) = 1$ |      | Sangat Tidak setuju $(STS) = 5$ |            |       |

Tabel 5.3 Analisis Kuesioner Uji Coba Untuk Terminal Keberangkatan (Dengan Responden 5 Penumpang) Jumlah

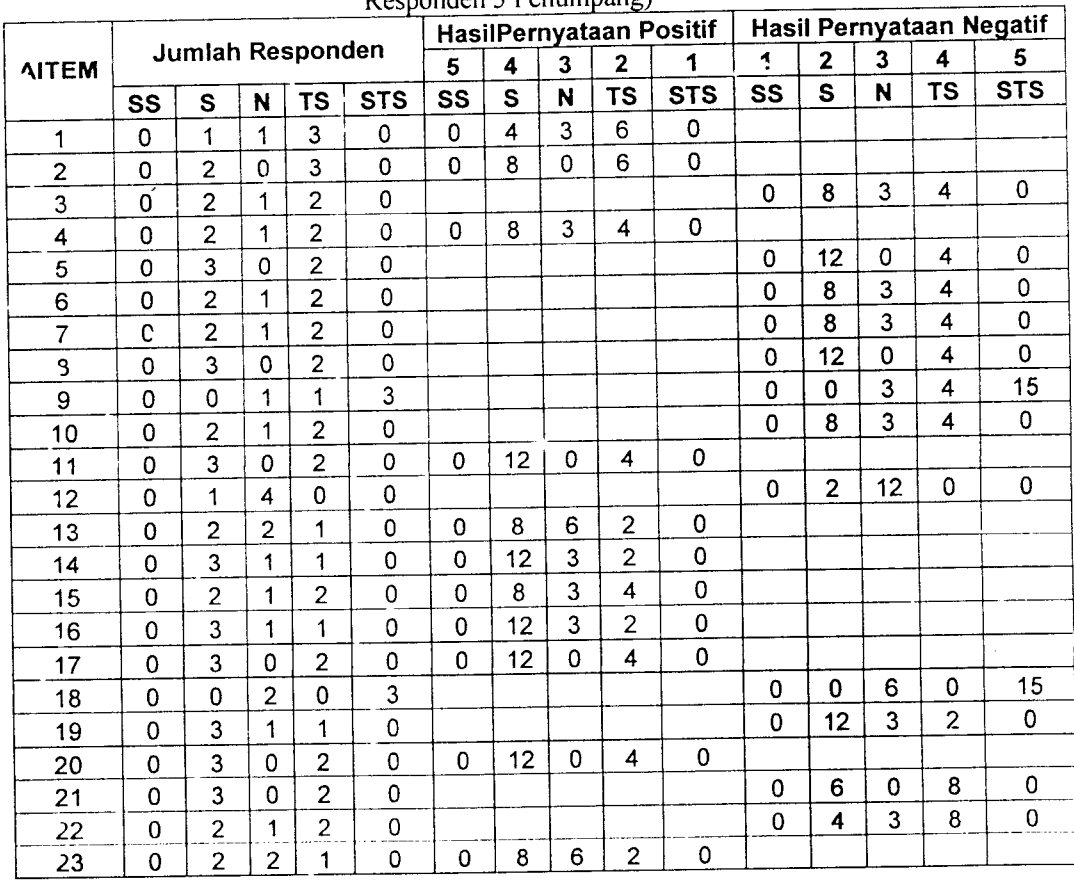

(Sumber: DataPrimer 2006,diolah)

Keterangan : Aitem pertanyaan 1-23 dapat dilihat pada lampiran 2-3

Hasil jawaban dari responden di masukkan pada tabel dengan kotak pada baris berisi tentang jumlah aitem dan kotak pada kolom berisi jumlah responden, dengan pembagian untuk kuesioner hasil jawaban responden pada.

terminal keberangkatan dan hasil jawaban responden pada terminal kedatangan. Untuk lebih jelasnya dapat dilihat pada Tabel 5.4 sebagai berikut:

 $\mathcal{L}_{\mathbf{r}}$ 

 $\mathcal{A}$ 

 $\mathcal{A}^{\mathcal{A}}$ 

 $\hat{\mathcal{A}}$ 

 $\bar{\beta}$ 

 $\mathcal{L}_{\mathcal{B}}$ 

Tabel 5.4 Hasil Jawaban Responden Pada Kuesioner Uji Coba Untuk Terminal Keberangkatan (Dengan lumlah Responder, 5 Penumpang). *Tabtl* 5.4 Hasil Jawaban Responden Pada Kuesioner Uji Coba Untuk Terminal Keberangkatan (Dengan Jumlah Responden 5 Penumpang).

 $\ddot{\phantom{0}}$ 

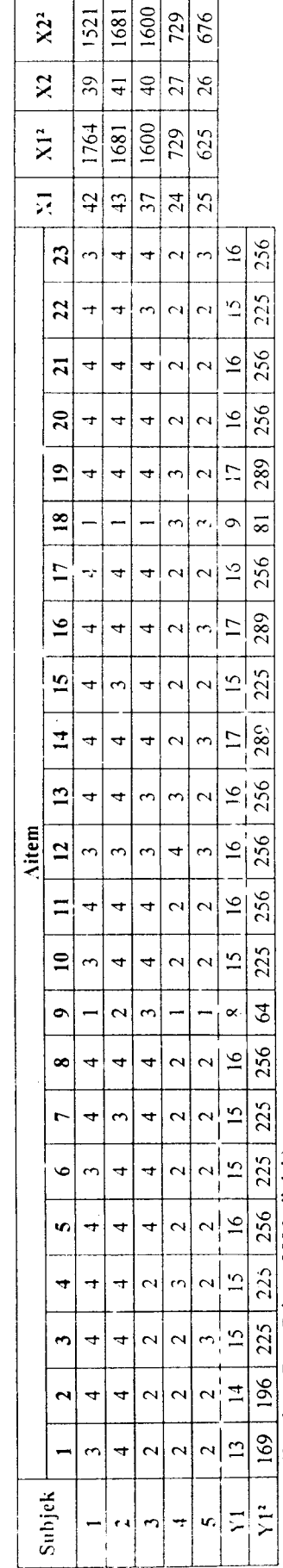

(Sumber: Data Primer 2006, diolah) (Sumber : Data Primer 2006, diolah)

 $\ddot{\phantom{0}}$ 

 $\ddot{\phantom{0}}$ 

Setelah mcndapatkan hasil yang ditabelkan pada *Tabel* 5.4, maka dapat dihitung menggunakan formulasi reliabilitas Hoyt, dengan hitungan sebagai berikut:

Hitungan Keberangkatan Uji Coba 5Responden **(Favorable)**

n = 5  
\nk = 23  
\n
$$
\Sigma X_1 = 171
$$
  $\Sigma Y_1 = 171$   
\n $\Sigma X_1^2 = 6183$   $\Sigma Y_1^2 = 2673$   
\n $\Sigma_1^2 = 577$ 

$$
MK_{ins} = \frac{\sum_{i} \frac{(\sum X^{2})}{k} \frac{(\sum Y^{2})}{n} + \frac{(\sum X)^{2}}{n.k}}{(n-1)(k-1)}
$$
  
= 
$$
\frac{577 - \frac{(6183)}{23} - \frac{(2673)}{5} + \frac{(171)^{2}}{5 \cdot 23}}{(5-1)(23-1)} = 0,3164
$$
  

$$
MK_{s} = \frac{\frac{(\sum X^{2})}{k} - \frac{(\sum X)^{2}}{n.k}}{(n-1)}
$$
  

$$
\frac{(2673)}{(5-1)} - \frac{(171)^{2}}{(5-1)} = 70,0825
$$
  
R<sub>xx</sub> = 1 - 
$$
\frac{MK_{xs}}{MK_{s}}
$$
  
= 1 - 
$$
\frac{0,3164}{MK_{s}}
$$
 = 0,9955

$$
= 1 - \frac{0.5104}{70.0825}
$$

 $\hat{c}^{\dagger}$  as

n = 5  
\nk = 23  
\n
$$
\Sigma X_2 = 173
$$
  $\Sigma Y_1 = 173$   
\n $\Sigma X_2^2 = 6207$   $\Sigma Y_1^2 = 2583$   
\n $\Sigma i^2 = 563$ 

 $\bar{z}$ 

MK<sub>irs</sub> = 
$$
\frac{\sum_{i} i - \frac{(\sum X^{2})}{k} - \frac{(\sum Y^{2})}{n} + \frac{(\sum X)^{2}}{n.k}}{(n-1)(k-1)}
$$

$$
= \frac{563 - \frac{(6207)}{23} - \frac{(2583)}{5} + \frac{(173)^2}{5 \cdot 23}}{(5-1)(23-1)} = 0,4179
$$

$$
MK_s = \frac{\left(\sum X^2\right) - \left(\sum X\right)^2}{k} \frac{n k}{(n-1)}
$$

 $\bar{\bar{z}}$ 

 $\sim 10^7$ 

 $\ddot{\phantom{a}}$ 

 $\ddot{\phantom{a}}$ 

$$
=\frac{(6207)}{23} - \frac{(173)^2}{5.23} = 64,0875
$$

$$
R_{xx} = 1 - \frac{MK_{us}}{MK_s}
$$
  
= 1 - \frac{0,4179}{64,0875}

 $= 0.9935$ 

 $\ddot{\phantom{a}}$ 

b. Kuesioner Uji Coba Dengan Responden Sebanyak 5 Responden, Pada Terminal Kedatangan.

Untuk hasil analisis pada terminal kedatangan, sama seperti pada terminal keberangkaten, Yaitu:

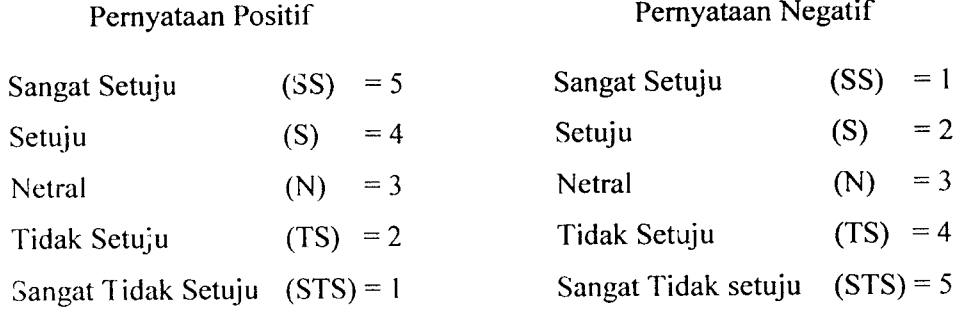

Tabel 5.5 Analisis Kuesioner Uji Coba Untuk Terminal Kedatangan (Dengan Jumlah Responden 5 Penumpang)

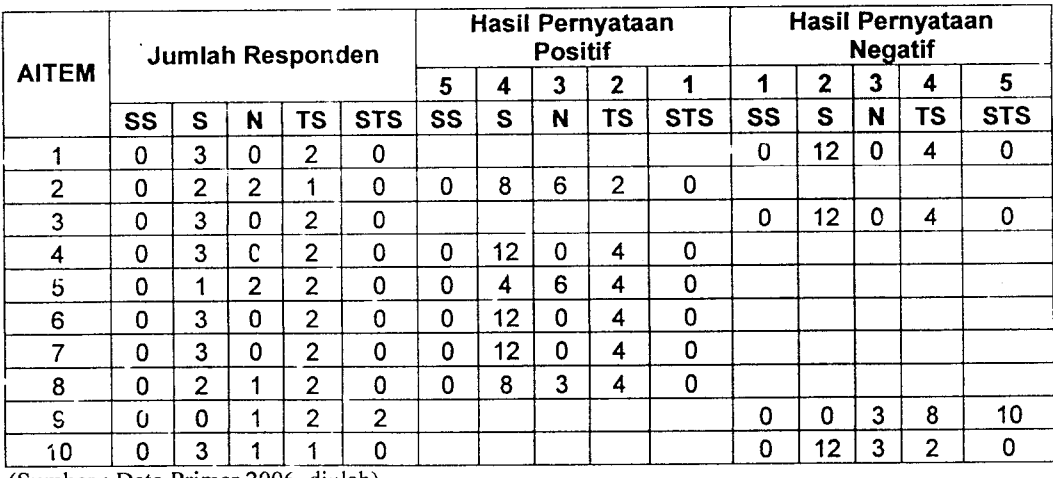

(Sumber : Data Primer 2006, diolah)

 $\ddot{\phantom{a}}$ 

 $\overline{a}$ 

Keterangan : Aitem pertanyaan 1-10 dapat dilihat pada lampiran 4-5

| Subjek          |                | Aitem   |     |                |     |                |     |                |    |     |                | X <sub>2</sub> | X3 | X4  |
|-----------------|----------------|---------|-----|----------------|-----|----------------|-----|----------------|----|-----|----------------|----------------|----|-----|
|                 |                | າ       | 3   | 4              | 5   | 6              |     | 8              | 9  | 10  | X <sub>1</sub> |                |    |     |
|                 | 4              | 3       | 4   | 4              | 3   | 4              | 4   | 3              |    | 4   | 21             | 441            | 13 | 169 |
| 2               | 2              | 3       | 2   | $\overline{2}$ | 2   | $\overline{2}$ | 2   | 2              | 2  | 3   | 13             | 169            | 9  | 81  |
| 3               | 4              |         | 2   | 2              | 2   | 2              | 2   | 4              | 2  | 4   | 16             | 256            | 12 | 144 |
|                 | $\overline{2}$ | ٠,<br>2 | 4   | 4              | 4   | 4              | 4   | $\overline{2}$ | 3  | 2   | 20             | 400            | 11 | 121 |
| 4<br>5          | 4              | Z.      | 4   | 4              | 2   | 4              | 4   | 4              |    | 4   | 23             | 529            | 13 | 169 |
| Υ1              | 16             | 16      | 16  | 16             | 13  | 16             | 16  | 15             | 9  | 17  |                |                |    |     |
| Y1 <sup>2</sup> | 256            | 256     | 256 | 256            | 169 | 256            | 256 | 225            | 81 | 289 |                |                |    |     |

Tabel 5.6 Hasil Jawaban Responden Pada Kuesioner Uji Coba Untuk Terminal Kedatangan (Dengan Jumlah Responden 5 Penumpang).

(Sumber : Data Primer Diolah 2006, diolah

Hitungan Kedatangan Uji Coba 5Responden **(Favorable)**

n = 5  
\nk = 10  
\n
$$
\Sigma X_1 = 93
$$
  $\Sigma Y_1 = 93$   
\n $\Sigma X_1^2 = 1795$   $\Sigma Y_1^2 = 1445$   
\n $\Sigma_1^2 = 313$ 

MK<sub>irs</sub> = 
$$
\frac{\sum i - (\sum X^2) (\sum Y^2) (\sum X)^2}{n} \frac{n k}{(n-1)(k-1)}
$$

$$
=\frac{313-\frac{(1755)}{10}-\frac{(1445)}{5}+\frac{(93)^2}{5.10}}{(5-1)(10-1)}=0,4855
$$

 $\sim$ 

$$
\mathsf{MK}_s = \frac{\left(\sum X^2\right) \left(\sum X\right)^2}{\left(n-1\right)}
$$

 $\bar{\beta}$ 

$$
= \frac{(1795) - (93)^2}{10 - 5.10} = 1,63
$$
  
R<sub>xx</sub> = 1 -  $\frac{MK_{xx}}{MK_x}$   
= 1 -  $\frac{0,4855}{1,63}$   
= 0,7021

 $\bar{\mathcal{A}}$ 

 $\sim$ 

 $\mathbf{r}$ 

Hitungan Kedatangan Uji Coba 5 Responden **(Unfavorable)**

$$
n = 5
$$
  
\n
$$
k = 10
$$
  
\n
$$
\Sigma X_2 = 58
$$
  
\n
$$
\Sigma X_2^2 = 684
$$
  
\n
$$
\Sigma Y_1^2 = 58
$$
  
\n
$$
\Sigma X_2^2 = 192
$$
  
\n
$$
2x_1^2 = 882
$$

 $\mathcal{A}$ 

$$
MK_{\text{iss}} = \frac{\sum i - \frac{(\sum X^2)}{k} - \frac{(\sum Y^2)}{n} + \frac{(\sum X)^2}{n k}}{(n-1)(k-1)}
$$

$$
= \frac{192 - \frac{(684)}{10} - \frac{(882)}{5} + \frac{(58)^2}{5 \cdot 10}}{(5-1)(10-1)} = 0,4022
$$

$$
\frac{(\sum X^2)}{10} - \frac{(\sum X)^2}{10 \cdot 10}
$$

$$
MK_s = \frac{k}{(n-1)} \frac{n.k}{n}
$$

$$
= \frac{(684) - (58)^2}{10 \cdot 5.10} = 0.28
$$
  
R<sub>xx</sub> = 1 -  $\frac{MK_{xx}}{MK_x}$   
= 1 -  $\frac{0.4022}{0.28}$  = -0.4364

Dengan menggunakan metode analisis varians untuk hasil analisis kuesioner uji coba yang dibagikan kepada 10 responden yang terdiri dari 5 responden pada terminal keberangkatan dan 5 responden pada terminal kedatangan, diperoleh hasil analisis yang dapat dilihat pada *Tabel* 5.7 di bawah ini:

| Nilai r   |
|-----------|
| 3         |
|           |
| 0,9955    |
| 0,9935    |
|           |
| 0,702     |
| $-0,4364$ |
|           |

Tabel 5.7 Hasli Analisis Kuesioner Uji Coba Dengan 10 Responden Dengan Menggunakan Metode Analisis Varians

(Sumher : Data Primer 2006. diolah)

Pada terminal keberangkatan aitem pertanyaan **favorable** pada kuesioner uji coba mempunayi nilai reliabilita<sup>c</sup> (nilai r) sebesar 0,9955 dan aitem

pertanyaan **unfavorable** sebesar 0,9935, menunjukkan bahwa aitem pertanyaan **favorable** dan **unfavorable** pada terminal keberangkatan dapat digunakan karena mempunyai nilai r lebih dari 0,600.

Sedangkan pada terminal kedatangan aitem pertanyaan **favorable,** mempunyai nilai r sebesar 0,702 dan nilai r untuk aitem pertanyaan **unfavorable** sebesar -0,4364 menunjukkan bahwa aitem pertanyaan**favorable** dikatakan reliabel karena nilai r lebih dari 0,600 sedangkan aitem pertanyaan **unfavorable** tidak reliabel karena nilai r kurang dari 0,600.

- $2.$ Menggunakan Teknik **Product Moment** dan Koefisien **Alpha Cronbach** (Pada Uji Coba 10 Responden).
	- a. Pengujian Validitas Keberangkatan (Uji Coba 10 Responden).

Vaiiditas menunjukkan sejauh mana suatu alat pengukur itu mampu mengukur apa yang ingin diukur(Umar, 2002). Pengujian vaiiditas dilakukan terhadap 5 variabel yaitu variabel lobi terminal keberangkatan, **check-in counter** terminal keberangkatan penumpang, fasilitas terminal penumpang baik umum maupun komersial, keamanan terminal keberangkatan dan ruang tunggu **(boarding)** yang secara keseluruhan berjumlah 20 aitem pertanyaan. Pertanyaan yang digunakan dapat dikatakan valid apabila korelasinya (R) melebihi 0,30. (Azwar, 1999).

Berdasarkan hasil analisis faktor dari 20 aitem yang diuji, semua pemyataan dikatakan valid. Hasil uji vaiiditas dengan analisis faktor dapat dilihat pada Tabel 5.8-5.9 berikut:

| Variabel                                | Aitem              | <b>Nilai</b> | r-tabel          | keterangan         |
|-----------------------------------------|--------------------|--------------|------------------|--------------------|
|                                         | $\mathbf{2}$       | 3            | $\boldsymbol{4}$ | 5                  |
|                                         | lobil              | 0,946        | 0,300            | Valid              |
| Lob <sup>:</sup> Terminal Keberangkatan | lobi2              | 0,990        | 0,300            | Valid              |
| Penumpang                               | $\text{lobi3}$     | 0,926        | 0,300            | Valid              |
|                                         | lobi4              | 0,926        | 0,300            | Valid              |
|                                         | CC <sub>1</sub>    | 0,968        | 0,300            | Valid              |
|                                         | CC <sub>2</sub>    | 0,972        | 0,300            | Valid              |
| Ruang pelayanan tiket dan bagasi        | CC1                | 0.884        | 0.300            | Valid              |
| (check in counter)                      | CC <sub>4</sub>    | 0,968        | 0,300            | Valid              |
|                                         | CC <sub>5</sub>    | 0.323        | 0.300            | <b>Tidak Valid</b> |
|                                         | CC6                | 0.972        | 0, 300           | Valid              |
|                                         | FTP 1              | 0,973        | 0,300            | Valid              |
| <b>Fasilitas Terminal</b>               | FTP <sub>2</sub>   | $-0,477$     | 0,300            | Tidak Valid        |
| Penumpang                               | FTP <sub>3</sub>   | 0,892        | 0,300            | Valid              |
|                                         | FTP <sub>4</sub>   | 0,834        | 0,300            | Valid              |
|                                         | KTP 1              | 0,963        | 0,300            | Valid              |
| Keamanan Terminal                       | KTP <sub>2</sub>   | 0,954        | 0,300            | Valid              |
| Penumpang                               | KTP <sub>3</sub>   | 0,955        | 0,300            | Valid              |
|                                         | KTP <sub>4</sub>   | $-0,955$     | 0,300            | Tidak Valid        |
|                                         | <b>Board1</b>      | 0,915        | 0,300            | Valid              |
|                                         | Board <sub>2</sub> | 0,996        | 0,300            | Valid              |
| Ruang tunggu                            | Board3             | 0,996        | 0,300            | Valid              |
| (boarding)                              | Board4             | 0,927        | 0,300            | Valid              |
| $P$ umbor $D$ ots $D$<br>$2000 - 11$    | Board5             | 0,782        | 0,300            | Valid              |

Tabel 5.8 Hasil Uji Vaiiditas Terminal Keberangkatan Penumpang Bandar Udara Adi Soemarmo.

(Sumber : Data Primer 2006, diclah)

Keterangan :<br> $\text{CC} = \text{C}$ 

 $\ddot{\phantom{0}}$ 

 $=$  *Check in Counter* 

i.

- - -

FTP = Fasilitas Terminal Penumpang

 $KTP = Keamanan Terminal$  Penumpang

Board = Ruang Tunggu **(Boarding)**

 $\frac{1}{\sqrt{2}}$ 

| Variabel               | Aitem            | <b>Nilai</b> | r-tabel | keterangan         |
|------------------------|------------------|--------------|---------|--------------------|
|                        | 2                | 3            |         | 5                  |
| Ruang Pengambilan      | RPB <sub>1</sub> | 0,955        | 0,300   | Valid              |
| Bagasi                 | RPB <sub>2</sub> | 0,921        | 0,300   | Valid              |
| Waktu Pelayanan/       | WP 1             | 0,913        | 0,300   | Valid              |
| Antrian                | WP <sub>2</sub>  | 0,913        | 0,300   | Valid              |
| <b>Fasilitas Ruang</b> | Fas 1            | 0,990        | 0,300   | Valid              |
| Pengambilan Bagasi     | Fas 2            | 0,990        | 0,300   | Valid              |
|                        | Fas 3            | 0,932        | 0,300   | Valid              |
| Keamanan Ruang         | Keam 1           | 0,959        | 0,300   | Valid              |
| Pengambilan Bagasi     | Keam 2           | $-0.413$     | 0,300   | <b>Tidak Valid</b> |
|                        | Keam 3           | 0,772        | 0,300   | Valid              |

Tabel 5.9 Haril Uji Vaiiditas Terminal Kedatangan Penumpang Bandar Udara Adi Soemarmo.

(Sumber : Data Primer 2006, diolah)

Keterangan :<br> $RPB = Ru$ 

 $RPB = \text{Ruang Pengambil'an Bagasi}$   $WP = \text{Waktu Pelavanan/Antrian}$ 

= Waktu Pelayanan/Antrian

Fas = Fasilitas Ruang Pengambilan Bagasi<br>Keam = Keamanan Pengambilan Bagasi

 $=$  Keamanan Pengambilan Bagasi

c. Pengujian Reliabilitas Keberangkatan (Uji Coba 10 Responden).

Uji retiabilitas adaiah istilah yano dipakai untuk menunjukkan sejauh mana suatu hasil pengukuran relatif konsisten apabila pengukuran diulangi dua kali atau lebih. Dalam uji reliabilitas ini peneliti menggunakan formula **Cronbach Coefisient Alpna** (Azwar, 1999).

Suatu instrumen dapat dikatakan reliabel apabila memiliki nilai alpha lebih dari 0,60 (Nunnaly, 1994). Hasil uji reliabilitas dapat dilihat pada *Tabel* 5.10-

5.11 berikut ini:

| Dimensi                                                      | Jumlah<br><b>Aitem</b> | Cronbach's<br>Alpha | Keterangan |
|--------------------------------------------------------------|------------------------|---------------------|------------|
|                                                              | 2                      | 3                   |            |
| Lobi termina!                                                |                        | ĉ                   |            |
| Keberangkatan Penumpang                                      | 3                      | 0,9283              | Reliabel   |
| Ruang Pelayanan dan                                          |                        |                     |            |
| Pemeriksaan Tiket (check-in counter)                         | 3                      | 0,9328              | Reliabel   |
| Fasilitas Pada Terminal                                      |                        |                     |            |
| Keberangkatan Penumpang                                      | 3                      | 0,8795              | Reliabel   |
| Keamanan Pada                                                |                        |                     |            |
| Terminal Keberangkatan<br>(Sumber: Data Primer 2006, diolah) | 3                      | 0,6250              | Reliabel   |

Tabel 5.10 Hasil Uji Reliabilitas Terminal Keberangkatan Penumpang Bandar Udara Adi Soemarmo.

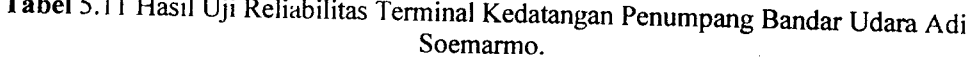

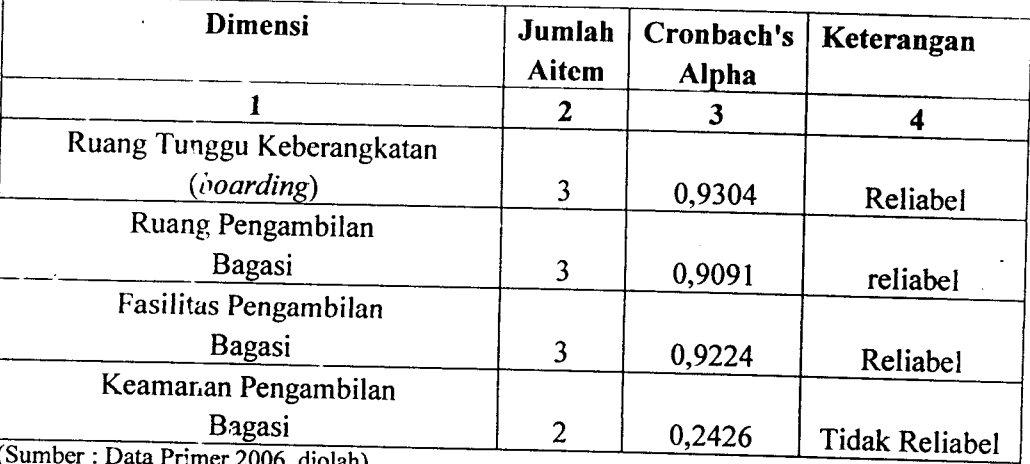

 $\mathbb{R}^2$ 

Primer 2006, diolah)

 $\tilde{\mathcal{A}}$ 

J,

e. Pembahasan

Pada uji coba kuesioner yang dibagikan kepada 10 responden ternyata setelah dilakukan pengujian menggunakan uji vaiiditas dan reliabilitas, maka dapat diambil kesimpulan bahwa ada beberapa pertanyaan yang tidak valid, untuk keberangkatan yaitu aitem nomer 9, 12 dan 18, sedangkan untuk kedatangan yaitu aitem nomer 9. Untuk jelasnya dapat dilihat pada *Tabel* 5.12 sebagai berikut:

| <b>Nomor Aitem</b><br>(kode) | Kategori      | Pertanyaan                             | Keterangan         |
|------------------------------|---------------|----------------------------------------|--------------------|
|                              | $\mathcal{L}$ | 3                                      |                    |
| $9$ (CC 5)                   | Keberangkatan | Tempat pemrosesan tiket dan bagasi     | Tidak Valid        |
|                              |               | (check-in counter) perlu ditambah.     |                    |
| $12$ (Fas 2)                 | Keberangkatan | Fasilitas<br>Anjungan Tunai<br>Mandiri | Tidak Valid        |
|                              |               | (ATM) perlu ditambah.                  |                    |
| 18 (Keam 4)                  | Keberangkatan | Petugas Keamanan pada pintu masuk      | Tidak Valid        |
|                              |               | check-in counter perlu ditambah        |                    |
| $9$ (Keam 2)                 | Kedatangan    | Petugas keamanan pada pengambilan      | <b>Tidak Valid</b> |
|                              |               | bagasi dan barang perlu ditambah       |                    |

*Tabel* 5.12 Aitem Pertanyaan yang Dinyatakan Tidak Valid (Tidak Dapat Dipakai)

(Sumber: Data Primer 2006, diolah)

Sehingga semua aitem pertanyaan yang ada pada tabel di atas perlu dihapus atau dihilangkan karena hasilnya tidak valid, untuk aitem pertanyaan yang valid kami pakai untuk hasil penelitian kami tentang bandar udara Adi Soemarmo dengan mencoba membagikan kepada responden dengan jumlah kuesioner sebanyak 50 kuesioner, dengan rincian keberangkatan 25 kuesioner dan untuk kedatangan 25 kuesioner.

## *5.1.2 Gambaran Umum Responden Penelitian Kuesioner Utama/Pilot 2*

A. Data Responden Penelitian

Jumlah kuesioner yang disebarkan kepada responden oleh peneliti berjumlah 60 kuesioner Dari 60 kuesioner, yang diterima kembali berjumlah 55 kuesioner. Dari sejumlah 55 kuesioner, terdapat 5 kuesioner yang tidak di'si secara lengkap atau responden hanya menjawab sebagian dari sejumlah pertanyaan da'am kuesioner, sehingga jumlah kuesioner yang diolah kemudian dianalisis berjumlah 50 kuesioner. Untuk lebih jelas, di bawah ini terdapat Tabel 5.13 tentang rincian penyebaran dan penerimaan kuesioner.

| Keterangan                     | Jumlah |
|--------------------------------|--------|
|                                |        |
| Kuesioner yang didistribusikan | 60     |
| Kuesioner dikembalikan         | 55     |
| Kuesioner yang tidak digunakan | 5      |
| Kuesioner yang dapat digunakan | 50     |

Tabel 5.13 Rincian Penyebaran dan Penerimaan Kuesioner.

(Sumber : Data Primer Diolah 2006)

Profil responden berupa informasi mengenai jenis kelamin, usia, pendidikan terakhir, pendapatan per bulan, pekerjaan yang mempakan salah satu penilaian untuk kriteria yang harus dipenuhi oleh responden. Adapun gambaran mengenai profil responden dapat dilihat pada*Tabel* 5.14 di bawah *ini.*

| Variahel                     | Keterangan     | Frekuensi       | $\frac{0}{0}$ |
|------------------------------|----------------|-----------------|---------------|
|                              |                | 3               | 4             |
| Tujuan Penerbangan           | Domestik       | $\overline{25}$ | 50            |
|                              | International  |                 |               |
| Asal Penerbangan             | Domestik       | 25              | 50            |
|                              | International  |                 |               |
| Perusahaan Penerbangan yang  | Garuda         | 20              | 40            |
| dipakai                      | Sriwijaya Air  | 20              | 40            |
|                              | Air Asia       |                 |               |
|                              | Lion Air       | 10              | 20            |
|                              | Silk Air       |                 |               |
|                              | Lain-lain      |                 |               |
| Pekerjaan                    | <b>PNS</b>     | 10              | 20            |
|                              | Pegawai Swasta | 20              | 40            |
|                              | Wiraswasta     | 20              | 40            |
|                              | Lain-Lain      |                 |               |
| Pendapatan                   | $1 - 3$ Juta   | 8               | 16            |
|                              | $3 - 5$ Juta   | 19              | 38            |
|                              | $> 5$ Juta     | 23              | 46            |
| Seberapa Sering Anda         | Pertama Kali   | 22              | $4\angle$     |
| Menggunakan Bandar Udara Adi | Sering         | 21              | 42            |
| Soemarmo                     | Kadang-kadang  | 7               | 14            |
|                              |                |                 |               |

Tabel 5.14 Profil Responden Penelitian

J.

 $\bar{z}$ 

(Sumber : Data Primer 2006, diolah)

 $\bar{z}$ 

Berdasarkan tabel di atas, secara umum dapat diketahui bahwa responden dalam penelitian ini adalah tujuan penerbangan domestik (50,0%), Gamda sebagai pilihan perusahaan penerbangan (40,0%), dan mempunyai pendapatan antara 3-5 Juta sebesar (38,0%) dengan pekerjaan sebagai pegawai swasta sebesar (40,0%).

an Salam<br>Manazarta<br>Manazarta ya Manazarta

B. Pengujian Vaiiditas dan Reliabilitas.

÷.

 $\bar{z}$ 

- 1. Menggunakan Metode Analisis Varians (Pada 50 Responden).
	- a. Kuesioner Dengan Responden Sebanyak 25, Pada Terminal Keberangkatan.

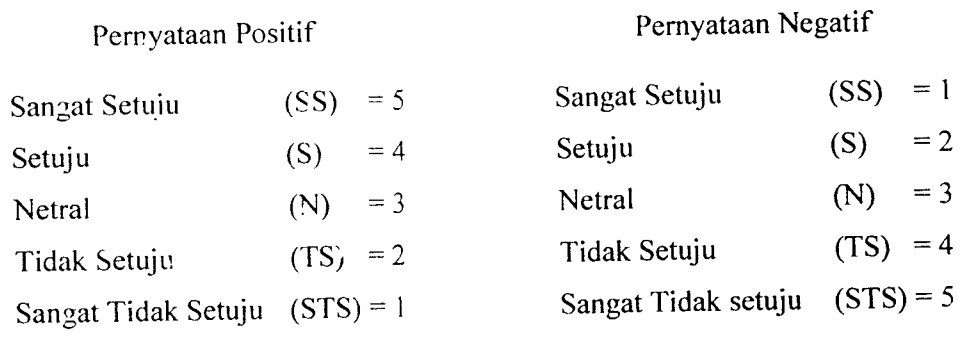

| Jumlah Responden |                |    |                |    |             | Hasil Pernyataan | Positif      |    |           | Hasil Pernyataan Negatif |                |    |          |           |            |
|------------------|----------------|----|----------------|----|-------------|------------------|--------------|----|-----------|--------------------------|----------------|----|----------|-----------|------------|
| <b>AITEM</b>     |                |    |                | 5  | 4           | 3                | $\mathbf{2}$ | 1  | 1         | $\overline{2}$           | 3              | 4  | 5        |           |            |
|                  | SS             | S  | N              | ΤS | <b>STS</b>  | SS               | S            | N  | <b>TS</b> | <b>STS</b>               | SS             | S  | N        | <b>TS</b> | <b>STS</b> |
| 1                | $\overline{2}$ | 6  | 1              | 16 | 0           | 10               | 24           | 3  | 32        | 0                        |                |    |          |           |            |
| $\overline{2}$   | $\overline{2}$ | 7  | 0              | 16 | 0           | 10               | 28           | 0  | 32        | 0                        |                |    |          |           |            |
| 3                | 1              | 6  | 3              | 15 | 0           |                  |              |    |           |                          | 5              | 24 | 9        | 30        | 0          |
| 4                | 1              | 7  | $\overline{c}$ | 15 | 0           | 5                | 28           | 6  | 30        | 0                        |                |    |          |           |            |
| 5                | $\overline{2}$ | 9  | 0              | 14 | 0           |                  |              |    |           |                          | 10             | 32 | $\Omega$ | 28        | 0          |
| 6                | $\overline{2}$ | 16 | 1              | 6  | 0           |                  |              |    |           |                          | 10             | 64 | 3        | 12        | 0          |
| 7                | $\overline{2}$ | 16 | 1              | 6  | 0           |                  |              |    |           |                          | 10             | 64 | 3        | 12        | 0          |
| 8                | 1              | 7  | 3              | 14 | 0           |                  |              |    |           |                          | 5              | 28 | 9        | 28        | 0          |
| 9                | $\overline{2}$ | 6  | $\overline{2}$ | 15 | 0           |                  |              |    |           |                          | 10             | 24 | 6        | 30        | 0          |
| 10               | 1              | 15 | 1              | 8  | 0           | 5                | 60           | 3  | 16        | 0                        |                |    |          |           |            |
| 11               | 1              | 14 | 4              | 6  | $\Omega$    | 5                | 56           | 12 | 12        | $\bf{0}$                 |                |    |          |           |            |
| 12               | 1              | 10 | 1              | 13 | 0           | 5                | 40           | 3  | 26        | 0                        |                |    |          |           |            |
| 13               | $\overline{2}$ | 10 | $\overline{2}$ | 11 | 0           | 10               | 40           | 6  | 22        | $\mathbf 0$              |                |    |          |           |            |
| 14               | $\overline{2}$ | 16 | 3              | 4  | 0           | 10               | 64           | 9  | 8         | 0                        |                |    |          |           |            |
| 15               | $\overline{2}$ | 17 | 1              | 5  | $\Omega$    | 10               | 68           | 3  | 10        | 0                        |                |    |          |           |            |
| 16               | 1              | 10 | $\overline{2}$ | 12 | 0           |                  |              |    |           |                          | 5              | 40 | 6        | 24        | 0          |
| 17               | $\overline{2}$ | ε  | 1              | 14 | $\mathbf 0$ | 10               | 32           | 3  | 28        | 0                        |                |    |          |           |            |
| 18               | $\overline{c}$ | 7  | 3              | 13 |             |                  |              |    |           |                          | $\overline{2}$ | 14 | 9        | 52        | 0          |
| 19               | 1              | 7  | 3              | 14 |             |                  |              |    |           |                          | 1              | 14 | 9        | 54        | 0          |
| 20               | $\overline{c}$ | 5  | 4              | 14 | 0           | 10               | 20           | 12 | 28        | 0                        |                |    |          |           |            |

Tabel 5.15 Analiris Kuesioner Pada Terminal Keberangkatan

(Sumber : Data PrimerDiolah, 2006)

 $\ddot{\phantom{1}}$ 

Keterangan : Aitem pertanyaan 1-20 dapat dilihat pada lampiran 7-8

 $\ddot{\phantom{a}}$
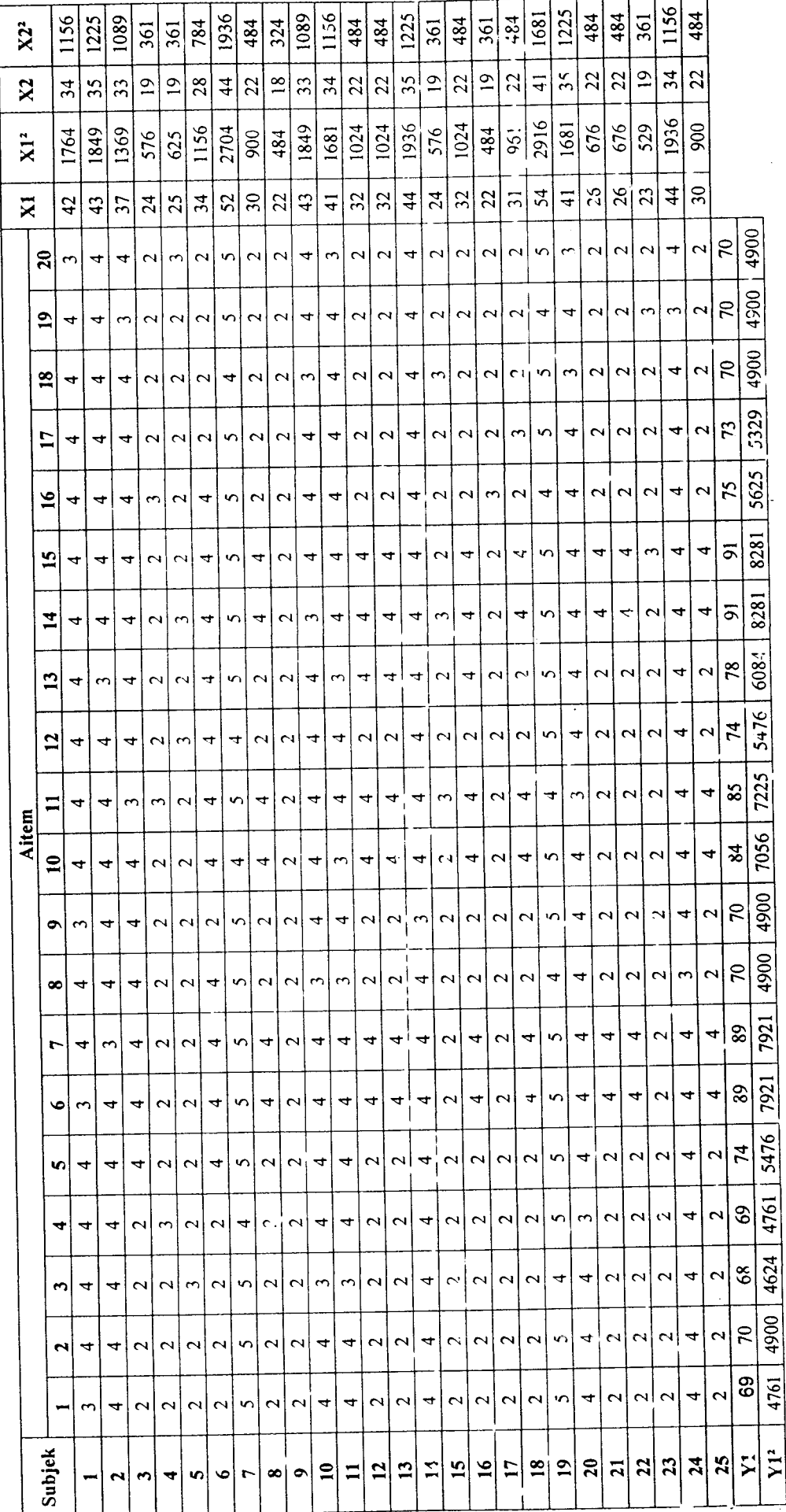

 $\frac{1}{2}$ 

 $\ddot{\phantom{1}}$ 

Tabel 5.16 Hasil Jawaban Responden Pada Kuesioner Untuk Terminal Keberangkatan (Dengan Jumlah Responden 25 Penumpang). Tabel 5.16 Hasil Jawaban Responden Pada Kuesioner Untuk Terminal Keberangkatan (Dengan Jumlah Responden 25 Penumpang).

 $\ddot{\phantom{0}}$ 

Hitungan Analisis Kuesioner Pada Terminal Keberangkatan **(Favorable)**

 $\mathcal{L}_{\text{max}}$ 

 $\ddot{\phantom{1}}$ 

n = 25  
\nk = 20  
\n
$$
\Sigma X_1 = 854
$$
  $\Sigma Y_1 = 854$   
\n $\Sigma X_1^2 = 31300$   $\Sigma Y_1^2 = 118221$   
\n $\Sigma_1^2 = 2958$   
\nMK<sub>60</sub> =  $\frac{\Sigma i - \frac{(\Sigma X^2)}{k} - \frac{(\Sigma Y^2)}{n} + \frac{(\Sigma X)^2}{nk}}{(n-1)(k-1)}$   
\n $= \frac{2958 - \frac{(31300)}{20} - \frac{(118221)}{25} + \frac{(854)^2}{25 \cdot 20}}{(25-1)(20-1)}$   
\nMK<sub>6</sub> =  $\frac{\frac{(\Sigma X^2)}{k} - \frac{(\Sigma X)^2}{nk}}{(n-1)}$   
\nMK<sub>8</sub> =  $\frac{\frac{(31300)}{k} - \frac{(854)^2}{nk}}{(n-1)}$   
\n=  $\frac{\frac{(31300)}{20} - \frac{(854)^2}{25 \cdot 20}}{(25-1)}$  = 4.432  
\nR<sub>xx</sub> = 1 -  $\frac{MK_{us}}{MK_s}$ 

$$
= 1 - \frac{4,110}{4,432}
$$

 $= 0,9287$ 

 $\ddot{\phantom{0}}$ 

 $\label{eq:2.1} \frac{1}{\sqrt{2}}\sum_{i=1}^n\frac{1}{\sqrt{2\pi i}}\sum_{j=1}^n\frac{1}{\sqrt{2\pi i}}\sum_{j=1}^n\frac{1}{\sqrt{2\pi i}}\sum_{j=1}^n\frac{1}{\sqrt{2\pi i}}\sum_{j=1}^n\frac{1}{\sqrt{2\pi i}}\sum_{j=1}^n\frac{1}{\sqrt{2\pi i}}\sum_{j=1}^n\frac{1}{\sqrt{2\pi i}}\sum_{j=1}^n\frac{1}{\sqrt{2\pi i}}\sum_{j=1}^n\frac{1}{\sqrt{2\pi i}}\sum_{$ 

 $\ddot{\phantom{a}}$ 

 $\mathcal{L}^{\mathcal{L}}$ 

 $\overline{\phantom{a}}$ 

J.

 $\sim$   $\,$ 

 $\bar{\mathcal{A}}$ 

 $\hat{\mathcal{A}}$ 

 $\ddot{\phantom{a}}$ 

n = 25  
\nk = 20  
\n
$$
\Sigma X_2 = 675
$$
  $\Sigma Y_1 = 675$   
\n $\Sigma X_2^2 = 19723$   $\Sigma Y_1^2 = 51167$   
\n $\Sigma_i^2 = 2271$   
\nMK<sub>ixs</sub> = 
$$
\frac{\sum i - \frac{(\sum X^2)}{k} - \frac{(\sum Y^2)}{n} + \frac{(\sum X)^2}{n}}{(n-1)(k-1)}
$$
\n
$$
= \frac{2271 - \frac{(19723)}{20} - \frac{(51167)}{25} + \frac{(675)^2}{25.20}}{(25-1)(20-1)}
$$
\n
$$
MK_s = \frac{\frac{(\sum X^2)}{k} - \frac{(\sum X)^2}{n} + \frac{(\sum X)^2}{n}}{(n-1)}
$$
\n
$$
= \frac{\frac{(19723)}{20} - \frac{(675)^2}{25.20}}{(25-1)} = 3,1208
$$
\nR<sub>xx</sub> = 1 - 
$$
\frac{MK_{ix}}{MK_s}
$$
\n
$$
= 1 - \frac{0,3272}{3,1208}
$$

 $= 0,8951$ 

 $\hat{\mathcal{A}}$ 

b. Kuesioner Dengan Responden Sebanyak 25, Pada Terminal Kedatangan.

| Pernyataan Positif  |             | Pernyataan Negatif |                     |             |       |  |
|---------------------|-------------|--------------------|---------------------|-------------|-------|--|
| Sangat Setuju       | $(SS) = 5$  |                    | Sangat Setuju       | (SS)        | $=$ 1 |  |
| Setuju              | (S)         | $= 4$              | Setuju              | (S)         | $= 2$ |  |
| Netral              | $(N) = 3$   |                    | Netral              | (N)         | $=$ 3 |  |
| Tidak Setuju        | $(TS) = 2$  |                    | Tidak Setuju        | $(TS) = 4$  |       |  |
| Sangat Tidak Setuju | $(STS) = 1$ |                    | Sangat Tidak setuju | $(STS) = 5$ |       |  |

Tabel 5.17 Analisis Kuesioner Pada Terminal Kedatangan

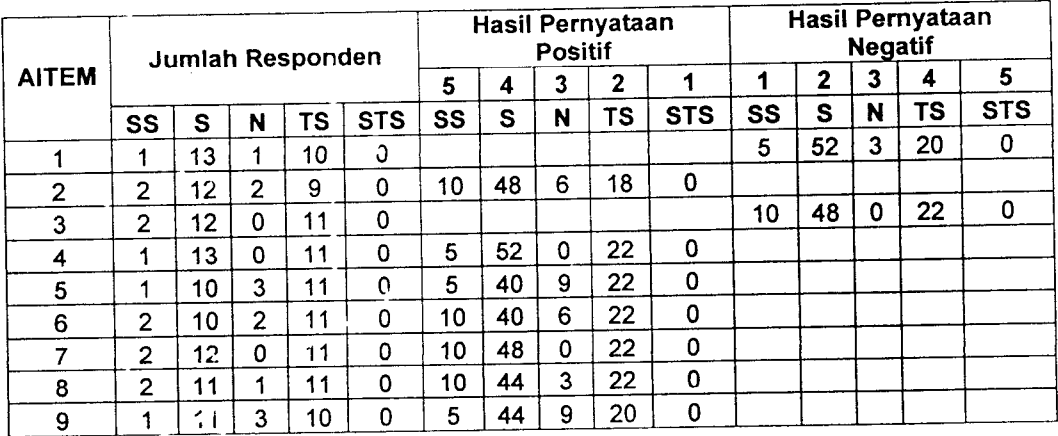

(Sumber: Data Primer Diolah,2006)

 $\overline{a}$ 

 $\ddot{\phantom{a}}$ 

 $\bar{\beta}$ 

 $\bar{\phantom{a}}$ 

Keterangan : Aitem pertanyaan 1-9 dapat dilihat pada lampiran 10

|                 | Aitem                   |                         |                         |                         |                         |                         |                         |                         |                         |                | X1 <sup>2</sup> | X <sub>2</sub> | X2 <sup>2</sup> |
|-----------------|-------------------------|-------------------------|-------------------------|-------------------------|-------------------------|-------------------------|-------------------------|-------------------------|-------------------------|----------------|-----------------|----------------|-----------------|
| Subjek          | 1                       | $\mathbf{2}$            | 3                       | 4                       | 5                       | 6                       | $\overline{7}$          | 8                       | 9                       | X <sub>1</sub> |                 |                |                 |
| 1               | 4                       | 3                       | 4                       | 4                       | 3                       | 4                       | 4                       | 3                       | 4                       | 25             | 625             | 8              | 64              |
| $\mathbf{z}$    | $\overline{c}$          | 3                       | $\overline{c}$          | $\overline{\mathbf{c}}$ | $\overline{c}$          | $\overline{c}$          | $\overline{c}$          | $\overline{c}$          | 3                       | 16             | 256             | 4              | 16              |
| 3               | 4                       | 4                       | $\overline{2}$          | $\overline{c}$          | $\overline{c}$          | $\overline{c}$          | $\overline{2}$          | 4                       | 4                       | 20             | 400             | 6              | 36              |
| 4               | $\overline{c}$          | $\overline{c}$          | 4                       | 4                       | 4                       | 4                       | 4                       | $\overline{\mathbf{c}}$ | $\overline{2}$          | 22             | 484             | 6              | 36              |
| 5               | 4                       | 4                       | 4                       | 4                       | 3                       | 4                       | 4                       | 4                       | 4                       | 27             | 729             | 8              | 64              |
| 6               | 4                       | 4                       | 4                       | 4                       | 4                       | 4                       | 4                       | 4                       | 3                       | 27             | 729             | 8              | 64              |
| 7               | $\overline{c}$          | $\tilde{z}$             | $\overline{c}$          | $\overline{\mathbf{c}}$ | 2                       | $\overline{2}$          | $\overline{c}$          | $\overline{2}$          | $\overline{\mathbf{c}}$ | 14             | 196             | 4              | 16              |
| 8               | 3                       | 4                       | 4                       | 4                       | 4                       | 3                       | 4                       | 4                       | 4                       | 27             | 729             | 7              | 49              |
| 9               | $\overline{2}$          | $\overline{c}$          | 4                       | 4                       | 4                       | 4                       | 4                       | $\overline{c}$          | $\mathbf{2}$            | 22             | 484             | 6              | 36              |
| 10              | 5                       | 5                       | 5                       | 5                       | 4                       | 5                       | 5                       | 5                       | 4                       | 33             | 1089            | 10             | 100             |
| 11              | 4                       | 4                       | $\overline{c}$          | $\overline{\mathbf{c}}$ | $\overline{\mathbf{c}}$ | $\overline{\mathbf{c}}$ | $\overline{2}$          | $\overline{\mathbf{c}}$ | $\overline{2}$          | 16             | 256             | 6              | 36              |
| 12              | 4                       | 4                       | $\overline{2}$          | $\overline{c}$          | $\overline{c}$          | $\overline{c}$          | $\overline{2}$          | 4                       | 4                       | 20             | 400             | 6              | 36              |
| 13              | $\overline{2}$          | $\overline{2}$          | $\overline{c}$          | $\overline{\mathbf{c}}$ | $\overline{\mathbf{c}}$ | $\overline{\mathbf{c}}$ | $\overline{c}$          | $\overline{\mathbf{c}}$ | $\overline{\mathbf{c}}$ | 14             | 196             | 4              | 16              |
| 14              | 4                       | 4                       | 4                       | 4                       | 4                       | 3                       | 4                       | $\overline{\mathbf{4}}$ | 4                       | 27             | 729             | 8              | 64              |
| 15              | 4                       | 4                       | 4                       | 4                       | 3                       | 4                       | 4                       | 4                       | 4                       | 27             | 729             | 8              | 64              |
| 16              | $\overline{\mathbf{c}}$ | $\overline{c}$          | 4                       | 4                       | 4                       | 4                       | 4                       | $\overline{c}$          | $\mathbf{2}$            | 22             | 484             | 6              | 36              |
| 17              | $\overline{2}$          | $\overline{2}$          | $\mathbf{2}$            | $\overline{2}$          | $\overline{c}$          | $\overline{2}$          | $\overline{c}$          | $\overline{\mathbf{4}}$ | 4                       | 18             | 324             | 4              | 16              |
| 18              | 4                       | 4                       | 4                       | 4                       | 4                       | 4                       | 4                       | 4                       | 4                       | 28             | 784             | 8              | 64              |
| 19              | 4                       | 4                       | $\overline{2}$          | $\overline{a}$          | $\overline{\mathbf{c}}$ | $\overline{2}$          | $\overline{2}$          | $\overline{\mathbf{c}}$ | $\overline{\mathbf{c}}$ | 16             | 256             | 6              | 36              |
| 20              | 4                       | 4                       | $\overline{c}$          | $\overline{2}$          | $\overline{c}$          | $\overline{\mathbf{c}}$ | $\mathbf{2}$            | 4                       | 4                       | 20             | 400             | 6              | 36              |
| 21              | $\overline{c}$          | $\overline{\mathbf{c}}$ | 4                       | 4                       | 4                       | 4                       | 4                       | $\overline{2}$          | $\mathbf{2}$            | 22             | 484             | 6              | 36              |
| 22              | $\overline{c}$          | $\overline{c}$          | $\overline{\mathbf{c}}$ | $\overline{a}$          | $\overline{\mathbf{c}}$ | $\overline{2}$          | $\overline{\mathbf{c}}$ | $\overline{\mathbf{c}}$ | $\mathbf{2}$            | 14             | 196             | 4              | 16              |
| 23              | $\overline{\mathbf{4}}$ | 5                       | 5                       | 4                       | 5                       | 5                       | 5                       | 5                       | 5                       | 34             | 1156            | 9              | 81              |
| 24              | 4                       | 4                       | 4                       | 4                       | 4                       | 4                       | 4                       | 4                       | 3                       | 27             | 729             | 0              | 64              |
| 25              | $\mathbf{2}$            | $\overline{2}$          | $\overline{2}$          | $\overline{2}$          | $\overline{2}$          | $\overline{\mathbf{c}}$ | $\overline{a}$          | $\overline{2}$          | $\overline{2}$          | 14             | 196             | 0              | 16              |
| <b>Y1</b>       | 80                      | 82                      | 80                      | 79                      | 76                      | 78                      | 80                      | 79                      | 78                      |                |                 |                |                 |
| Y1 <sup>2</sup> | 6400                    | 6724                    | 3400                    | 6241                    | 5776                    | 6084                    | 6400                    | 6241                    | 6084                    |                |                 |                |                 |

Tabel 5.18 Hasil Jawaban Responden Pada Kuesioner Uji Coba Untuk Terminal Kedatangan.

(Sumber: Data Primer 2006, diolah)

 $\bar{z}$ 

 $\sim$ 

 $\label{eq:2} \frac{1}{2} \int_{\mathbb{R}^3} \frac{1}{\sqrt{2}} \, \frac{1}{\sqrt{2}} \, \frac$ 

 $\bar{\beta}$ 

 $\sim$ 

 $\ddot{\phantom{a}}$ 

 $\bar{\beta}$ 

n = 25  
\nk = 9  
\n
$$
\Sigma X_1 = 552
$$
  $\Sigma Y_1 = 552$   
\n $\Sigma X_1^2 = 13040$   $\Sigma Y_1^2 = 43550$   
\n $\Sigma_1^2 = 1934$ 

MK<sub>ixs</sub> = 
$$
\frac{\sum i - \frac{(\sum X^{2})}{k} - \frac{(\sum Y^{2})}{n} + \frac{(\sum X)^{2}}{n.k}}{(n-1)(k-1)}
$$

$$
= \frac{1934 - \frac{(13040)}{9} - \frac{(43550)}{25} + \frac{(552)^2}{9.25}}{(9-1)(25-1)} = 0,5071
$$

$$
MK_s = \frac{\left(\sum X^2\right) - \left(\sum X\right)^2}{\kappa} \frac{n \cdot k}{(n-1)}
$$

$$
=\frac{\frac{(13040)}{9} - \frac{(552)^2}{9.25}}{(25-1)} = 3,9433
$$

$$
R_{xx} = 1 - \frac{MK_{us}}{MK_s}
$$

 $\ddot{\phantom{a}}$ 

 $\frac{1}{2}$ 

 $\mathcal{A}$ 

 $\overline{a}$ 

$$
= 1 - \frac{0,5071}{3,9433}
$$

 $= 0,8714$ 

Hitungan Analisis Kuesioner Pada Terminal Keberangkatan **(Unfavorable)**

n = 25  
\nk = 9  
\n
$$
\Sigma X_2 = 160
$$
  $\Sigma Y_1 = 160$   
\n $\Sigma X_2^2 = 1098$   $\Sigma Y_1^2 = 12800$   
\n $\Sigma_1^2 = 542$   
\nM K<sub>ixs</sub> =  $\frac{\sum i - \frac{(\sum X^2)}{k} \frac{(\sum Y^2)}{n} + \frac{(\sum X)^2}{n}}{(\frac{n-1}{k-1})}$   
\n $= \frac{542 - \frac{(1098)}{9} - \frac{(12800)}{25} + \frac{(160)^2}{9 \cdot 25}}{(9-1)(25-1)}$   
\nM K<sub>s</sub> =  $\frac{\frac{(\sum X^2)}{k} \frac{(\sum X)^2}{n} \frac{(\sum X)^2}{(n-1)}}$   
\n $= \frac{\frac{(1098)}{9} - \frac{(160)^2}{9 \cdot 25}}{(25-1)}$  = 0,3425  
\nR<sub>xx</sub> = 1 -  $\frac{MK_{ix}}{MK_s}$   
\n= 1 -  $\frac{0,1134}{0,3424}$   
\n= 0,6688

 $\ddot{\phantom{a}}$ 

 $\ddot{\phantom{a}}$ 

 $\bar{z}$ 

 $\bar{z}$ 

 $\bar{\mathbf{z}}$ 

 $\sim$ 

Dengan menggunakan metode Analisis Varians untuk hasil analisis kuesioner yang dibagikan kepada 50 responden yang terdiri dari 25 responden pada terminal keberangkatan dan 25 responden pada terminal kedatangan, diperoleh hasil analisis yang dapat dilihat pada*Tabel* 5.33 di bawah ini:

*Tabel* 5.19 IIasil Analisis Kuesioner Dengan 50Responden Dengan Menggunakan Metode Analisis Varians

| N <sub>0</sub> | Objek Pembagian Kuesioner  | Nilai r |
|----------------|----------------------------|---------|
|                |                            | 3       |
| 1.             | Keberangkatan              |         |
|                | Favorchle<br>$\mathcal{C}$ | 0,9287  |
|                | $d_{\cdot}$<br>Unfavorable | 0,8951  |
| 2.             | Kedatangan                 |         |
|                | e. Favorable               | 0,8714  |
|                | <b>Unfavorable</b><br>f.   | 0,6688  |

(Sumber : Data Primer 2C06. diolah)

Pada terminal keberangkatan aitem pertanyaan **favorable** pada kuesioner uji coba mempunayi nilai reliabilitas (nilai r) sebesar *0,9287* dan aitem pertanyaan **unfavorable** sebesar 0,8951 menunjukkan bahwa aitem pertanyaan **favorable** dan **unfavorable** pada terminal keberangkatan dapat digunakan karena mempunyai nilai r lebih dari 0,600.

Sedangkan pada terminal kedatangan aitem pertanyaan **favorable** mempunyai nilai r sebesar 0,8714 dan nilai r untuk aitem pertanyaan **unfavorable** sebesar 0.6688 menunjukkan bahwa aitem pertanyaan **favorable** dan aitem pertanyaan *unfavorable* reliabel karena nilai r lebih dari 0,600. Hal ini menunjukkan bahwa aitem pertanyaan utama dapat dipakai.

- Menggunakan Teknik **Product Moment** dan Koefisien **Alpha Cronbach**  $\overline{2}$ . (Pada 25 Responden).
	- a. Pengujian Vaiiditas Keberangkatan (25 Responden).

Vaiiditas menunjukkan sejauh mana suatu alat pengukur itu mampu mengukur apa yang ingin diukur (Umar, 2002). Pengujian validitas dilakukan terhadap 5 variabel yaitu variabel lobi terminal keberangkatan, **check-in counter** terminal keberangkatan penumpang, fasilitas terminal penumpar.g baik umum maupun komersial, keamanan terminal keberangkatan dan ruang tunggu **(boarding)** yang secara keseluruhan berjumlah 20 aitem pertanyaan. Pertanyaan yang digunakan dapat dikatakan valid apabila korelasinya (R) melebihi 0,30. (Azwar, 1999).

Berdasarkan hasil analisis faktor dari 20 aitem pertanyaan yang diuji, semua pemyataan dikatakan valid. Hasil uji vaiiditas dengan analisis faktor dapat dilihat pada Tabel 5.20-5.21 berikut:

b. Pengujian Vaiiditas Kedatangan (25 Responden).

Tabel 5.20 Hasil Uji Vaiiditas Terminal Keberangkatan Penumpang Bandar Udara Adi Soemarmo.

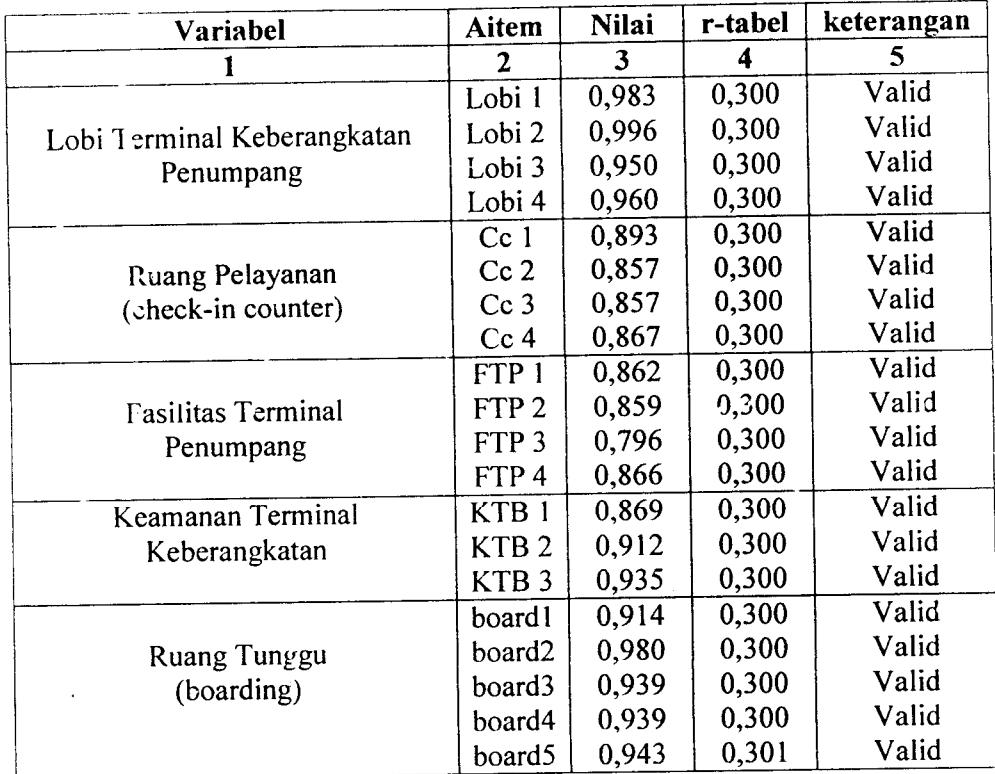

 $\bar{\beta}$ 

(Sumber: Data Primer 2006, diolah)

keterangan:

Lobi = Lobi Termiral Keberangkatan Penumpang

CC = **Check in Counter**  $=$  Fasilitas Terminal Penumpang

KTB = Keamanan Terminal Keberang katan

Board = Ruang Tunggu **(Boarding)**

| , w. pozice      |                                                                                 |                                  |            |  |  |  |  |  |
|------------------|---------------------------------------------------------------------------------|----------------------------------|------------|--|--|--|--|--|
| Aitem            | <b>Nilai</b>                                                                    | r-tabel                          | keterangan |  |  |  |  |  |
| 2                | 3                                                                               | 4                                | 5          |  |  |  |  |  |
| RPB 1            | 0,981                                                                           | 0,300                            | Valid      |  |  |  |  |  |
| RPB <sub>2</sub> | 0,982                                                                           | 0,300                            | Valid      |  |  |  |  |  |
|                  |                                                                                 | 0,300                            | Valid      |  |  |  |  |  |
|                  | 0,992                                                                           | 0,300                            | Valid      |  |  |  |  |  |
|                  | 0,994                                                                           | 0,300                            | Valid      |  |  |  |  |  |
|                  |                                                                                 | 0,300                            | Valid      |  |  |  |  |  |
|                  | 0,968                                                                           | 0,300                            | Valid      |  |  |  |  |  |
|                  |                                                                                 | 0,300                            | Valid      |  |  |  |  |  |
|                  |                                                                                 | 0,300                            | Valid      |  |  |  |  |  |
|                  | WP <sub>1</sub><br>WP <sub>2</sub><br>Fas 1<br>Fas 2<br>Fas 3<br>Keam1<br>keam2 | 0,992<br>0,984<br>0,979<br>0,974 |            |  |  |  |  |  |

Tabel 5.21 Hasil Uji Vaiiditas Pada Terminal Kedatangan Penumpang Bandar Udara Adi Soemarmo.

(Sumber : Data Primer 2006, diolah)

Keteranga.i :

RPB = Ruang Pengambilan Bagasi WP = Waktu Pelayanan Antrian Fas = Fasilitas Ruang Pengambilan Bagasi  $Kear$  =  $Kearanen$  Pengambilan Bagasi

c. Pengujian Reliabilitas Keberangkatan (25 Responden).

Uji reliabilitas adalah istilah yang dipakai untuk menunjukkan sejauh mana suatu hasil pengukuran relatif konsisten apabila pengukuran diulangi dua kali atau lebih. Dalam uji reliabilitas ini peneliti menggunakan formula **cronbach coefisient alpha** (Azwar, 1999).

Suatu instrumen dapat dikatakan reliabel apabila memiliki nilai alpha lebih dari 0,60 (Nunnaly, 1994). Hasil uji reliabilitas pada terminal keberangkatan dapat dilihat pada Tabel 5.22-5.23 berikut ini:

| <b>Dimensi</b>                       | Jumlah<br>Aitem | Cronbach's<br>Alpha | Keterangan |
|--------------------------------------|-----------------|---------------------|------------|
|                                      | 2               |                     |            |
| Lobi terminal                        |                 |                     |            |
| Keberangkatan Penumpang              | 4               | 0,9338              | Reliabel   |
| Ruang Pelayanan dan                  |                 |                     |            |
| Pemeriksaan Tiket (check-in counter) | 4               | 0,9341              | Reliabel   |
| Fasilitas Pada Terminal              |                 |                     |            |
| Keberangkatan Penumpang              |                 | 0,9264              | Reliabel   |
| Keamanan Pada                        |                 |                     |            |
| Terminal Keberangkatan               | 3               | 0,8946              | Reliabel   |
| Ruang Tunggu Keberangkatan           |                 |                     |            |
| (boarding)                           | 5               | 0,9269              | Reliabel   |
| (Sumber: Data Primer 2006, diolah)   |                 |                     |            |

*Tabel* 5.22 Hasil Uji Reliabilitas Pada Terminal Keberangkatan Bandar Udara Adi Soemarmo.  $\hat{\mathcal{L}}$ 

d. Pengujian Reliabilitas Kedatangan (25 Responden).

*Tabel* 5.23 Hasil Uji Reliabilitas Pada Terminal Kedatangan Bagasi Bandar Udara Adi Soemarmo.

| Dimensi                                          | Jumlah<br><b>Aitem</b> | Cronbach's<br>Alpha | Keterangan |
|--------------------------------------------------|------------------------|---------------------|------------|
|                                                  | 2                      |                     |            |
| Ruang Pengambilan                                |                        |                     |            |
| Bagasi                                           | 2                      | 0,9305              | reliabel   |
| Waktu Pelayanan                                  |                        |                     |            |
| Pengambilan Bagasi                               | 2                      | 0,9345              | Reliabel   |
| Fasilitas Pengambilan                            |                        |                     |            |
| Bagasi                                           | 3                      | 0,9140              | Reliabel   |
| Keamanan Pengambilan                             |                        |                     |            |
| Bagasi<br>$Sumbar : Data$ Dimes $200C - 11 + 15$ |                        | 0,9280              | Reliabel   |

(Sumber : Data Primer 2006. diolah)

 $\sim$ 

 $\sim$ 

 $\mathbb{R}^2$ 

e. Pembahasan Hasil Analisis Kuesioner yang Dijawab Oleh Responden

Dari hasil beberapa uji di atas, yaitu uji deskripsi, uji validitas dan uji reliability dapat disimpulkan bahwa hasil dari masing-masing item valid atau dapat dipakai. Aitem atau pertanyaan tersebut dikelompokkan ke dalam beberapa aspek yaitu sebagai berikut:

- 1. Aspek Keberangkatan, yang terdiri dari:
	- a. Lobi pada terminal keberangkatan.
	- b. Ruang pelayanan dan pemeriksaan tiket **(Check-in Counter).**
	- c. Fasilitas pada terminal keberangkatan.
	- d. Keamanan pada terminal keberangkatan.
	- e. Ruang tunggu keberangkatan **(Boarding).**
- 2. Aspek Kedatangan. yang terdiri dari:
	- a. Ruang pengambilan bagasi.
	- b. Fasilitas pengambilan bagasi.
	- c. Waktu pengambilan bagasi dan
	- d. Keamanan pengambilan bagasi.

## *5.1.3 Pembahasan Hasil Analisis Kuesioner*

*1.* Aspek Keberangkatan.

Pada aspek keberangkatan dibagi menjadi 5 variabel yang kemudian dikembangkan menjadi 20 airem pertanyaan, ke 5 variabel diantaranya:

a. Lobi pada terminal keberangkatan yang disingkat lobil, lobi 2, lobi 3 dan lobi 4 (pada pertanyaan 1-4).

- b. Ruang pelayanan dan pemeriksaan tiket **(Check-in Counter)** disingkat CC 1,CC 2, CC 3 dan CC 4 (pada pertanyaan 5-8).
- c. Fasilitas nada terminal keberangkatan disingkat FTB 1, FTB 2, FTB 3 dan FTB 4 (pada pertanyaan 9-12).
- d. Keamanan pada terminal keberangkatandisingkat KTB 1, KTB 2 dan KTB 3 (pada pertanyaan 13-15).
- e. Ruang tunggu keberangkatan **(Boarding)** disingkat board 1, board 2, boara 3, board 4 dan board 5 (pada pertanyaan 16-20).

Dari kelima variabel tersebut di atas kemudian dilihat lagi hasil dari jawaban responden terhadap kelima variabel tersebut, dapat dilihat pada *Tabel* 5.16. Hasil tersebut kemudian dipersentasekan berdasarkan skala hasil analisis yang di tabelkan pada beberapa *Tabel* 5.24 di Bawah ini.

| <b>No</b>      | Aitem<br>Pertanyaan | $SS =$<br>5 | $S =$<br>4 | $N =$<br>3 | $TS =$<br>2 | $STS =$ | Keterangan |
|----------------|---------------------|-------------|------------|------------|-------------|---------|------------|
| 1              | $\mathbf{2}$        | 3           | 4          | 5          | 6           | 7       | 8          |
| 1              | Aitem no 1          | 8%          | 24&        | 4%         | 64%         | 0%      |            |
| $\overline{2}$ | Aitem no 2          | 8%          | 28%        | $0\%$      | 64%         | 0%      |            |
| 3              | Aitem no 3          | 4%          | 24%        | 12%        | 60%         | $0\%$   | Lobi       |
| 4              | Aitem no 4          | 4%          | 28%        | 8%         | 60%         | 0%      |            |
| 5              | Aitem no 5          | 8%          | 36%        | 0%         | 56%         | 0%      |            |
| 6              | Aitem no 6          | 8%          | 64%        | 4%         | 24%         | 0%      | Check-in   |
| 7              | Aitem no 7          | 8%          | 64%        | 4%         | 24%         | 0%      | Counter    |
| δ              | Aitem no 8          | 4%          | 28%        | 12%        | 56%         | 0%      |            |
| $\Omega$       | Aitem no 9          | 8%          | 24%        | 8%         | 60%         | $0\%$   |            |
| 10             | Aitem no 10         | 4%          | 60%        | 4%         | 32%         | $0\%$   | Fasilitas  |
| 11             | Aitem no 11         | 4%          | 56%        | 16%        | 24%         | $0\%$   | Terminal   |
| 12             | Aitem no 12         | 4%          | 40%        | 4%         | 52%         | 0%      | Penumpang  |

*Tabel* 5.24 Persentase Hasil Analisis Pertanyaan Pada Terminal Keberangkatan

Lanjutan Tabel 5.24

| <b>No</b> | Aitem<br>Pertanyaan                                         | $SS =$<br>5 | $S =$<br>4 | $N =$<br>3 | Persentase Skor<br>$TS =$<br>2 | $STS =$ | Keterangan          |
|-----------|-------------------------------------------------------------|-------------|------------|------------|--------------------------------|---------|---------------------|
| 1         |                                                             | 3           | 4          | 5          | 6                              |         | 8                   |
| 13        | Aitem no 13                                                 | 8%          | 40%        | 8%         | 44%                            | 0%      |                     |
| 14        | Aitem no 14                                                 | 8%          | 64%        | 12%        | 16%                            | $0\%$   | Keamanan            |
| 15        | Aitem no 15                                                 | 8%          | 68%        | 4%         | 20%                            |         | Terminal            |
| 16        | Aitem no 16                                                 | 4%          | 40%        | 8%         | 48%                            | 0%      | Penumpang           |
| 17        | Altem no 17                                                 | 8%          | 32%        | 4%         |                                | 0%      |                     |
| 18        | Altem no 18                                                 | 4%          | 28%        | 12%        | 56%                            | 0%      |                     |
| 19        | Altem no 19                                                 | 4%          | 28%        |            | 56%                            | 0%      | <b>Ruang Tunggu</b> |
| 20        | Altem no 20                                                 |             |            | 12%        | 56%                            | $0\%$   | (Boarding)          |
|           | $\frac{1}{2}$ Sumber $\cdot$ Data Drings 2006 $\frac{1}{2}$ | 8%          | 20%        | 16%        | 56%                            | $0\%$   |                     |

Data Primer 2006, diolah)

Dari beterapa tabel diatas dapat disimpulkan bahwa dari hasil analisis kuesioner yang dijawab oleh beberapa responden dapat diketahui bahwa ada beberapa aspek dari terminal keberangkatan penumpang yang perlu diperluas dan ditambah, dan ada yang tidak perlu ditambah atau diperluas. Sehingga dapat diambil kesimpulan sebagai berikut:

- 1. Aitem pertanyaan yang berhubungan dengan lobi mempunyai kesimpulan sebagai berikut:
	- a. Aitem no 1(bandar udara Adi Soemarmo mempunyai lobi yang luas) dengan nasil persentase terbesar pada skor TS (tidak setuju) yaitu 64%, berarti lobi bandar udara Adi Soemarmo perlu diperluas.
	- b. Aitem no 2(tempat duduk pada lobi bandar udara Adi Soemarmo memadai) dengan hasil persentase terbesar pada skor TS (tidak setuju) yaitu 64%, berarti tempat duduk bandar udara Adi Soemarmo oerlu ditambah.
- c. Aitem no 3 (papan informasi visual pada lobi berfungsi dengan baik) 60% TS (tidak setuju), berarti papan informasi visual tidak berfungsi dengan baik.
- d. Aitem no 4 (alat pengangkut barang atau **trolley** pada lobi terminal bandar udara mencukupi) 60% TS (tidak setuju), berarti **trolley** perlu ditambah.
- 2. Aitem pertanyaan yang berhubungan dengan ruang pemrosesan tiket **(cneck in counter)** mempunyai kesimpulan sebagai berikut:
	- a. Aitem no 5 (ruang pemrosesan tiket dan bagasi atau **check in** counter bandar udara Ad<sup>i</sup> Soemarmo sempit) 56% TS (tidak setuju), berarti tidak perlu diperluas.
	- b. Aitem no 6(petugas **check in counter** lambat dalam melayani calon penumpeng) 64% S(setuju), berarti perlu ada penambahan petugas **check in counter.**
	- c. Aitem no 7(antrian pada penyerahan tiket dan bagasi atau **check in counter** panjang) 64% S (setuju), berarti perlu penambahan **ticket counter.**
	- d. Aitem no 8 (ruang **check in counter** pada terminal bandar udara Adi Soemarmo tidak nyaman) 56% TS (tidak setuju), berarti ruang **check in counter** nyaman baik karena tersedianya fasilitas penunjang maupun faktor ukuran ruangan.
- 3. Aitem pertanyaan yang berhubungan fasilitas terminal penumpang mempunyai kesimpulan sebagai berikut:
	- a. Aitem no 9 (fasilitas pada ruang pemrosesan tiket dan bagasi seperti AC, informasi visual dan audio tidak memadai) 60% TS (tidak setuju), berarti tidak perlu penambahan fasilitas tersebut di atas.
	- b. Aitem no 10 (toilet yang ada pada terminal bandar udara Adi Soemarmo berfungsi dengan baik) 60% S (setuju), berarti toilet dalam keadaan baik.
	- c. Aitem no <sup>11</sup> (tempat ibadah yang ada pada terminal bandar udara Adi Soemarmo berfungsi dengan baik) 56% S (setuju), berarti tempat ibadah dalam keadaan baik.
	- d. Aitem no 12 (fasilitas komersial seperti warung telekomunikasi (wartel), cafeteria, toko cinderamata dan toko majalah/surat kabar) baik. 40% S (setuju), berarti tidak ada penambahan atau perbaikan pada fasilitas komersial pada terminal keberangkatan.
- 4. Aitem pertanyaan yang berhubungan dengan keamanan terminal penumpang mempunyai kesimpulan sebagai berikut:
	- a. Aitem no 13 (metal detektor pada bandar udara Adi Soemarmo berfungsi dengan baik) 44% TS (tidak setuju), berarti metal detektor perlu ditambah.
	- b. Aitem no 14 (antrian pada pemeriksaan barang dan bagasi pada pintu masuk **check in counter** pendek) 64% S(setuju), berarti pada

pemeriksaan barang bagus baik itu karena petugas maupun alat keamanan baik.

- c Aitem no <sup>15</sup> (petugas keamanan pada pintu masuk **check in counter** mampu melayani antrian penumpang) 68% S (setuju), berarti petugas bagus atau tidak perlu penambahan atau penggantian petugas).
- 5. Aitem pertanyaan yang berhubungan dengan ruang tunggu pesawat **(boarding)** mempunyai kesimpulan sebagai berikut:
	- a. Aitem no 16 (ruang **tunggulboarding** bandar udara Adi Soemarmo tidak nyaman) 48% TS (tidak setuju), berarti ruang **boarding** nyaman baik karena kuiang tersedianya fasilitas penunjang maupun faktor ukuran ruangan.
	- b. Aitem no 17 (fasilitas yang mendukung kenyamanan ruang **iunggulboarding** seperti AC, televisi, informasi visual, informasi audio berfungsi dengan baik) 56% TS (tidak setuju), berarti perlu penambahan fasilitas.
	- c. Aitem no 18 (pada ruang tunggu **pesawat/boarding** perlu terdapat fasilitas toilet) 56% TS (tidak setuju), berarti tidak perlu penambahan toilet pada ruang tunggu pesawat **(boarding).**
	- d. Aitem no 19 (pada ruang **tunggu/boarding** perlu ada fasilitas komersial seperti warung telekomunikasi (wartel), cafetaria, toko cinderamata dan toko majalah/surat kabar) 56% TS (tidak setuju), berarti tidak perlu peambahan fasilitas.

e. Aitem no 20 (penataan interior ruang tunggu bandar udara Adi Soemarmo baik) 56% TS (tidak setuju), berarti perlu penataan kembali interior.

2. Aspek Kedatangan.

Pada aspek kedatangan dibagi menjadi 4 variabel yang kemudian dikembangkan menjadi 9 aitem pertanyaan, ke 4 variabel diantaranya:

- a. Ruang pengamoilan bagasi yang disingkat RPB 1, dan RPB 2 (pada pertanyaan 1-2).
- b. Fasilitas pengambilan bagasi yang disingkat fas 1, fas 2, dan fas 3(pada pertanyaan 3-5)
- c. Waktu pengambilai. bagasi yang disingkat WPB 1 dan WPB 2 (pada pertanyaan 6-7).
- d. Keamanan pengambilan bagasi yang disingkat keam 1dan keam 2(pada pertanyaan 8 dan 9).

Dari ke empat variabel tersebut di atas kemudian dilihat lagi hasil dari jawaban responden terhadap kelima variabel tersebut, dapat dilihat pada *Tabel* 5.18. Hasil tersebut kemudian dipersentasekan berdasarkan skala hasil analisis yang di tabelkan pada beberapa Tabel 5.25 di Bawah ini.

|                | Aitem      |          | <b>Persentase Skor</b> | Keterangan |          |           |                    |
|----------------|------------|----------|------------------------|------------|----------|-----------|--------------------|
| <b>No</b>      | Pertanyaan | $SS = 5$ | $S = 4$                | $N = 3$    | $TS = 2$ | $STS = 1$ |                    |
|                |            | 3        | 4                      | 5          | 6        |           | 8                  |
|                |            | 4%       | 52                     | 4%         | 40%      | 0%        | Ruang Pengambilan  |
| 1              | Aitem no 1 | 8%       | 28%                    | 8%         | 56%      | $0\%$     | Bagasi             |
| $\overline{2}$ | Aitem no 2 |          | 48%                    | $0\%$      | 44%      | $0\%$     | Fasilitas          |
| 3              | Aitem no 3 | 8%       | 52%                    | $0\%$      | 44%      | 0%        | Ruang Pengambilan  |
| 4              | Aitem no 4 | 4%       |                        |            | 44%      | $0\%$     | Bagasi             |
| 5              | Aitem no 5 | 4%       | 40%                    | 12%        |          |           | Waktu Pengambilan  |
| 6              | Aitem no 6 | 8%       | 40%                    | 8%         | 44%      | $0\%$     |                    |
| 7              | Aitem no 7 | 8%       | 38%                    | $0\%$      | 54%      | $0\%$     | Bagasi             |
|                | Aitem no 8 | 8%       | 40%                    | 4%         | 48%      | $0\%$     | Keamanan Ruang     |
| 8              |            | 4%       | 36%                    | 12%        | 48%      | 0%        | Pengambilan Bagasi |
| 9              | Aitem no 9 |          |                        |            |          |           |                    |

*Tabel* 5.25 Persentase Hasil Analisis Pertanyaan Pada Terminal Kedatangan

(Sumber : Data Primer 2006, diolah)

Dari beberapa tabel diatas dapat disimpulkan bahwa dari hasil analisis kuesioner yang dijawab oleh beberapa responden dapat diketahui bahwa ada beberapa aspek dari terminal keberangkatan penumpang yang perlu diperluas dan ditambah, dan ada yang tidak perlu ditambah atau diperluas. Sehingga dapat diambil kesimpulan sebagai berikut:

- i. Aitem pertanyaan yang berhubungan dengan ruang pengambilan bagasi mempunyai kesimpulan sebagai berikut:
	- a. Aitem no 1 (ruang pengambilan bagasi pada bandar udara Adi Soemarmo sempit) dengan hasil persentase terbesar pada skor S (setuju) yaitu 52%, berarti ruang pengambilan bagasi bandar udara Adi Soemarmo perlu diperluas.
	- b. Aitem no 2 (ruang pengambilan bagasi pada bandar udara Adi Soemarmo nyaman) dengan hasil persentase terbesar pada skor TS

(tidak setuju) yaitu 56%, berarti perlu perbaikan atau penambahan baik fasilitas penunjang maupun tata ruangnya.

- 2. Aitem pertanyaan yang berhubungan dengan fasilitas pengambilan bagasi mempunyai kesimpulan sebagai berikut:
	- a. Aitem no 3 (fasilitas seperti roda berjalan pada ruang pengambilan bagasi dan barang pada bandar udara Adi Soemarmo tidak berfungsi dengan baik) dengan hasil persentase terbesar pada skor S (setuju) yaitu 48%, berarti fasilitas roda berjalan bandar udara Adi Soemarmo perlu perbaikan atau penambahan.
	- b. Aitem no 4 (alat pengangkut barang atau **trolley** pada pengambilan bagasi mencukupi) dengan hasil persentase terbesar pada skor S (setuju) yaitu 52%, berarti tidak perlu ada penambahan alat pengangkut barang atau **trolley.**
	- c. Aitem no 5 (ban berjalan pada pengambilan bagasi mencukupi) dengan hasil persentase terbesar pada skor TS (tidak setuju) yaitu 44%, berarti perlu ada penambahan ban berjalan.
- 3. Aitem pertanyaan yang berhubungan dengan waktu pengambilan bagasi mempunyai kesimpulan sebagai berikut:
	- a. Aitem no 6 (waktu yang dibutuhkan untuk pengambilan bagasi cepat) dengan hasil persentase terbesar pada skor TS (tidak setuju) yaitu 44%, perlu ada perbaikan pada waktu pengambilan bagasi baik alat, petugas dan faktor penunjang lain.
- b. Aitem no 7 (antrian pengambilan bagasi pada bandar udara Adi Soemarmo pendek) dengan hasil persentase terbesar pada skor TS (tidak setuju) yaitu 54%, berarti perlu perbaikan atau penambahan baik fasilitas penunjang maupun petugas.
- 4. Aitem pertanyaan yang berhubungan dengan keamanan pengambilan bagasi mempunyai kesimpulan sebagai bcrikul:
	- a. Aitem no 8 (keamanan pada ruang pengambilan bagasi baik) dengan hasil persentase terbesar pada skor TS (tidak setuju) yaitu 58%, perlu ada penambahan alat keamanan.
	- b. Aitem no 9 (pemeriksaan label bagasi dan barang saat pengambilan bagasi baik) dengan hasil persentase terbesar pada skor TS (tidak setuju) yailu 58%. berarti perlu perbaikan atau penambahan baik alat penunjang keamanan maupun petugas keamanan.

#### *5.2 Analisis Statistik.*

## *5.2.1 Analisis Korelasi Variabel Bebas.*

Analisis korelasi ini digunakan untuk mengetahui pengaruh dan kecratan antar variabel bebas yang akan digunakan untuk memprakirakan jumlah penumpang, kargo dan bagasi pada bandar udara adi Soemarmo untuk tahun 2015. Dari hasil analisis korelasi ini akan didapatkan probabilitas antar variabel yang dapat menunjukan tingkat pengaruh dan keeratan antara variabel yang satu dengan variabel yang lain.

Di bawah ini data-data variabel bebas yang akan digunakan untuk melakukan analisis korelasi:

1. Data PDRB ( Produk Domestik Regonal Bruto ) daerah Karesidenan Surakarta dari tahun 1995 - tahun 2005 dapat dilihat pada *Tabel* 5.26 di bawah ini:

| <b>PDRB</b> |
|-------------|
| 2           |
| 2,359,247   |
| 2,571,908   |
| 2,662,169   |
| 2,280,689   |
| 2,296,404   |
| 2,375,450   |
| 2,453,686   |
| 2,567,120   |
| 2,752,629   |
| 2,806,635   |
| 2,847,238   |
|             |

Tabel 5.26 Jum.ah PDRB Atas Dasar Harga Konstan

Sumber (Badan I usat Statistik Surakarta, 2006)

2. Data jumlah penduduk daerah Karesidenan Surakarta dari tahun 1995 - tahun 2005 dapat dilihat pada*Tabel* 5.27 sebagai berikut:

 $\mathcal{A}$ 

 $\ddot{\phantom{a}}$ 

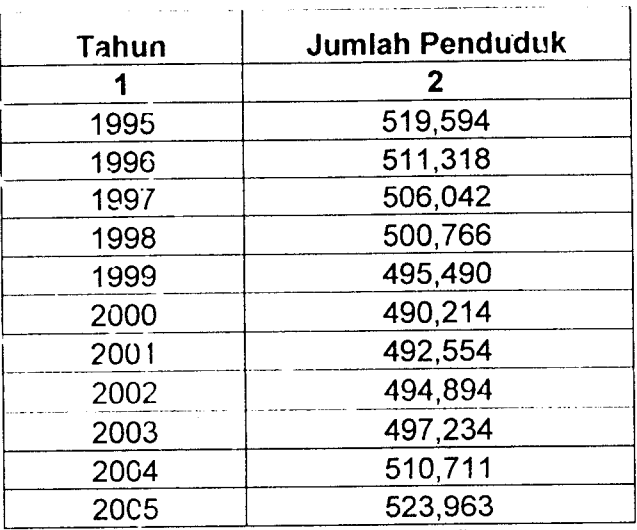

*Tabel* 5.27 Jumlah Penduduk Daerah Karesidenan Surakarta

Sumber (Badan Pusat Statistik Surakarta, 2006)

3. Data Jumlah industri sedang dan besar di daerah Karesidenan Surakarta dari tahun 1995 - tahun 2005 dapat dilihat pada Tabel 5.28 sebagai berikut:

| Jumlah<br>Industri                       |
|------------------------------------------|
| $\boldsymbol{2}$                         |
| 179                                      |
| 193                                      |
| 197                                      |
| 145                                      |
| 147                                      |
| 153                                      |
| 162                                      |
| 174                                      |
| 176                                      |
| 179                                      |
| 181                                      |
| Sumbor (Dadan Ducat Statistik Surakarta) |

*Tabei* 5 28 Jumlah Industri Sedang Dan Besardi Daerah Karesidenan Surakarta

Sumber (Badan Pusat Statistik Surakarta, 2006)

 $\hat{\boldsymbol{\gamma}}$ 

 $\ddot{\phantom{1}}$ 

 $\frac{1}{2}$ 

Dari data-data variabel bebas yang didapat dari BPS (Badan Pusat Statistik) Surakarta digunakan SPSS 10.00 **for Windows** untuk mendapatkan probabilitas korelasi antar variabel bebas.

Dibawah ini adalah hasil dari korelasi antar. variabel bebas dengan menggunakan SPSS 10.00 for Windows

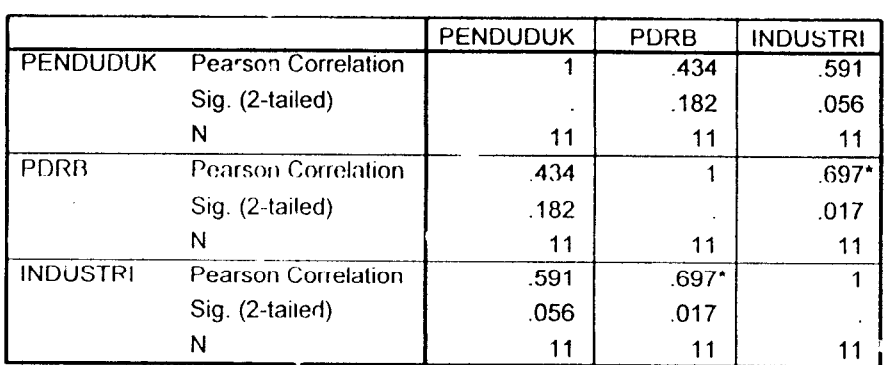

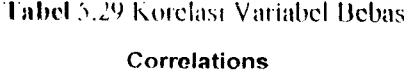

 $*$ . Correlation is significant at the 0.05 level (2-tailed).

Sumber (Data Sekunder, 2006)

Pada Tabel 5.29 diatas menunjukan bahwa probabilitas variabel PDRB dan jumlah industri lebih kecil dari 0,05 yang berarti bahwa variabcl-variabel tersebut memiliki korelasi yang signifikan, sehingga tidak dapat digunakan secara bersama-sama. Berlainan dengan variabel penduduk yang probabilitasnya lebih besar dari 0,05 yang berarti bahwa variabel penduduk tidak memiliki korelasi yang signifikan sehingga dapat digunakan bersama-sama, maka untuk pemodelan regresi didapatkan persamaan sebagai berikut:

1. Model 1 (penumpang)

Penumpang = PDRB + Penduduk

Model 2 (penumpang)

Penumpang =Jumlah Industri +Penduduk

2. Model 1 (Kargo/Barang)

Kargo = PDRB + penduduk

Model 2 (Kargo/ Barang)

Kargo =Jumlah Industri +Penduduk

3. Model 1 (Bagasi)

Bagasi = PDRB + Penduduk

Model 2 (Bagasi)

Bagasi = Jumlah + Penduduk

# *5.2.2 Model Prakiraan Penumpang Tahunan*

Prakiraan penumpang tahunan dari pemodelan persamaan regresi dapat dilihat hasilnya adalah sebagai berikut:

1. Model 1

Penumpang = -2.919.162 + 0,278 (PDRB) + 4,794 (Penduduk)......(1)

 $\mathcal{E}=\mathcal{E}$ 

Hasil statistik yaitu R<sup>2</sup> = 0,917; F = 44,062 dan sig = 0,000

*Tabel* 5.30 Hasil **Output** SPSS 10.00 **For Windows** Untuk Model 1Prakiraan Penumpang Tahunan

*Model Summary*

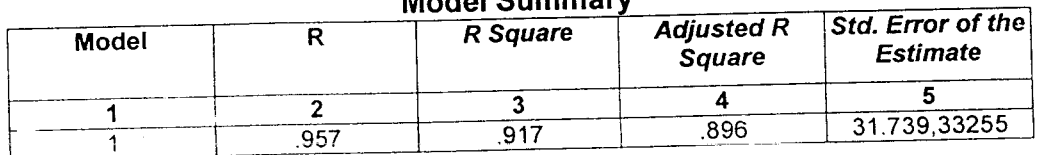

a *Predictors: (Constant)*, PENDUDUK, PDRB

b **Dependent Variable:** PENUMPANG

 $\epsilon$ 

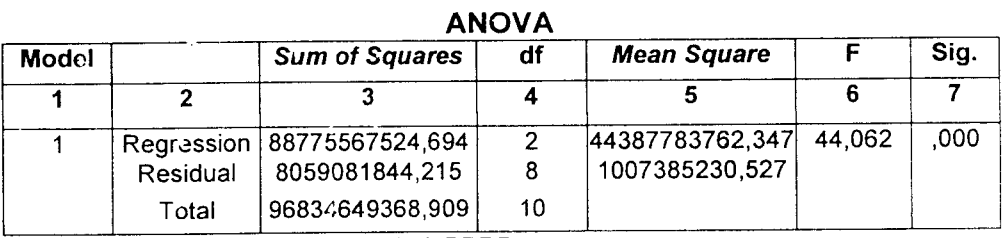

*a* **Predictors: (Constant),** PENDUDUK, PDRB

b **Dependent Variable:** PENUMPANG

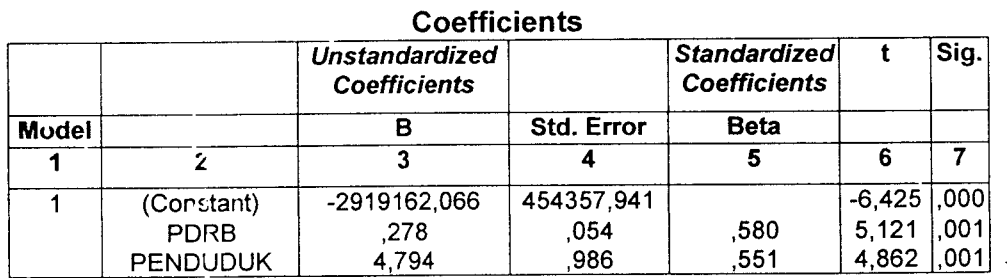

a Dependent Variable: PENUMPANG

2. Model 2

Penumpang = -2.632.693,917 + 2.355,662 *(Jumlah Industri)* + 4,828

(Penduduk) (2)

Hasil statistik yaitu R2 = 0,759 ; F = 12,580 *dan sig* = 0,030

*Tabel* 5.31 Hasil **Output** SPSS **\0.00For Windows** *Untuk Model 2 Prakiraan* Penumpang Tahunan Mlodel Summary

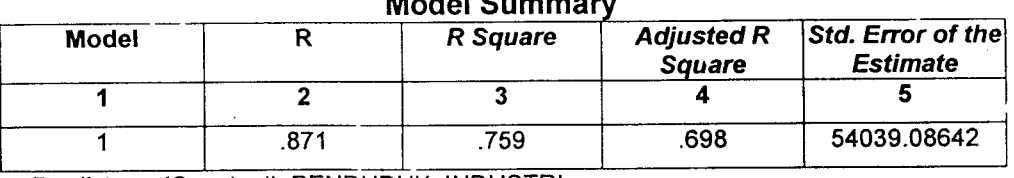

*a* **Predictors: (Constant),** PENDUDUK, INDUSTRI

b **Dependent Variable:** PENUMPANG

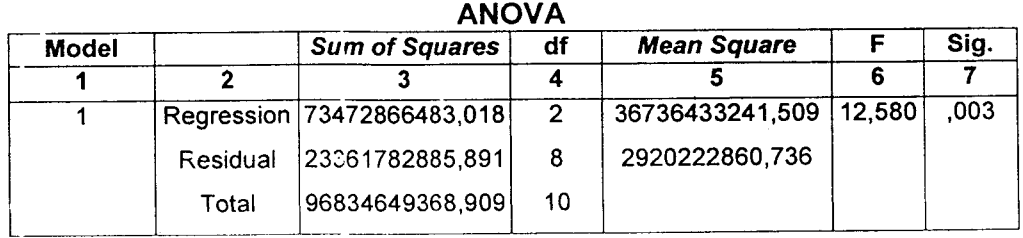

 $\hat{\boldsymbol{\beta}}$ 

 $\Delta$ 

*a* **Predictors: (Constant),** PENDUDUK, INDUSTRI

b **Dependent Variable:** PENUMPANG

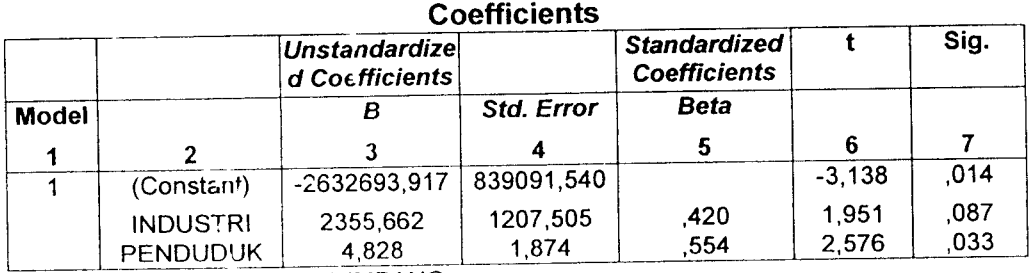

*a* **Dependent Variable:** PENUMPANG

Dari dua model diatas dapat dilihat bahwa model pertama memiliki R<sup>2</sup>. (koefisien determinasi atau koefisien korelasi kuadrat) yang terbesar yaitu 0,917 yang berarti 91,70 % penumpang dapat diketahui pada variabel PDRB dan Penduduk, sisanya 8,30 %dipengaruhi oleh faktor lain. Hasil uji Anova **(Analisis Of Varians)** menunjukan nilai Fsebesar 44,062 dengan tingkat signifikasi 0,000. Hal ini berarti probabilitas jauh lebih kecil dari 0,05 sehingga model di atas dapat digunakan untuk memperkirakan penumpang.

Berdasarkan hasil analisis ini maka variabel bebas yang berpengaruh besar terhadap jumlah penumpang yang melalui bandar udara Adi Soemarmo Surakarta adalah PDRB dan jumlah penduduk karesidenan Surakarta. Setiap penambahan 1 nilai PDRB akan meningkatkan jumlah penumpang sebesar 0,278 dan satu orang penduduk akan meningkatkan jumlah penumpang sebesar 4,794.

## *5.2.J Model I'rakiraan Kargo/llarang I aliiinan*

Variabel variabel yang berpengaruh terhadap jumlah kargo tahunan dianggap sama dengan variabel-variabel yang berpengaruh terhadap prakiraan penumpang tahunan. Prakiraan kargo tahunan dari pemodelan persamaan regresi dapat dilihat hasilnya adalah sebagai berikut:

1. Model 1

 $Kargo = -13.277.623,487 + 1,121 (PDRB) + 23, 683 (Penduduk)...(3)$ 

Hasil statistik yaitu R<sup>2</sup> 0,633 : F = 6,904 dan sig = 0,018

Tabel 532 Hasil **Output** SPSS 10.00 **For Windows** Untuk Model 1Prakiraan Kargc Tahunan

|     | <b>R</b> Square | <b>Square</b> | Std. Error of the<br><b>Estimate</b> |
|-----|-----------------|---------------|--------------------------------------|
|     |                 |               |                                      |
| 796 | .633            | .541          | 359058,48393                         |
|     |                 |               | Model Summary<br>Adjusted R          |

*a* **Predictors: (Constant),** PENDUDUK, PDRB

b **Dependent Variable:** KARGO

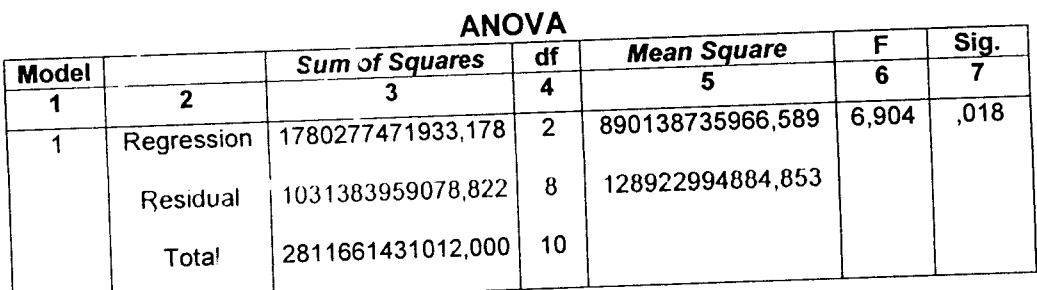

**a** Predictors: (Constant), PENDUDUK, PDRB

b **Dependent Variable:** KARGO

 $\mathcal{L}$ 

 $\sim$ 

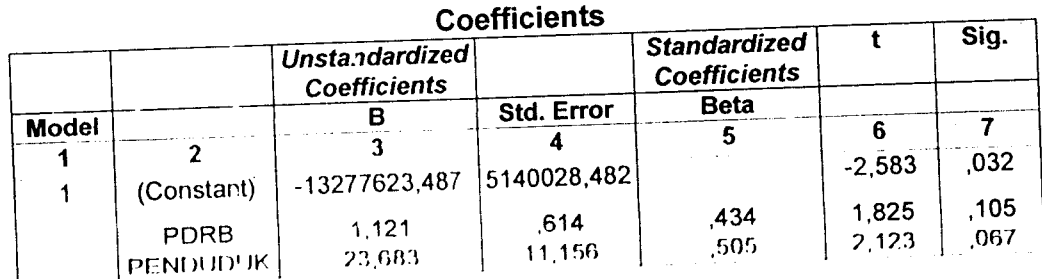

a **Dependent Variable** KARGO

2. Model 2

 $\text{Kargo} = -10.310.876,333 + 15.730,642 \text{ (Jumlah Industri)} +18,100$ 

(Penduduk) •(4)

Hasil statistik yaitu R<sup>2</sup> 0,657; F = 7,653 dan sig = 0,014

Tabel 5.33 Hasil Output SPSS 10.00 For Windows Untuk Model 2 Prakiraan Kargo lahunan

| <b>Model Summary</b> |                       |                 |                             |                                                            |
|----------------------|-----------------------|-----------------|-----------------------------|------------------------------------------------------------|
| Model                |                       | <b>R</b> Square | Adjusted R<br><b>Square</b> | $\overline{\mathsf{S}td.}$ Error of the<br><b>Estimate</b> |
|                      | <b>Seattle Profit</b> |                 |                             |                                                            |
|                      |                       | .657            | .571                        | 347330,31576                                               |

a Predictors: (Constant), PENDUDUK, INDUSTRI

b **Dependent Variable:** KARGO

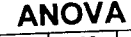

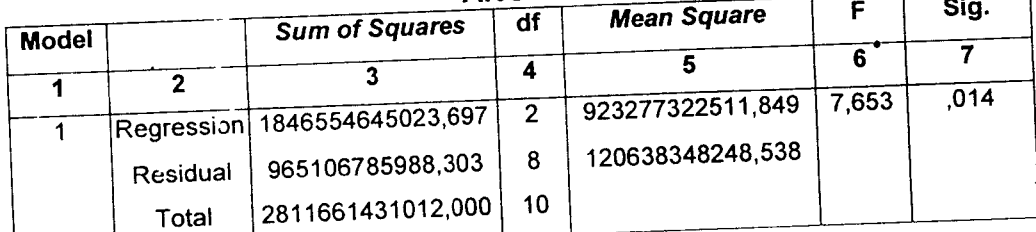

b **Dependent Variable:** KARGO

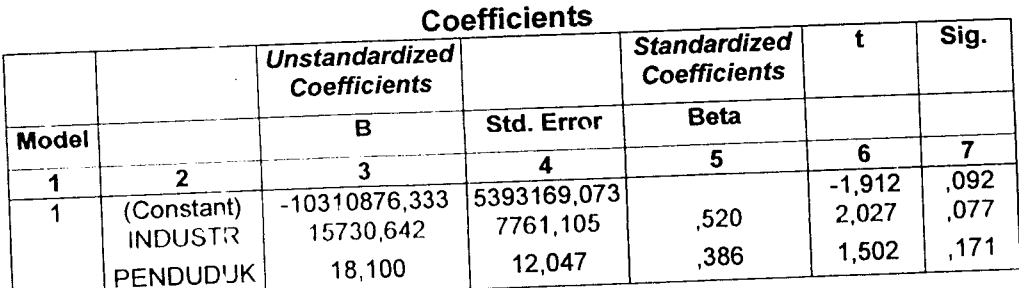

**Dependent Variable:** KARGO

Model kedua mem·liki R<sup>2</sup> yang lebih besar yaitu 0,657 yang berarti 65,70% kargo dapat dijelaskan oleh variabel jumlah industri dan penduduk, sisanya 34,30 %dipengaruhi oleh variabel lain. Hasil uji Anova menunjukan F sebesar 7,653 dengan tingkat signifikasi 0,014. Hal ini berarti probabilitas jauh lebih kecil dari 0,05 sehingga model regresi tersebut dapat dipakai untuk memprakirakan kargo tahunan.

Berdasarkan hasil analisis maka variabel bebas yang berpengaruh besar terhadap jumlah kargo tahunan yang melalui bandar udara Adi Soemarmo adalah jumlah industri dan penduduk. Setiap penambahn satu jumlah industri akan meningkatkan jumlah kargo sebesar 15.730,642 dan setiap satu orang penduduk akan meningkatkan jumlah kargo sebesar 18,100.

# *5.2.4 Model Piakiraan Bagasi Tahunau*

Variabel yang berpengaruh terhadap jumlah bagasi tahunan dianggap sama dengan variabel-variabel yang berpengaruh terhadap prakiraan penumpang tahunan. Prakiraan bagasi tahunan dari pemodelan persamaan regresi dapat dilihat hasilnya adalah sebagai berikut:

1. Model 1

Bagasi = -12.992.192 + 2,730 (PDRB) + 14,866 (Penduduk).........(5) Hasil statistik yaitu R<sup>2</sup> 0,832; F = 19,852 dan sig = 0,001

## *Tabel* 5.34 Hasil **Output** SPSS 10.00 **For Windows** Untuk Model 1Prakiraan Bagasi Tahunan

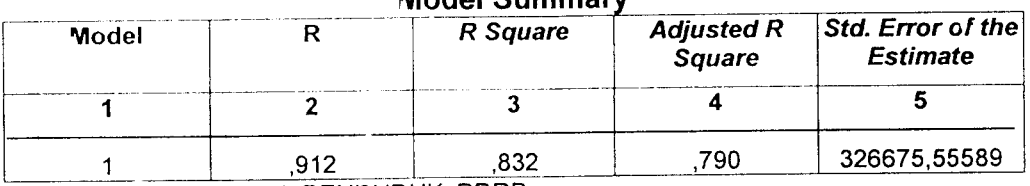

## *Model Summary*

a **Predictors: (Constant),** PENDUDUK, PDRB

b **Dependent Variable:** BAGASI

*ANOVA*

| <b>Model</b> |          | <b>Sum of Squares</b>         | df             | <b>Mean Square</b>         | Sig. |
|--------------|----------|-------------------------------|----------------|----------------------------|------|
|              | 2        |                               |                |                            |      |
|              |          | Regression  4237156214349,643 | $\overline{2}$ | 2118578107174,821   19,852 | .001 |
|              | Residual | 853735250532,904              | 8              | 106716918816,613           |      |
|              | Total    | 5090891564882,540             | 10             |                            |      |

a **Predictors: (Constant),** PENDUDUK, PDRB

b **Dependent Variable:** BAGASI

#### **Coefficients**

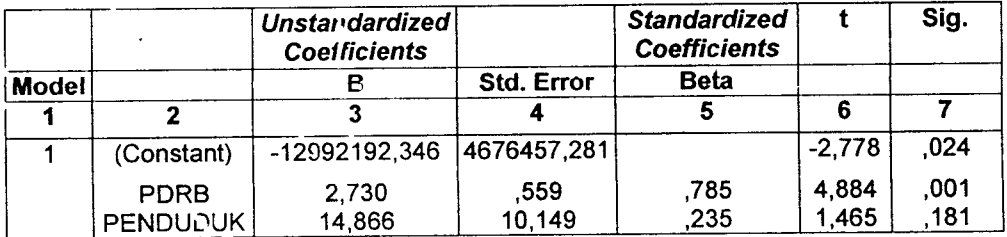

**Dependent Variable :** BAGASI

 $\bar{z}$ 

2. Model 2

 $\sim$ 

Bagas: = -12.391.310 + 15515,578 (Jumlah Industri) + 22,170

(Penduduk) .(6)

Hasil statistik yaitu R<sup>2</sup> 0,427 ; F = 2,981 dan sig = 0,108

## **Tabe**l 5.35 Hasil *Output* SPSS 10.00 For *Windows* Untuk Model 2 Prakiraan Penumpang Tahunan

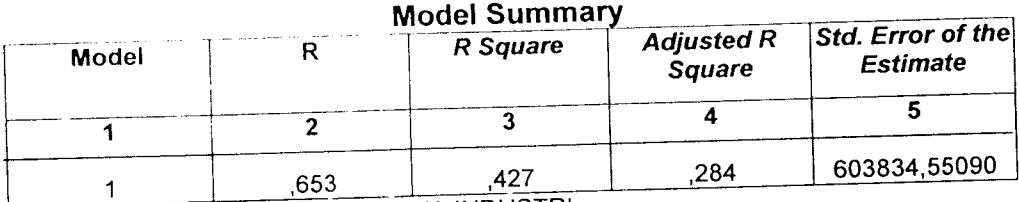

**Predictors: (Constant), PENDUDUK, INDUSTRI** 

b **Dependent Variable:** BAGASI

#### ANOVA

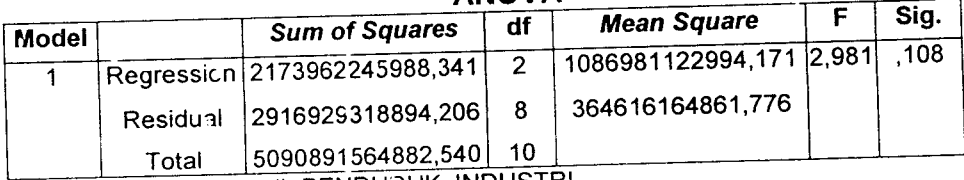

**aTnJdictors: (Constant),** PENDUDUK, INDUSTRI

b **Dependent Variable:** BAGASI

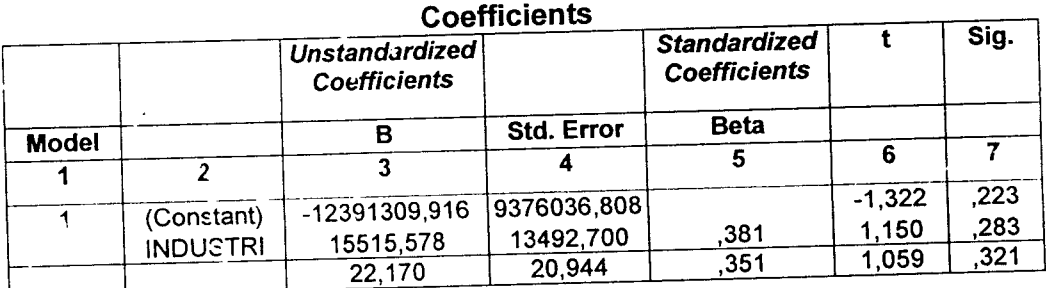

\_L *a* **Dependent Variable:** BAGASI

Dari dua model diatas dapat dilihat bahwa model pertama memiliki R2 0,832 yang berarti 83,20 %bagasi dapat dijelaskan oleh variabel PDRB dan penduduk, sisanya 16,8 % dipengaruhi oleh variabel lain. Hasil uji Anova menunjukkan F adalah 19,852 dengan tingkat signifikasi 0,001. Hal ini probabilitasnya lebih kecil dari 0,05 sehingga model regresi dapat digunakan untuk mcmprakiiakan bagasi tahunan.

Berdasarkan hasil analisis maka variabel bebas yang berpengaruh terhadap bagasi tahunan yang melalui bandar udara Adi Soemarmo adalah PDRB dan jumlah penduduk karesidenan Surakarta. Setiap penambahan satu PDRB akan meningkatkan jumlah bagasi sebesar 2,730 dan satu orang penduduk akar meningkatkan bagasi sebesar 14,866.

## *5.2.5 Prakiraan Variabel Bebas*

Prakiraan variabel bebas digunakan untuk memprakirakan jumlah peningkatan dalam angka dan rata-rata persentase peningkatannya dalam satu tahun untuk masing-masing variabel bebas yang berpengaruh.

1. Produk Domestik Regional Bruto (PDRB)

Nilai Prcduk Domestik Regional Bruto (PDRB) yang diperkirakan adalah nilai PDRB peikapita atas dasar harga konstan. Nilai pertumbuhan yang digunakan adalah pertumbuhan nilai variabel bebas rata-rata berdasarkan data dari tahun 1995 sampai dengan tahun 2005. Berikut ini pada *Tabel* 5.36 disajikan pertumbuhan PDRB atas dasar harga konstan tahun dasar 1994.

| Tahun       | <b>PDRB</b> | Angka     | %         |
|-------------|-------------|-----------|-----------|
|             | 2           | 3         | 4         |
| 1995        | 2359247     |           |           |
| 1996        | 2571908     | 212661    | 9,013     |
| 1997        | 2662169     | 90261     | 3,509     |
| 1998        | 2280689     | $-381480$ | $-14,329$ |
| 1999        | 2296404     | 15715     | 0,689     |
| 2000        | 2375450     | 79046     | 3,442     |
| 2001        | 2453686     | 78235     | 3,293     |
| 2002        | 2567120     | 113434    | 4,623     |
| 2003        | 2752629     | 185509    | 7,226     |
| 2004        | 2806635     | 54006     | 1,961     |
| 2005        | 2847238     | 40603     | 1,446     |
| rata - rata |             | 48799     | 2,087     |

*TaJ>el* 5.36 Pertumbuhan PDRB Atas Dasar Harga Konstan Tahun 1995 - Tahun 2005 Untuk Karesidenan Surakarta

Sumber ( Biro Pusat Statistik & Data Primer 2006, diolah)

Berdasarkan rata-rata persentase pertumbuhan dalam satu tahun, prakiraan Produk Domestik Regional Bruto ( PDRB ) atas dasar harga konstan tahun dasar 1995-2005 untuk tahun 2015

Tabel 5.37 Prakiraan Jumlah PDRB Untuk Tahun 2015

| Tahun | <b>PDRB</b> |  |  |
|-------|-------------|--|--|
|       |             |  |  |
| 2015  | 3.335.228   |  |  |

Sumber (Data Sekunder Diolah, 2006)

#### 2. Jumlah Penduduk

 $\ddot{\phantom{a}}$ 

Prakiraan Jumlah Penduduk didasarkan atas jumlah penduduk total atas dasar tahun 1995 - tahun 2005. Nilai pertumbuhan yang digunakan adalah pertumbuhan nilai variabel bebas rata - rata berdasarkan data dari tahun 1995

 $\bar{\tau}$ 

sampai dengan tahun 2005. Berikut ini pada *Tabel* 5.38 disajikan pertumbuhan Jumlah Penduduk atas dasar tahun 1995.

| Tahun       | Jumlah<br>Penduduk | Angka   | $\%$     |
|-------------|--------------------|---------|----------|
|             | 2                  | 3       | 4        |
| 1995        | 519594             |         |          |
| 1996        | 511318             | $-8276$ | $-1,592$ |
| 1997        | 506042             | $-5276$ | $-1,031$ |
| 1998        | 500766             | $-5276$ | $-1,042$ |
| 1999        | 495490             | $-5276$ | $-1,053$ |
| 2000        | 490214             | $-5276$ | $-1,064$ |
| 2001        | 492554             | 2340    | 0,477    |
| 2002        | 494894             | 2340    | 0.475    |
| 2003        | 497234             | 2340    | 0,473    |
| 2004        | 510711             | 13477   | 2,710    |
| 2005        | 523963             | 13252   | 2,594    |
| rata - rata |                    | 437     | 0.094    |

*Tabel* 5.38 Pertumbuhan Penduduk Atas Dasar Tahun 1995 - Tahun 2005 Untuk Karesidenan Surakarta

Sumber (Mm Pusat Slatistik & Data Primer 2006, diolah)

Berdasarkan rata-rata persentase pertumbuhan dalam satu tahun, prakiraan Jumlah Penduduk atas dasar tahun 1995-2005 untuk tahun 2015.

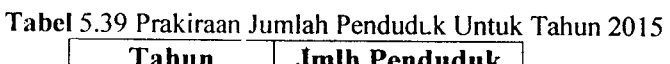

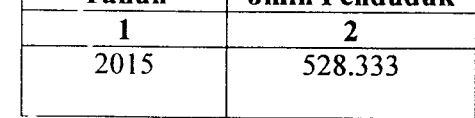

Sumber (Data Sekunder 2006, diolah)

3. Jumlah Industri

Prakiraan Jumlah Industri didasarkan atas jumlah total industri sedang dan industri besar yang meliputi wilayah Karesidenan Surakarta tahun 1995 - tahun 2005. Nilai pertumbuhan yang digunakan adalah pertumbuhan nilai variabel bebas
rata-rata berdasarkan data dari tahun 1995 sampai dengan tahun 2005. Berikut ini pada *Tabel* 5.40 disajikan pertumbuhan jumlah industri tahun 1995.

| Tahun       | Jumlah<br>Industri | Angka          | %         |
|-------------|--------------------|----------------|-----------|
|             | $\mathbf{2}$       | 3              | 4         |
| 1995        | 179                |                |           |
| 1996        | 193                | 14             | 7,821     |
| 1997        | 197                | 4              | 2,072     |
| 1998        | 145                | $-52$          | $-26,395$ |
| 1999        | 147                | 2              | 1,379     |
| 2000        | 153                | 6              | 4,081     |
| 2001        | 162                | 9              | 5,882     |
| 2002        | 174                | 12             | 7,407     |
| 2003        | 176                | $\overline{2}$ | 1,149     |
| 2004        | 179                | 3              | 1,704     |
| 2005        | 181                | $\overline{2}$ | 1,117     |
| rata - rata |                    | 0,2            | 0,621     |

Tabel 5.40 Pertumbuhan Industri Atas Dasar Tahun Dasar 1995 - 2005 Untuk Karesidenan Surakarta

Sumber (Biro Pusat Statistik & Data Primer 2006, diolah)

Berdasarkan rata-rata persentase pertumbuhan dalam satu tahun, prakiraan jumlah penduduk tahun 1995 - tahun 2005 untuk tahun 2015.

*Tabel* 5.41 Prakiraan Jumlah Industri Untuk Tahun2015

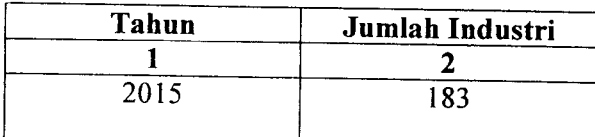

Sumber (Data Sekunder 2006, diolah)

#### *5.3 Analisis Penumpang*

#### *5.3.1 Prediksi Jumlah Pergerakan Penumpang dan Frekuensi Pesawat*

Volume penumpang tahunan yang digunakan adalah jumlah penumpang tahunan rencana hasil prakiraan dengan menggunakan model prakiraan penumpang tahunan yang dipakai. Berdasarkan model prakiraan penumpang tahunan, variabel yang paling berpengaruh terhadap kenaikan jumlah penumpang tahunan adalah variabel PDRB dengan penambahan satu nilai PDRB akan meningkatkan jumlah penumpang sebesar 0,278 sehingga hasil prakiraan penumpang untuk jumlah penumpang pada tahun 2015 adalah 505.206 penumpang. Dengan didasarkan pada jadwal penerbangan komersil domestik dari dan ke bandar udara Adi Soemarmo, pergerakan penumpang pada masa sekarang ini dan untuk prakiraan jumlah penumpang pada tahun 2015 yang melalui bandar udara Adi Soemarmo.

Berikut ini disajikan jadwal penerbangan komersil domestik dari dan ke bandara Adi Soemarmo:

| <b>NO</b> | <b>PERSH.PNB</b> | <b>DARI</b>            | <b>TUJUAN</b>                 | <b>BRKT</b>    | <b>TIBA</b>           | <b>NO.PNB</b>                      | <b>PSWT</b>                  | <b>KETERANGAN</b>                        |
|-----------|------------------|------------------------|-------------------------------|----------------|-----------------------|------------------------------------|------------------------------|------------------------------------------|
| A         | <b>GARUDA</b>    | <b>JAKARTA</b><br>SOLO | <b>SOLO</b><br><b>JAKARTA</b> | O6.4O<br>O8.25 | O7.45<br>O9.25        | GA.220<br>GA.223                   | B 737<br>B 737               | <b>SETIAP HARI</b><br><b>SETIAP HARI</b> |
|           | <b>GARUDA</b>    | JAKARTA<br>SOLO        | SOLO<br>JAKARTA               | O9.30<br>11.15 | 10.35<br>12.15        | GA.222<br>GA.225                   | B 737<br>B 737               | <b>SETIAP HARI</b><br><b>SETIAP HARI</b> |
|           | <b>GARUDA</b>    | <b>JAKARTA</b><br>SOLO | SOLO<br>JAKARTA               | 16.10<br>17.55 | 17.15<br>18.55        | B 737<br>GA.226<br>B 737<br>GA 229 |                              | <b>SETIAP HARI</b><br><b>SETIAP HARI</b> |
|           | <b>GARUDA</b>    | JAKARTA<br>SOLO        | SOLO<br><b>JAKARTA</b>        | 19.30<br>O6.OO | 20.35<br>07.00        | GA.228<br>GA.221                   | <b>B</b> 737<br>B 737        | <b>SETIAP HARI</b><br><b>SETIAP HARI</b> |
| в         | LION AIR         | <b>JAKARTA</b><br>SOLO | SOLO<br><b>JAKARTA</b>        | 14.30<br>16.05 | 15.30<br><b>17.05</b> | JT538<br>JT539                     | <b>MD 82</b><br><b>MD 83</b> | <b>SETIAP HARI</b><br><b>SETIAP HARI</b> |
| C         | SRIWIJAYA AIR    | JAKARTA<br>SOLO        | <b>SOLO</b><br><b>JAKARTA</b> | O8.15<br>O9.45 | 09.20<br>10.45        | SJ210<br>SJ211                     | B 737<br>B 737               | <b>SETIAP HARI</b><br><b>SETIAP HARI</b> |
|           | SRIWIJAYA AIR    | <b>JAKARTA</b><br>SOLO | <b>SOLO</b><br>JAKARTA        | 15.15<br>16.50 | 16.20<br>17.50        | SJ212<br>SJ213                     | B 737<br>B 737               | <b>SETIAP HARI</b><br><b>SETIAP HARI</b> |

*Tabel* 5.42 Jadual Penerbangan Komersil Domestik Bandar Udara Adi Soemarmo

Sumber (PT PKRSKRO Angkasa Pura I, Solo. 2006)

Berdasarkan dari jadual penerbangan komersil domestik yang dari dan ke bandar udara AdiSoemarmo di atas dapat diketahui bahwa penerbangan komersil domestik pada bandar udara Adi Soemarmo adalah 100% untuk rute penerbangan antara Jakarta-Solo.

Berikut ini disajikan prakiraan pergerakan penumpang dan frekuensi pesawat pada tahun 2006:

1. Berdasarkan pada jadual penerbangan komersil domestik bandar udara Adi Scemarmo seluruh rute domestik untuk sementara adalah rute Jakarta-Solo

Asal/tujuan: Jakarta-Solo = 100%

- 2. Volume penumpang pada tahun 2005 (Vt) =369.545 penumpang
- 3. Volume penumpang perhari 1 arah dapat diketahui dengan cara:

Vd= 0,5 x 369.545 x (1,74/365) =923 penumpang perhari larah

- 4. Frekuensi perawat berdasarkan nama perusahaan penerbangan komersil yang ada di bandara Adi Soemarmo dengan tipe pesawat yang digunakan dapat dihitung dengan cara:
	- A. GARUDA INDONESIA
		- a. Jumlah prosentase penumpang perhari yang menggunakan maskapai Garuda Indonesia adalah 57%
		- b. Jumlah penumpang = 526 penumpang
		- c. Pada maskapai ini menggunakan pesawat dengan jenis B 737 dengan jumlah tempat duduk (**seat capacity )=** 159 seat (tempat duduk)
		- d. *Load factor* yang digunakan untuk maskapai ini dengan jenis pesawat B 737 adalah

**JumlahPenumpang** Lf <sup>=</sup> **JumlahPergerakanPesawatxJumlahTempatDuduk**

$$
Lf = \frac{526}{4x159} = 0.8
$$

 $\mathbf{r}$ 

e. Untuk frekuensi penerbangan perhari pada maskapai ini dapat dihitung dengan cara:

$$
Fp = \frac{Vd}{\text{seateapacityxLF}} = \frac{526}{159 \times 0.8} = 4 \text{ kali (1 arah)}
$$

f. Untuk frekunsi penerbangan 2arah dapat dihitung dengan cara:

$$
Md = Fp x 2 = 8 kali (2 arah)
$$

g. Untuk frekuensi penerbangan dalam 1tahun dapat dihitung dengan cara:

$$
Fpt = Md \times 365 = 2920
$$
 kali (2arah)

#### B. LiONAlR

 $\overline{a}$ 

- a. Jumlah porsentase penumpang perhari yang menggunakan maskapai Garuda Indonesia adalah 14%
- b. Jumlah penumpeng= 129 penumpang
- c. Pada maskapai ini menggunakan pesawat dengan jenis MD 82 dengan jumlah tempat duduk (**seat capacity)** =185 seat (tempat duduk )
- d. *Load factor* yang digunakan untuk maskapai ini dengan jenis pesawat MD 82 adalah

$$
Lf = \frac{JunlahPenumpang}{JumlahPergerakanPesawatzJumlahTempatDuduk}
$$

$$
Lf = \frac{129}{1x185} = 0.6
$$

$$
Fp = \frac{Vd}{seateapacityxLF} = \frac{129}{185x0.6} = 1 \text{ kali (1 arah)}
$$

f. Untuk frekunsi penerbangan 2 arah dapat dihitung dengan cara:

$$
Fpp = Fp \times 2 = 2 \text{ kali} (2 \text{ arah})
$$

g. Untuk frekuensi penerbangan dalam 1 tahun dapat dihitung dengan cara:

Fpt = Md x 365 = 730 kali (2arah)

#### C. SRIWIJAYA AIR

- a. Jumlah porsentase penumpang perhari yang menggunakan maskapai Garuda Indonesia adalah 29%
- b. Jumlah penumpang = 268 penumpang
- c. Pada maskapai ini menggunakan pesawat dengan jenis B 737 dengan jumlah tempat duduk ( **seal capacity)** = 159 seat (tempat duduk )
- 
- d. Load factor yang digunakan untuk maskapai ini dengan jenis pesawat B 737 adalah

$$
Lf = JumlahPenumpang
$$
\n
$$
JumlahPergerakan PesawatzJumlahTempatDuduk
$$

$$
Lf = \frac{268}{2x159} = 0.8
$$

$$
Fp = \frac{Vd}{\text{seateapacityxLF}} = \frac{268}{159 \times 0.8} = 2 \text{ kali (1 arah)}
$$

f. Untuk frekunsi penerbangan 2 arah dapat dihitung dengan cara:

$$
Md = Fp \times 2 = 4 \text{ kali} (2 \text{ arah})
$$

g. Untuk frekuensi penerbangan dalam 1tahun dapat dihitung dengan cara:

$$
Fpt = Md \times 365 = 1460 \text{ kali} (2arah)
$$

Berdasarkan hasil hitungan frekuensi penerbangan dalam tahun 2005 untuk masing-masing maskapai didapatkan jumlah total penerbangan (2 arah) dalam tahun 2005 pada bandar udara Adi Soemarmo adalah 5110 kali (2 arah).

Tabel 5.43 Prediksi Pergeiakan Penumpang dan Frekuensi Pesawat Tahun 2006

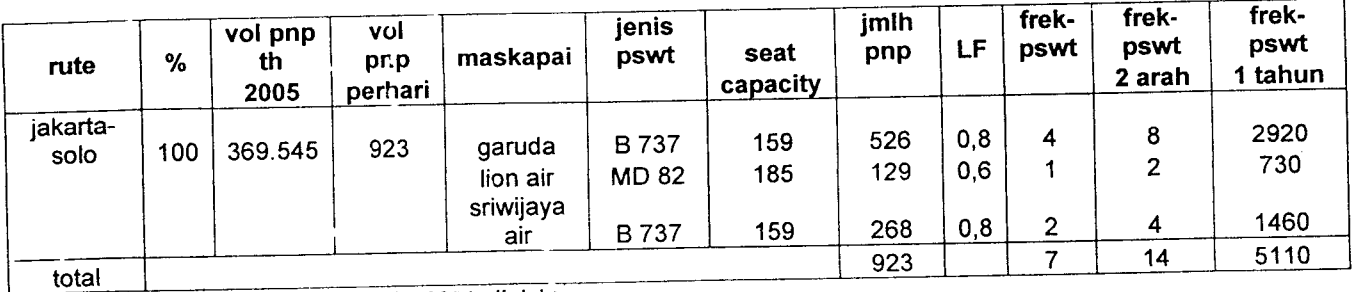

Sumber (Data Sekunder 2006, diolah)

l.

Berikut ini disajikan prakiraan pergerakan penumpang dan frekuensi pesawat pada tahun 2015 dengan asumsi maskapai dan jadual penerbangan yang sama dengan yang ada pada tahun 2006.

- 1. Berdasarkan pada jadwal penerbangan komersil domestik bandar udara Adi Soemarmo seluruh rute domestik untuk sementara adalah rute Jakarta-Solo Asal/tujuan: Jakarta-Solo = 100 %
- 2. Volume penumpang pada tahun 2005 adalah Vt =505.206 penumpang
- 3. Volume penumpang perhari dapat diketahui dengan cara:

Vd=  $0.5 \times 505.206 \times (1,74/365) = 1263$  penumpang perhari larah

4. Trekunsi pesawat berdasarkan nama perusahaan penerbangan komersil yang ada di Bandara Adi Soemarmo dengan tipe pesawat yang digunakan dapat dihitung dengan cara:

A. GARUDA INDONESIA

- a. Jumlah prosentase penumpang perhari yang menggunakan maskapai Garuda Indonesia adalah 57 %
- b. Jumlan penumpang =  $720$  penumpang
- c. Pada maskapai ini menggunakan pesawat dengan jenis B737 dengan jumlah tempat duduk **(seat capacity) =**<sup>159</sup> seat (tempat duduk )
- d. **Loadfactor** yang digunakan untuk maskapai ini dengan jenis pesawat B 737 adalah

$$
Lf = Jumla hPergerakan Pesawatz Jumla hTergerakan Pasawatz Jumla hTergerakan Pasawatz Jumla hTerper.
$$

Lf = 
$$
\frac{720}{4x159} = 1
$$

$$
Fp = \frac{Vd}{\text{seateapacityxLF}} = \frac{720}{159x1} = 6 \text{ kali (1 arah)}
$$

f. Untuk frekursi penerbangan 2 arah dapat dihitung dengan cara:

$$
Md = Fp x 2 = 12 kali (2 arah)
$$

g. Untuk frekuensi penerbangan dalam 1 tahun dapat dihitung dengan cara:

Fpt = Md x 365 = 4380 kali (2arah)

#### B. LION AIR

- a. Jumlah porsentase penumpang perhari yang menggunakan maskapai Garuda Indonesia adalah 14 %
- b. Jumlah penumpang  $= 177$  penumpang
- c. Pada maskapai ini menggunakan pesawat dengan jenis MD 82 dengan jumlah tempat duduk (**seat capacity)** = 185 seat (tempat duduk)
- d. **Load factor** >ang digunakan untuk maskapai ini dengan jenis pesawat MD 82 adalah

$$
Lf = \frac{JumlahPenumpang}{JumlahPergerakanPesawatxJumlahTempatDuduk}
$$

$$
Lf = \frac{177}{|x|85} = 0.9
$$

$$
Fp = \frac{Vd}{\text{searcapacityx} \cdot LF} = \frac{177}{185 \times 0.9} = 2 \text{ kali (1 arah)}
$$

f. Untuk frekunsi penerbangan 2 arah dapat dihitung dengan cara:

$$
Md = Fp x 2 = 4 kali (2 arah)
$$

g. Untuk frekuensi penerbangan dalam I tahun dapat dihitung dengan cara:

$$
Fpt = Md \times 365 = 1460 \text{ kali} (2arah)
$$

#### C. SRIWIJAYA AIR

- a. Jumlah prosentase penumpang perhari yang menggunakan maskapai Garuda Indonesia adalah 29%
- b. Jumlah penumpang = 366 penumpang
- c. Pada maskapai ini menggunakan pesawat dengan jenis B 737 dengan jumlah tempat duduk ( **seat capacity)** = 159 seat (tempat duduk )
- d. Load factor yang digunakan untuk maskapai ini dengan jenis pesawat B 737 adalah

$$
Lf = \frac{JumlahPenumpang}{JumlaliPergerakanPesawatzJumlahTempatDuduk}
$$

Lf = 
$$
\frac{366}{2x159} = 1
$$

$$
Fp = \frac{Vd}{\text{seateapacityxLF}} = \frac{366}{159x1} = 3 \text{ kali (1 arah)}
$$

Untuk frekunsi penerbangan 2arah dapat dihitung dengan cara:

$$
Md = Fp x 2 = 6 kali (2 arah)
$$

cara: Untuk frekuensi penerbangan dalam 1tahun dapat dihitung dengan

$$
Fpt = Md \times 365 = 2190
$$
 kali (2arah)

Berdasarkan hasil hitungan frekuensi penerbangan dalam tahun 2015 untuk masing-masing maskapai didapatkan jumlah total penerbangan (2 arah) dalarn tahun 2015 pada bandar udara Adi Soemarmo adalah 8030 kali (2 arah )

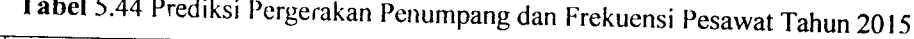

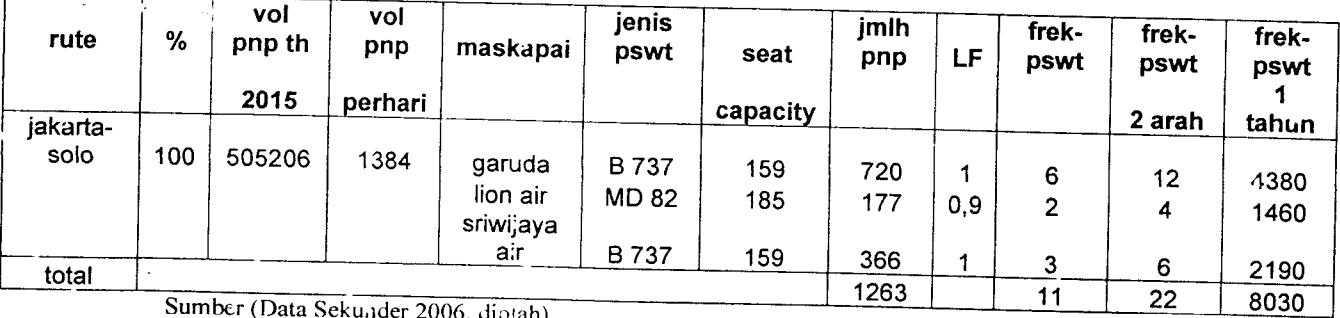

Sumber (Data Seku.ider 2006. dioiah)

 $\sim$   $\sim$ 

 $\mathbf{A}$  and  $\mathbf{A}$ 

# *5.3.2 Analisis Pergerakan Penumpang dan Pesawat Pada Jam* Puncak

Lalu lintas penerbangan dipengaruhi oleh faktor jam puncak (Cp), koefisien jam puncak penumpang (d), volume penumpang pada jam puncak larah dan 2 arah 1 hari, dan volume pergerakan pesawat pada jam puncak 2 arah 1 hari.

Volume penumpang pada jam puncak Iarah 1hari didapat dari hasil kali volume penumpang 1arah 1hari (Vd) dengan koefisien jam puncak penumpang (d). Volume penumpang jam puncak 2 arah 1 hari adalah dua kali volume penumpang jam puncak 1arah 1hari. Sedangkan volume pergerakan pesawat jam puncak 2 arah 1 hari didapat dari hasil kali pergerakan pesawat 2 arah 1 hari (Md) dengan faktor jam puncak (Cp)

Berikut ini disajikan hasil prakiraan pergerakan penumpang dan pesawat yang melalui bandar udara Adi Soemarmo tahun 2006 dan tahun 2015:

| Faktor jam              |                                     | AdiSumarmo Tahun 2006                    |                                                     |                                                     |                                                      |
|-------------------------|-------------------------------------|------------------------------------------|-----------------------------------------------------|-----------------------------------------------------|------------------------------------------------------|
| puncak<br>pesawat       | Faktor jam puncak<br>penumpang      | Volume<br>Penumpang<br>1 Arah            | volume<br>penumpang<br>pada jam<br>puncak 1<br>arah | volume<br>penumpang<br>pada jam<br>puncak 2<br>arah | volume<br>pesawat<br>pada jam<br>puncak <sub>2</sub> |
| $Cp = 1,38 / \sqrt{Md}$ | $d = (1,51/LTO)+0,115$              | $Vp1 = 0.5 \times Vt \times$<br>(fd/365) | $dx$ Vp1                                            |                                                     | arah                                                 |
| 0,368                   | 0,222                               | 923                                      | 205                                                 | $X = d \times V d \times 2$<br>410                  | $Cp \times Md$                                       |
|                         | Sumber (Data Sekunder 2006, diolah) |                                          |                                                     |                                                     | 5                                                    |

Tabel 5.45 Volume Penumpang dan Pesawat Pada Jam Puncak di Bandar Udara

Sumber (Data Sekunder 2006, diolah)

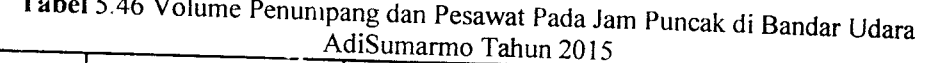

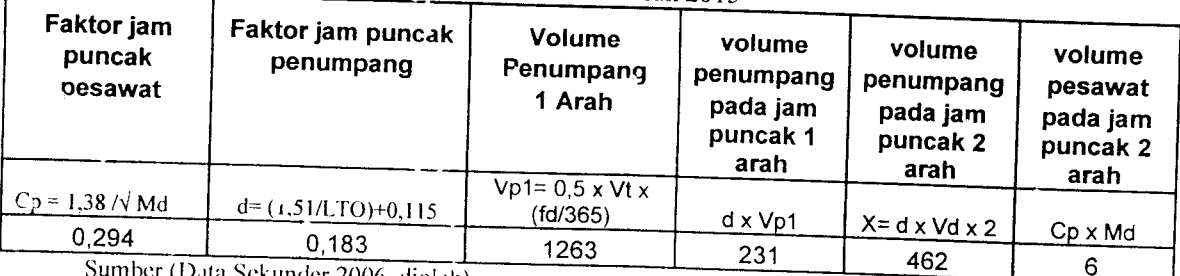

Sumber (Data Sekunder 2006, diolah

### 5.4.1 Pemrosesan Penumpang Pada Meja Pelayanan Tiket

Kebutuhan sistem antrian pada antrian pemrosesan penumpang dapal dihitung dengan cara sebagai berikut:

- 1. Laju kedatangan penumpang  $(\lambda)$  rata rata dihitung dengan cara pengamatan langsung terhadap pergerakan penumpang dengan satuan waktu ( menit ) pada saat 45 menit sebelum keberangkatan, waktu yang didapat adalah : 2 mnt.
- 2. Laju pelayanan per 1 penumpang  $(\mu)$  pada meja pelayanan tiket dengan cara per.gamatan secara langsung terhadap pelayanan dengan mengambil satuan waktu ( menit ) pelayanan rata - rata, waktu yang didapat: 2 mnt.

Berikut ini disajikan cara perhitungan untuk menghitung panjang antrian pada meja pemrosesan tiket yang dinyatakan dengan jumlah penumpang

$$
L_q = \frac{\lambda^2}{\mu(\mu - \lambda)}
$$
  

$$
L_q = \frac{2^2}{2(2-2)} = 2 \text{ penumpang}
$$

Berikut ini disajikan cara perhitungan untuk menghitung waktu tunggu rata -rata pada meja pemrosesan tiket yang dinyatakan dengan satuan waktu (menit)

$$
W_t = \frac{\lambda^2}{\mu(\mu - \lambda)}
$$

$$
W_{i} = \frac{2^{2}}{2(2-2)} = 2 \text{ menit}
$$

Pada penelitian ini waktu tunggu rata-rata pada meja pelayanan tiket tidak menggunakan waktu 2 menit, melainkan menggunaka waktu pelayanan sebesar 1 menit. Hal ini dikarenakan untuk mengurang jumlah **counter** pelayanan tiket pada hitungan kebutuhan ruang pada fasilitas sisi darat

## 5.4.2 Pemrosesan Pengambilan Bagasi *Pada Saat Kedatangan Penumpang*

Perhitungan waktu tunggu (Wt) untuk pelayanan pengambilan bagasi dapat dihitung dengan cara sebagai berikut:

- 1. Lama waktu yang diharapkan ketika bagasi yang pertama tiba di ruang pengambilan bagasi ( E[t2] ), waktu yang diambil adalah waktu pada saat para penumpang sudah tiba pada ruang pengambilan bagasi, waktu yang didapat adalah: 3 mnt.
- 2. Lama waktu yang diharapkan bagi penumpang untuk sampai pada ruang pengambilan bagasi (EftI]), waktu yang diambil adalah waktu dari penumpang turun dari pesawat sampai ruang pengambilan bagasi, waktu yang diperoleh adalah: 4 mnt.
- 3. Jumlah bagasi yang diambil oleh setiap penumpanng ( n ). Dalam analisis ini diambil jumlah rata - rata bagasi per orang adalah : 2.
- 4. Lamanya waktu dari saat kedatangan bagasi yang pertama sampai bagasi yang paling terakhir pada roda berjalan ( T ), waktu yang didapat adalah: 6 menit.

Berikut ini disajikan perhitungan waktu tunggu rata - rata yang dibutuhkan untuk pelayan per.gambilan bagasi

$$
W_{t} = E[t2] + \frac{nT}{n+1} - E[t1]
$$
  

$$
W_{t} = 2 + \frac{2.6}{2+1} - 4 = 2
$$
menit

#### *5.5 Analisis Fasilitas Sisi Darat*

### *5.5.1 Perhitungan* Luas *Terminal yang Diperlukan*

Analisis kebutuhan ruang terminal bandar udara Adi Soemarmo ini menggunakan standar Dinas Perhubungan Udara seperti pada *Tabel* 3.2

Pada analisis kebutuhan ruang terminal ini tidak semua ruang membutuhkan pcrluasan. dikarenakan luas gedung terminal yang ada saat ini sudah dapat menampung jumlah penumpang yang ada.

Luas ruang gedung terminal bandar udara Adi Soemarmo sebelum analisis perluasan kebutuhan ruang gedung terminal:

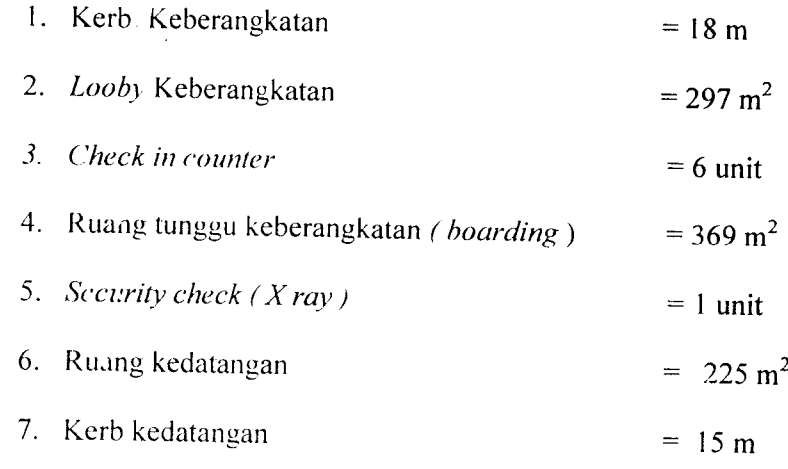

Dengan luas total gedung terminal domestik adalah =1783 m<sup>2</sup>

Perhitungan kebutuhan luas ruang gedung terminal yang harus diperluas dapat dihitung dengan cara sebagai berikut:

A. Analisis kebutuhan ruang yang harus diperluas untuk masa sekarang ini

1. Kerb. Keberangkatan

 $\sqrt{1-\beta}$  ,  $\sqrt{1-\beta}$ 

$$
(0,095 *a * p) = (0,095 * 410 * 0,75) = 29 m
$$

2. **Lobby** keberangkatan

$$
0.75 \text{ (a (1 + s) + b)} = 0.75 \text{ (410 (1 + 2) + 0)} = 394 \text{ m}^2
$$

3. **Check in counter**

$$
\left[\frac{(a+b)t1}{60}\right] = \left[\frac{(410+0)1}{60}\right] = 6,8 \rightarrow 7 \text{ unit}
$$

4. Ruang tunggu keberangkatan **( boarding)**

$$
\left[\frac{a(q * t2)}{30}\right] = \left[\frac{410(0.95 * 30)}{30}\right] = 390 \text{ m}^2
$$

5. **Security check ( X ray )**

$$
\left[\frac{a+b}{300}\right] = \left[\frac{410+0}{300}\right] = 1,4 \rightarrow 2 \text{ unit}
$$

6. Ruang kedatangan

$$
0,375 \text{ (b + c + (2 \cdot c \cdot r))} = 0,375 \text{ (0 + 410 + (2 \cdot 410 \cdot 1))} = 461 \text{ m}^2
$$

7. Kerb kedatangan

$$
(0,095 * c * p) = (0,095 * 410 * 0,75) = 29 m
$$

Keterangan notasi :

 $\ddot{\phantom{a}}$ 

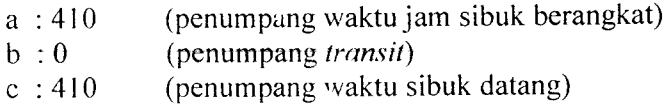

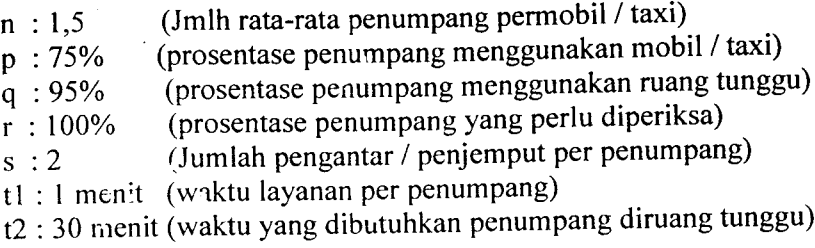

Dari hasil perhitungan diatas luas gedung terminal bandar udara Adi Soemarmo pada masa sekarang ini menjadi 2266  $m^2$ 

B. Analisis kebutuhan ruang yang harus diperluas untuk tahun 2015

1. Kerb. Keberangkatan

$$
(0,095 *a * p) = (0,095 * 462 * 0,75) = 33 m
$$

2. **Lobby** keberangkatan

$$
0.75 \text{ (a (1 + s) + b)} = 0.75 \text{ (462 (1 + 2) + 0)} = 866 \text{ m}^2
$$

3. **Check in counter**

$$
\left[\frac{(a+b)t1}{60}\right] = \left[\frac{(462+0)1}{60}\right] = 7.7 \rightarrow 8 \text{ unit}
$$

4. Ruang tunggu keberangkatan **( boarding )**

$$
\left[\frac{a(q^*t^2)}{30}\right] = \left[\frac{462(0.95*30)}{30}\right] = 439 \text{ m}^2
$$

5. **Security check ( X ray )**

$$
\left[\frac{a+b}{300}\right] = \left[\frac{462+0}{300}\right] = 1,54 \rightarrow 2 \text{ unit}
$$

6. Ruang kedatangan

$$
0.375 (b + c + (2 \cdot c \cdot r)) = 0.375 (0 + 462 + (2 \cdot 462 \cdot 1)) = 520 \text{ m}^2
$$

7. Kerb kedatangan

 $(0.095 * c * p) = (0.095 * 462 * 0.75) = 33 m$ 

Keterangan notasi :

a : 462 (penumpang waktu jam sibuk berangkat) c : 462 (penumpang waktu jam sibuk datang )

Dari hasil perhitungan diatas luas gedung terminal bandar udara Adi Soemarmo pada tahun 2015 menjadi 2852 m\

(iambar lay-out pcrluasan kebutuhan terminal penumpang untuk tahun 2006 dan tahun 2015 dapat diiihat pada *lampiran 33* dan *lampiran 34.*

#### *5.5.2 Prakiraan Luas Terminal Kargo / Barang*

Analisis luas bangunan terminal kargo dilakukan sesuai dengan langkahlangkah yang ada pada penjelasan landasan teori. Volume kargo tahunan (N) rencana yang digunakan adalah jumlah kargo tahunan hasil prakiraan dengan menggunakan model prakiraan kargo tahunan.

Prakiraan luas gedung terminal kargo dihitung dengan cara sebagai berikut:

- 1. Volume kargo tahunan ( N ), untuk tahun  $2015 = 2.878.707$  kg
- 2. Volume kargo per unit (P ) didapat dari*Tabel* 2.12, adalah 5,7 ton/m2
- 3. Luas gudang kargo **airline (** Q ):

 $Q = |V|/P$  (28)

$$
Q = \frac{2.878.707}{4.3} = 669 \text{ m}^2
$$

•1. I,uas kantor agon (S). untuk rasio kantor agen kargo dan gudang **airline**

(r)

5. Luas terminal kargo ( U), untuk standar kedalaman terminal kargo ( t) diambil dari *Taoel* 2.14 yaitu : 20

$$
U = \frac{Q + S}{t}
$$
 (30)  

$$
U = \frac{669 + 334.5}{20} = 50 \text{ m}
$$

- 6. Luas lahan zona sisi darat ( X ), untuk kedalaman (v ) *diambil dari Tabel*
	- 2.15 yaitu : 15

 $\sim$ 

 $\ddot{\mathbf{a}}$ 

 $\Delta \sim 10^{11}$  km  $^{-2}$ 

 $X = U \times v$  (31)  $X = 50,175$  x  $15 = 753$  m<sup>2</sup>

7. Luas lahan zona sisi udara (Y), untuk standar kedalaman sisi udara (w) diambil dari *Tabel* 2.16 yaitu : 15

> $Y = X \times W$  (32)  $Y = 752,625 \times 15 = 11$ m<sup>2</sup>

8. Luas total terminal kargo  $(Z)$  :

 $Z = Q + S + X + Y$  (1) (33)  $Z = 669 + 334.5 + 752.625 + 11.289 = 13$  m<sup>2</sup>

Hasil prakiraan luas bangunan untuk terminal kargo yang harus tersedia untuk masa sekarang ini dan pada tahun 2015.

Gambar lay-out pcrluasan kebutuhan terminal kargo untuk tahun 2006 dan tahun 2015 dapat dilihat pada *lampiran 35* dan *lampiran* 36.

*Tabel* 5.47 Luas Total Terminal Kargo Yang Harus Tersedia Pada Masa Sekarang Ini Dan Pada Tahun 2015

| Tahun | Vol Kargo<br>N<br>kg | P<br>(ton/m <sup>2</sup> ) | Q<br>m <sup>2</sup> |     | S<br>m <sup>2</sup> | (m <sup>2</sup> ) | m      | v<br>(m) | (m <sup>2</sup> ) | w<br>(m) | v<br>m <sup>2</sup> | m <sup>2</sup> |
|-------|----------------------|----------------------------|---------------------|-----|---------------------|-------------------|--------|----------|-------------------|----------|---------------------|----------------|
| 2005  | 2.6u3.936            |                            | 650                 | 0.5 | 325                 | 20                | 48.75  | 15       | 731.25            | 15       | 10968.8             | 12675          |
| 2015  | 2.878.707            | 4.3                        | 669<br>. <i>.</i>   | 0.5 | 334.5               | 20                | 50.175 | 15       | 752.625           | 15       | 11289.4             | 13045.5        |

Sumber (Data Sekunder 2006. diolah)

Hasil evaluasi fasiiitas sisi darat bandar udara Adi Soemarmo secara keseluruhan disajikan pada *Tabel* 5.86 di bawah ini.

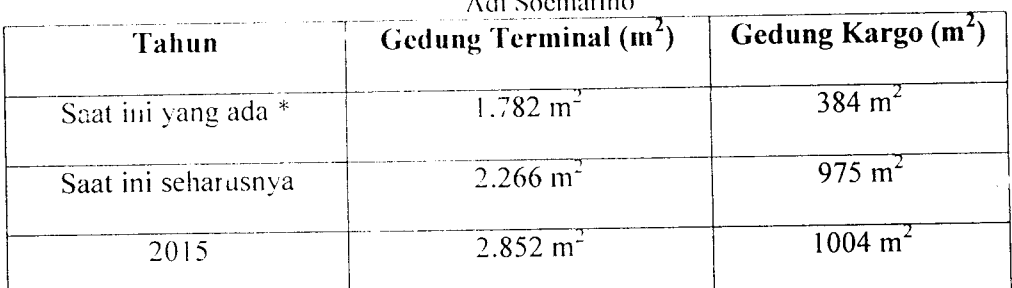

*Tabel* 5.48 Hasil Hitungan dan Evaluasi Kebutuhan Fasilitas Sisi Darat Bandar Udara Adi Soemarmo

(Sumber : Data Sekunder 2006, diolah)

\* (Sumber PT (PERSERO) Angkasa Pura I. 2006)

## *5.6 Pembahasan Terhadap Hasil Evaluasi Kebutuhan Fasilitas Sisi Darat*

Hasil evaluasi fasiiitas sisi darat bandar udara Adi Soemarmo menunjukkan bahwa kapasitas yang dapat diterima oleh masing-masing fasilitas sisi darat yang di evaluasi tersebut telah mclewati batas kemampuannya

- 1. Gedung terminal perlu diperluas karena hasil perhitungan evaluasi untuk kebutuhan saat ini tahun (2006) yaitu 2.266 m<sup>2</sup>, padahal luas bangunan terminal yang ada saat ini (sebelum di evaluasi) yaitu 1.782 m<sup>2</sup>. Supaya didapatkan luas yang sama dengan hasil evaluasi yaitu 2.266 m<sup>2</sup>, maka luas yang ada sekarang harus ditambah sebesar 484 m<sup>2</sup>, agar dapat menampung jumlah penumpang yang ada saat ini. Gedung terminal diperluas terutama pada bagian-bagian yang berhubungan kepada pelayanan terhadap penumpang seperti ruang **check-in counter,** ruang keberangkatan dan kedatangan, serta **lobby/hall** keberangkatan dan kedatangan.
- 2. Untuk gedung kargo perlu diperluas, karena luas yang ada saat ini (sebelum dievaluasi) yaitu 384 m<sup>2</sup> untuk agen kargo MSA. Sedangkan hasil perhitungan kebutuhan luas bangunan terminal kargo untuk saat ini adalah 975 m<sup>2</sup>. supaya dapat menempung jumlah kargo yang ada saat ini, maka luas yang ada sekarang harus ditambah sebesar 591 m<sup>2</sup>. karena selama ini gedung kargo dikelola/disewa oleh pihak kedua (agen kargo), sebaiknya dilakukan perjanjian dulu antara pihak pengelola dengan penyewa (agen kargo), sebelum melakukan perluasan dan pengembangan gedung kargo.
- 5.7 Perhitungan PHOCAP **(Practical Hourly Capacity)** dan PANCAP **(Practical Annual Capacity).**

#### 5.7.1 Perhitungan PHOCaP **(Practical Hourly Capacity).**

Perhitungan PHOCAP dihitung tidak berdasarkan jenis pesawat yang melayani penerbangan domestik saja, tetapi semua jenis pesawat yang menggunakan landas pacu bandar udara Adi Soemarmo sesuai dengan data yang diambil dari PT. Angkasa Pura 1 Surakarta, kecuali tipe pesawat yang melayani penerbangan jemaah haji ka-ena waktu pelayanan penerbangan berjarak satu tahun sekali

#### 1. Data Untuk Menghitung PHOCAP **(Practical Hourly Capacity)**

Dari tabel diatas diketahui campuran jenis pesawat yang menggunakan bandar udara Adi Soemarmo keseluruhan sebanyak 40 jenis pesawat, untuk pesawat terbang yang melayani jemaah haji tidak dihitung karena menggunakan bandar udara Adi Soemarmo dalam waktu satu tahun sekali. Untuk nersentase dari tiap-tiap kelas pesawat dapat dilihat sebagai berikut:

a. Kelas  $B = 40\%$ 

b. Kelas  $C = 60\%$ 

Panjang landas pacu bandar udara Adi Soemarmo sepanjang 2600 meter atau 8530 kaki (lihat Tabel 1.1). sistem landas pacu merupakan landas pacu tunggal yang melayani kedatangan dan keberangkatan, jumlah landas hubung keluar 2 dan merupakan landas hubung bersudut  $45<sup>0</sup>$  terhadap landas pacu (data diambil dari PT. Angkasa Pura 1, Surakarta).

2. Perhiturgan PHOCaP Dalam Kondisi VFR dan IFR

Karena landas pacu bersudut  $45^0$  maka dipakai Gambar 3.2 dengan data jumlah landas hubung 2 dan panjang landas pacu 8530 kaki diperoleh nilai keluar sebesar 3 ('nilai keluar' dibulatkan keatas).

Karena persentase pesawat yang ada adalah pesawat Kelas B dan pesawat kelas C maka dipergunakan Gambar 3.4. Berdasarkan Gambar 3.4 dengan data persentase pesawat kelas B 40% dan kelas C adalah 50%, diperoleh persentase pesawat kelas B adalah 52%

Dengan kondisi landas pacu tunggal, kondisi VFR dan operasi melayani kedatangan dan keberangkatan, maka dipergunakan Gambar 3.5. Berdasarkan Gambar 3.5 dengan data persentase pesawat kelas B 52% dan landas pacu tunggal untuk operasi campuran (keberangkatan dan kedatangan), diperoleh nilai PHOCAP (VFR) sebesar 47 opersi per jam.

Dengan Kondisi landasan pacu tunggal dan kondisi *IFR,* maka dipergunakan Gambar 3.7. Berdasarkan Gambar 3.7 dengan data persentase pesawat kelas B 52% dan landas pacu tunggal untuk operasi campuran, diperoleh nilai PHOCAP (IFR) sebesar 36 ,4 operasi per jam (nilai dibulatkan sampai satu satuan menjadi 36 operasi per jam).

Jadi besarnya kapasitas per jam praktis pada kondisi *VFR* adalah 47 operasi per jam dan pada kondisi IFR 36 operasi per jam.

#### *5.7.2 Perhitungan PHANCAP (PracticalAnnual Capacity)*

Untuk perhitungan PHANCAP diperlukan data persentase jam-jam beban lebih seiama setahun atau POH **(Percentage of Overload Hours)** , persentase operasi seiama jam-jam beban lebih atau POM dan penundaan rata-rata pesawat terbang seiama jam-jam beban lebih atau ADO.

Persentase jam-jam beban lebih seiama setahun atau POH sebesar 5 persen (kctetapan FAA). persentase operasi seiama satahun atau POM sebesar 10 persen (ketetapan FAA) dan untuk penundaan rata-rata pesawat terbang seiama jam-jam lebih atau ADO sebesar 6 menit (data diambil dari PT Angkasa Pura I Surakarta).

Dengan mengetahui POH, POM dan ADO dapat dipakai untuk mengetahui PANCAP yang dapat dicari menggunakan *Gambar* 3.8 dengan mengambil nilai paling kecil dari hasil kali hitungan POH, POM dan ADO.

> POHxADO  $5 \times 6 = 30$

#### POM x ADO

#### $10 x 6 = 60$

Hasil 30 dan 60 dimasukkan pr.da *Gambar* 3.8 sehingga menghasilkan nilai untuk POH x ADO sebesar 490.000 dan nilai untuk POM x ADO sebesar 510.000. jadi PANCAP diambil nilai paling kecil yaitu 490.000 operasi per tahun.

#### BAB VI

#### KESIMPULAN DAN SARAN

#### 6.1 Kesimpulan

Dari perhitungan evaluasi fasilitas sisi darat bandar udara Adi Soemarmo, maka didapatkan kesimoulan sebagai berikut:

- I. Hasil evaluasi kuesioner yang dibagikan kepada 50 responden dengan rincian 25 responden pada terminal keberangkatan dan 25 responden pada terminal kedatangan, pada terminal keberangkatan didapat hasil sebagai berikut:
	- a. Lobi pada terminal keberangkatan perlu diperluas. Tempat duduk pada lobi perlu ada penambahan. Perlu adanya perbaikan atau penambahan papan informasi visual dan **trolley** pengangkut barang perlu ditambah.
	- b. Ruang pemeriksaan liket dan bagasi (check in counter) tidak pelu diperluas tetapi perlu adanya penambahan **ticket counter** dan petugas **check-in counter** sehingga menyebabkan ruang pemeriksaan tiket dan bagasi tidak nyaman karena adanya antrian panjang pada pemrosesan tiket.
	- c. Pada aspek fasilitas perlu ada penambahan fasilitas pada ruang pemrosesan tiket dan bagasi seperti papan informasi visual, toilet dalam keadaan baik, tempat ibadah dalam keadaan baik dan belum perlu penambahan fasilitas komersial.
	- d. Untuk keamanan maka metal detektor **(X-ray)** perlu ditambah, petugas keamanan tidak mampu melayani calon penumpang dengan baik dan antrian pada pemeriksaan bagasi dan barang panjang.
- e. Huang lunggu pcsawal **(hoardiny,)** lulak nyaman karena fasilitas yang mendukung kenyamanan ruang tunggu pesawat tidak baik seperti perlu adanya pcrluasan gedimg **hoarding** dan perlu adanya penambahan fasilitas penunjang kenyamanan. Tetapi pada ruang **boarding** tidak perlu ada penambahan toilet dan fasilitas komersial.
- 2. Untuk terminal kedatangan, didapatkan hasil analisis sebagai berikut:
	- a. Ruang pengambilan bagasi bandar udara Adi Soemarmo perlu diperluas dan juga perlu adanya penambahan fasilitas-fasilitas penunjang yang lain, karena ruang tersebut tidak memberikan kenyamanan pada penumpang.
	- b. Fasilitas roda berjalan pada ruang pengambilan bagasi dan barang pada bandar udara Adi Soemarmo tidak berfungsi dengan baik, alat pengangkut barang atau **troly** pada pengambilan bagasi mencukupi tetapi ban berjalan pada pengambilan bagasi perlu ditambah.
	- c. Waktu yang dibutuhkan untuk pengambilan bagasi lama dan antrian pengambilan bagasi pada bandar udara Adi Soemarmo panjang.
	- d. Keamanan pada ruang pengambilan bagasi dan pemeriksaan label bagasi dan barang saat pengambilan bagasi tidak baik.
- 3. Luas ruang gedung terminal dan banyaknya fasilitas pendukung bandar udara Adi Soemarmo saat ini adalah:

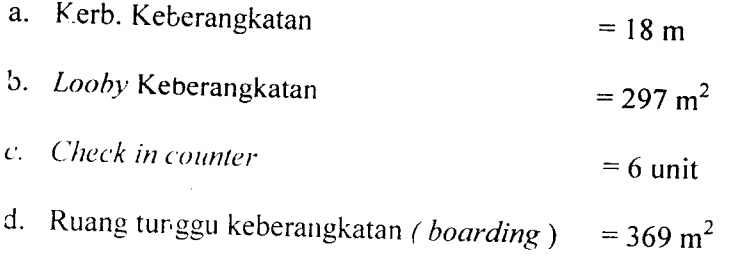

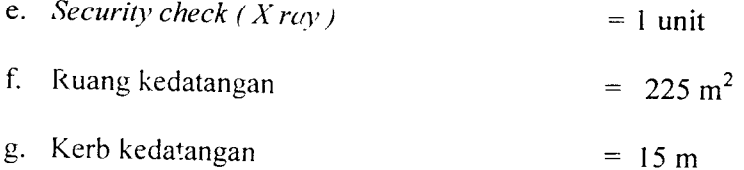

Dengan luas total gedung terminal domestik adalah 1782m<sup>2</sup>

Sedangkan setelah dilakukan analisis tentang fasilitas sisi darat terminal penumpang oandar udara Adi Soemarmo untuk saat ini yang seharusnya tersedia dan untuk 10 tahun mendatang dibutuhkan penambahan luasan pada beberapa bagian, yaitu:

A. Hasil analisis kebutuhan ruang terminal penumpang bandar udara Adi Soemarmo untuk saat ini yang seharusnya tersedia membutuhkan perluasan pada ruang sebagai berikut:

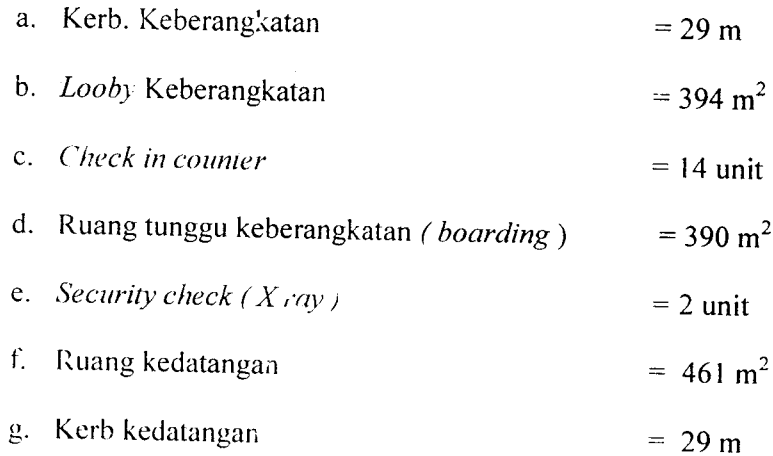

Dengan luas total gedung terminal domestik yang seharusnya tersedia tahun ini sebesar =  $2266$  m<sup>2</sup>

B. Hasil analisis kebu'uhan ruang terminal penumpang bandar udara Adi Soemarmo untuk saat ini yang seharusnya tersedia membutuhkan perluasan sebagai bcrikul:

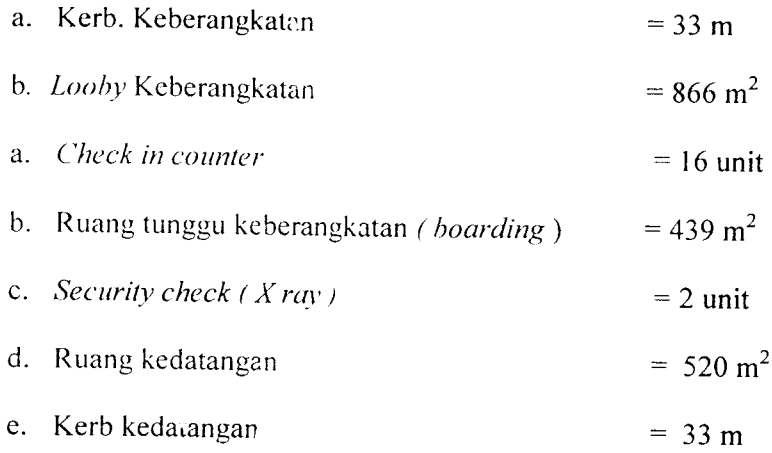

Dengan luas total gedung terminal domestik yang seharusnya tersedia tahun ini sebesar 2852 m<sup>2</sup>

- 4. Gedung kargo saat ini mempunyai luas 384 m<sup>2</sup>, setelah dilakukan analisis maka luas yang seharusnya dibutuhkan saat ini sebesar 975 m<sup>2</sup> dan untuk tahun 2015 sebesar 1004 m<sup>2</sup>.
- 5. Pemrosesan Penumpang Pada Meja Pelayanan Tiket dan Pemrosesan Pengambilan Bagasi Pada Saat Kedatangan Penumpang.
	- a. Laju kedatangan penumpang  $(\lambda)$  rata rata dihitung dengan cara pengamatan langsung terhadap pergerakan penumpang dengan satuan waktu ( menit ) pada saat <sup>45</sup> menit sebelum keberangkatan, waktu yang didapat adalah : 2 mnt.
	- b. Laju pelayanan per 1 penumpang  $( \mu )$  pada meja pelayanan tiket dengan cara pengamatan secara langsung terhadap pelayanan dengan mengambil satuan waktu (menit) pelayanan rata - rata, waktu yang didapat: 2 mnt.
	- c. Lama waktu yang diharapkan ketika bagasi yang pertama tiba di ruang pengambilan bagasi ( E[t2] ), waktu yang diambii adalah waktu pada saat

para penumpang sudah tiba pada ruang pengambilan bagasi, waktu yang didapat adalah: 3 mnt.

- d. Lama waktu yang diharapkan bagi penumpang untuk sampai pada ruang pengambilan bagasi (E[tl]). waktu yang diambil adalah waktu dari penumpang turun dari pesawat sampai ruang pengambilan bagasi, waktu yang dipe/oleh adalah: 4 mnt.
- e. Jumlah bagasi yang diambil oleh setiap penumpanng ( n). Dalam analisis ini diambil jumlah rata - rata bagasi per orang adalah : 2.
- f. Lamanya waktu dari saat kedatangan bagasi yang pertama sampai bagasi ' yang paling terakhir pada roda berjalan (T), waktu yang didapat adalah: 6 menit.
- 6. Perhitungan PHOCAP dan PANCAP

Untuk perhitungan PHOCAP **(Practical Hourly Capacity)** dan PANCAP **(Practical Annual Capacity)** didapatan hasil analisis sebagai berikut:

- a. Untuk PHOCAP **(Practical Hourly Capacity)** bandar udara Adi Soemarmo mampu melayani pesawat sebanyak 47 operasi per jam dalam kondisi VFR dan 36 operasi perjam dalam kondisi IFR.
- b. Untuk PANCAP **(Practical Annual Capacity)** diperoleh hasil 490.000 operasi pertahun.

#### *6.2 Saran*

Dari uraian yang telah tercantum dari BAB I-BAB V ini, untuk perbaikan penulisan selanjutnya maka penyusun menyarankan ada beberapa hal yang harus diperhatikan dalam pelaksanaan evaluasi fasilitas sisi darat bandar udara Adi Soemarmo Sole, diantaranya:

- 1. Untuk evaluasi dan prakiraan fasilitas sisi darat dimasa yang akan datang dapat diccba dengan menggunakan variabel bebas yang lain.
- 2. Data yang digunakan hendaknya diambil data sebelumnya yang lebih lengkap dengan rentang waktu yang cukup panjang (minimal 20 tahun).

#### *DAFTAR PUSTAKA*

- Algifari. 1997. **Analisis Regresi Teori, Kasus dan Solusi,** Edisi Pertama, BPFE, Jogjakarta.
- Ashford, 1989, **Transportation Engineering Planning And Design,** John Wiley & Sons Inc, New York.
- Ashford, 1991, **Airport Engineering,** John Wiley & SonsInc, New York.
- Azwar S, 1999, **Penyusunan Skala Psikologis,** Edisi pertama, Pustaka Pelajar Offset. Yogyakarta
- Basuki H, 1985. **Merancang dan Merencanakan Lapangan Terbang,** Penerbit Alumni. Bandung.

Biro Pusat Statistik, 1995-2005, **Wilayah Surakarta Dalam Angka,** Solo.

- Direktorat .lendral Perhubungan Udara, 1999, **Standar Rancang Bangun dan/Atau Rekayasa Fasilitas dan Peralatan Bandar Udara,** Jakarta.
- Dirhan Putra P, 1998, **Lalu Lintas Dan Landas Pacu Bandar Udara,** Penerbit Universitas Atma Jaya, Yogyakarta.
- Hariman, 2002. **Evaluasi Penanganan Penumpang Pada Bandar Udara Juanda Surabaya,** Tugas Akhir Jurusan Teknik Sipil, FAkultas Teknik, Universitas Gadjah Mada, Jogjakarta, Tidak dipublikasikan.
- Horonjeff". 1988. **Pereneanaan dan Perancangan Bandar Udara,** Jilid 1 edisi ketiga, Penerbit Eriangga, Jakarta.
- Horonjeff, 1993. **Pereneanaan dan Perancangan Bandar Udara,** jilid 2 edisi ketiga, Penerbit Eriangga, Jakarta.
- Iloyt, 1941. **Test Reliability Onlained By Analysis Of Variance,** Psycometrica.
- ICAO, 1983, **Airport Planning Manual Part I: Master Planning,** First Edition, Montreal. Que, Canada.
- JICA **(Japan International Cooperation Agency).** 1996. **Airport Terminal Building Planning Japan.**
- klianna, S.K and Aioia, !<>/<>, **Airport Planning Ami Design,** koorkee Press, India.
- Morlok. Edward K and llainim, 1985, **Pengantar Teknik dan Pereneanaan** *l'ransportasi*, Frlangga, Jakarta.
- Mn.I.ill /.i,-ii.il. I'>'), **r.nr,,i,l,ii Sl,,lislih In,if,ii,i Ihiiuk i'konorni.** I-'E |l||.

Yogyakarla.

Neufert Ernst, 1970, *Architechtur's Data*, Halsted Press, John Wiley & Sons. Inc, . New York.

Nunnally, J.C, 19 78, **Psyhometric Theory.** New York: McGraw *Hill* Book Co.

Papacostas, C.S, Prevedourus, 1993, **Transportation Engineering And Planning, 2"** edition. Prentice Hall.

Pasaribu, Amudi, 1981. Pengantar Statistik, Ghalia, Indonesia.

- PT (PERSERO) ANGKASA PURA I, 2005, **Data Fasilitas Dinas Teknik Umum, Bandar Udara Adi Soemarmo,** Solo.
- Robby, I997. **Kajian Teknis Pembangunan Bandara (Sludi Kasus Bandara Tegalj,** Tugas Akhir Jurusan Teknik Sipil Fakultas Teknik Universitas Gadjah Mada, Jogjakarta, Tidak dipublikasikan.
- Singgih, S, 2002. **Mengolah Data Stalislik Secara PProjesional,** PT Elex Media Komputindo. Jakarta.

•Zainuddin. A, 1983. **Pelabuhan Udara.** Penerbit Ananda, Yogyakarta.

## Kuesioner Uji Coba

### ( Keberangkatan Penumpang )

Jawablah pertanyaan di bawah ini dengan mengisi titik-titik yang ada dan beri tanda checkmart ( $\sqrt{ }$ ) sesuai dengan jawaban anda pada kolom yang ada sesuai dengan keterangan di bawan ini.

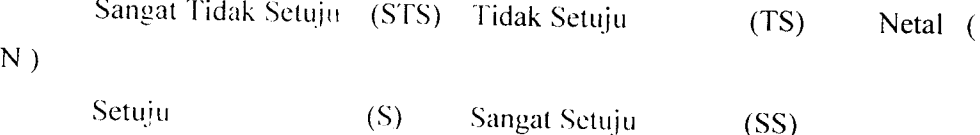

(SS)

### Data Responden :

 $\bar{\beta}$ 

 $\bar{\gamma}$ 

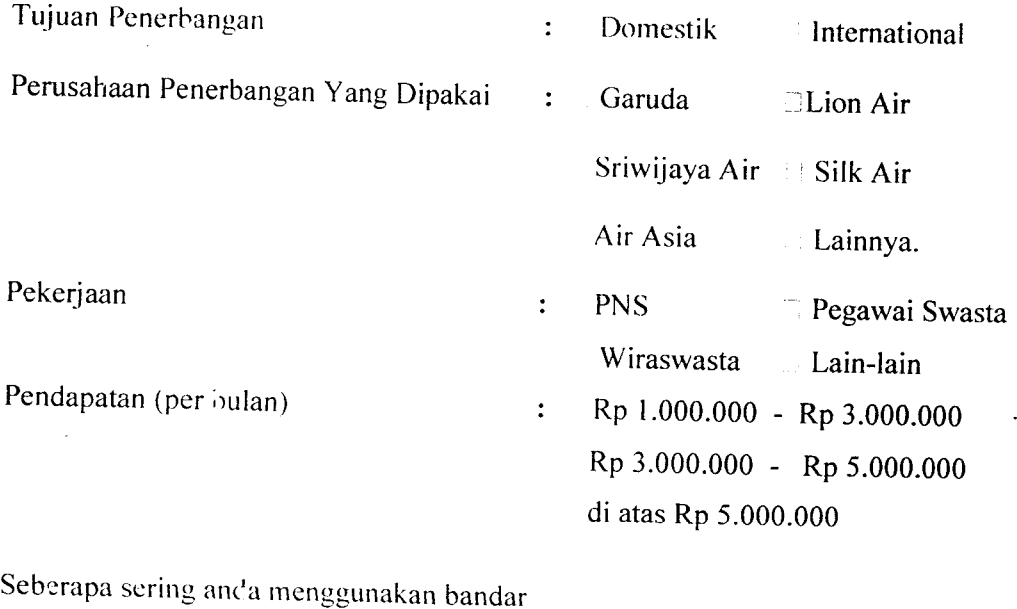

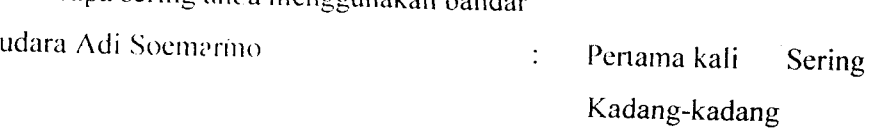

 $\frac{1}{2}$ 

 $\bar{z}$ 

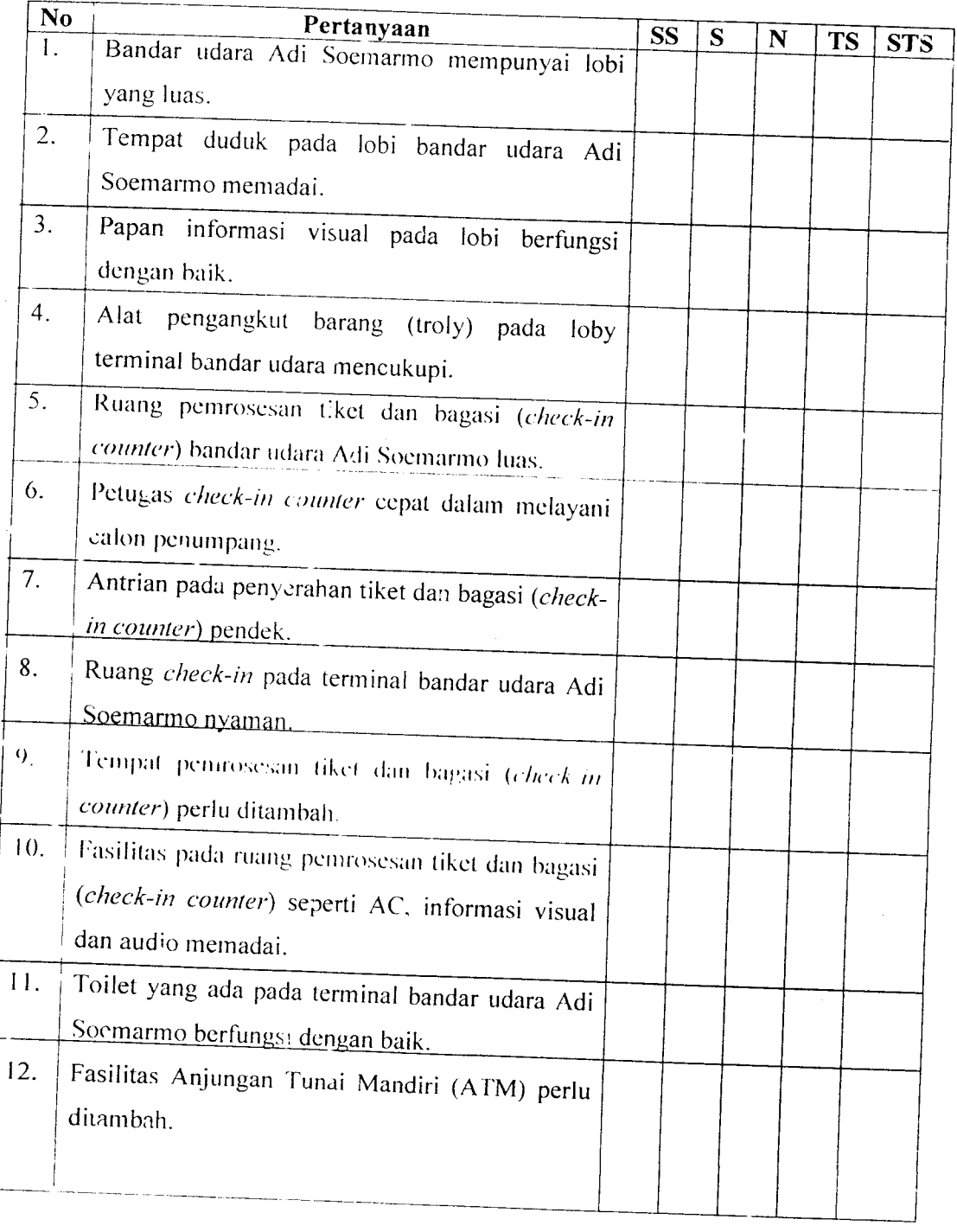

 $\label{eq:2.1} \frac{1}{2} \sum_{i=1}^n \frac{1}{2} \sum_{j=1}^n \frac{1}{2} \sum_{j=1}^n \frac{1}{2} \sum_{j=1}^n \frac{1}{2} \sum_{j=1}^n \frac{1}{2} \sum_{j=1}^n \frac{1}{2} \sum_{j=1}^n \frac{1}{2} \sum_{j=1}^n \frac{1}{2} \sum_{j=1}^n \frac{1}{2} \sum_{j=1}^n \frac{1}{2} \sum_{j=1}^n \frac{1}{2} \sum_{j=1}^n \frac{1}{2} \sum_{j=1}^n \frac{$ 

 $\sim$   $\sim$ 

 $\sim 10^{-10}$ 

Lanjutan pertanyaan halaman sebelumnya.

÷,

 $\ddot{\phantom{a}}$ 

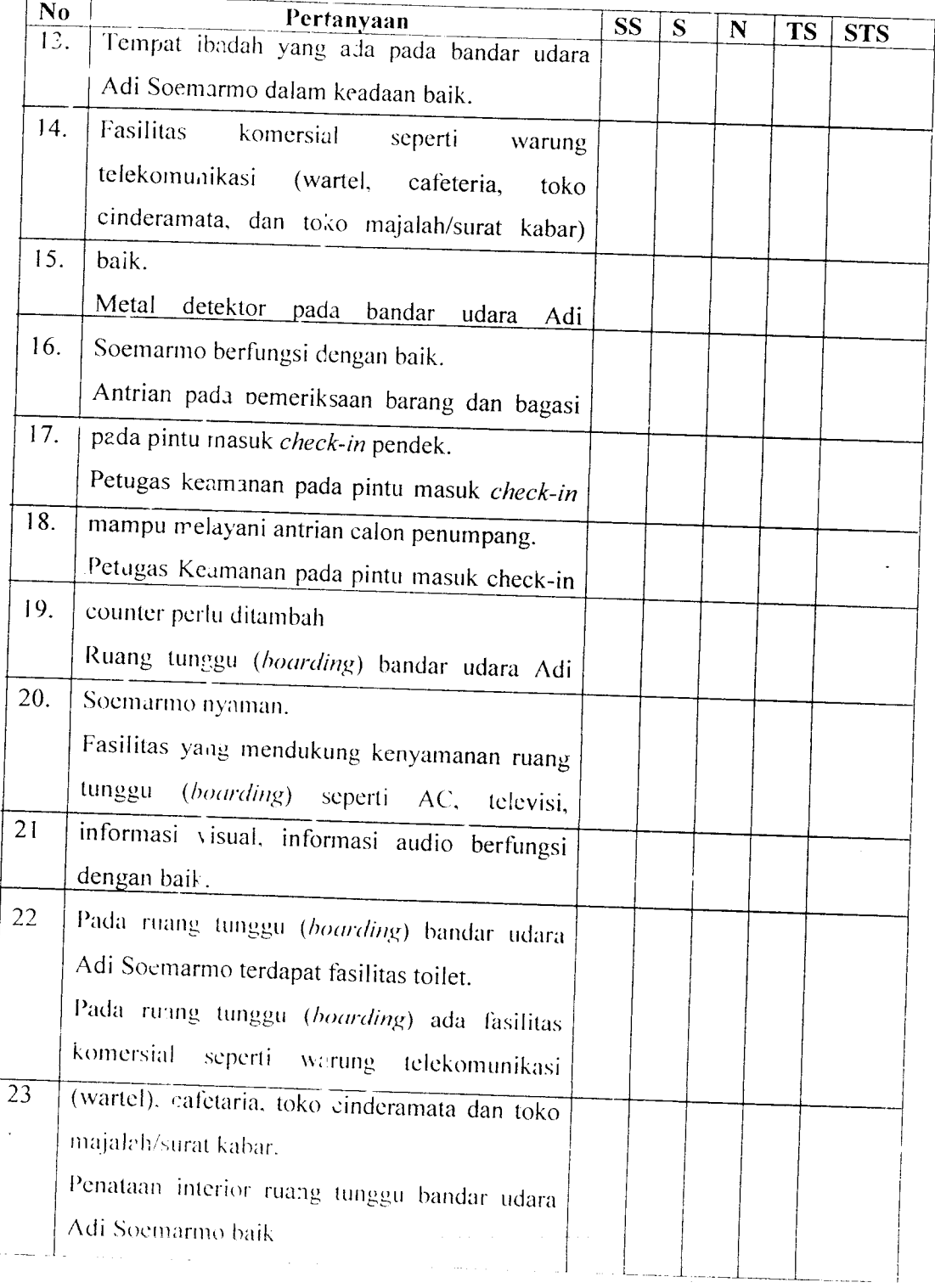

þ

 $\sim$   $\sim$ 

Apabila ada saran dan kritik yang dapat mendukung dari data kuesioner yang kami buat dan dapat menjadi acuan untuk perkembangan bandar udara Adi Soemarmo. dapat anda tulis dibawah ini:

 $\ddot{\bullet}$ 

 $\sim 10$ 

 $\ddot{\phantom{a}}$ 

 $\hat{\boldsymbol{\beta}}$ 

*Terima kasih Atas Partisipasi Anda, Semoga Selamat Sampai Tujuan.*

### *Kuesioner Uji Coba*

#### ( *Kedatangan Penumpang* )

Jawablah pertanyaan di bawah ini dengan mengisi titik-titik yang ada dan beri tanda checkmart ( $\sqrt{ }$ ) sesuai dengan jawaban anda pada kolom yang ada sesuai dengan keterangan di bawah ini.

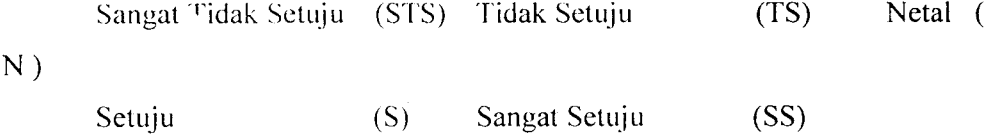

#### *Data Responden*

 $\bar{\beta}$ 

 $\sim$  $\sim$   $\sim$ 

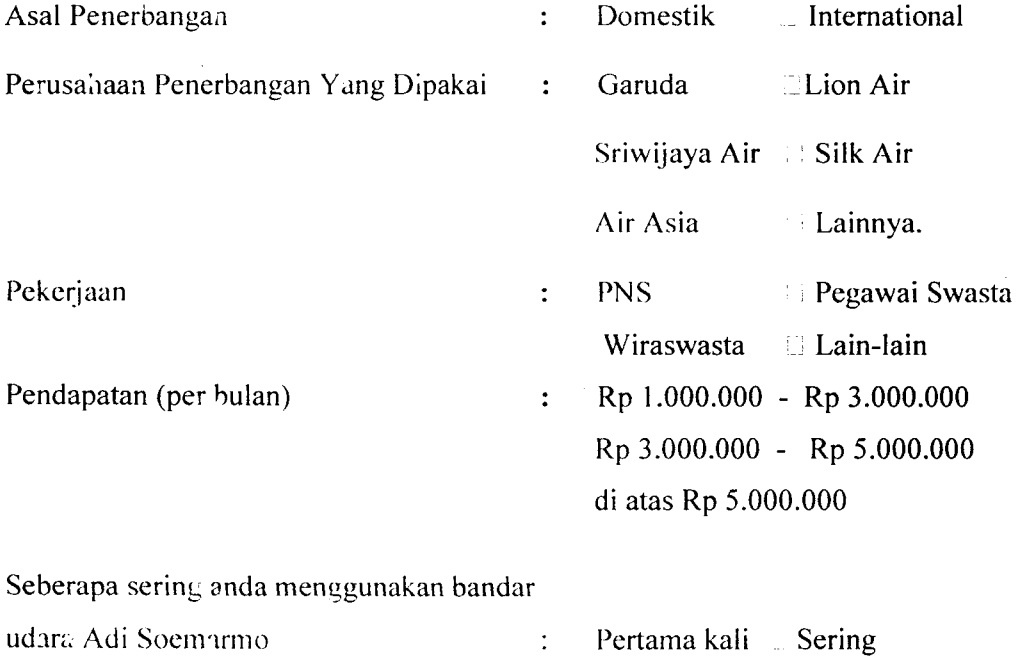

Kadang-kadang

 $\overline{a}$
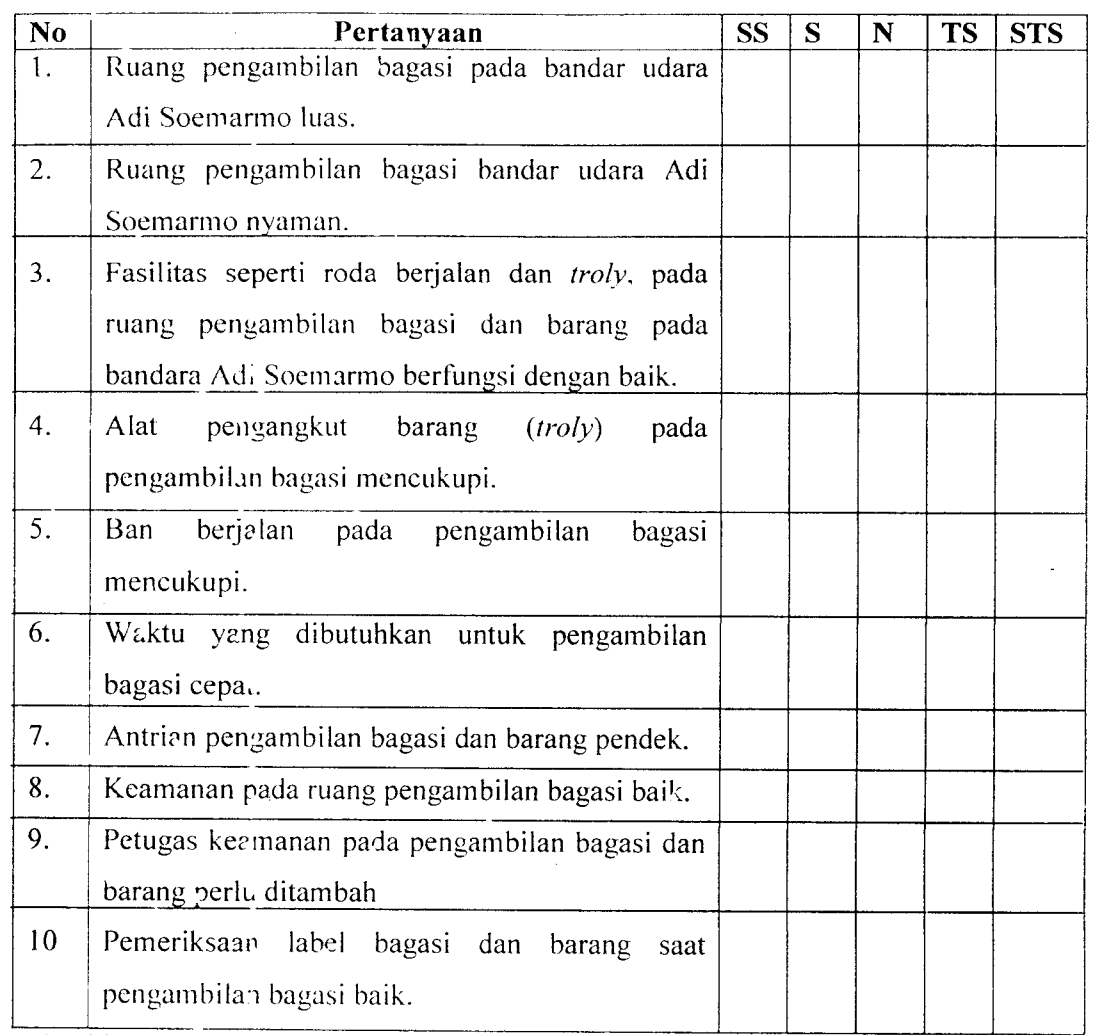

Apabila ada saran dan kritik yang dapat mendukung dari data kuesioner yang kami buat dan dapat menjadi acuan untuk perkembangan bandar udara Adi Soemarmo, dapat anda tulis dibawah ini:

*2. 3.*

Atas *Partisipasi* Anda *Kami Ucapkan Banyak-Banyak Terima Kasih*

### *Kuesioner*

### *( Keberangkatan Penumpang)*

Jawablah pertanyaan di bawah ini dengan mengisi litik-titik yang ada dan bcri tanda checkmart ( V) sesuai dengan jawaban anda pada kolom yang ada sesuai dengan keterangan di bawah ini.

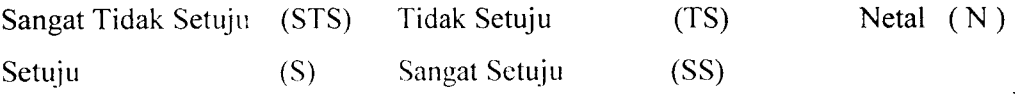

## *Data Responden* :

 $\sim$ 

 $\bar{z}$ 

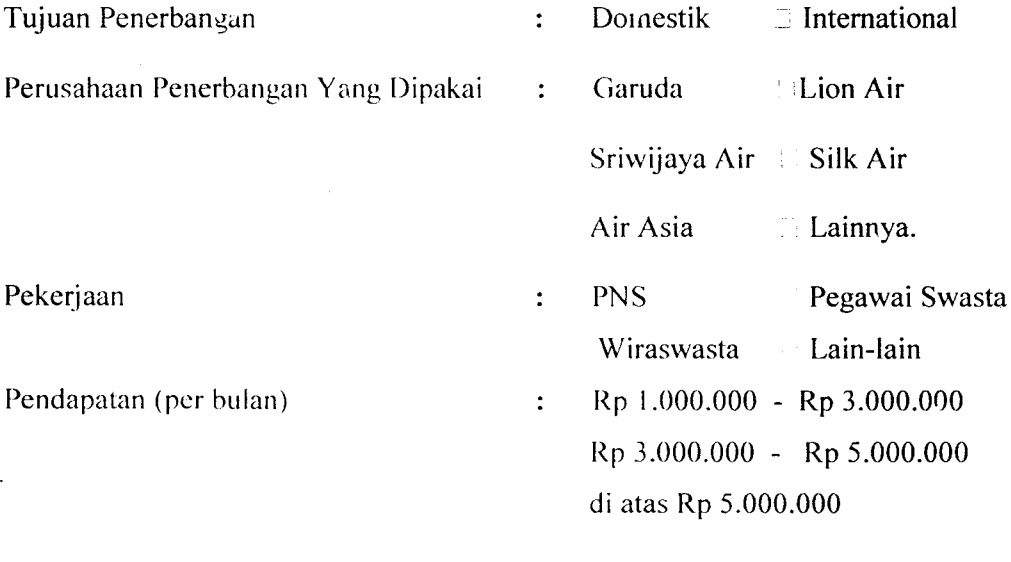

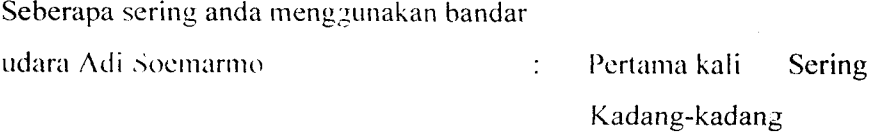

 $\mathcal{A}=\mathcal{A}$ 

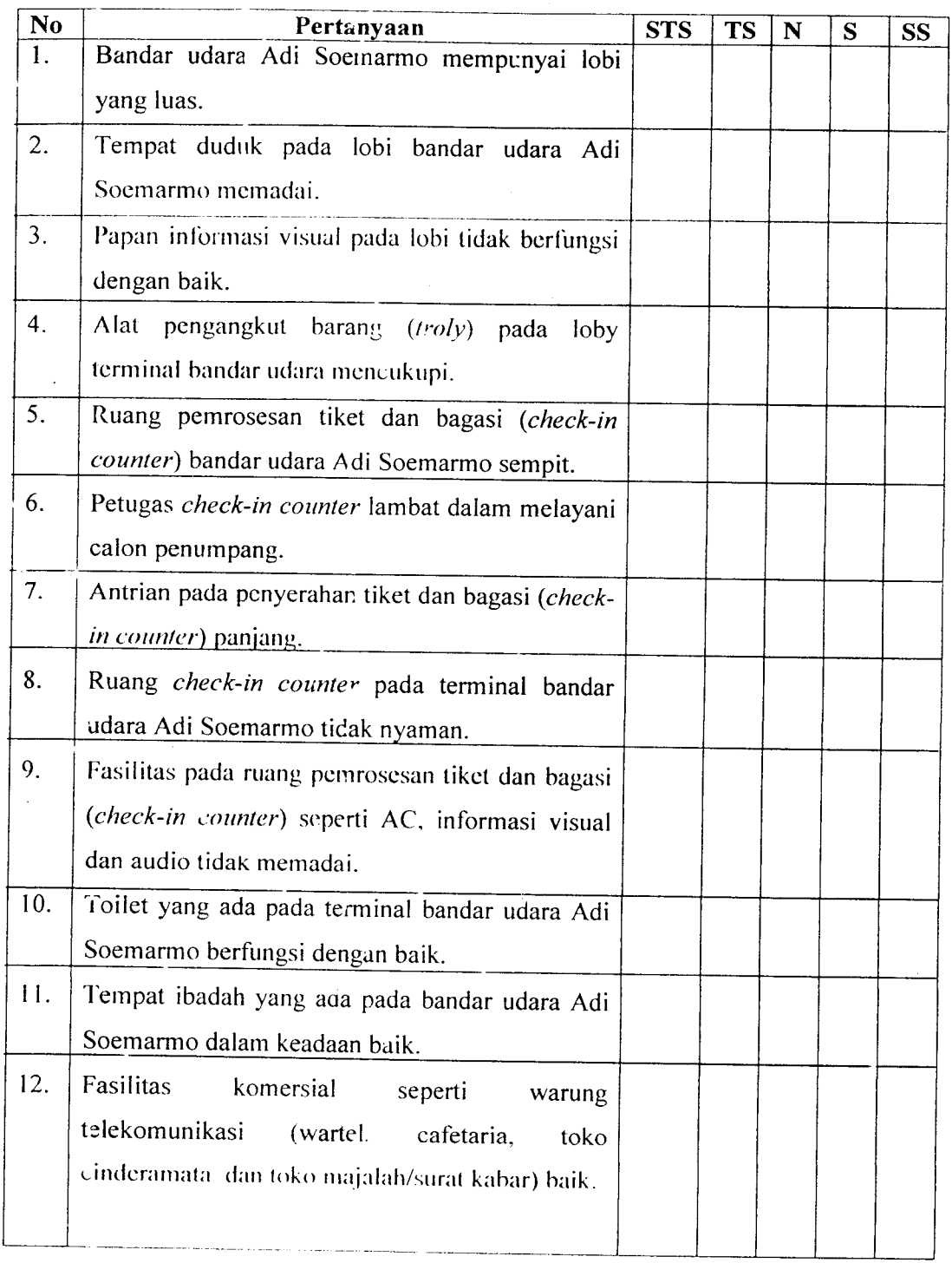

 $\mathcal{L}$ 

 $\bar{\gamma}$ 

 $\mathcal{L}$ 

 $\sim 10^6$ 

Lanjutan pertanyaan halaman sebelumnya.

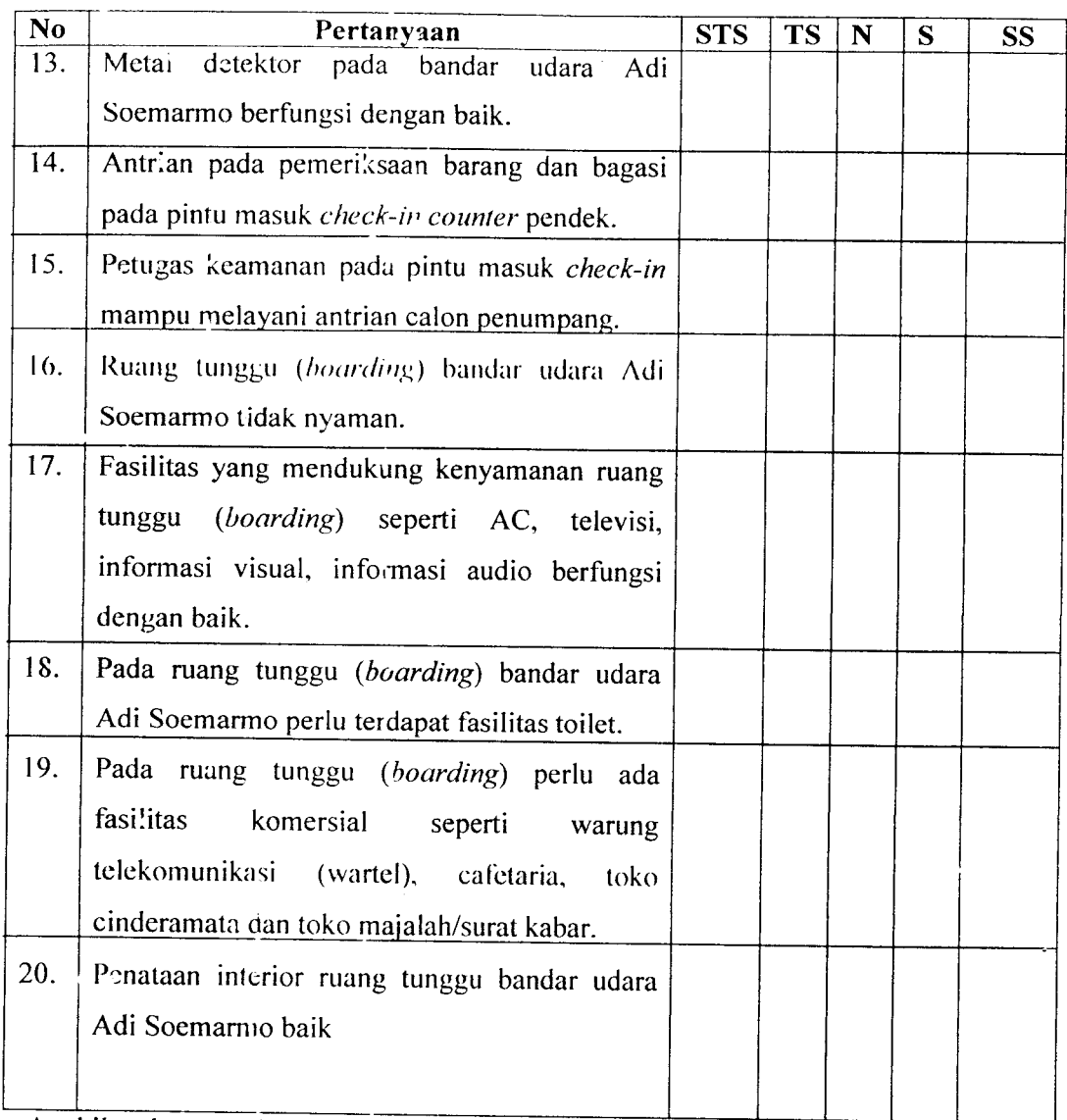

Apabila ada saran dan kritik yang dapat mendukung dari data kuesioner yang kami buat dan dapat menjadi acuan untuk perkembangan bandar udara Adi Soemarmo, dapat anda tulis dibawah ini:

 $\mathcal{A}^{\mathcal{A}}$ 

 $\mathcal{L}_{\mathcal{A}}$ 

 $\sim$   $\sim$ 

 $\overline{\phantom{a}}$ 

*Terima kasih Atas Partisipasi Anda, Semoga Selamat Sampai Tujuan.*

 $\mathcal{H}_{\mathrm{c}}$  .

### *Kuesioner*

## *( Kedatangan Penumpang)*

Jawablah pertanyaan di bawah ini dengan mengisi titik-titik yang ada dan beri tanda checkmart ( $\sqrt{ }$ ) sesuai dengan jawaban anda pada kolom yang ada sesuai dengan keterangan di bawah ini.

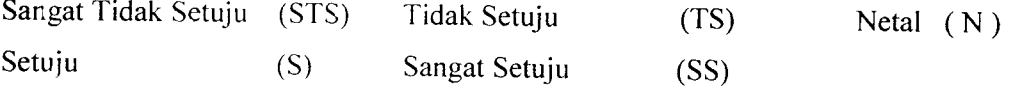

### *Data Responden*

 $\bar{z}$ 

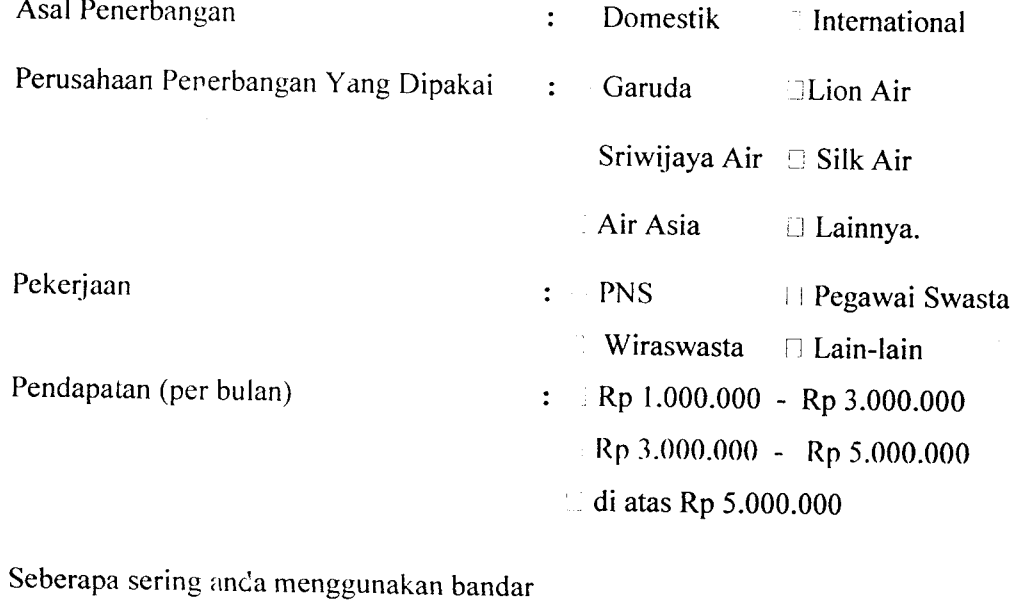

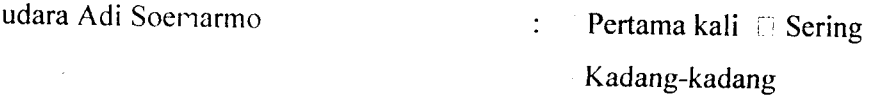

 $\frac{1}{2}$ 

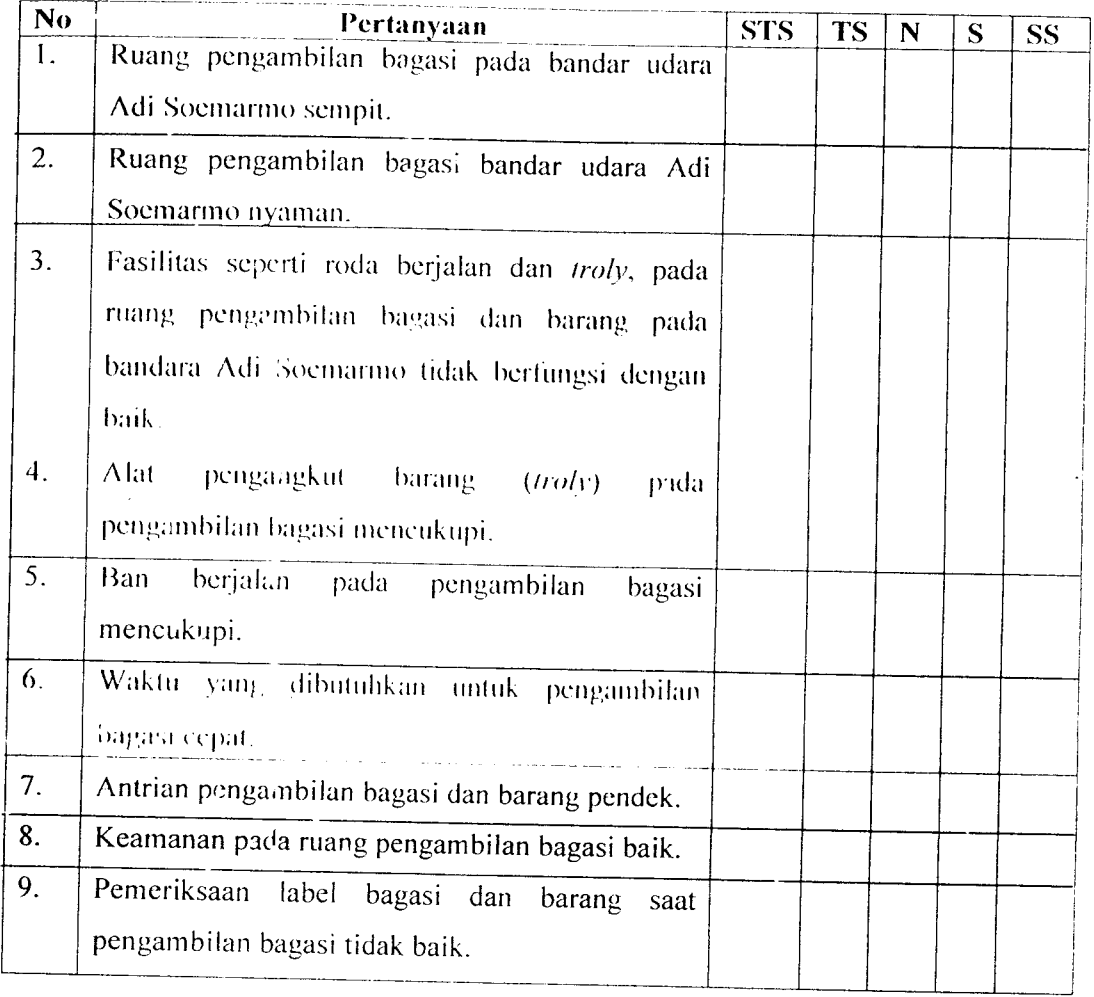

Apabiia ada saran dan kritik yang dapat mendukung dari data kuesioner yang kami buat dan dapal menjadi acuan untuk perkembangan bandar udara Adi Socniarmo, dapat anda tulis dibawah ini:

 $\mathbf{I}$  $\mathcal{I}$ 

 $\hat{\mathbf{r}}$ 

 $\overline{a}$ 

*Atas Partisipasi Anda, kami Ucapkan Banyak-Banyak Terima Kasih*

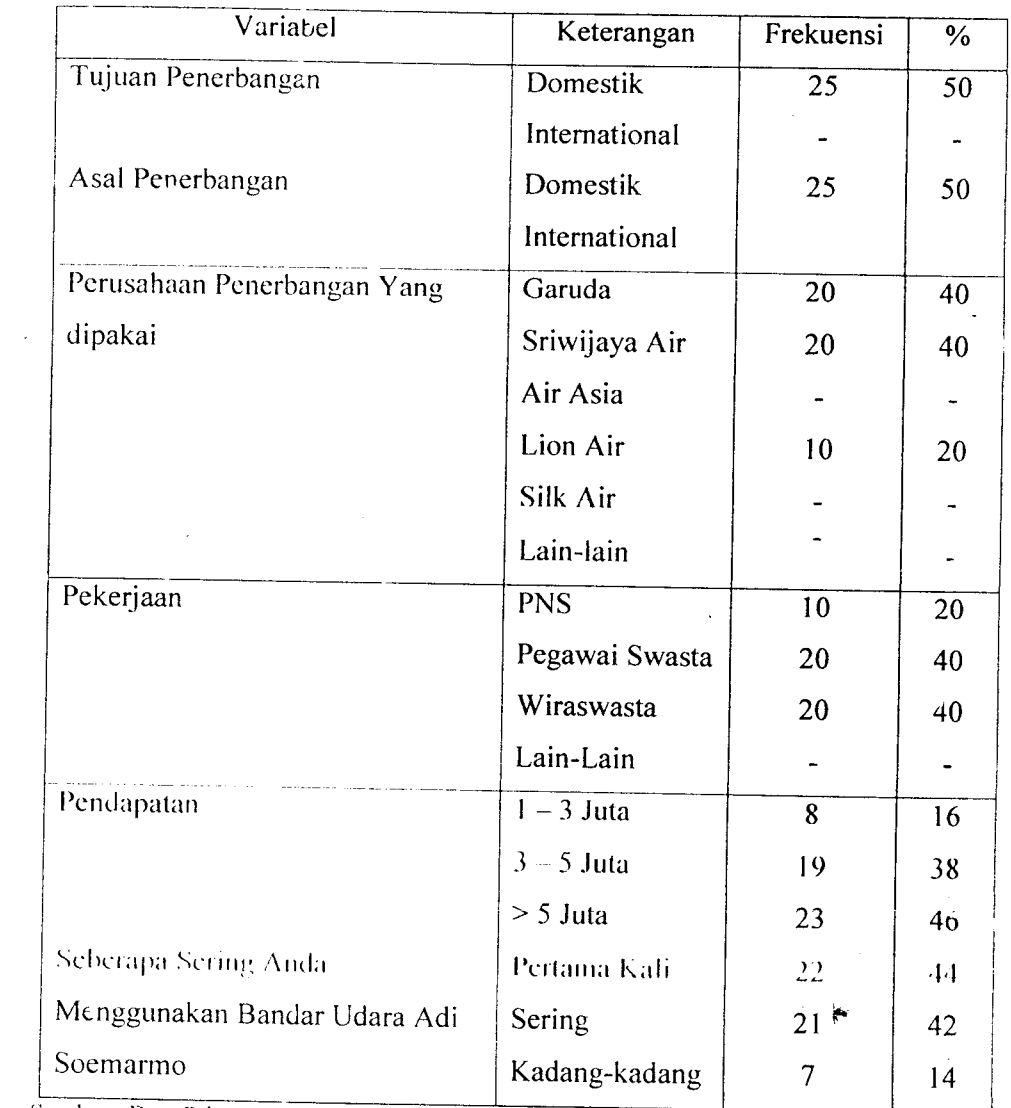

 $\hat{\mathcal{A}}$ 

 $\sim$ 

## *Profil Responden Penelitian*

Sumber : Data Primer Diolah 2006

 $\mathcal{L}^{\text{max}}_{\text{max}}$ 

 $\frac{1}{2}$ 

 $\sim$ 

 $\hat{\mathcal{A}}$ 

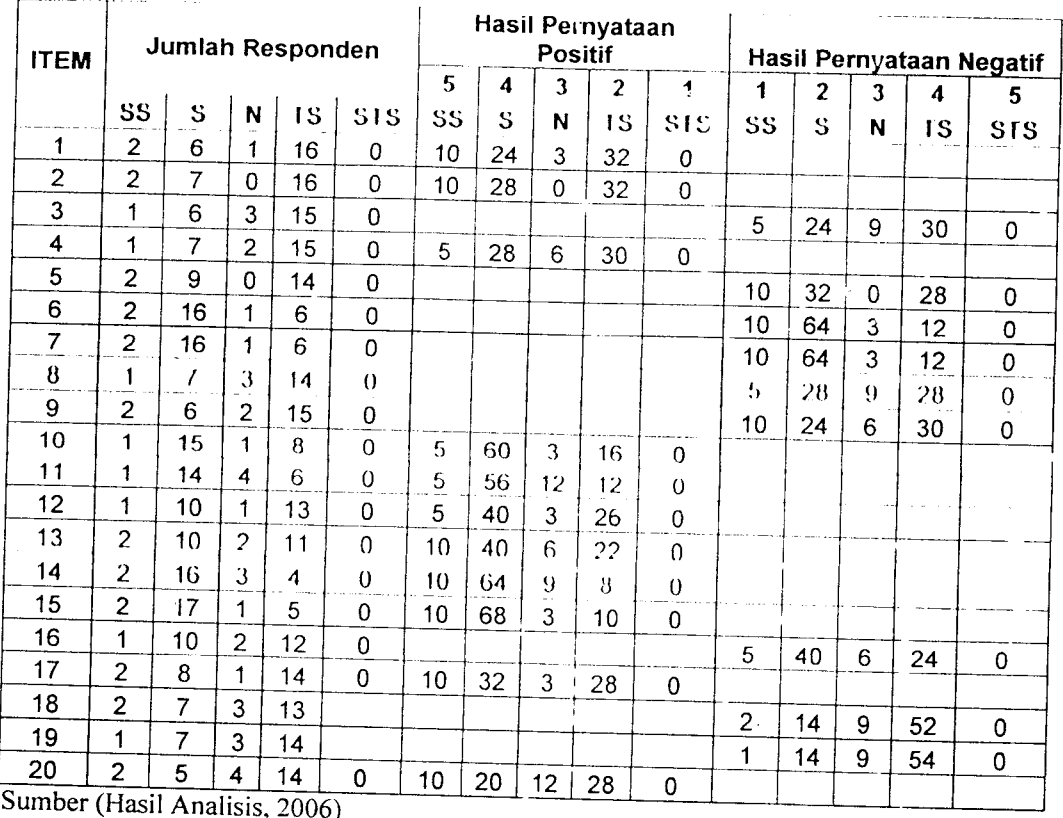

# Analisis Kuesioner Pada Terminal Keberangkatan

(Hasil Analisis, 2006)

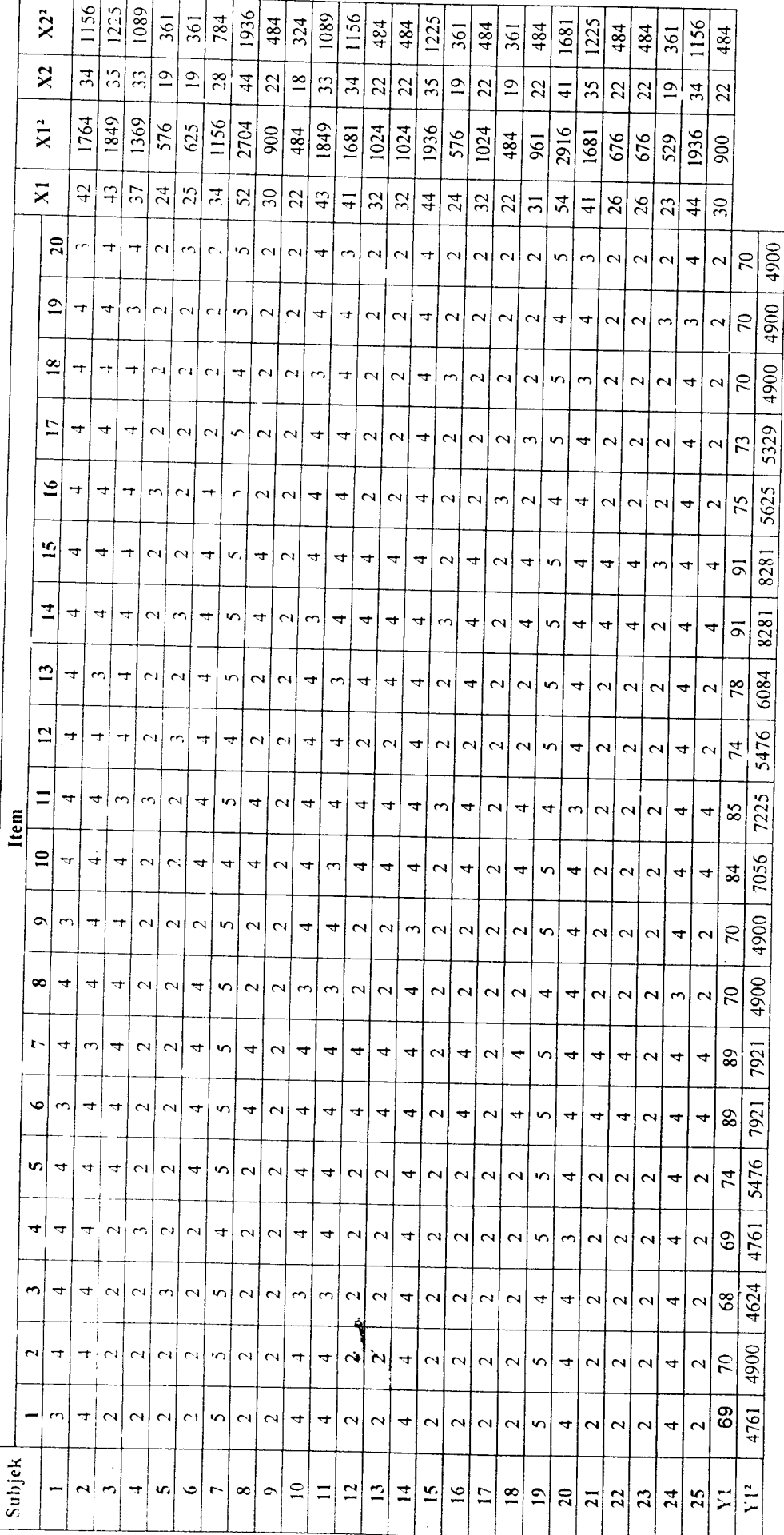

Hasil Jawaban Responden Pada Kuesioner Untuk Terminal Keberangkatan. Hasil Jawaban Responden Pada Kuesioner Untuk Terminal Keberangkatan.

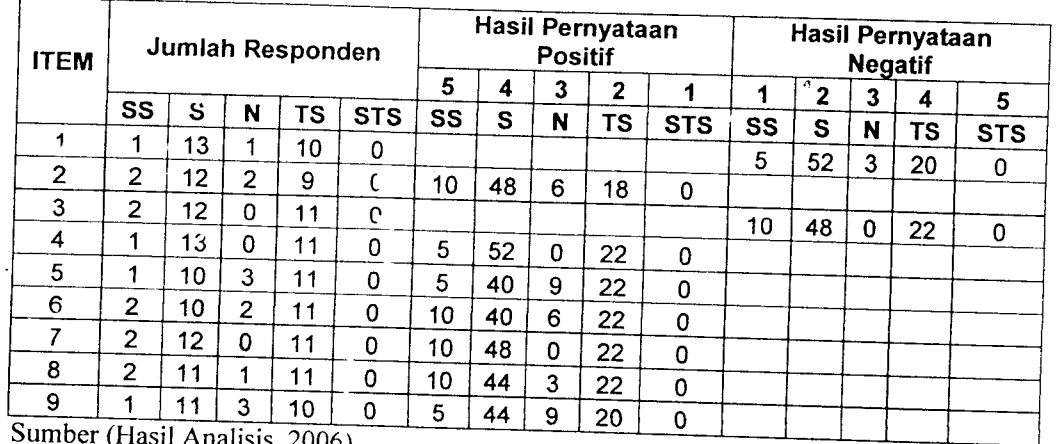

 $\frac{1}{2} \frac{1}{\sqrt{2}} \frac{d^2}{dx^2}$ 

# *Analisis Kuesioner Pada Terminal Kedatangan*

Sumber (Hasil Analisis, 2006)

 $\mathbb{R}^2$ 

 $\sim$   $\omega$ 

 $\ddot{\phantom{a}}$ 

 $\sim$   $\sim$ 

 $\mathbb{Z}$ 

 $\sim 10$ 

 $\frac{1}{2} \int_{\mathbb{R}^3} \left| \frac{d\mathbf{x}}{d\mathbf{x}} \right|^2 \, d\mathbf{x}$ 

 $\mathcal{L}$ 

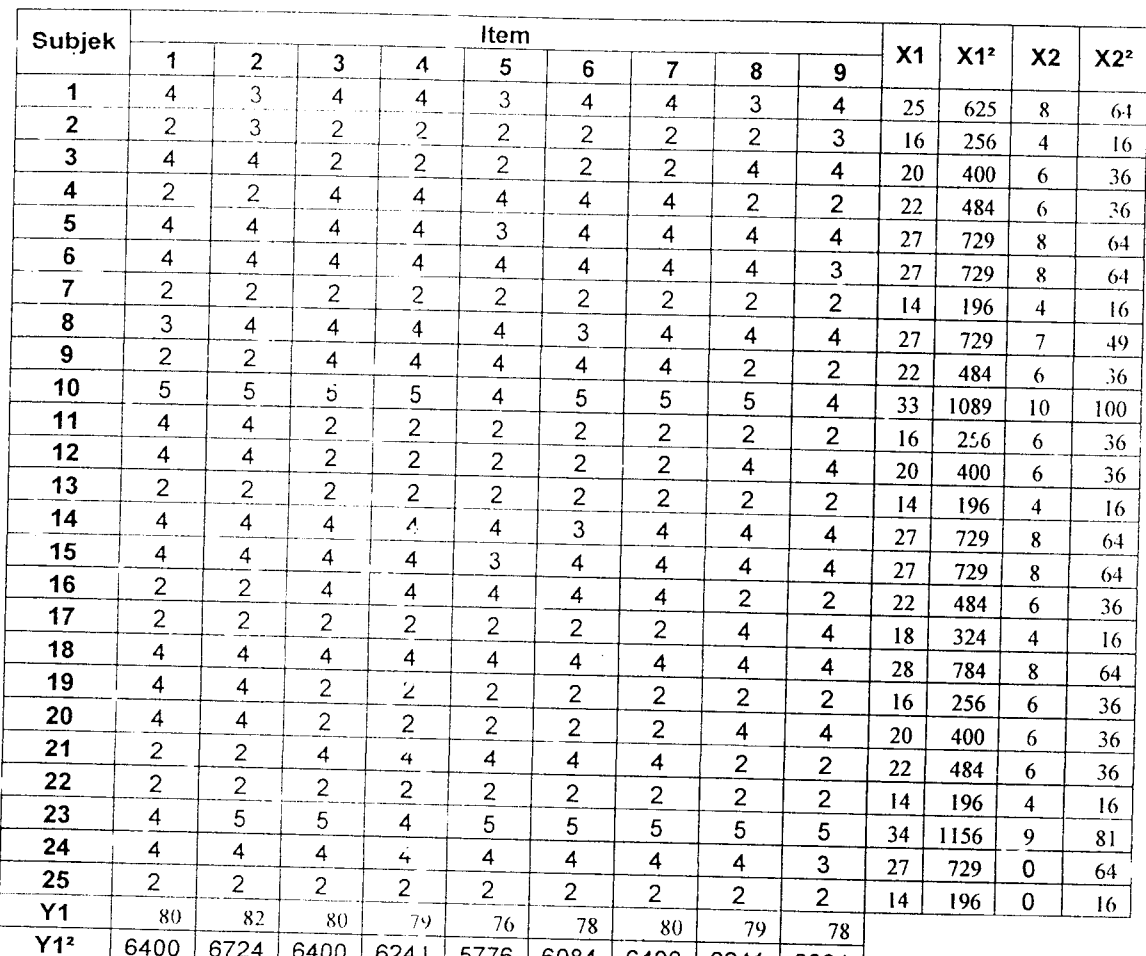

# Hasil Jawaban Responden Kuesioner Untuk Terminal Kedatangan,

 $\frac{12}{16400}$  | 6724 | 6400 | 6241 | 5776 | 6084 | 6400 | 6241 | 6084 | (Sumber : Data Primer Diolah, 2006)

 $\bar{z}$ 

 $\bar{z}$ 

÷.

 $\bar{\beta}$ 

 $\bar{\mathbf{c}}$ 

## OUTOUT VALIDITAS DAN RELIABILITAS TERMINAL KEBERANGKATAN (VARIABEL LOBI)

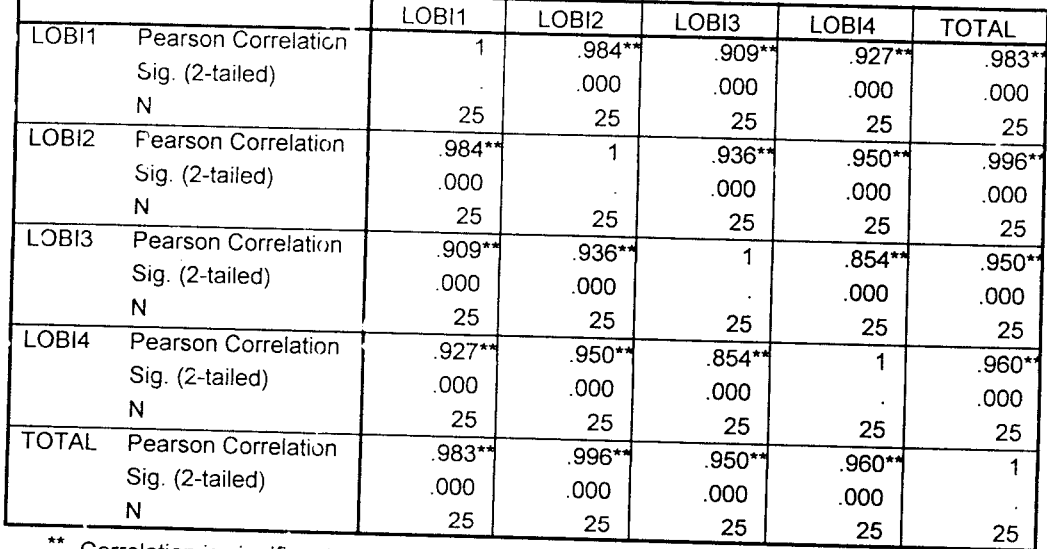

#### *Correlations*

Correlation is significant at the 0.01 level (2-tailed).

*\*\*\*\*\*"" Method <sup>l</sup> (Sp \*\*\*\*\*\* ace saver) will be used for this analysis*  $\bar{\mathcal{L}}$ 

- R i. J a <sup>h</sup> <sup>r</sup> i, T Y A N A f, <sup>Y</sup> *SCALE (ALP H A)*
	- *1 .* TOTA1,

 $\sim$   $\sim$ 

- *2. GANJIL*
- *3. GENAP*

*Reliability* Coefficients

*N* of Cases = 25.0

*<sup>N</sup> of Items*

÷.

 $\sim$ 

Alpha .9 38  $\ddot{\phantom{a}}$ 

 $\bar{\mathcal{A}}$ 

J.

# OUTOUT VALIDITAS DAN RELIABILITAS TERMINAL KEBERANGKATAN (VARIABEL **CHECK IN COUNTER)**

 $\sim$ 

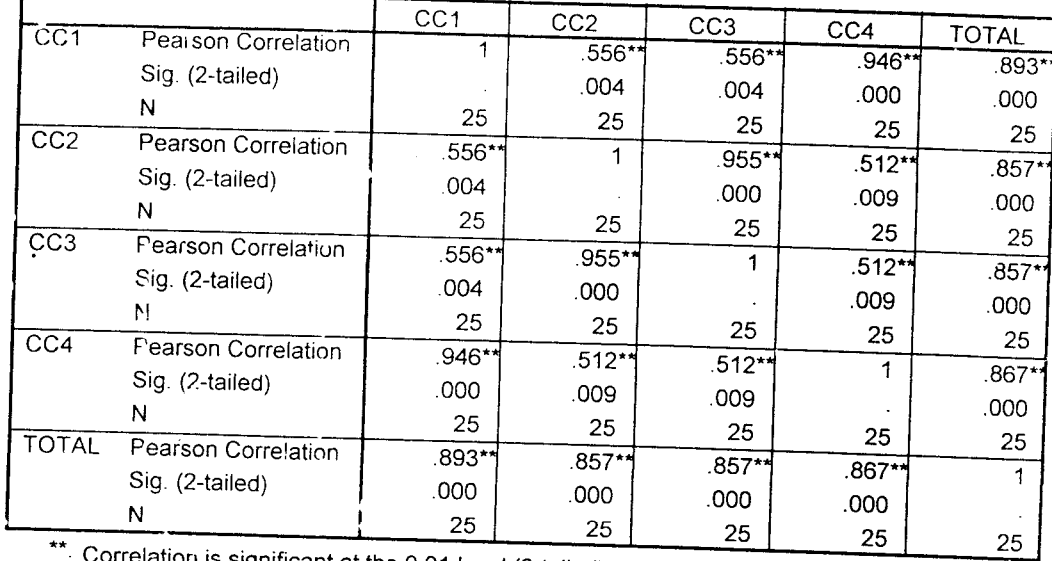

*Correlations*

Correlation *is* significant at the 0.01 *level (2-tailed).*

*\*\*\*\*\*\* \*\*\*\*\*\** Method <sup>1</sup> (space saver) will be used for this analysis

RELIABILITY ANALYSIS - SCALE (ALP<br>A)  $H \cap A$ 

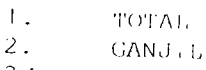

 $3.$  GENAP

Reliability Coefficients

N of Cases =  $25.0$ Alpha =  $.9.341$ 

N of Items =  $3$ 

 $\sim$   $\sim$ 

 $\mathcal{A}$ 

 $\bar{\mathcal{A}}$ 

## OUTOUT VALIDITAS DAN RELIABILITAS TERMINAL KEBERANGKATAN (VARIABELFASILITAS TERMINAL PENUMPANG)

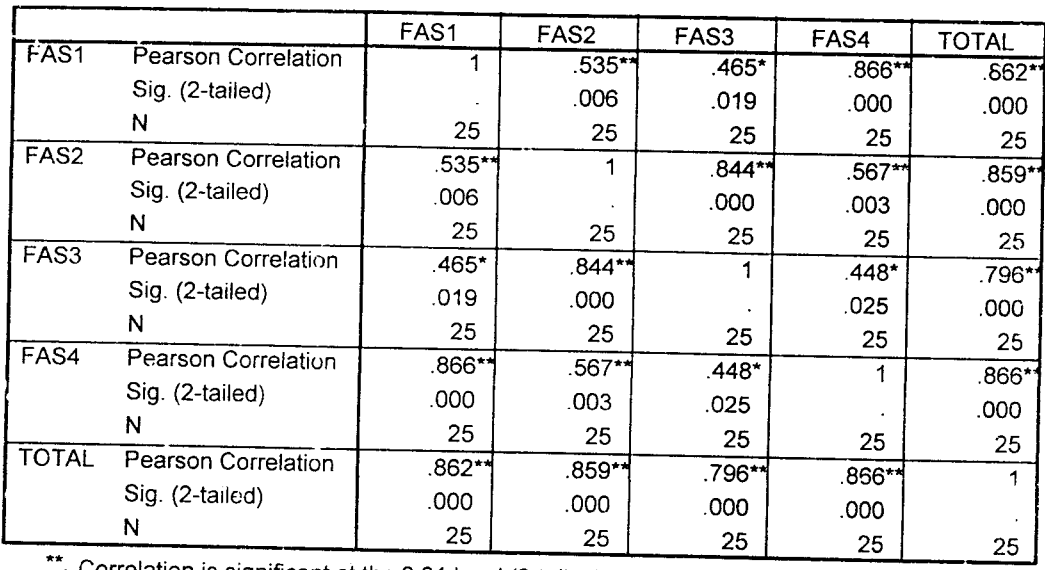

*Correlations*

Correlation is significant at the 0.01 level (2-tailed).

 $\sim$ 

\* Correlation is significant at the 0.05 level (2-tailed).

\*\*\*\*\*\* Method 1 (space saver) will be used for this analysis

R E L I A E I L I T Y A N A L Y S I S  $\sim$  S C A L E (A L P H A)

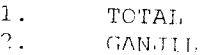

 $\sim$   $\sim$ 

 $\mathcal{V}_\infty$  . *.• ;kn/\!'*

Reliability Coefficients

N of Cases =  $25.0$ 

N of Items  $= 3$ 

 $\alpha$  , as an expectation of the second constant  $\alpha$  , as a second

## **OUTOUT VALIDITAS DAN RELIABILITAS TERMINAL KEBERANGKATAN (VARIABEL KEAMANAN TERMINAL** PENUMPANG)

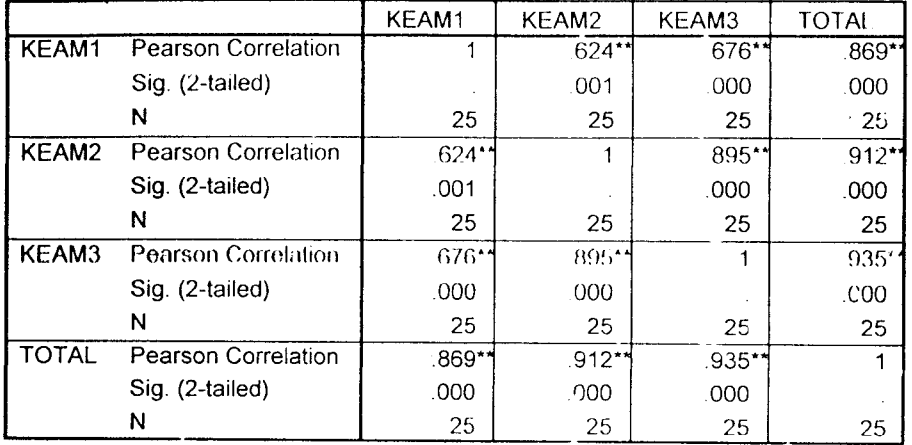

Correlations

\*\* Correlation is significant at the 0.01 level (2-tailed).

\*\*\*\*\*\* Method 1 (space saver) will be used for this analysis \*\*\*\*\*\*

 $H(A)$ 

TOTAL  $1.$ 

 $\sim$ 

 $2.1$ GANJ LL

 $3.$ GENAP

Reliability Coefficients

N of Cases =  $25.0$ 

N of Items =  $3$ 

## OUTOUT VALIDITAS DAN RELIABILITAS TERMINAL KEBERANGKATAN (VARIABEL RUANG TUNGGU PESAWAT/BOARDING)

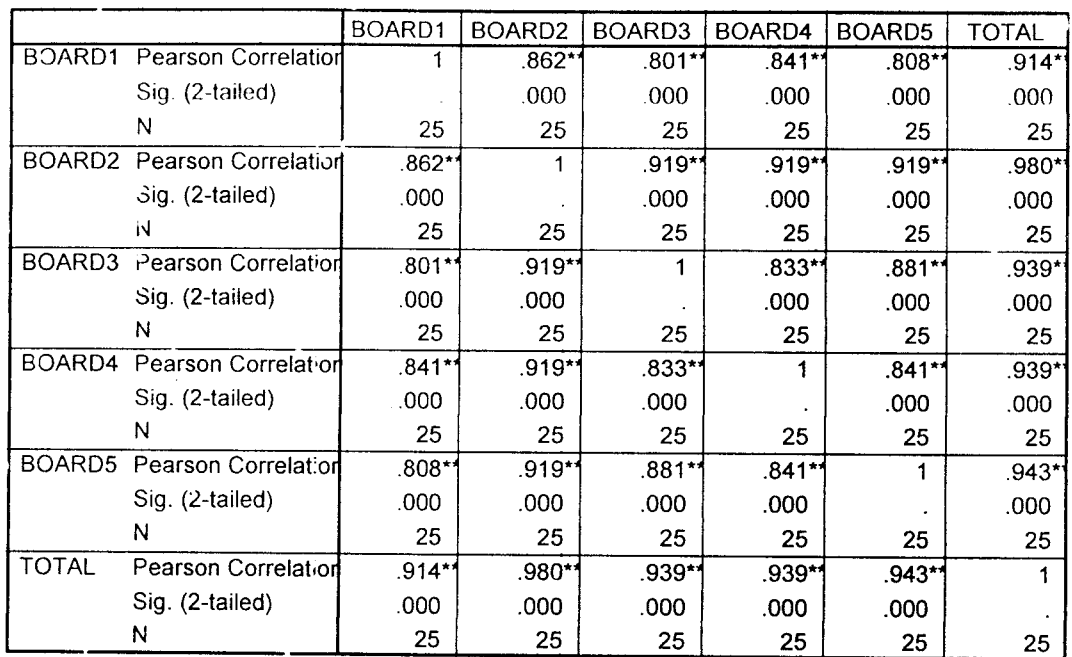

#### Correlations

\*\* Correlation is significant at the 0.01 level (2-tailed).

\*\*\*\*\*\* Method 1 (space saver) will be used for this analysis \*\*\*\*\*\*

RELIALILITY ANALYSIS - SCALE (ALP  $H(A)$ 

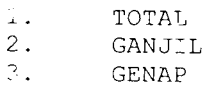

in 1

 $\sim 10^7$ 

 $\Delta \sim 10^4$ 

Reliability Coefficients

 $\sim 10^{-1}$ 

N of Cases =  $25.0$ 

N of Items =  $3$ 

 $\sim 10$ 

## OUTOUT VALIDITAS DAN RELIABILITAS TERMINAL KEBERANGKATAN (VARIABEL RUANG TUNGGU PESAWAT/BOARDING)

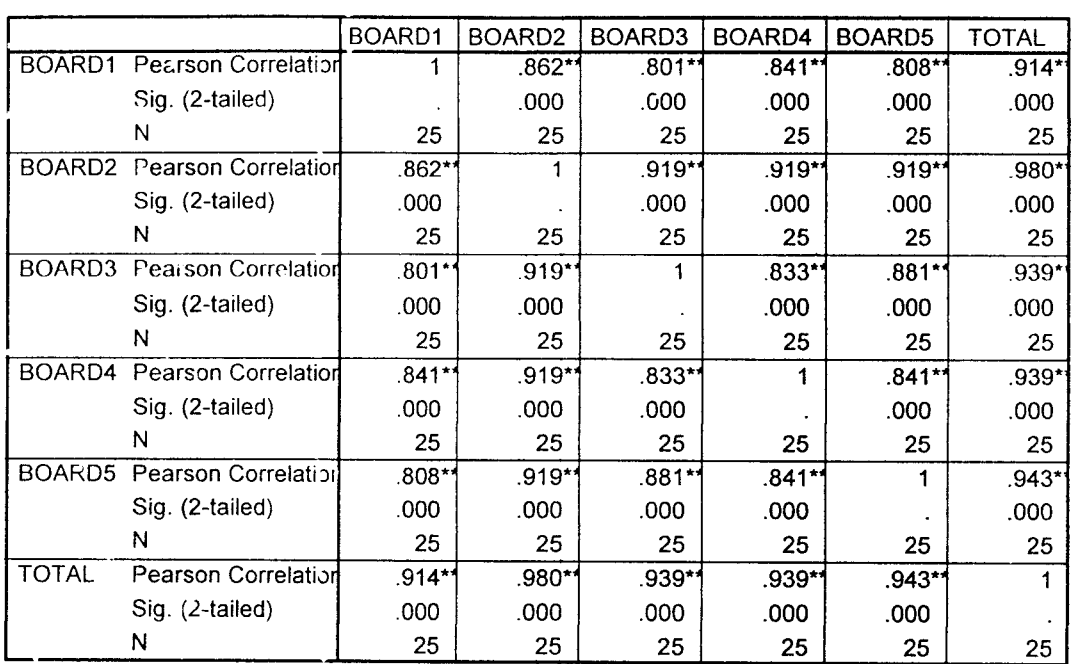

#### Correlations

\*\*. Correlation is significant at the 0.01 level (2-tailed).

\*\*\*\*\*\* Method 1 (space saver) will be used for this analysis  $\star\star\star\star\star\star$ 

RELIABILITY ANALYSIS - SCALE (ALP  $H \ A)$ 

1. TOTAL<br>2. GANJII

 $\overline{\phantom{a}}$ 

 $\sim 10^6$ 

 $\sim 100$  km s  $^{-1}$ 

 $\bar{L}$ 

- $2.$ GANJIL
- $3.$ GENAP

Reliability Coefficients

N of Cases =  $25.0$ 

### N of Items =  $3$

## OUTOUT VALIDITAS DAN RELIABILITAS TERMINAL KEDATANGAN (VARIABEL RUANG PENGAMBILAN BAGASI)

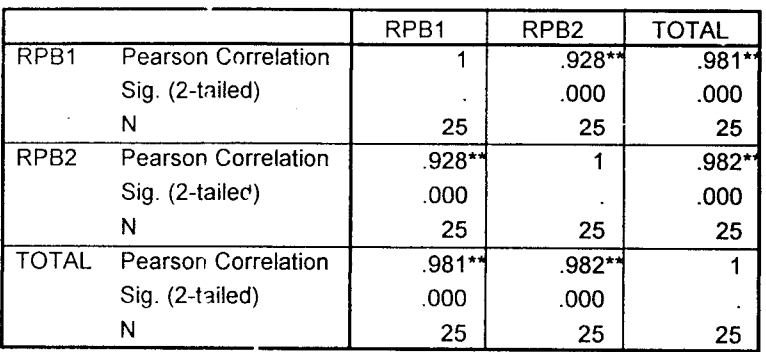

Correlations

\*\* Correlation is significant at the 0.01 level (2-tailed).

\*\*\*\*\*\* Metnod 1 (space saver) will be used for this analysis \*\*\*\*\*\*  $\overline{\phantom{a}}$ 

R E L I A B I L I T Y A N A L Y S I S - S C A L E (A L P- $H$   $A$ ).

TOTAL  $1.$ GANJIL<br>CENAD  $2.$  $\mathcal{X}_{\bullet}$ CKNA!'

 $\mathcal{L}$ 

Reliability Coefficients N of Cases =  $25.0$ 

#### N of Items =  $3$

 $\mathcal{A}_2$ 

Alpha =  $.9305$ 

 $\mathcal{L}(\mathcal{A})$  and  $\mathcal{L}(\mathcal{A})$ 

 $\mathcal{O}(4\pi)$  and  $\mathcal{O}(4\pi)$ 

 $\sim 10^{-11}$ 

 $\bar{z}$ 

## OUTOUT VALIDITAS DAN RELIABILITAS TERMINAL KEDATANGAN (VARIABEL RUANG PENGAMBILAN BAGASI)

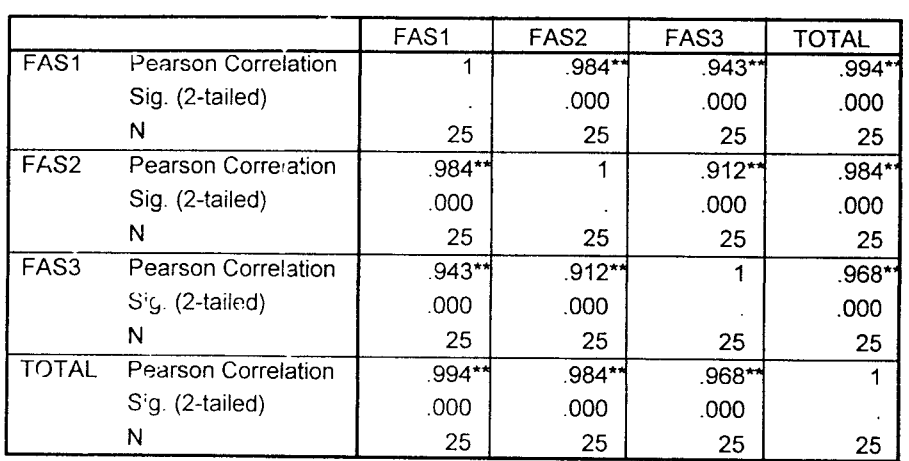

Correlations

Correlation is significantat the 0.01 level (2-tailed).

**'\*\*** Method i (space saver) will be used for this analysis

R E L I A B I L I T (A N A L Y S I S - S C A L E (A L P  $H$  A)

 $\sim$ 

 $\epsilon = 1$ 

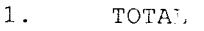

 $\sim$ 

and the

 $\mathcal{A}^{\mathcal{A}}_{\mathcal{A}}$  and  $\mathcal{A}^{\mathcal{A}}_{\mathcal{A}}$ 

- 2. GANJIL
- 3. GENAi;

Reliability Coefficients

 $\mathcal{L}^{\text{max}}_{\text{max}}$ 

 $\hat{\boldsymbol{\theta}}$ 

N of Cases =  $25.0$ N of Items =  $3$ 

 $A$ ipha =  $.9140$ 

### LAMPIRAN 24

## OUTOUT VALIDITAS DAN RELIABILITAS TERMINAL KEDATANGAN (VARIABEL RUANG PENGAMBILAN BAGASI)

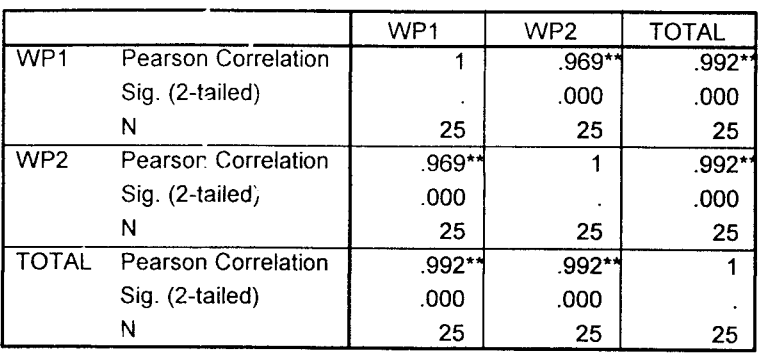

Correlations

 $\mathcal{L}_{\mathcal{L}}$ 

 $\sim 100$ 

 $\sim 10^{11}$ 

 $\overline{a}$ 

 $\mathcal{L}$ 

\*\* Correlation is significant at the 0.01 level (2-tailed).

\*\*\*\*\*\* Method 1 (space saver) will be used for this analysis \*\*\*\*\*\*  $\frac{1}{2}$  $\sim 100$ R E L I A B I L I T Y A N A L Y S I S - S C A L E (A L F  $H$  A) 1. TOTAL<br>2. GANJIL 3. GENAP Reliability Coefficients N of Cases =  $25.0$ N of Items  $=$  3 Alpha =  $.9345$ 

# OUTOUT VALIDITAS DAN RELIABILITAS TERMINAL KEDATANGAN (VARIABEL RUANG PENGAMBILAN BAGASI)

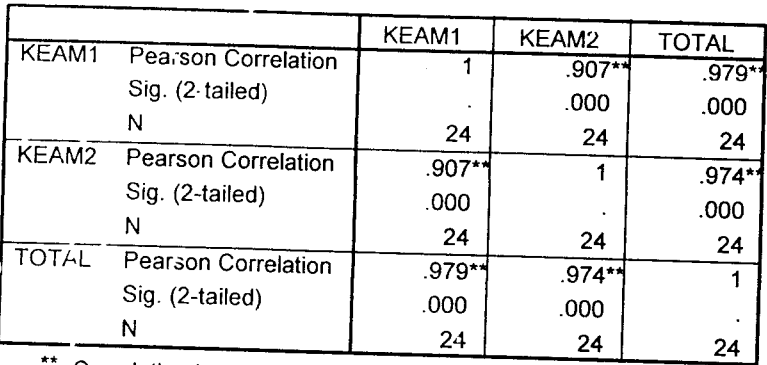

Correlations

\*\* Correlation is significant at the 0.01 level (2-tailed).

\*\*\*\*\*\* Method 1 (space saver) will be used for this analysis  $\sim$   $\sim$  $\mathcal{L}_{\mathcal{L}}$ RELIABILITY ANALYSIS - SCALE (ALP  $H \ A)$ TOTAL  $1.$  $2.$ GANJIL  $3.$ **GENAP** 

Reliability Coefficients

 $\cdot$ N of Cases = 24.0

 $N$  of Items = 3

Alpha =  $.9280$ 

 $\sim 10^7$ 

 $\bar{\mathcal{A}}$ 

J.

## Persamaan Regresi Penumpang

### Model 1

# Penumpang = -2919196 + 0,278 (PDRB) + 4,794 (Penduduk)

### *Variables Entered/Removed1*

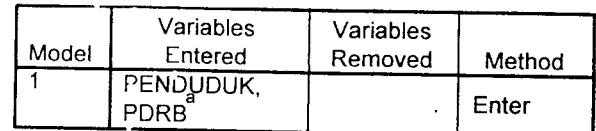

a- All requested variables entered.

b. Dependent Variable: PENUMPANG

### *Model Summary1'*

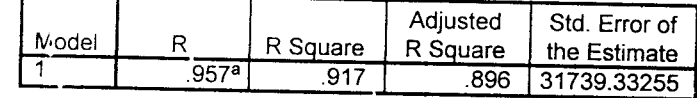

a- Predictors: (Constant), PENDUDUK, PDRB

<sup>5</sup>. Dependent Variable: PENUMPANG

#### *ANOVA\**

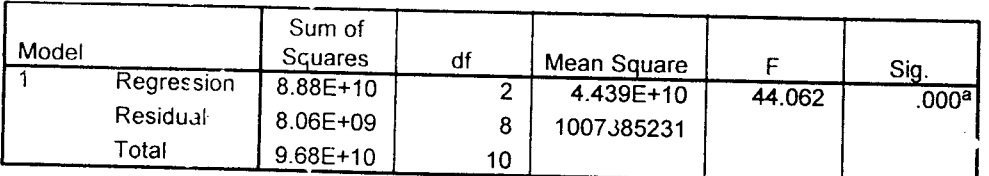

a. Predictors: (Constant), PENDUDUK, PDRB

b. Dependent Variable: PENUMPANG

#### *Coefficients?*

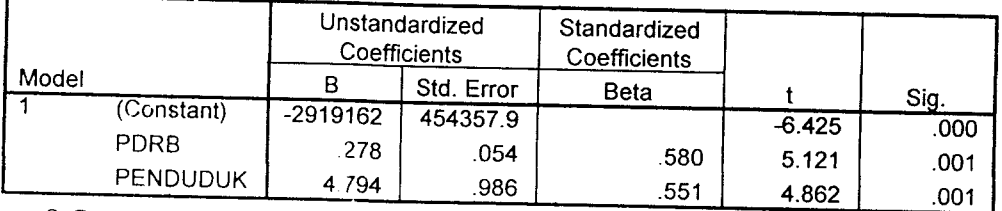

 $\label{eq:2.1} \frac{1}{\sqrt{2}}\left(\frac{1}{\sqrt{2}}\right)^{2} \left(\frac{1}{\sqrt{2}}\right)^{2} \left(\frac{1}{\sqrt{2}}\right)^{2} \left(\frac{1}{\sqrt{2}}\right)^{2} \left(\frac{1}{\sqrt{2}}\right)^{2} \left(\frac{1}{\sqrt{2}}\right)^{2} \left(\frac{1}{\sqrt{2}}\right)^{2} \left(\frac{1}{\sqrt{2}}\right)^{2} \left(\frac{1}{\sqrt{2}}\right)^{2} \left(\frac{1}{\sqrt{2}}\right)^{2} \left(\frac{1}{\sqrt{2}}\right)^{2} \left(\$ 

a. Dependent Variable: PENUMPANG

 $\mathcal{L}_{\mathcal{A}}$ 

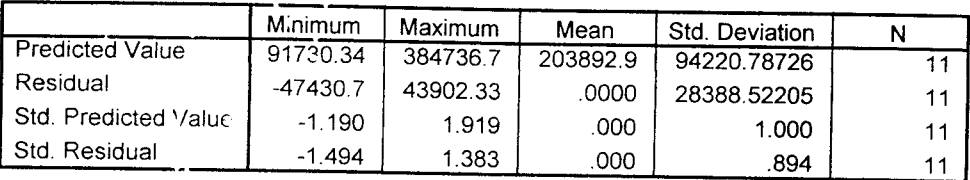

### *Residuals Statistics?*

a. Dependent Variable: PENUMPANG

 $\ddot{\phantom{a}}$ 

### Persamaan Regresi Penumpang

### Model 2

## Penumpang = -2355,662 (Jumlah Industri) + 4,828 (Penduduk)

#### Variables *Entered/Removed3*

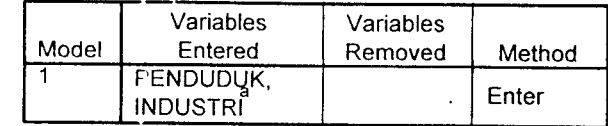

a- All requested variables entered,

b- Dependent Variable: PENUMPANG

#### Model Summary<sup>b</sup>

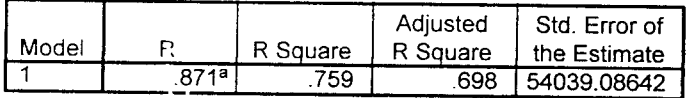

a. Predictors: (Constant), PENDUDUK, INDUSTRI

b. Dependent Variable: PENUMPANG

#### *ANOVA6*

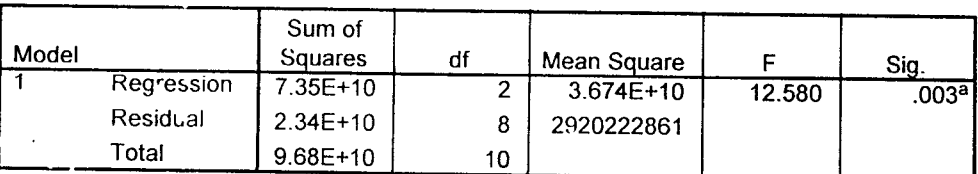

a- Predictors (Constant), PENDUDUK, INDUSTRI

b- Dependent Variable: PENUMPANG

#### *Coefficients\**

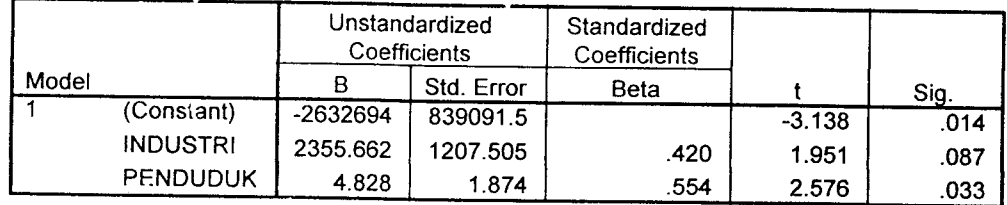

a. Dependent Variable: PENUMPANG

|                        | Minimum   | Maximum  | Mean     | Std. Deviation |    |
|------------------------|-----------|----------|----------|----------------|----|
| <b>Predicted Value</b> | 94399.04  | 323292.5 | 203892.9 | 85716.31495    |    |
| Residual               | $-579582$ | 73632.44 | .0000    | 48334 02827    |    |
| Std. Predicted Value   | $-1277$   | 1.393    | .000     | 1.000          | 11 |
| i Std. Residual.       | $-1.073$  | 1.363    | .000     | .894           | 11 |

Residuals Statistics<sup>a</sup>

a. Dependent Variable: PENUMPANG

 $\mathcal{L}_{\mathcal{A}}$ 

 $\bar{\beta}$ 

 $\sim 10^{-1}$ 

## Persamaan Regresi Kargo

## Model 1

# Kargo =-13277623 +1,21 (PDRB) +23,683 (Penduduk)

#### Variables Entered/Removed"

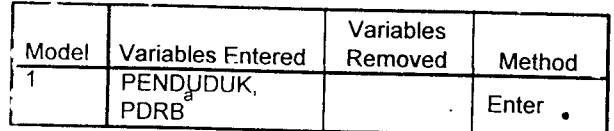

a. All requested variables entered.

'» Dependent Variable: KARGO

#### *Model Summary6*

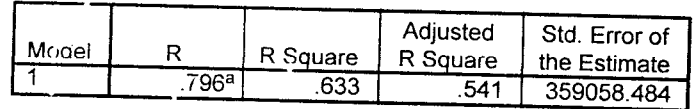

a. Predictors: (Constant), PENDUDUK, PDRB

b- Dependent Variable: KARGO

#### *ANOVA6*

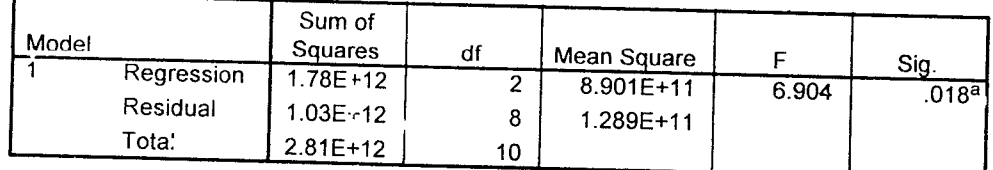

a. Predictors: (Constant), PENDUDUK, PDRB

b- Dependent Variable: KARGO

#### *Coefficients?*

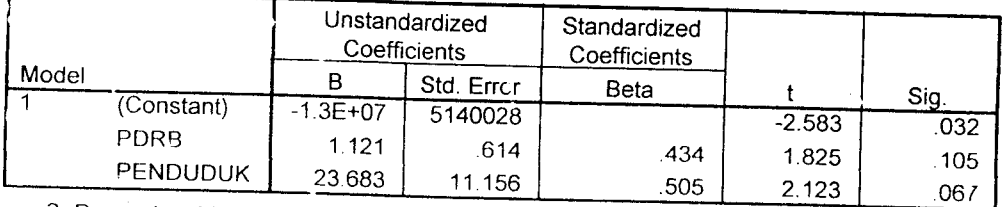

a. Deoendent Variable: KARGO

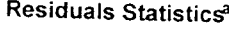

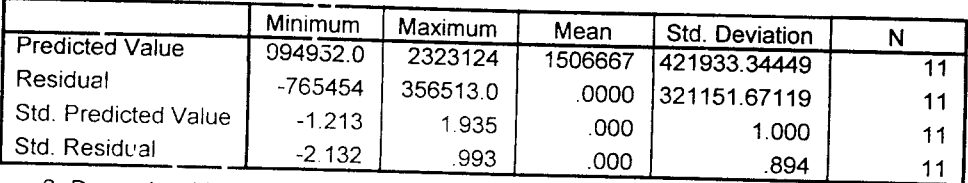

÷,

a- Dependent Variable: KARGO

 $\ddot{\phantom{a}}$ 

 $\mathcal{L}$ 

## Persamaan Regresi Kargo

#### Model 2

# Kargo =-10310876 +15730,642 *(Jumlah Industri) +18,100 (Penduduk)*

## *Variables Entered/RemovedP*

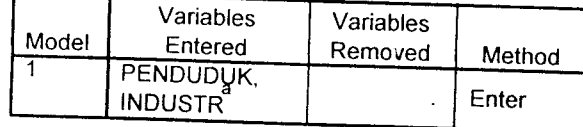

a. All requested variables entered.

b. Dependent Variable: KARGO

## *Model Summaryb*

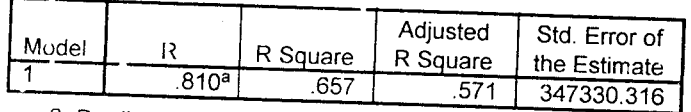

a- Predictors: (Constant), PENDUDUK, INDUSTR

b- Dependent Variable: KARGO

#### *ANOVAb*

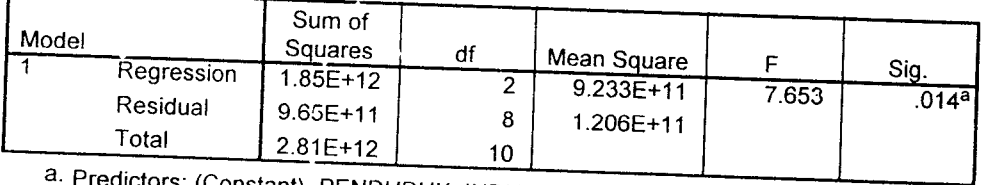

a- Predictors: (Constant), PENDUDUK, INDUSTR

b- Dependent Variable: KARGO

#### Coefficients a

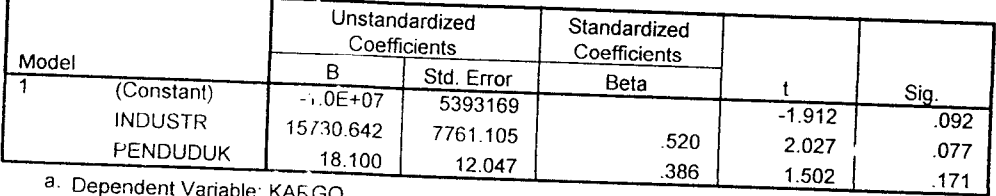

a. Dependent Variable: KARGO

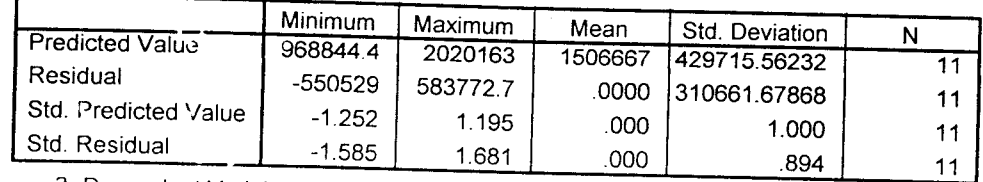

### *Residuals Statistics?*

a- Dependent Variable: KARGO

i,

 $\bar{z}$ 

 $\mathcal{L}(\mathcal{L})$  and  $\mathcal{L}(\mathcal{L})$ 

÷.

 $\overline{\phantom{a}}$ 

## Persamaan Regresi Bagasi

## Model 1

Bagasi 12992192 +2,730 (PDRB) +14,866 (Penduduk)

### Variables *Entered/Removed5*

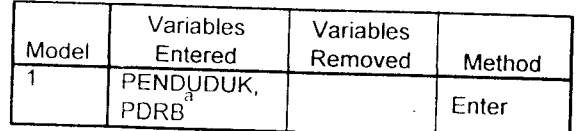

a. All requested variables entered.

b. Dependent Variable: BAGASI

### *Model Summary6*

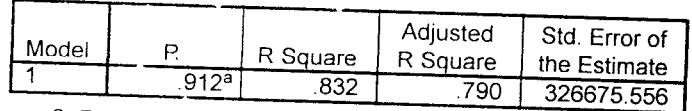

a. Predictors: (Constant), PENDUDUK, PDRB

b. Dependent Variable: BAGASI

*ANOV^*

|       |                                    | Sum of       |    |               |        |                   |
|-------|------------------------------------|--------------|----|---------------|--------|-------------------|
| Model |                                    | Squares      | df | Mean Square   |        |                   |
|       | Regression                         | $4.24E+12$   |    | $2.119E+12$   |        | Sig               |
|       | Residual                           | 8.54E⊹11     | 8  | $1.067E + 11$ | 19.852 | .001 <sup>a</sup> |
|       | Total                              | $5.09 - +12$ | 10 |               |        |                   |
|       | $a.$ Prodictors: $a - 1$ , $a = -$ |              |    |               |        |                   |

a- Predicto-s: (Constant), PENDUDUK, PDRB

b- Dependent Variable: BAGASI

 $\bar{z}$ 

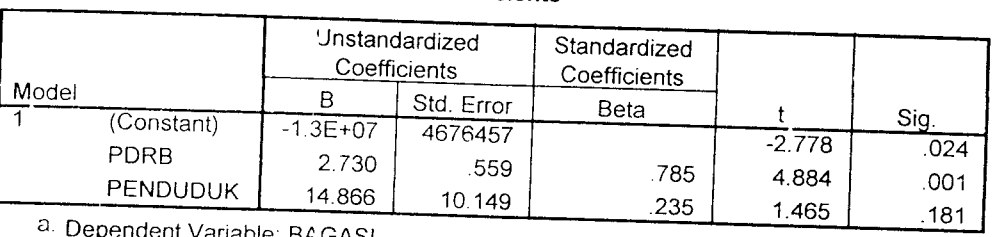

Coefficients<sup>a</sup>

Dependent Variable. BAGASI

## Residuals Statistics<sup>a</sup>

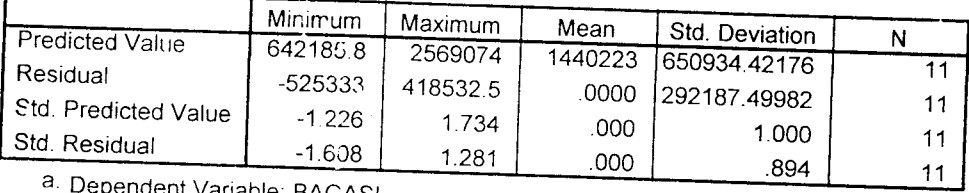

 $\mathcal{A}^{\mathcal{A}}$ 

Dependent Variable: BAGASI

## Persamaan Regresi Bagasi

### Model 2

# Bagasi =-12391310 +15515,578 (Jumlah Industri) +22,170 (Penduduk)

### *Variables Entered/RemovedP*

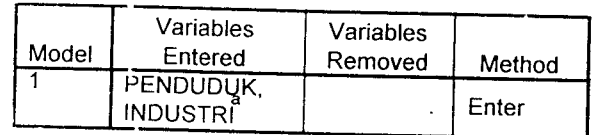

a. All requested variables entered.

b. Dependent Variable: BAGASI

#### *Model Summaryh*

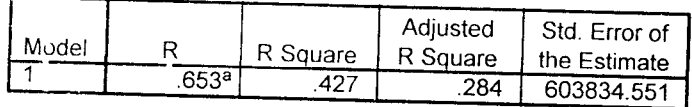

<sup>a, Predictors: (Constant), PENDUDUK, INDUSTRI</sup>

b. Dependent Variable: BAGASI

#### *ANOVAf5*

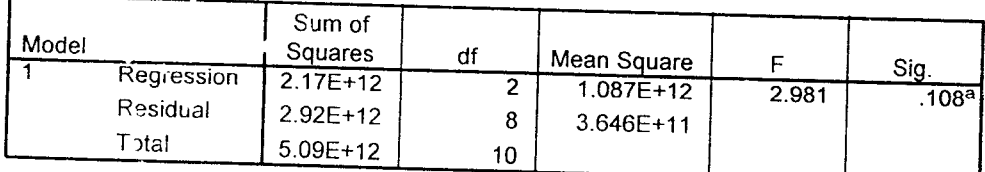

a. Predictors: (Constant), PENDUDUK, INDUSTRI

b- Dependent Variable: BAGASI

 $\mathbf{r}$ 

#### *Coefficients?*

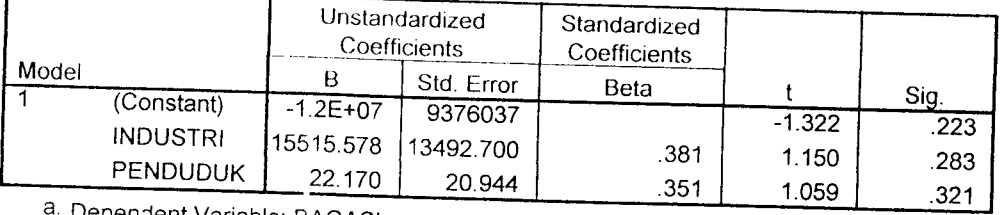

a. Dependent Variable: BAGASI

| Predicted Value      | <b>Minimum</b> | Maximum | Mean    | Std. Deviation |    |
|----------------------|----------------|---------|---------|----------------|----|
|                      | 850710.4       | 2033368 | 1440223 | 466257.68047   | 11 |
| Residual             | $-621.249$     | 9687996 | 0000    | 540086.04119   | 11 |
| Std. Predicted Value | 1 764          | 1.272   | 000     | 1.000          | 11 |
| -Std. Residual       | 1.029          | -604    | 000     | .894           | 11 |

Residuals Statistics<sup>a</sup>

a Dependent Variable BAGASI

 $\sim 10^{11}$ 

 $\sim$ 

 $\bar{z}$ 

 $\bar{\beta}$  $\alpha = 1/2$ 

## *Correlations*

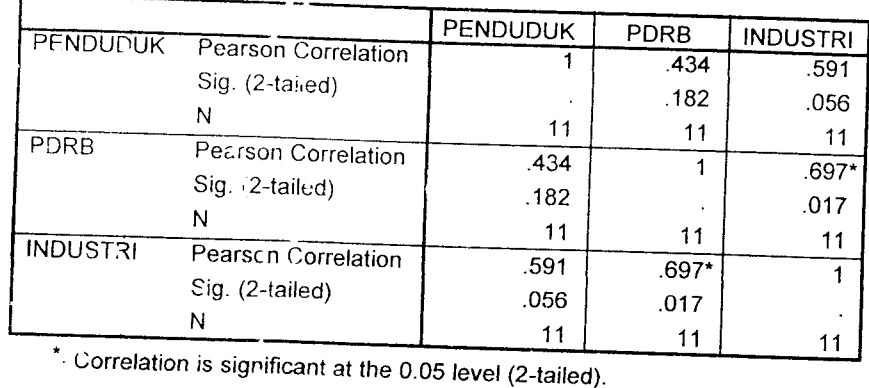

 $\lambda$ 

 $\mathcal{A}$ 

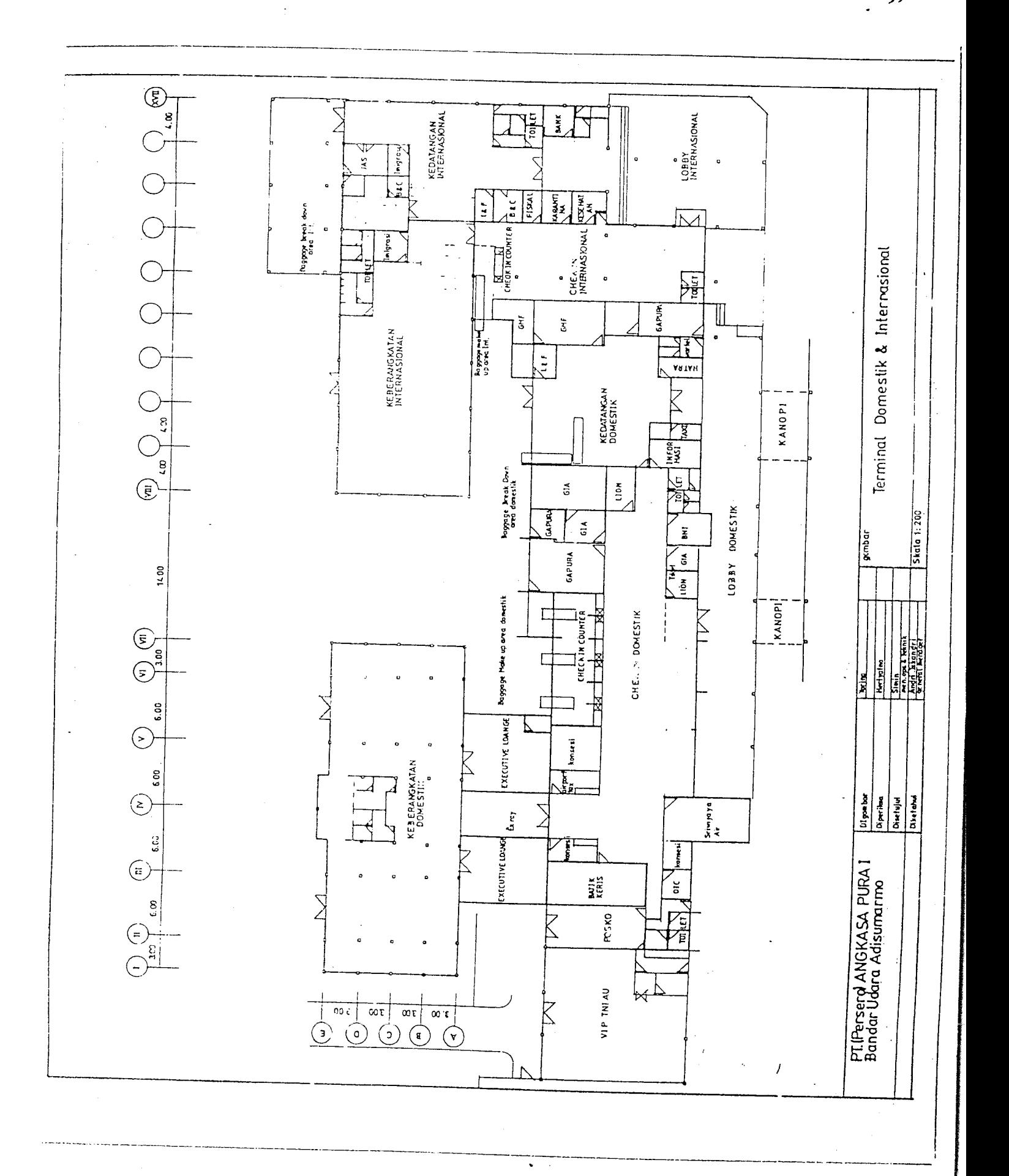

LAMPIRAN 39

 $15,00$ 25.G wartel Gapura  $L & F$ GMF ARRIVAL DOMESTIK<br>LOBBY Hatra<sup>1</sup>  $-15.00 -$ Informasi Taxi ARRIVAL LOBBY Baggage Break Down Area Domestik  $\frac{4}{5}$ Lion  $\frac{1}{2}$  $-12.00 -$ Gapura  $\frac{1}{5}$  $\overline{\mathbf{s}}$ DERPATURE<br>LOBBY  $-48.00 -$ Lion  $|$  GIA Gapura B Check In Domestik Check in Counter Baggage Make Up Area Domestik  $\frac{1}{\sqrt{2}}$ Ex ray  $\frac{1}{\sqrt{2}}$  $-21.00-$ Konsesi BOARDING DOMESTIK<br>LOBBY Air port  $-31.50 - (-6.00)$ Sriwijaya<br>Air  $\Sigma$ Ex ray  $-4.50-$ Konses Konsesi EXECUTIVE<br>LOUNGE Batik<br>Keris  $\frac{6}{5}$ EXECUTIVE<br>LOUNGE Posko Toilet  $\sum$ D.C.<br>N.C  $12.50$ es<br>S

**SKALA 1:300** 

DENAH RUANG GEDUNG TERMINAL DOMESTIK 2006
$15.00$ s.ac<br>S Warde Gapura L&F  $rac{1}{2}$ ARRIVAL DOMESTIK<br>LOBBY Hatra 15.00- $\begin{array}{|c|} \hline \text{zxi} \\\hline \end{array}$ ARRIVAL LOBBY Informasi Baggage Break Down Area Domestik  $\frac{3}{5}$  $\mathsf{Lion}$ 鬱  $-12.00 -$ Gapura  $\frac{4}{9}$  $\overline{\overline{a}}$ DERPATURE<br>LOBBY  $-48.00 -$ Lion GIA Gapura Ř Check In Domestik Check In Counter  $\frac{1}{2}$ Baggage Make Up Area Domestik Ex ray  $-21.00-$ ⊠ Nr port | Konsesi BOARDING DOMESTIK<br>LOBBY  $-0.01$ Sriwijaya<br>Air Ex ray  $\sum$  $-4.50$ ionses Konsesi EXECUTIVE<br>LOUNGE Batik<br>Keris  $rac{C}{\tilde{C}}$ Posko EXECUTIVE<br>LOUNGE Toilet  $12,00$  $13,50$ **DEC** း<br>ပိုင်း

DENAH RUANG GEDUNG TERMINAL DOMESTIK 2015

**SKALA 1:300** 

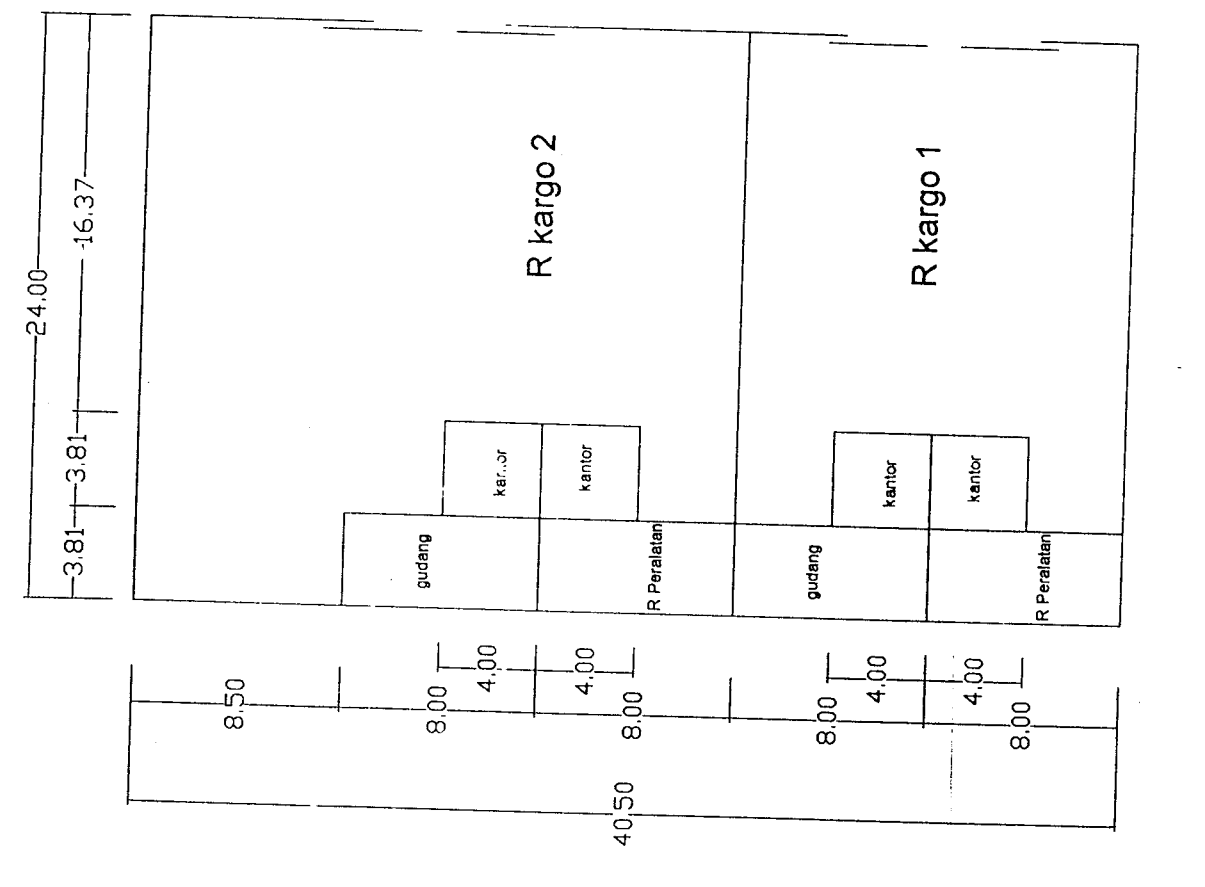

DENAH RUANG GEDUNG CARGO 2006

**SKALA 1:300** 

**SKALA 1:300** 

DENAH RUANG Lt.2 GEDUNG CARGO 2015 ∥

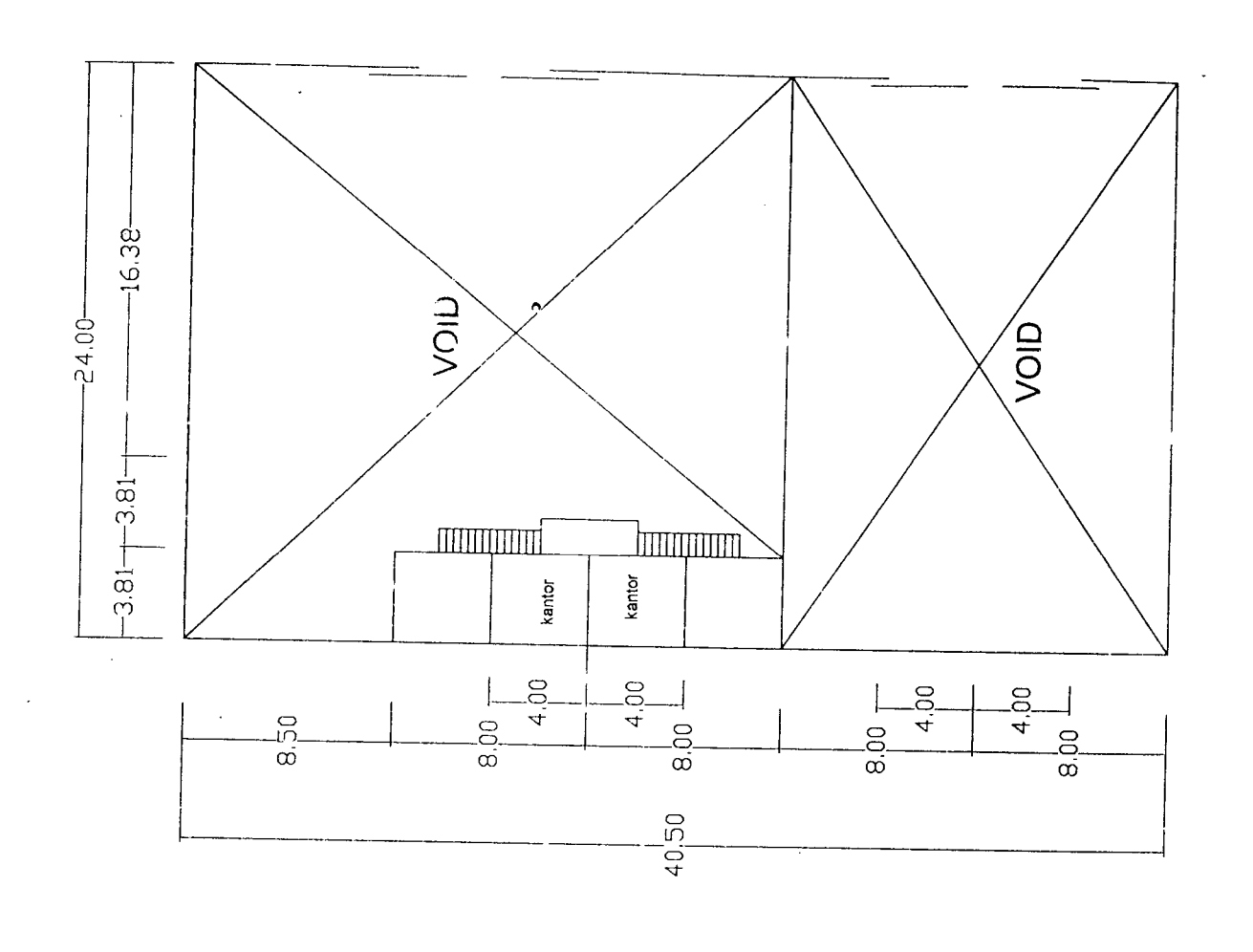

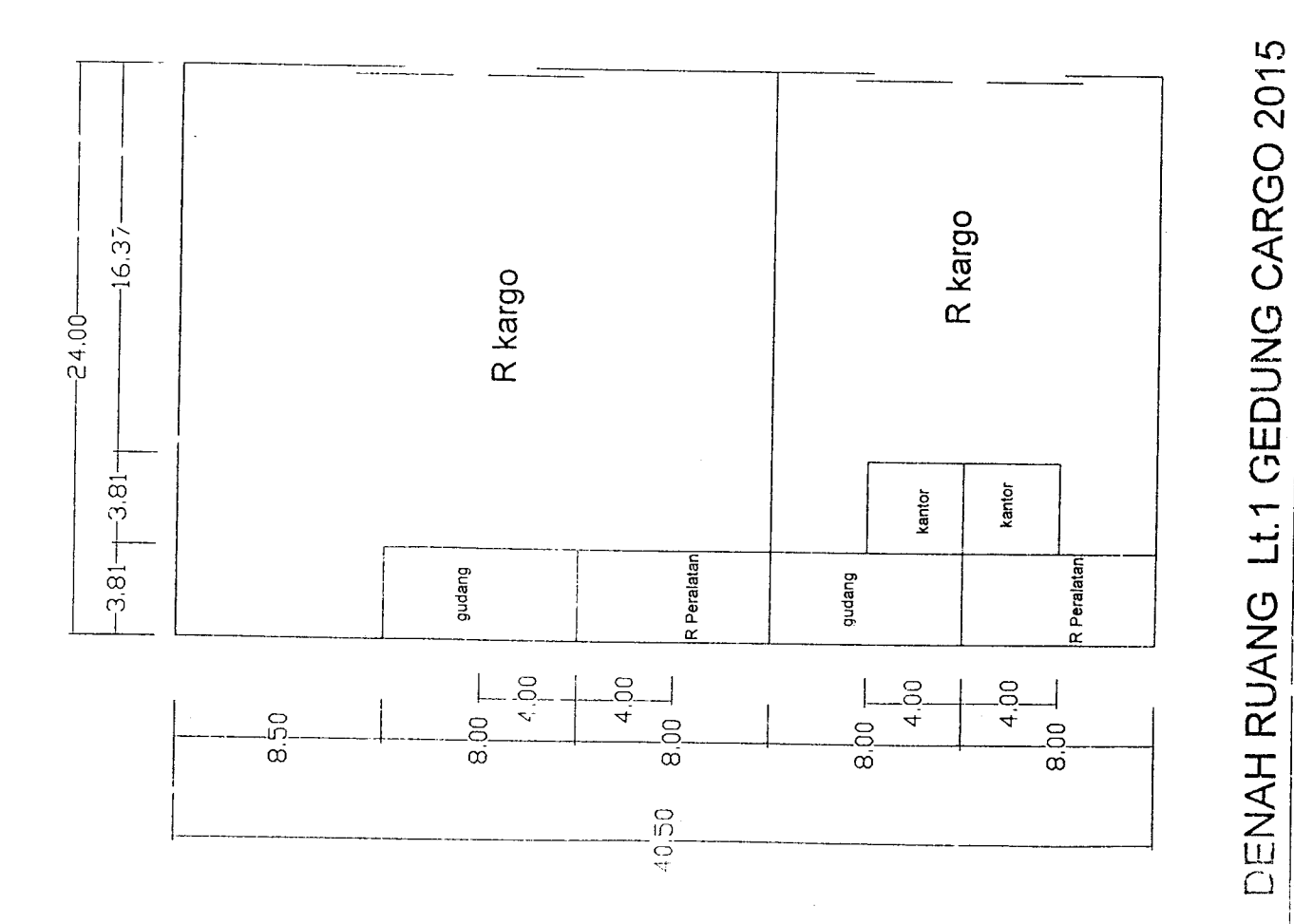

**SKALA 1:300** 

ľ